# The wheelchart package

Diagrams with circular or other shapes using TikZ and LAT<sub>E</sub>X3

Matthias Floré

# Version 4.0 (2024/07/28)

# **Abstract**

This package is based on the package tikz (see [\[5\]](#page-63-0)) and can be used to draw various kinds of diagrams such as bar charts, doughnut charts, infographics, pie charts, ring charts, square charts, sunburst charts, waffle charts and wheel charts.

It provides several options to customize the diagrams. It is also possible to specify a plot for the shape of the chart. Furthermore a legend can be added and the table of contents can be displayed as one of these diagrams.

Other tools for creating wheel charts or pie charts can be found in  $[2]$ ,  $[1]$ ,  $[4]$ ,  $[6]$  and  $[3]$ .

# **Contents**

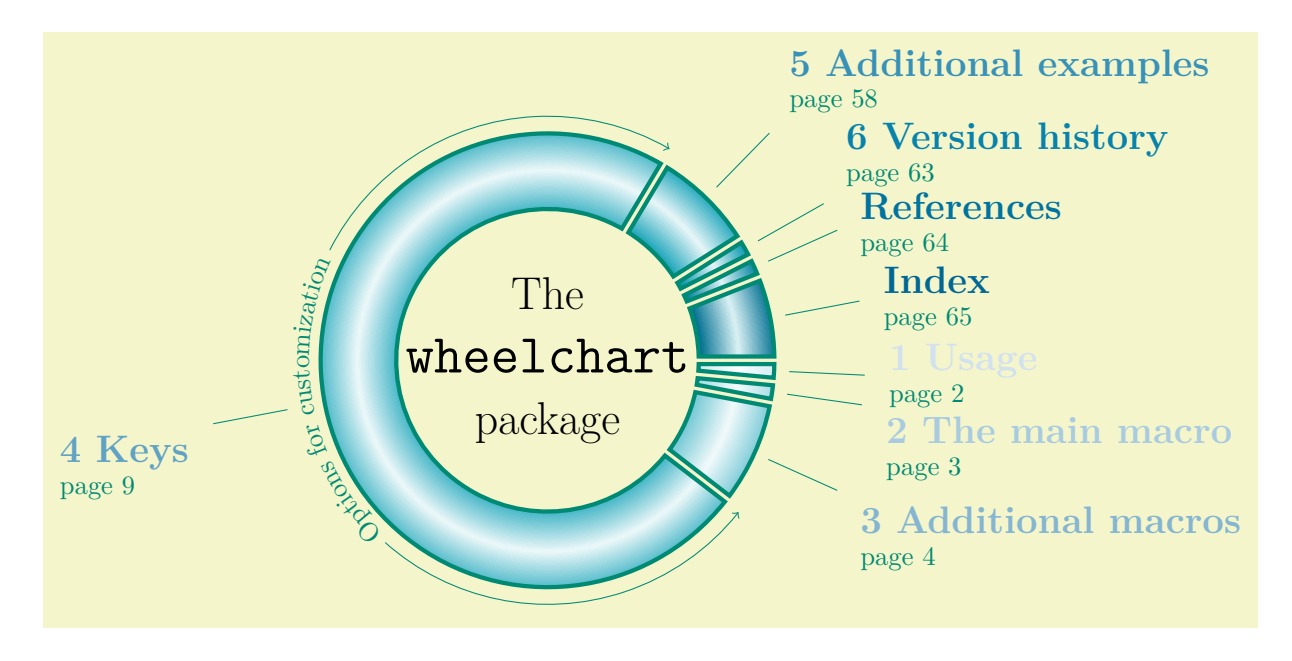

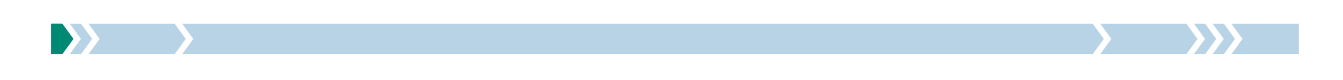

```
\usepackage {etoolbox} \usetikzlibrary {decorations.text} \usepackage {etoc} \etocsettocstyle {\hypersetup {hidelinks}}{}
\etocglobaldefs \usepackage [linktoc=all]{hyperref}
\begin{tikzpicture}
\pgfkeys{
  /wheelchart,
 for loop start={\colorlet{WCcolor}{MidnightBlue!\fpeval{(\WCcount/\WCtotalcount)*100}}},
 gap,
  start angle=0,
 value=\WCetocthenumberofpages
}
\wheelchart[
  after slices={
    \pgfdeclareradialshading{WCshading}{\pgfpoint{0cm}{0cm}}{
      color(0bp)=(WCcolor);
      color(16.66666bp)=(WCcolor);%2/3 * 25bp
      color(20.83333bp)=(WCcolor!10);%2.5/3 * 25bp
      color(25bp)=(WCcolor);
      color(50bp)=(WCcolor)
    }
    \shade[even odd rule,shading=WCshading] (0,0) circle[radius=3] circle[radius=2];
  },
 data=etoc count total pages=\getpagerefnumber{Thesourcecode}-1,%\totalpages
 etoc level=section,
  etoc name=wheelchart table of contents,
 slices style={
   fill=none,
    clip
 \overline{ }]{}
\hypersetup{linkcolor=.}
\wheelchart<sup>[1]</sup>
 anchor ysep{7,8}=30,
 data={%
    \textcolor{WCcolor}{%
    \textbf{\Large\ifdefempty{\WCetocthenumber}{}{\WCetocthelinkednumber{} }\WCetocthelinkedname}}\\%
    \textcolor{PineGreen}{page \WCetocthelinkedpage}%
 },
 etoc use name=wheelchart table of contents,
  lines,
 lines style=PineGreen,
 middle={\LARGE The\\[10pt]\huge\texttt{wheelchart}\\[10pt]\LARGE package},
 slice{\getrefnumber{Keys}}={
    arc={
      draw=PineGreen,
      ->
    },
   arc around text,
    arc data=~Options for customization~,
    arc data style={text color=PineGreen},
    lines sep=0.5
  },
  slices style={
   fill=none,
    draw=PineGreen,
    ultra thick
  }
]{}
\end{tikzpicture}
```
# <span id="page-1-0"></span>**1 Usage**

The package wheelchart can be used by putting the following in the preamble.

\usepackage{wheelchart}

The package wheelchart loads the package tikz and the Ti*k*Z library calc.

Many examples in this manual use colors which can be defined by giving dvipsnames as an option to \documentclass.

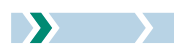

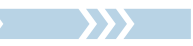

# <span id="page-2-0"></span>**2 The main macro**

## <span id="page-2-1"></span>\wheelchart[ $\langle options\rangle$ ]{ $\langle wheelchart\ data\rangle$ }

This command can be placed inside a *tikzpicture* environment. It draws a wheelchart with  $\langle wheelchart$ data). With the initial settings, the *(wheelchart data)* is a comma separated list in which each item corresponds to one slice of the wheelchart and consists of data separated by a /. The precise syntax of the *(wheelchart data)* will be explained below. The *(options)* can be given with the keys described in Section [4.](#page-8-0)

## <span id="page-2-2"></span>\exampleforthismanual

To simplify the creation of examples in this manual, we define the *(wheelchart data)* below.

\gde[f\exampleforthismanual{](#page-2-2)*%* 14/Apricot/Apricot/{A, B, C, E, K}/north east lines/0/0/Gray, 40/LimeGreen/Lime/{B, C}/grid/0/15/Black, 20/Melon/Melon/{A, C}//0.5/0/none, 16/OliveGreen/Olive/{A, B, E, K}/dots/0/0/none, 28/Peach/Peach/{A, B, C, E, K}/fivepointed stars/0/0/Lavender, 32/Plum/Plum/{A, B, C, E, K}/bricks/0/-15/none, 50/WildStrawberry/Strawberry/{B, C, E, K}//1/0/DarkOrchid*%* }

The default wheelchart with these data is shown below.

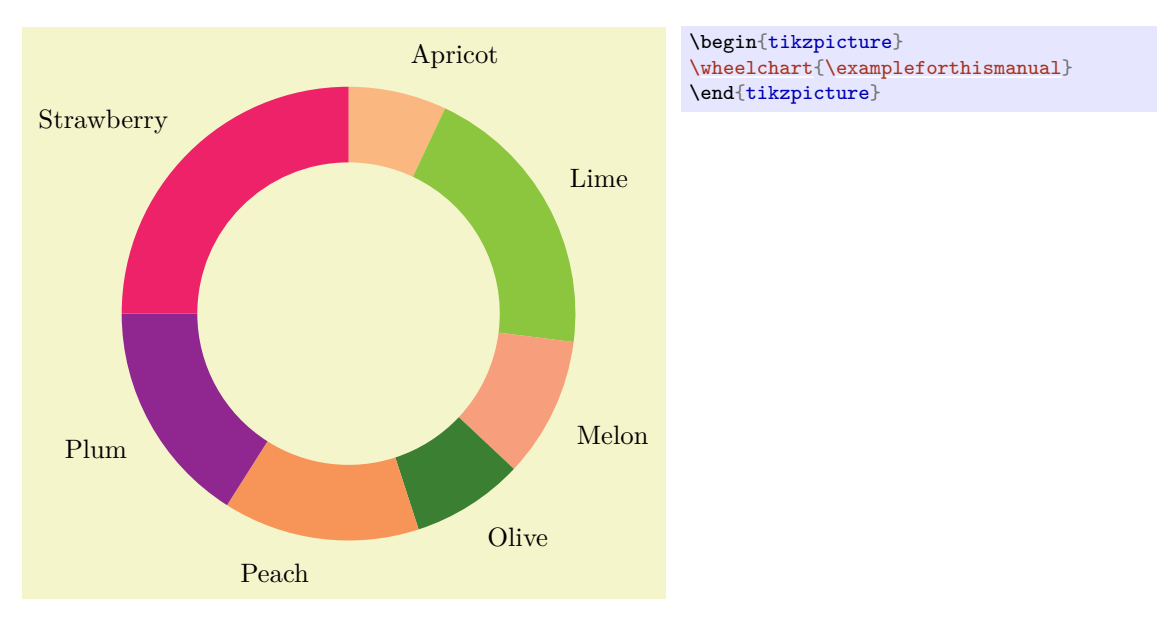

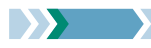

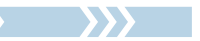

# <span id="page-3-0"></span>**3 Additional macros**

# <span id="page-3-1"></span>\WCangle[h*number*i]{h*angle pos*i}{h*angle shift*i}{h*pos*i}{h*sep*i}

This command gives the angle in degrees of the point which is constructed as follows.

- 1. Consider the inner start angle and the inner end angle of slice  $\langle number \rangle$ . This  $\langle number \rangle$  is computed modulo the total number of slices. Form the convex combination of these two angles with parameter h*angle pos*i. Then add h*angle shift*i. Then consider the point with this angle and as radius the inner radius.
- 2. Consider the similar point constructed with the outer start angle, the outer end angle and the outer radius of slice  $\langle number \rangle$ . Then construct the straight line between those two points.
- 3. Consider the radius given by the command **\WCradius** with arguments  $\langle number \rangle$ ,  $\langle pos \rangle$  and  $\langle sep \rangle$ .
- 4. Consider the intersection of the previous line and the arc with the previous radius. The command \WCangle gives the angle in degrees of this point.

The default value for  $\langle number \rangle$  is  $\forall$ Ccount.

The command **\WCangle** can be used in the  $\langle options \rangle$  of the command **\wheelchart**. It can also be used after the command \wheelchart. In that case, the computed angles will correspond to the last \wheelchart.

The command \WCangle should not be used with a plot.

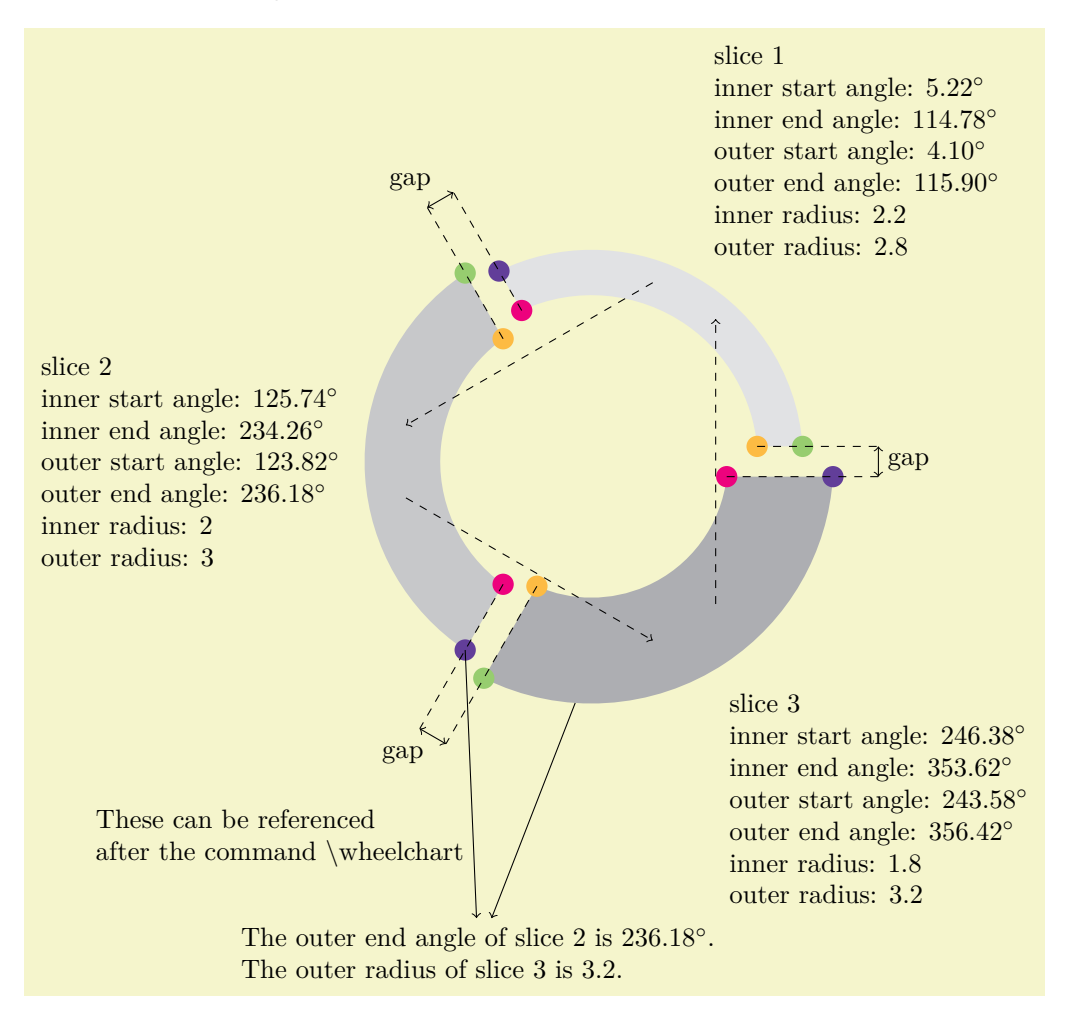

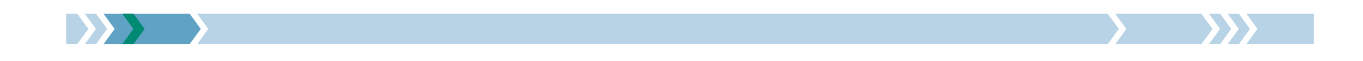

```
\usepackage {siunitx}
\begin{tikzpicture}
\sisetup{round-mode=places,round-precision=2}
\wheelchart<sup>[1]</sup>
  counterclockwise,
  data=slice \WCcount\\
    inner start angle: \ang{\WCangle{0}{0}{0}{0}}\\
    inner end angle: \ang{\WCangle{1}{0}{0}{0}}\\
    outer start angle: \ang{\WCangle{0}{0}{1}{0}}\\
    outer end angle: \ang{\WCangle{1}{0}{1}{0}}\\
    inner radius: \WCradius{0}{0}\\
   outer radius: \WCradius{1}{0},
  gap=0.2,
  inner radius{list}={2.2,2,1.8},
  legend entry={
    \fill[Dandelion] (\WCcoordinate[\WCcount +1]{inner start}) circle[radius=4pt];
    \fill[RubineRed] (\WCcoordinate{inner end}) circle[radius=4pt];
    \fill[YellowGreen] (\WCcoordinate[\WCcount +1]{outer start}) circle[radius=4pt];
    \fill[RoyalPurple] (\WCcoordinate{outer end}) circle[radius=4pt];
    \draw[->,dashed] (\WCpoint[\WCcount -1]{0.6}{0}{0.5}{0})--(\WCpoint{0.4}{0}{0.5}{0});
    \draw[dashed] (\WCcoordinate{inner end})
       --(\WCpoint{1}{0}{1}{\WClistsep}) coordinate (A);
    \draw[dashed] (\WCcoordinate[\WCcount +1]{inner start})
      --(\WCpoint[\WCcount +1]{0}{0}{1}{1}) coordinate (B);
    \draw[<->] (A)--(B) node[\WClistpos,midway] {gap};
  },
  outer radius{list}={2.8,3,3.2},
  slices style{list}={Gray!25,Gray!50,Gray!75},
  start angle=0,
  total count=3,
  WClistpos={above left,below left,right},
  WClistsep={1.2,1.2,0.6}
]{}
\node[align=left] (N) at (-1.5,-6.5) {%
  The outer end angle of slice 2 is {\WCangle[2]{1}{0}{1}{0}.
  The outer radius of slice 3 is \WCradius[3]{1}{0}.%
};
\draw[->] (\WCcoordinate[2]{outer end})--(N) node[left,pos=0.7,align=left]
  {These can be referenced\\after the command \textbackslash wheelchart};
\draw[->] (\WCpoint[3]{0.2}{0}{1}{0})--(N);
\end{tikzpicture}
```
\WCcoordinate[ $\langle number \rangle$ ]{ $\langle name \rangle$ }

- If the key discrete is false then this command gives the coordinate positioned at  $\langle name \rangle$  of slice h*number*i. The h*name*i can be inner end, inner start, outer end or outer start.
- If the key discrete is true then this command gives the coordinate positioned at point  $\langle name \rangle$  of slice  $\langle number \rangle$ . The  $\langle name \rangle$  can be an integer from 1 till the number of points of slice  $\langle number \rangle$ .

The  $\langle number \rangle$  is computed modulo the total number of slices.

The default value for  $\langle number \rangle$  is  $\text{WCcount}.$ 

The command **\WCcoordinate** can be used in the  $\{options\}$  of the command **\wheelchart.** It can also be used after the command \wheelchart. In that case, the coordinate will correspond to the last \wheelchart.

#### <span id="page-4-2"></span>\WCcount

This macro gives the current number of the slice in the *(wheelchart data)*.

#### <span id="page-4-4"></span>\WCcountdiscrete

If the key discrete is true then this macro gives the current number of the Ti*k*Z pic from the key discrete pic.

#### <span id="page-4-3"></span>\WCdataangle

This macro is similar to \WCmidangle but also takes into account the keys data angle pos, data angle shift, data pos and data sep (with respect to the key counterclockwise).

#### <span id="page-4-1"></span>\WCetocthelinkedname

<span id="page-4-0"></span>\WCetocthelinkednumber

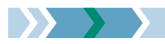

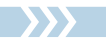

#### <span id="page-5-2"></span>\WCetocthelinkedpage

\WCetocthename

<span id="page-5-1"></span>\WCetocthenumber

<span id="page-5-0"></span>\WCetocthenumberofpages

#### \WCetocthepage

These macros are defined when the key etoc level is used.

### <span id="page-5-5"></span>\WClegend

If the key legend row is used then the resulting legend is stored in the macro \WClegend.

#### \WClisth*name*i

This macro is defined when the key  $WClist(name)$  is used and gives the element in the  $\langle list \rangle$  given to the key WClist $\langle name \rangle$  with as index **\WCcount** modulo the length of this  $\langle list \rangle$ . The  $\langle name \rangle$  is the one given to the key WClist $\langle name \rangle$ .

### <span id="page-5-3"></span>\WCmidangle

This macro gives the angle in degrees modulo 360 of the middle of the current slice.

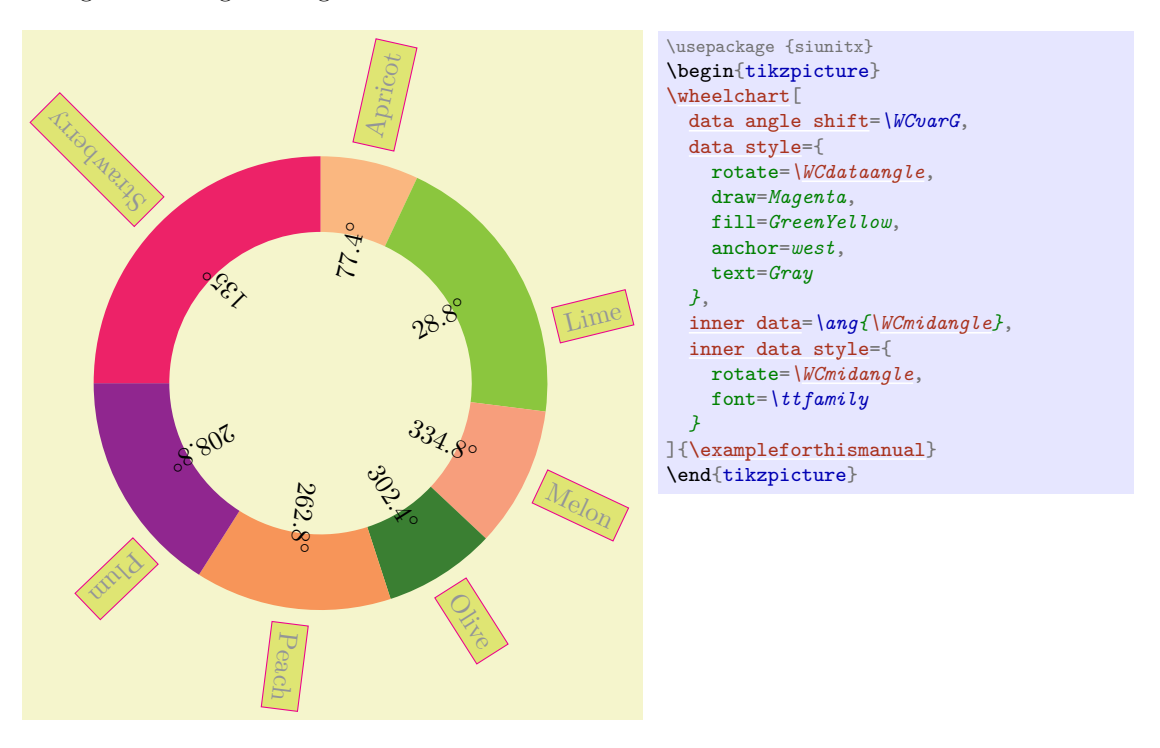

#### <span id="page-5-4"></span>\WCperc

This macro displays \WCpercentagerounded followed by a % symbol.

If the package siunitx is loaded then the following code is used outside the key arc data. The package siunitx can be loaded before or after the package wheelchart.

\qty[{\WCpercentagerounded}](#page-6-1){\percent}

If the package siunitx is not loaded then the following code is used outside the key arc data.

6

[\WCpercentagerounded\](#page-6-1),\*%*

Inside the key arc data, the following code is used.

[\WCpercentagerounded{](#page-6-1)\,}{\*%}*

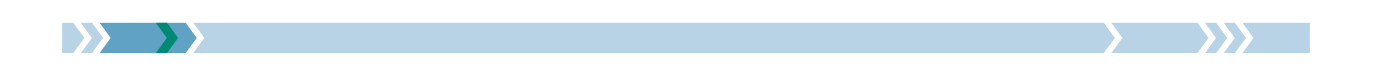

#### <span id="page-6-2"></span>\WCpercentage

This macro gives the percentage of the current slice where the total is computed with the values of the key value. Note that rounding errors can occur.

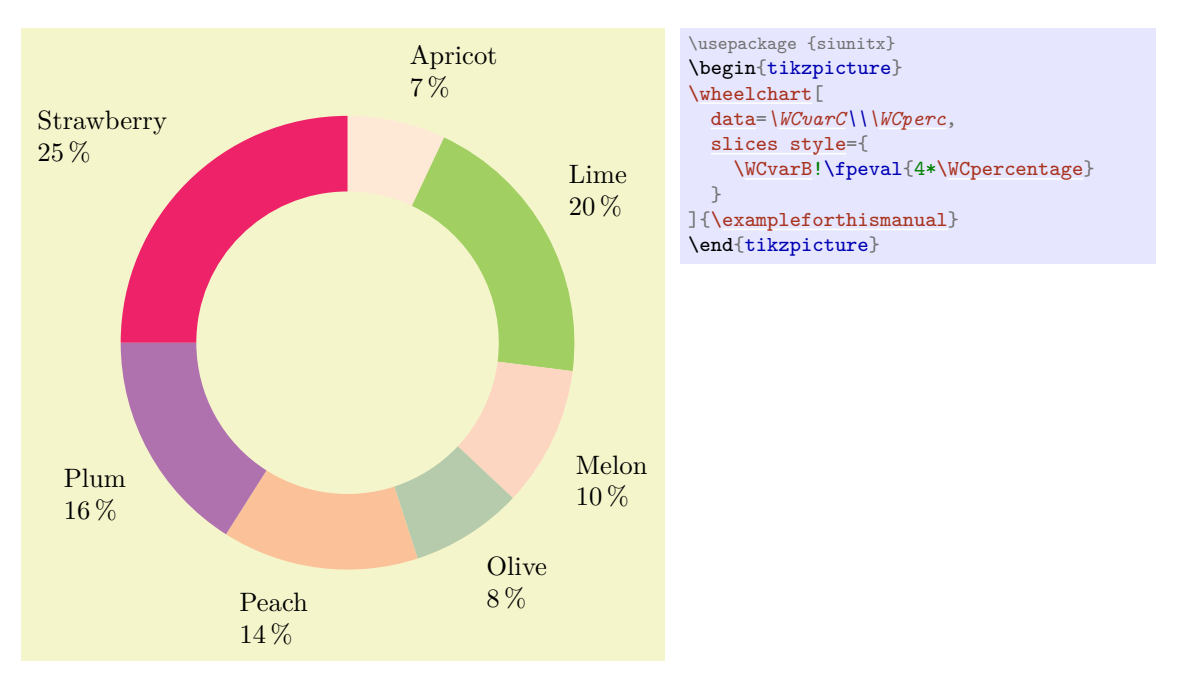

#### <span id="page-6-1"></span>\WCpercentagerounded

This macro displays \WCpercentage rounded up to the number of decimals determined by the key perc precision.

## $\W{Cpoint}$ [ $\{number\}$ ]{ $\{angle\}$ *{angle pos*}}{ $\{angle\}$ }{ $\{pos\}$ }{ $\{sep\}$ }

This command gives the point where the angle is determined by \WCangle and the radius by \WCradius computed with the given arguments.

The  $\langle number \rangle$  is computed modulo the total number of slices.

The default value for  $\langle number \rangle$  is  $\text{WCcount}.$ 

The command **\WCpoint** can be used in the  $\langle options \rangle$  of the command **\wheelchart**. It can also be used after the command \wheelchart. In that case, the point will correspond to the last \wheelchart. The command **\WCpoint** should not be used with a plot.

#### <span id="page-6-0"></span> $\WCradius$ [ $\langle number\rangle$ ]{ $\langle pos\rangle$ }{ $\langle sep\rangle$ }

This command gives the convex combination with parameter  $\langle pos \rangle$  of the inner radius of slice  $\langle number \rangle$ minus  $\langle$ *sep* $\rangle$  and the outer radius of slice  $\langle$ *number* $\rangle$  plus  $\langle$ *sep* $\rangle$ .

The  $\langle number \rangle$  is computed modulo the total number of slices.

The default value for  $\langle number \rangle$  is  $\forall$ Ccount.

The command **\WCradius** can be used in the  $\langle options \rangle$  of the command **\wheelchart**. It can also be used after the command \wheelchart. In that case, the computed radius will correspond to the last \wheelchart.

The command \WCradius should not be used with a plot.

#### <span id="page-6-3"></span>\WCtotalcount

This macro gives the total number of slices.

#### <span id="page-6-4"></span>\WCtotalnum

This macro gives the sum of all values of the key value.

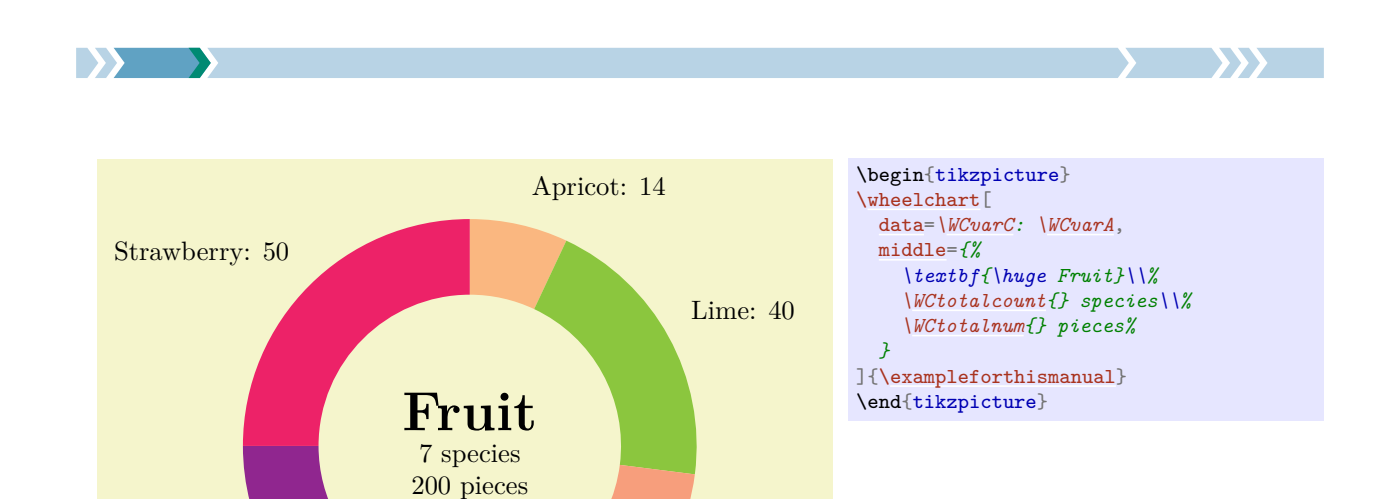

#### <span id="page-7-2"></span>\WCvarA

#### <span id="page-7-1"></span>\WCvarB

#### <span id="page-7-0"></span>\WCvarC

#### $\langle\langle prefix \rangle \langle name \rangle$

Plum: 32

Peach: 28

The  $\langle \text{wheel} \rangle$  in the command **\wheelchart** is a list in which the items are separated by the value of the key separator rows. Each item in this list corresponds to one slice of the wheelchart and consists of data separated by the value of the key separator columns. With the initial settings, these individual data are interpreted as the macros \WCvarA, \WCvarB, \WCvarC, …, \WCvarZ, \WCvarAA and so on and can be accessed within the  $\langle options \rangle$  of the command **\wheelchart** if applicable.

Melon: 20

Olive: 16

The names of these macros can be specified with  $\langle prefix \rangle$  and  $\langle name \rangle$  which are determined by respectively the keys header prefix and header.

Initially, only \WCvarA, \WCvarB and \WCvarC are used for value=\WCvarA, slices style=\WCvarB and data=\WCvarC.

Other ways to specify data are by using for example a list such as an array with the package tikz, a list with the package listofitems or with the key WClist $\langle name \rangle$ .

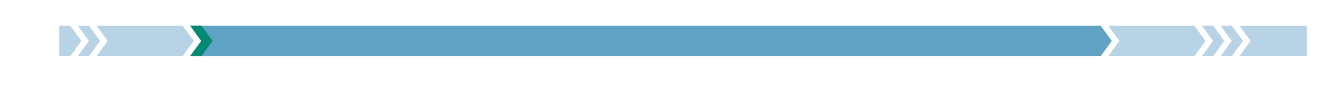

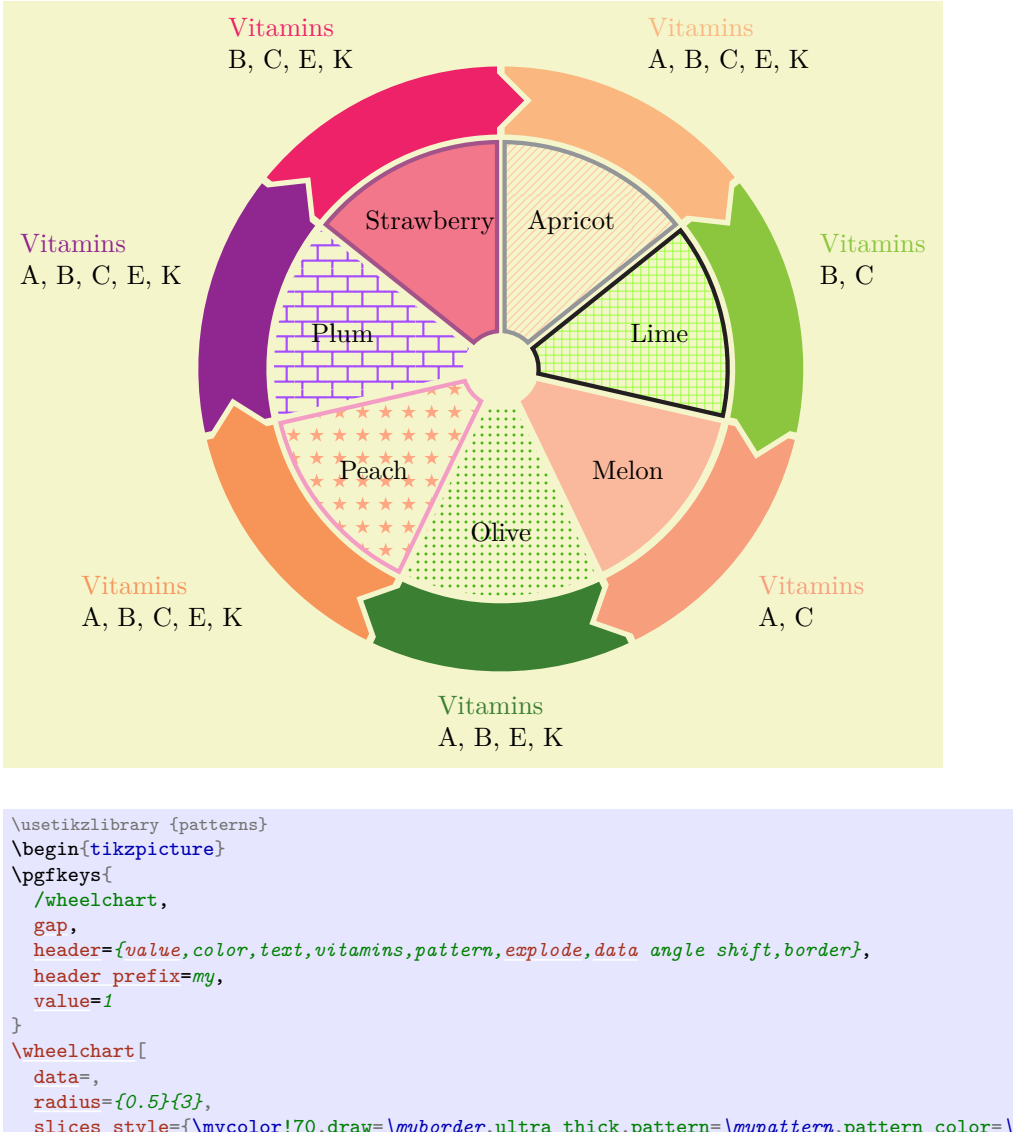

```
slices style={\mycolor!70,draw=\myborder,ultra thick,pattern=\mypattern,pattern color=\mycolor!70},
 wheel data=\mytext,
  %wheel data style={shift={(\WCmidangle:0.5)}},
  %wheel data pos=0.5
]{\exampleforthismanual}
\wheelchart [
 data=\textcolor{\mycolor}{Vitamins}\\\myvitamins,
  radius={3.1}{4},
 slices arrow={1}{0.2},
  slices style=\mycolor
]{\exampleforthismanual}
\end{tikzpicture}
```
# <span id="page-8-0"></span>**4 Keys**

The keys in this Section can be given as  $\langle options \rangle$  to the command **\wheelchart.** 

If applicable, an optional non-empty  $\langle range \rangle$  between braces can be given to a key after the  $\langle key \ name \rangle$ except for the key slice where the  $\langle range \rangle$  is mandatory. This  $\langle range \rangle$  is processed with **\foreach** with the option parse=true. Hereafter the elements are processed with  $\f{p_{eval:n}}$ . If such a  $\langle range \rangle$  is given to a key then the options given to this key will only be applied to a slice if the number of the slice is in the *(range)*. The *(range)* only makes sense for a key which is processed for each slice. For example, the *(range)* does not make sense for the key middle.

Furthermore, it is possible to add {list} after the *(key name)*. Then a list can be given to the key. This list is processed analogously as how the key  $WClist(name)$  works. Then the result is given to the key.

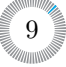

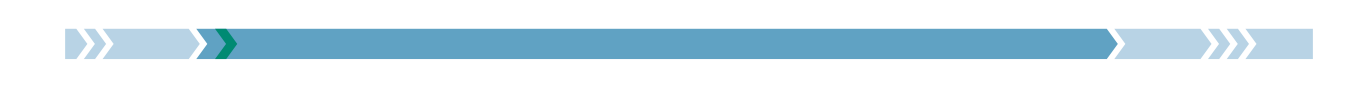

Below are some examples for the options  $\langle range \rangle$  and {list}.

• The following wheelchart can be obtained with the 3 possibilities below.

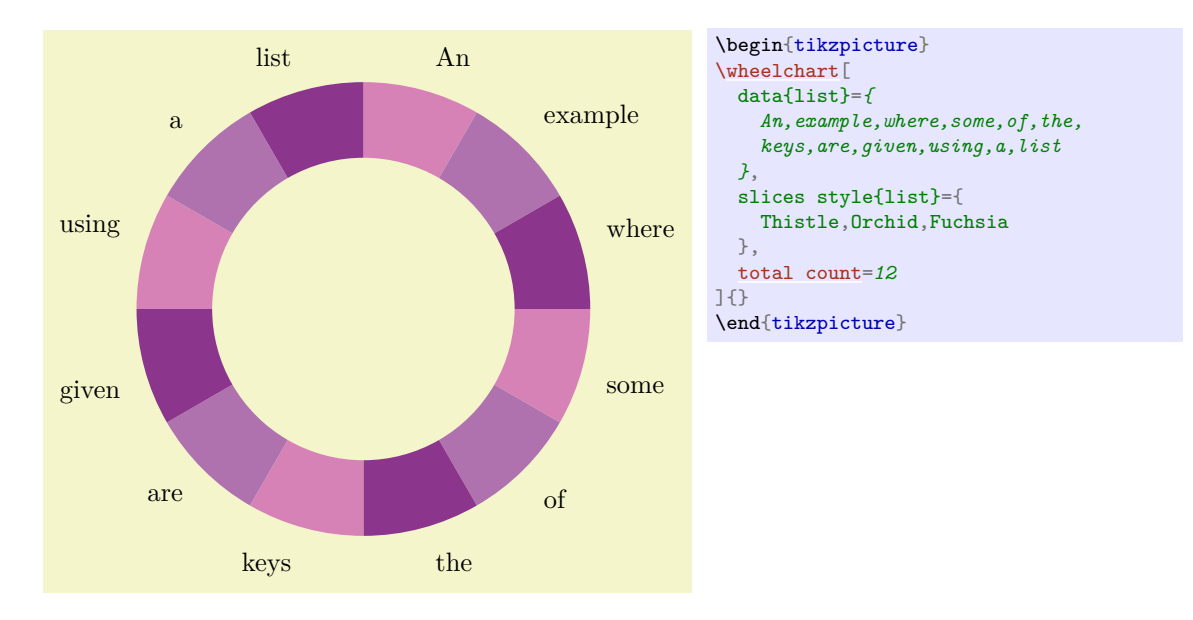

```
\usepackage {listofitems}
\readlist\WCcolors{Thistle,Orchid,Fuchsia}
\setsepchar{ }
\readlist\WCdata{An example where some of the keys are given using a list}
data={\WCdata[\WCcount]},
slices style={
  /utils/exec={\pgfmathsetmacro{\WCcolornumber}{int(Mod({\WCcount-1},\WCcolorslen)+1)}},
  \WCcolors[\WCcolornumber]
},
total count=\WCdatalen,
```
10

```
slices style\{1,4,\ldots,\text{WCdatalen}\}=Thistle,
slices style{2,5,...,\WCdatalen}=Orchid,
slices style{3,6,...,\WCdatalen}=Fuchsia,
```
• The following wheelchart can be obtained with the 3 possibilities below.

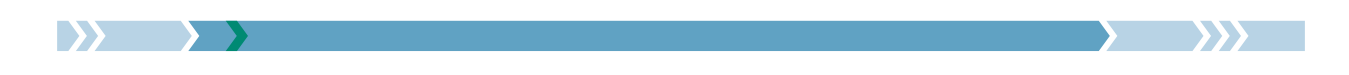

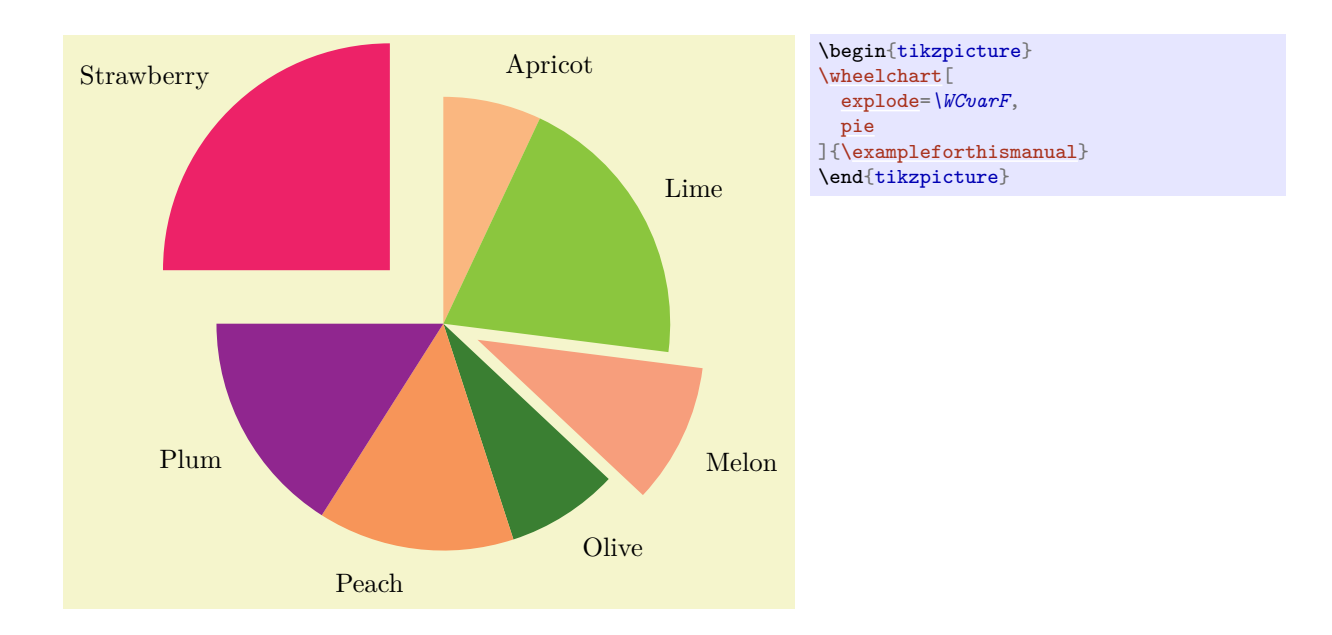

explode=[{\WCcount=](#page-4-2)=3?0.5:(\WCcount==7?1:0)},

 $exp$ lode ${3}$ =0.5, [explode{](#page-22-2)7}=1,

#### <span id="page-10-0"></span> $\mathcal{N}$ wheelchart/after slices={ $\{code\}$ } (no default, initially empty)

The  $\langle code \rangle$  given to this key will be executed after each slice of the wheelchart.

```
/wheelchart/anchor xsep={\{angle\}} (no default, initially 5)
```
## <span id="page-10-3"></span>/wheelchart/anchor ysep={ $\{angle\}$ } (no default, initially 5)

These keys determine the default anchor of the key data in the case that lines ext=0. Note that rounding errors can occur in the computation of the angle which is used to determine the default anchor according to Table [1.](#page-10-1)

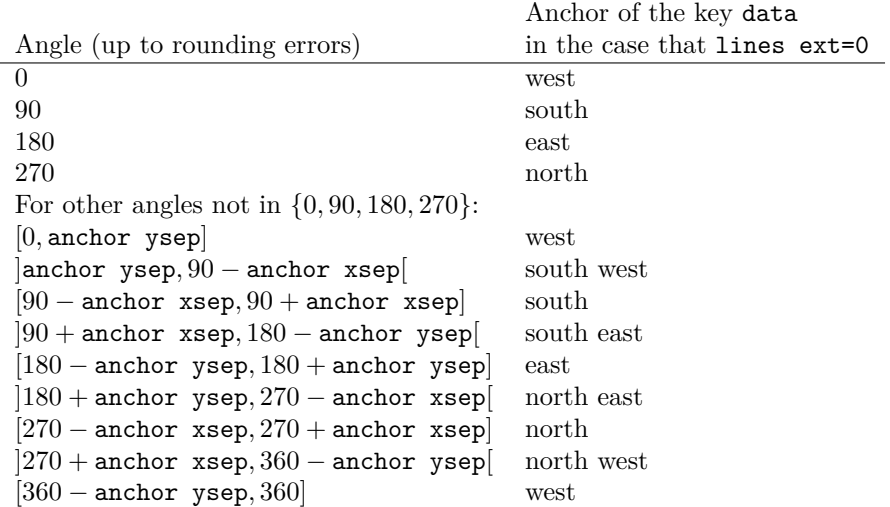

<span id="page-10-1"></span>Table 1: Anchor of the key data in the case that lines ext=0.

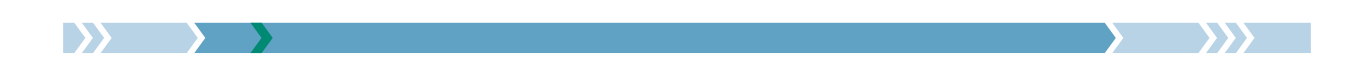

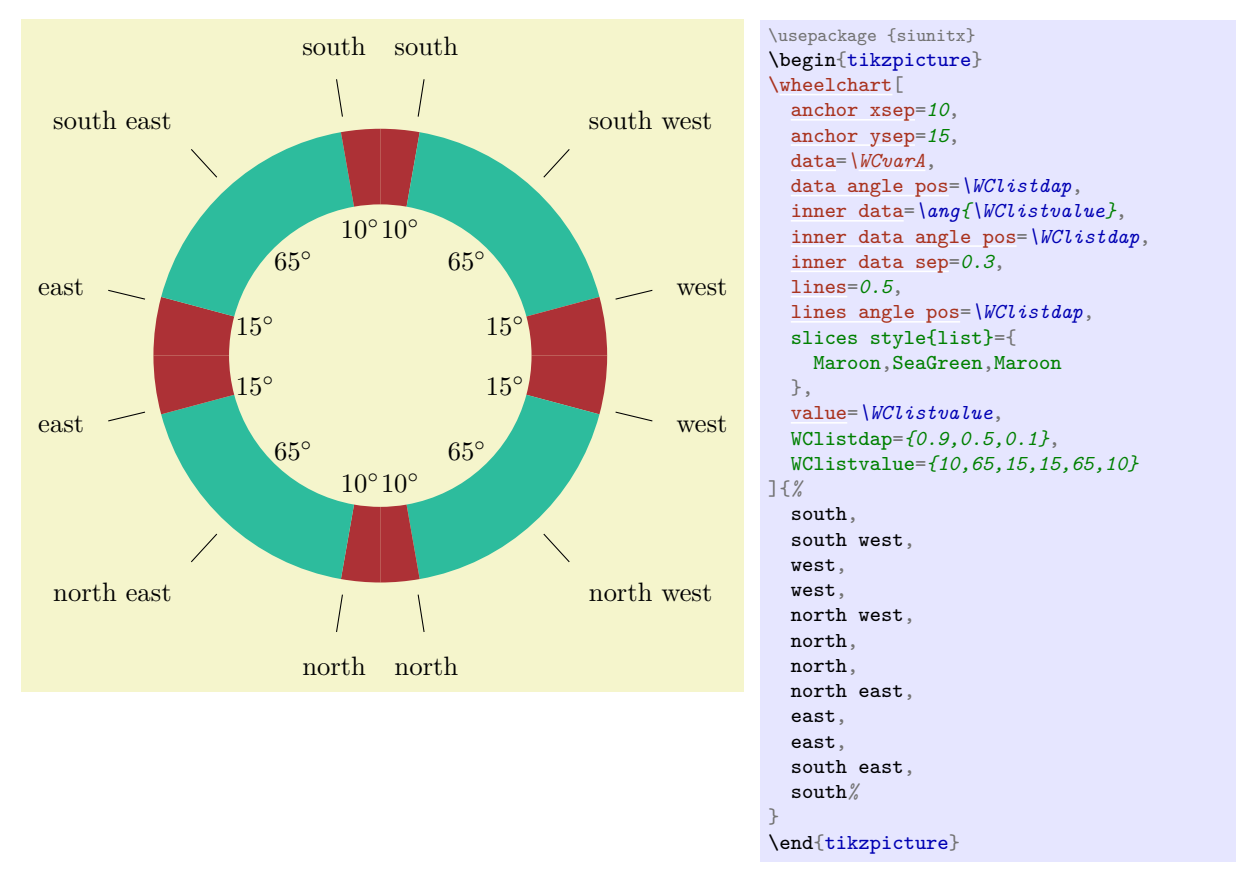

The anchor of the key data can also be specified manually by using data  $style={\{anchor=\langle anchor\rangle\}}$ .

### <span id="page-11-0"></span>/wheelchart/arc={*\options*}} (style, no default, initially empty)

If this key is set then an arc with the style determined by this key will be drawn following the arc or plot for a slice of the wheelchart.

#### <span id="page-11-2"></span>/wheelchart/arc around line={h*number*i} (no default, initially 1)

The contents of the key arc data can consist of multiple lines separated by  $\setminus\setminus$ . If the key arc around text is true then the corresponding line is determined by  $\langle number \rangle$ .

#### <span id="page-11-3"></span>/wheelchart/arc around text=(*boolean*) (default true, initially false)

If true then the arc with the style determined by the key arc will be split in two parts such that the gap between these two parts leaves space for the contents of line  $\langle number \rangle$  of the key arc data where h*number*i is determined by the key arc around line. The space between the arc and the contents of the key arc data can be increased with for example ~ in arc data=~text~.

#### <span id="page-11-1"></span>/wheelchart/arc data={ $\{ \text{text}\}$ } (no default, initially empty)

This key contains the  $\langle text \rangle$  which will be placed following the arc or plot for a slice of the wheelchart using the decoration text along path. This requires the Ti*k*Z library decorations.text. The style of this decoration is given as follows. First, the option raise=-0.5ex is given. Then text align is determined by the key arc data align. Thereafter, the style of the key arc data style is added.

The  $\langle text \rangle$  can consist of multiple lines separated by  $\setminus \setminus$ .

Braces or multiple pairs of braces are required around some macros.

#### /wheelchart/arc data align=center|left|right (no default, initially center)

This key determines the alignment of the contents of the key arc data.

#### /wheelchart/arc data angle pos={h*value*i} (no default, initially 0.5)

#### /wheelchart/arc data angle shift={h*angle*i} (no default, initially 0)

These keys determine the position of the contents of the key arc data similar as the corresponding keys for the key data.

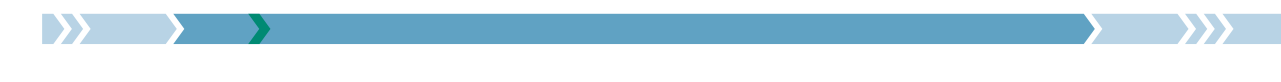

#### <span id="page-12-2"></span>/wheelchart/arc data dir={ $\langle value \rangle$ } (no default, initially 1)

This key determines the direction of the contents of the key  $arc$  data. If the  $\langle value \rangle$  is positive then the direction is the same as the direction of the slice. If the  $\langle value \rangle$  is negative then the direction is reversed. The values 1 and -1 are recommended.

When the contents of the key arc data is placed, the corresponding domain for the arc or plot is estimated. A warning is given when the contents of the key arc data did (possibly) not fit. In this case, the absolute value of the key arc data dir should be increased.

If an error Dimension too large occurs then the absolute value of the key arc data dir should be increased or decreased depending on the situation.

<span id="page-12-0"></span>/wheelchart/arc data expand={h*expansion type*i} (no default, initially n)

The contents of the key arc data can consist of multiple lines separated by  $\setminus\$ . This splitting is done with  $\searrow$  set split:Nnn or a variant thereof depending on the *(expansion type*) which determines the last letter in the signature. For most use cases, this  $\langle expansion\ type\rangle$  is n, e or f.

In the example below, it is necessary to use arc data expand=e and to place \noexpand before \bfseries.

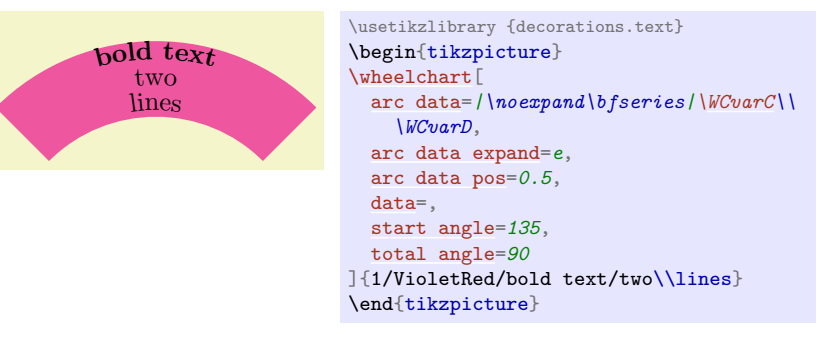

### <span id="page-12-7"></span>/wheelchart/arc data line sep factor={h*factor*i} (no default, initially 1)

The contents of the key arc data can consist of multiple lines separated by  $\setminus\$ . The  $\langle factor \rangle$  determines the spacing between these lines.

/wheelchart/arc data lines pos={h*factor*i} (no default, initially 0.5)

# /wheelchart/arc data lines shift={ $\langle value \rangle$ } (no default, initially 0)

The positioning of the lines of the key arc data is determined by the index  $k-1$ −arc data lines pos- $(N-1)$  + arc data lines shift where N is the number of lines and  $k \in \{1, \ldots, N\}$ .

<span id="page-12-1"></span>/wheelchart/arc data pos={ $\{value\}$ } (no default, initially 1)

/wheelchart/arc data sep={ $\{value\}$ } (no default, initially 1ex/1cm)

These keys determine the position of the contents of the key arc data similar as the corresponding keys for the key data.

<span id="page-12-3"></span>/wheelchart/arc data style={*(options*)} (style, no default, initially empty)

This key accepts a list of keys which will be applied to the decoration for the key arc data.

```
/wheelchart/arc first half={\{options\}} (style, no default, initially empty)
```
If arc around text is true then the arc with the style determined by the key arc will be split in two parts. The style determined by the key arc first half will be appended to the first half of the arc.

<span id="page-12-5"></span>/wheelchart/arc pos={ $\{value\}$ } (no default, initially 1)

This key determines the position of the arc similar as the corresponding key for the key data.

<span id="page-12-6"></span>/wheelchart/arc second half={h*options*i} (style, no default, initially empty)

This key is similar to the key arc first half but will be appended to the second half of the arc.

#### /wheelchart/arc sep={ $\{value\}$ } (no default, initially 1ex/1cm)

This key determines the position of the arc similar as the corresponding key for the key data. Note that the actual distance is given by 0.5ex/1cm plus arc sep to match the option raise=-0.5ex given to the decoration for the key arc data.

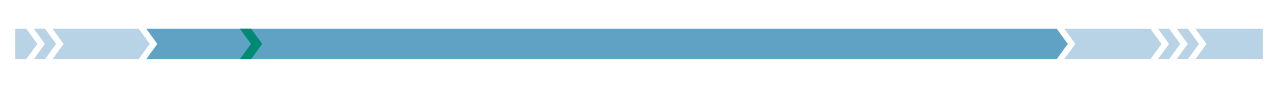

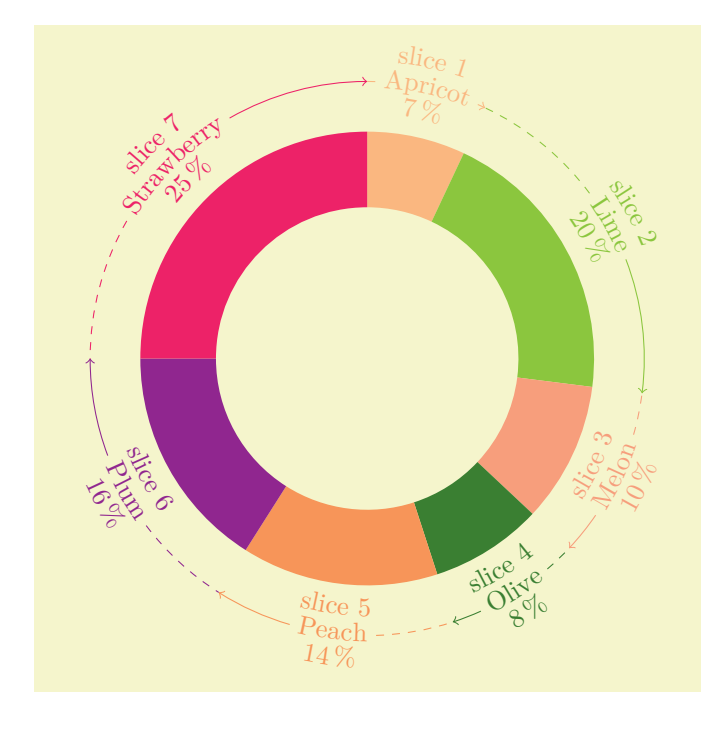

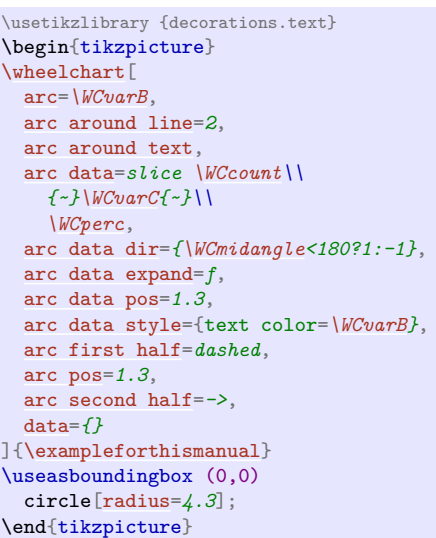

<span id="page-13-0"></span> $\mathcal{N} = \{ \langle point \rangle \}$  (no default, initially  $(0,0)$ )

This key defines the center of the wheelchart.

#### /wheelchart/before slices={ $\{code\}$  (no default, initially empty)

The  $\langle code \rangle$  given to this key will be executed before each slice of the wheelchart.

#### <span id="page-13-1"></span>/wheelchart/caption={h*text*i} (no default, initially empty)

This key contains the  $\langle text \rangle$  which will be placed below the wheelchart. The  $\langle text \rangle$  is placed in a node. The x coordinate of this node is the x coordinate of the center of the wheelchart, which is defined by the key at. In general, this is *not* the same as the x coordinate of the center of the local bounding box around the wheelchart. The  $y$  coordinate of this node is at a value determined by the key caption sep below the south of the local bounding box around the wheelchart. The style of this node is given as follows. First, the options anchor=north,align=center are given. Thereafter, the style of the key caption style is added.

#### <span id="page-13-3"></span> $\mathcal{N}$ wheelchart/caption left={ $\langle text \rangle$ } (no default, initially empty)

This key contains the  $\langle text \rangle$  which will be placed below left of the wheelchart. The  $\langle text \rangle$  is placed in a node. This node is placed at a value determined by the key caption left sep below the south west of the local bounding box around the wheelchart. The style of this node is given as follows. First, the options anchor=north west,align=left are given. Thereafter, the style of the key caption left style is added.

#### /wheelchart/caption left sep={ $\{value\}$ } (no default, initially 0.5)

The node where the contents of the key caption left is placed is at *(value)* below the south west of the local bounding box around the wheelchart.

## <span id="page-13-4"></span>/wheelchart/caption left style={ $\{options\}$ } (style, no default, initially empty)

This key accepts a list of keys which will be applied to the node where the contents of the key caption left is placed.

#### /wheelchart/caption sep={ $\{value\}$ } (no default, initially 0.5)

The y coordinate of the node where the contents of the key caption is placed is at  $\langle value \rangle$  below the south of the local bounding box around the wheelchart.

## <span id="page-13-2"></span>/wheelchart/caption style={ $\{options\}$ } (style, no default, initially empty)

This key accepts a list of keys which will be applied to the node where the contents of the key caption is placed.

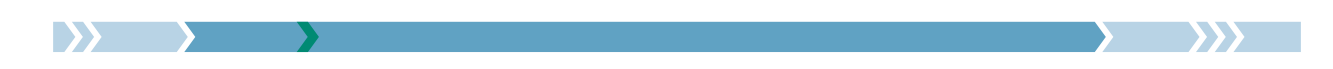

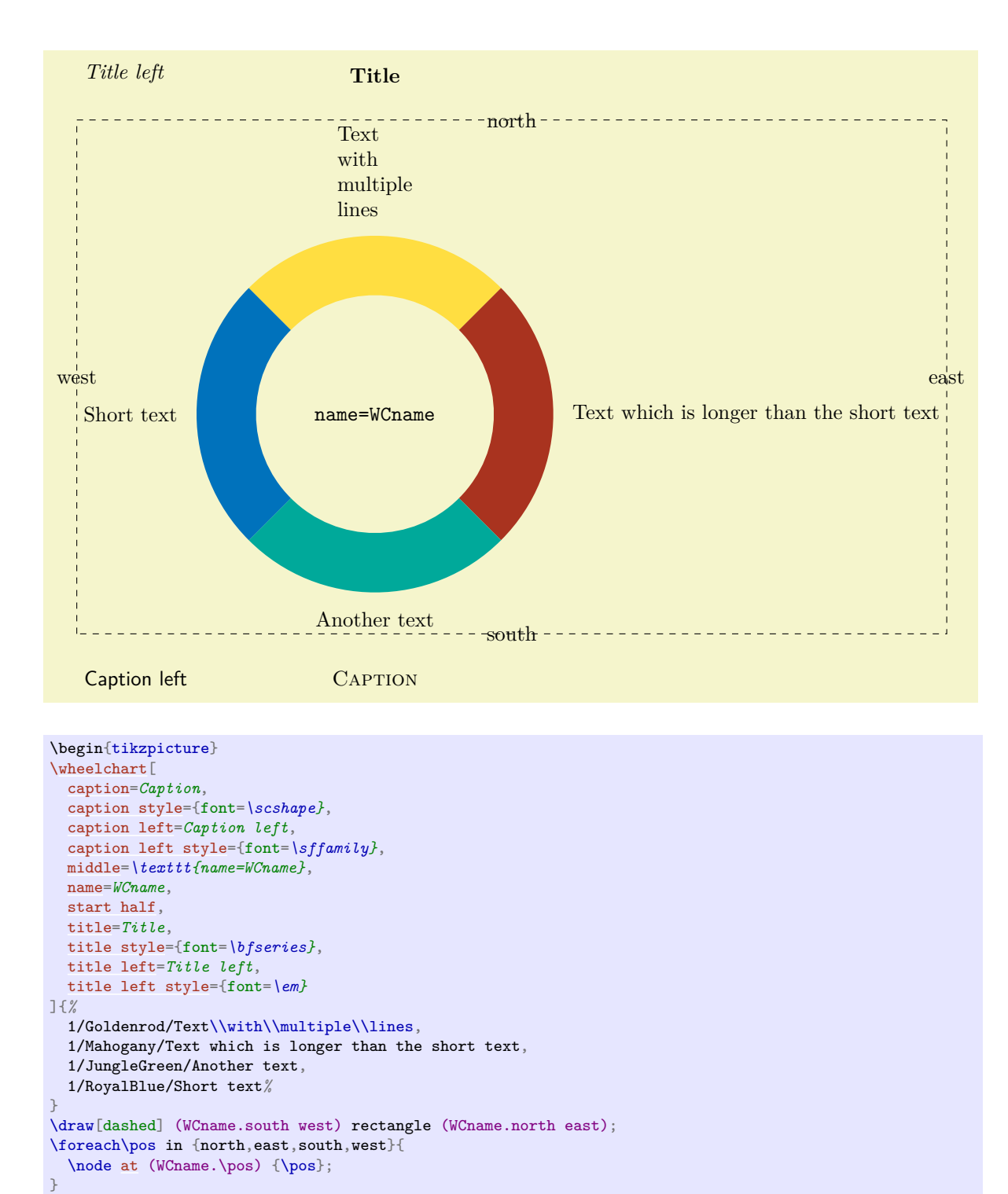

#### /wheelchart/contour={ $\{options\}$ } (style, no default, initially empty)

\end{tikzpicture}

If this key is set then a contour with the style determined by this key will be drawn around the wheelchart. This requires a fixed inner and outer radius for all slices. This key does *not* apply if a plot is used.

## <span id="page-14-1"></span>/wheelchart/counterclockwise= $\langle boolean \rangle$  (default true, initially false)

If true, the wheelchart will be drawn counterclockwise instead of clockwise.

<span id="page-14-0"></span>/wheelchart/data={ $\text{#}(text)$ } (no default, initially \WCvarC)

This key contains the  $\langle text \rangle$  which will be placed at each slice of the wheelchart. This can be suppressed by using data= $\{\}$ . The  $\langle text \rangle$  is placed in a node. The style of this node is given as follows. First, the

$$
\begin{matrix} 15 \\ 15 \\ \hline \end{matrix}
$$

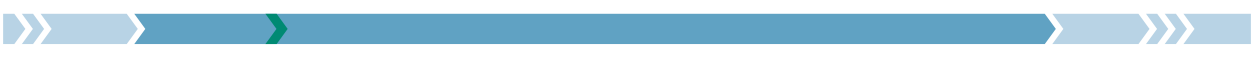

anchor is set following Table [1](#page-10-1) and Table [3.](#page-29-0) Then the option align=left is added. Thereafter, the style of the key data style is added.

<span id="page-15-2"></span><span id="page-15-1"></span><span id="page-15-0"></span>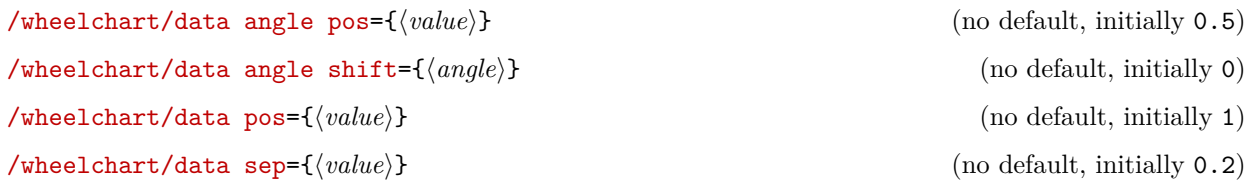

<span id="page-15-3"></span>If no plot is used then the position of the contents of the key data is determined as described for the commands \WCangle and \WCradius.

If a plot is used then the position of the contents of the key data is determined as follows.

- 1. The inner plot is evaluated in the point with as angle the convex combination with as parameter the key data angle pos of the inner start angle and the inner end angle, added with the key data angle shift in degrees (taking into account the key counterclockwise) and as radius the inner radius minus the key data sep.
- 2. The outer plot is evaluated in the similar point but using the outer start angle, the outer end angle and the outer radius plus the key data sep.
- 3. If lines  $\neq 0$  then the values of the keys lines sep and lines are added to the radii above, in addition to the key data sep.
- 4. The contents of the key data is placed at the convex combination with as parameter the key data pos of the previous two points.

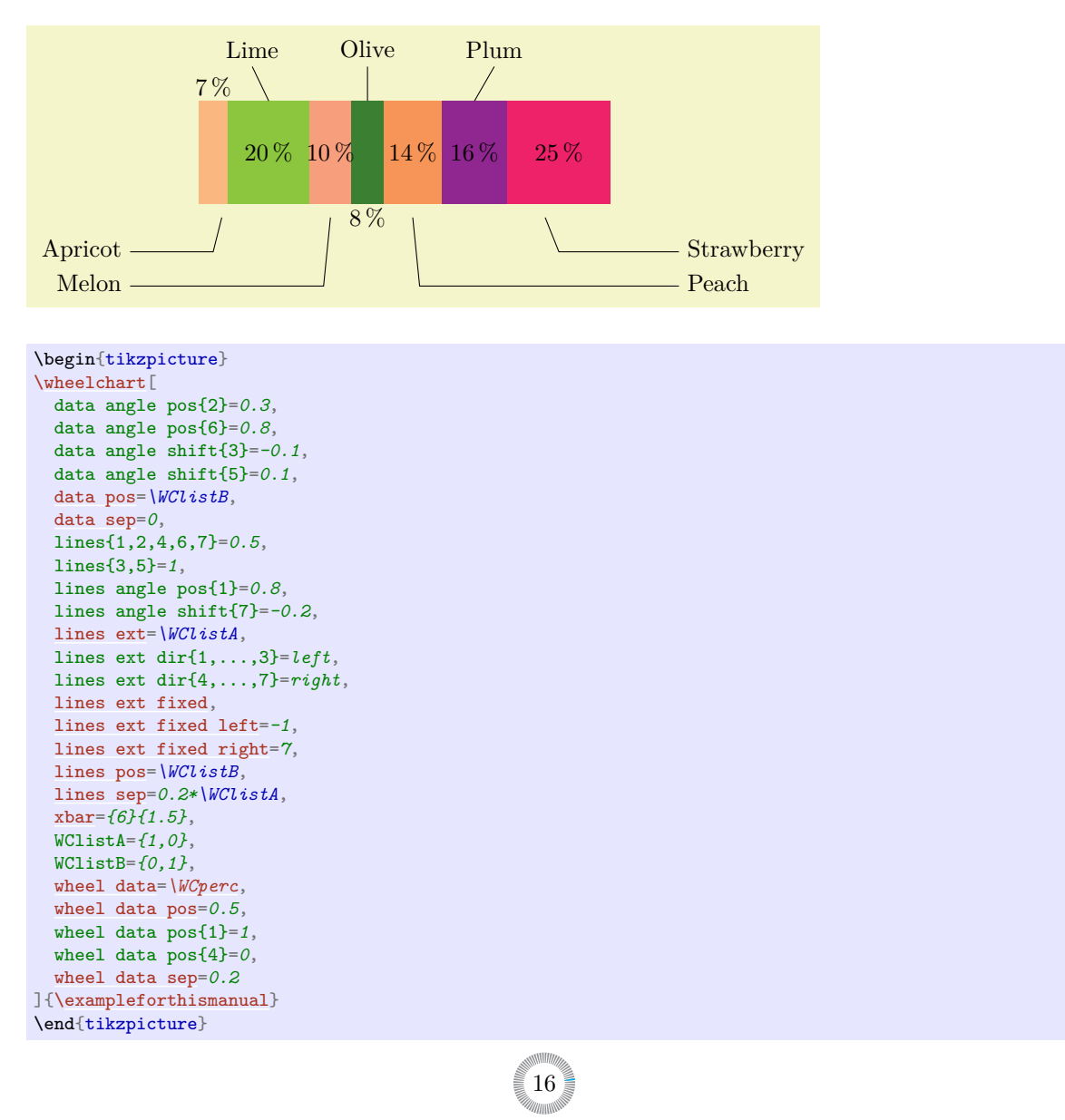

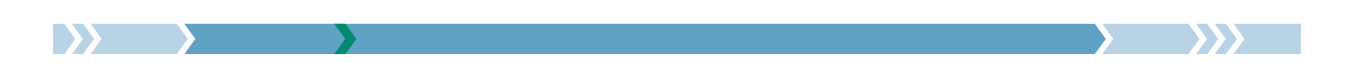

### <span id="page-16-0"></span>/wheelchart/data style={ $\{options\}$ } (style, no default, initially empty)

This key accepts a list of keys which will be applied to the node where the contents of the key data is placed.

#### <span id="page-16-1"></span>/wheelchart/discrete= $\langle boolean \rangle$  (default true, initially false)

If true then TikZ pics are placed with the  $\langle code \rangle$  determined by the key discrete pic. The number of pics is determined by the key value. It is required to set the key discrete space at borders.

#### /wheelchart/discrete factor={ $\{value\}$ } (no default, initially 1)

The algorithm to place the TikZ pics depends on the *(value)*. The value 1 is recommended.

#### <span id="page-16-2"></span>/wheelchart/discrete partitioning=angle|radius (no default, initially radius)

**angle** In this case, the Ti*k*Z pics are placed uniformly with respect to the angle. **radius** In this case, the Ti*k*Z pics are placed uniformly with respect to the radius.

These options are illustrated in the examples below.

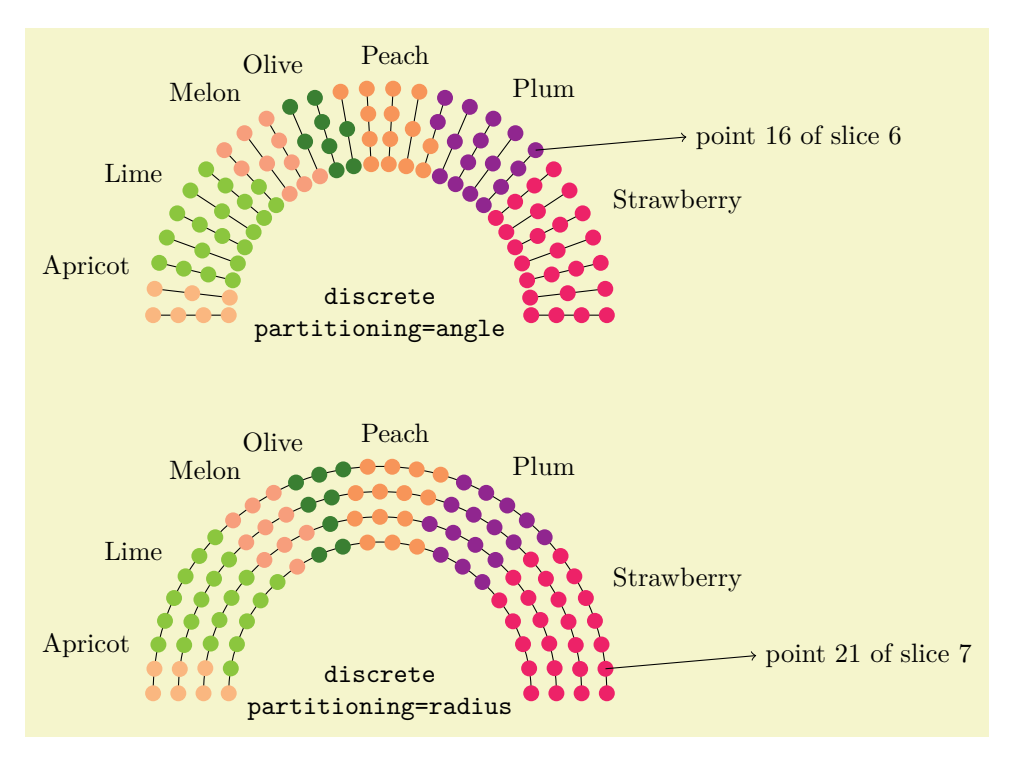

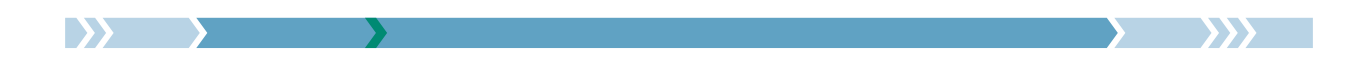

```
\begin{tikzpicture}
\pgfkeys{
  /wheelchart,
 discrete,
 discrete pic={\fill (0,0) circle[radius=3pt];},
 discrete space at borders=false,
 middle style={font=\ttfamily},
  start angle=180,
  total angle=180,
 value=\WCvarA/2
}
\foreach\angle in {0,...,27}{
  \draw ({180*(\angle/27)}:2)--({180*(\angle/27)}:3);
}
\wheelchart[
 discrete partitioning=angle,
  middle={discrete\\partitioning=angle}
]{\exampleforthismanual}
\draw[->] (\WCcoordinate[6]{16})--++(5:2) node[right] {point 16 of slice 6};
\foreach\radius in {0,...,3}{
  \draw ({2+\radius/3},-5) arc[start angle=0,end angle=180,radius={2+\radius/3}];
}
\wheelchart[
 at={(0,-5)},
 middle={discrete\\partitioning=radius}
]{\exampleforthismanual}
\draw[->] (\WCcoordinate[7]{21})--++(5:2) node[right] {point 21 of slice 7};
\end{tikzpicture}
```
## <span id="page-17-0"></span>/wheelchart/discrete pic={ $\{code\}$ } (no default, initially empty)

The  $\langle code \rangle$  determines the TikZ pics.

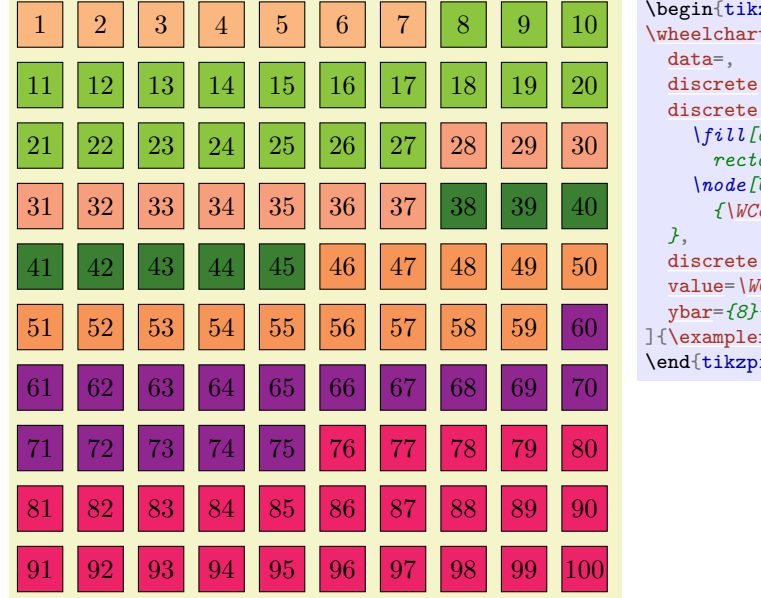

\begin{tikzpicture}[yscale=*-1*]

```
\mathtt{t} [
discrete,
            pic=f\fill[draw=black] (-0.3,-0.3)
           rectangle +(0.6,0.6);
           \node[black] at (0,0)
           {\WCcountdiscrete};
            space at borders,
           value=\WCvarA/2,
           ybar={8}{8}
           {\texttt{forthis manual}}\text{itture}
```
#### <span id="page-17-1"></span>/wheelchart/discrete sort=angle|radius (no default, initially angle)

**angle** In this case, the Ti*k*Z pics are ordered with respect to the angle. **radius** In this case, the Ti*k*Z pics are ordered with respect to the radius. These options are illustrated in the examples below.

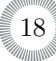

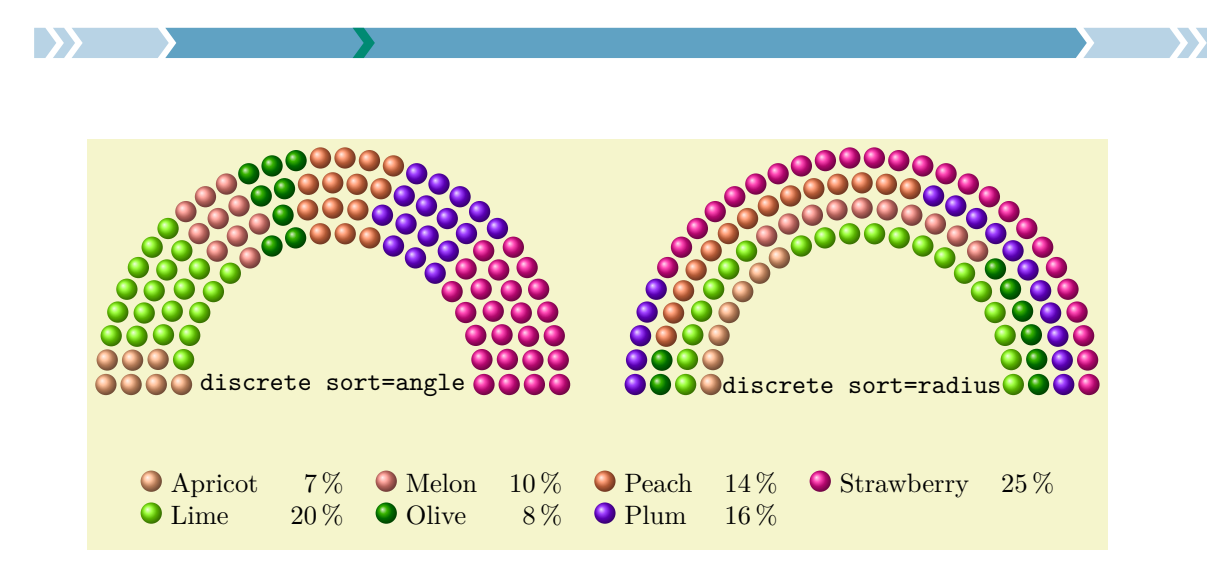

```
\begin{tikzpicture}
\pgfkeys{
  /wheelchart,
 data=,
 discrete,
 discrete pic={\shade[ball color=\WCvarB] (0,0) circle[radius=4pt];},
 discrete space at borders=false,
 middle style={font=\ttfamily},
  start angle=180,
  total angle=180,
 value=\WCvarA/2
}
\wheelchart [
 legend columns=4,
 legend row={\tikz\shade[ball color=\WCvarB] (0,0) circle[radius=4pt]; & \WCvarC & \WCperc},
 legend={\node[anchor=north] at (3.5,-1) {\begin{tabular}{*{4}{l@{ }lr}}\WClegend\end{tabular}};},
 middle={discrete sort=angle}
]{\exampleforthismanual}
\wheelchart[
  at={(7,0)},
 discrete sort=radius,
 middle={discrete sort=radius}
]{\exampleforthismanual}
\end{tikzpicture}
```
## <span id="page-18-0"></span>/wheelchart/discrete space at borders= $\langle boolean \rangle$  (default true)

This key determines whether space is left at the begin and end where the Ti*k*Z pics are placed. For example, suppose that 3 Ti*k*Z pics are placed at positions between 0 and 1. If discrete space at borders is true then these are placed at the positions  $\frac{1}{6}$ ,  $\frac{3}{6}$  and  $\frac{5}{6}$ . If discrete space at borders is false then these are placed at the positions  $0, \frac{1}{2}$  and 1.

This key deliberately has no initial value in order to force awareness of the consequences of the settings of this key. In the example below, the cyan Ti*k*Z pics are aligned if discrete space at borders is false while this is *not* the case if discrete space at borders is true.

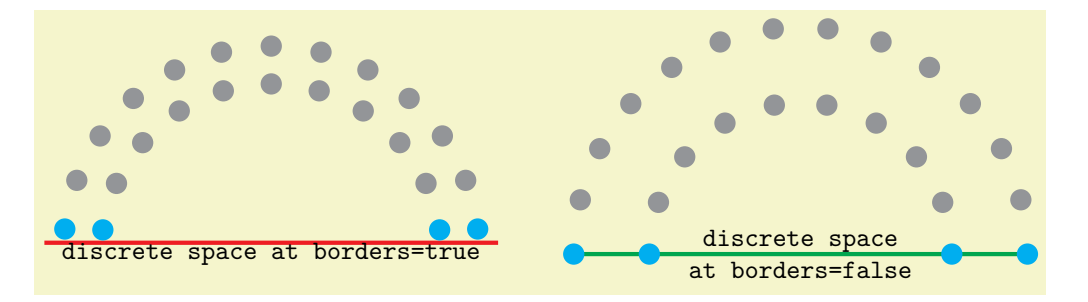

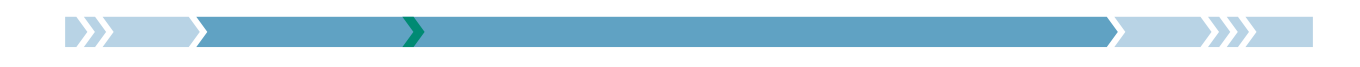

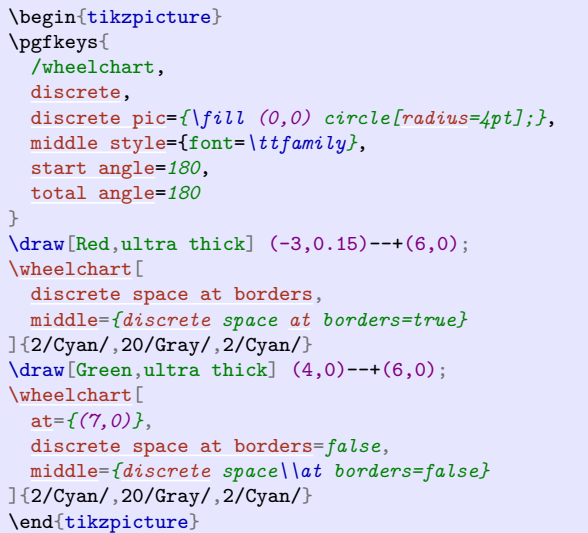

In the example below, the red and green Ti*k*Z pics overlap if discrete space at borders is false while this is *not* the case if discrete space at borders is true.

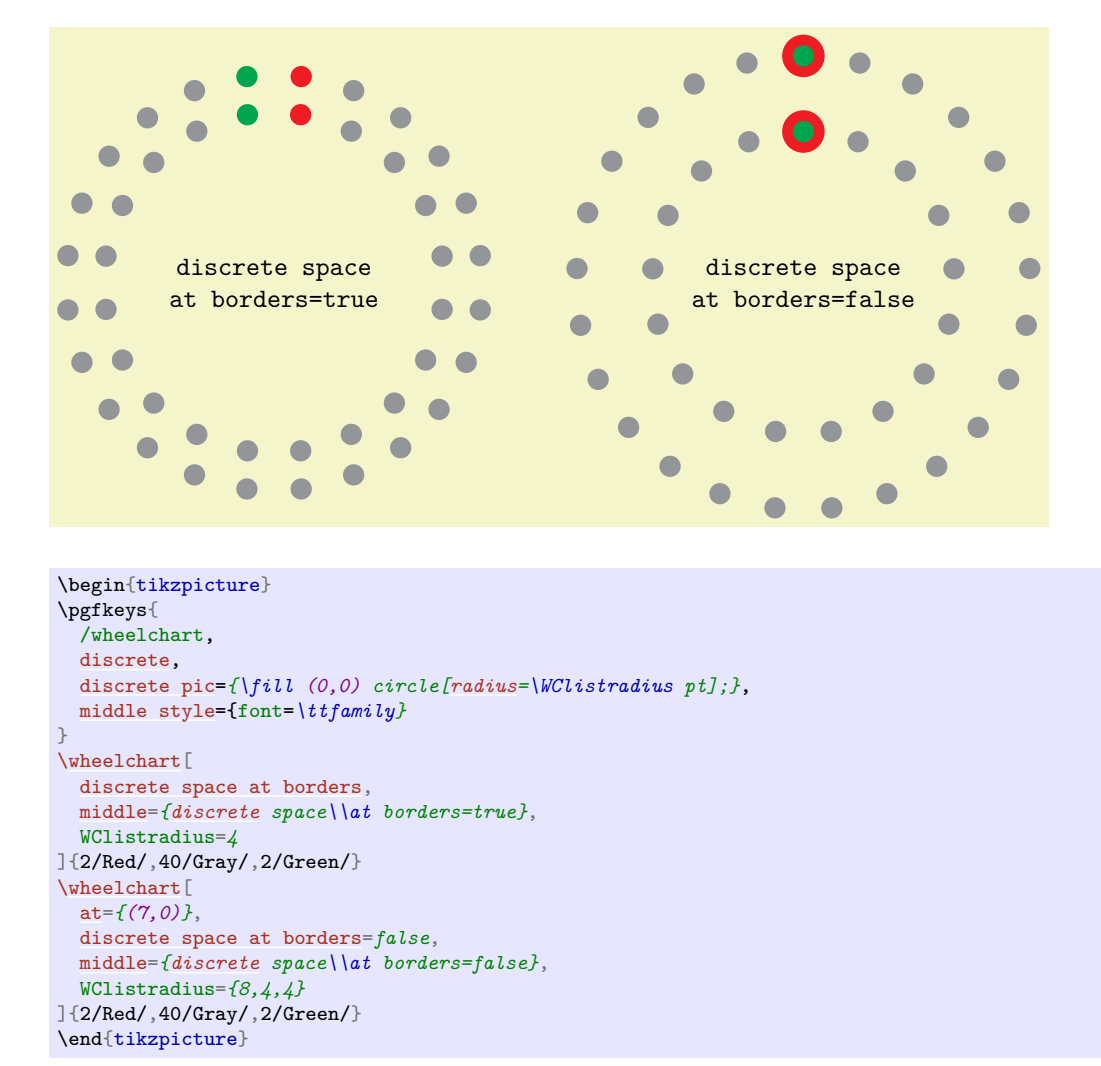

#### <span id="page-19-0"></span> $\mathcal{N}$ wheelchart/domain={ $\{start\}$ : $\{end\}$  (no default)

This key sets counterclockwise, start angle to  $\langle start \rangle$  and total angle to  $\langle end \rangle - \langle start \rangle$ .

#### /wheelchart/etoc code={ $\{code\}$  (no default, initially \tableofcontents)

The  $\langle code \rangle$  will be executed to build the  $\langle wheelchart data \rangle$  if the key etoc level is used.

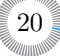

# <span id="page-20-0"></span>/wheelchart/etoc count total pages={h*number*i} (no default, initially 0)

If the key etoc level is used then the number of pages of the last section depends on  $\langle number \rangle$  which can for example represent the total number of pages in the document or the number of pages before the start of the Appendix or the Index. For example, etoc count total pages=\totalpages can be used. To provide the command \totalpages, this requires \usepackage[page]{totalcount}, which should normally be loaded *before* the package wheelchart to give a correct result.

# <span id="page-20-1"></span>/wheelchart/etoc level={ $\{level\}$ } (no default)

If this key is used then the  $\langle wheelchart data \rangle$  of the command **\wheelchart** can be left empty and is defined to match the sections of the level defined by  $\langle level \rangle$ . Here, \WCetocthelinkedname corresponds to \etocthelinkedname, \WCetocthelinkednumber to \etocthelinkednumber, \WCetocthelinkedpage to \etocthelinkedpage, \WCetocthename to \etocthename, \WCetocthenumber to \etocthenumber and \WCetocthepage to \etocthepage. The package etoc is required to provide these commands. Furthermore, \WCetocthenumberofpages corresponds to the number of pages of the current section. For the last section, this depends on the value of the key etoc count total pages.

# <span id="page-20-2"></span>/wheelchart/etoc name={h*name*i} (no default, initially empty)

expand list= false

The resulting *(wheelchart data*) from the key etoc level is stored globally and can be reused later with the key etoc use name.

# <span id="page-20-3"></span>/wheelchart/etoc use name={h*name*i} (no default)

If this key is used then the  $\langle wheelchart \ data \rangle$  is reused from where etoc name has the same  $\langle name \rangle$ .

# <span id="page-20-4"></span>/wheelchart/expand list=false|once|true (no default, initially once)

expand list= once

**false** In this case, the  $\langle \text{wheel} \rangle$  of the command  $\text{wheel}$  wheelchart will not be expanded. **once** In this case, the  $\langle \text{wheelchart data} \rangle$  of the command **\wheelchart** will be expanded once. true In this case, the *(wheelchart data)* of the command **\wheelchart** will be fully expanded. The following example illustrates the difference between the possible values of the key expand list.

> expand list= true

\begin{tikzpicture} \def\WClistA{a,A} \def\WClistB{b,B}

 $a, A, b, B$ b,B a,A a b A B \def\WCdata{\WClistA,\WClistB} \foreach\expandlist [count=*\n*] in {false,once,true}{ [\wheelchart\[](#page-2-1) [at=](#page-13-0)*{({3.5\*\n},0)}*, [data=](#page-14-0)*[\WCvarA](#page-7-2)*, [expand list=](#page-20-4)*\expandlist*, [radius=](#page-36-0)*{0}{1}*, slices style{list}={ Dandelion,CarnationPink, SpringGreen,ProcessBlue }, [title=](#page-53-3)*{expand list=\\\expandlist}*, [title style=](#page-54-2){font=*\ttfamily}*, [value=](#page-55-0)*1* ]{\WCdata} } \end{tikzpicture}

The initial setting expand list=once works in most situations, even when commands such as  $\ref$ , \cite and \textbf are used such as in the example below.

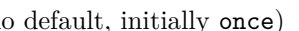

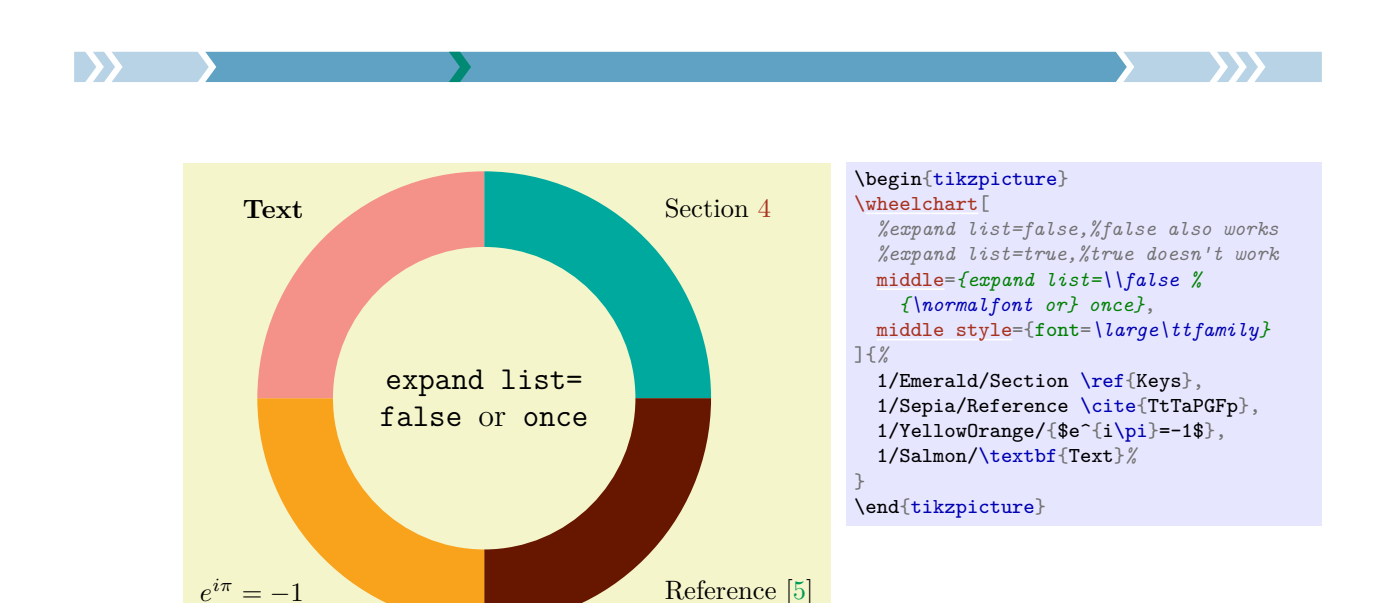

In the following example, the *(wheelchart data)* from the previous example is stored in a macro. In this case, we have to use the initial setting expand list=once.

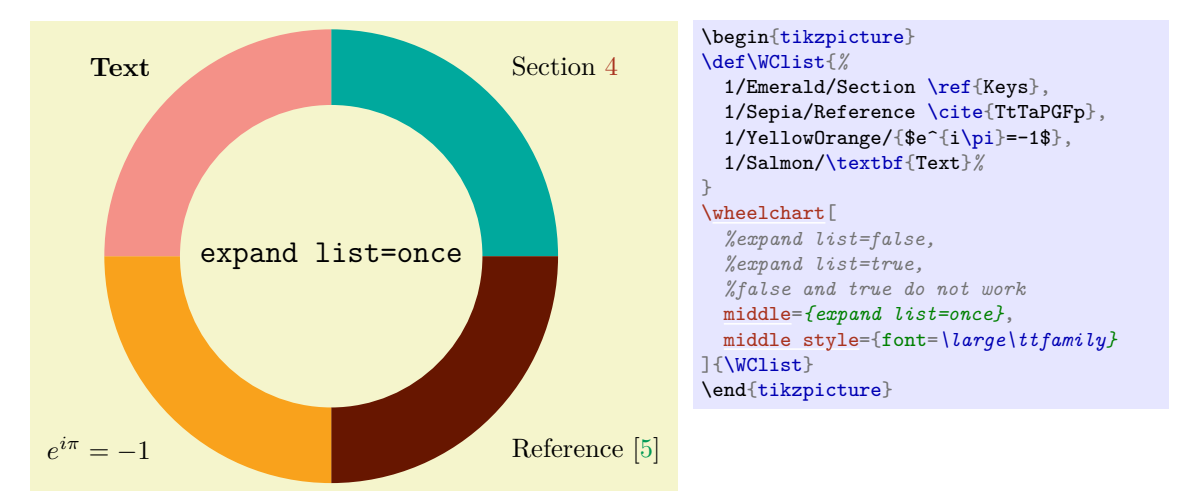

In the example below, we have to use expand list=true.

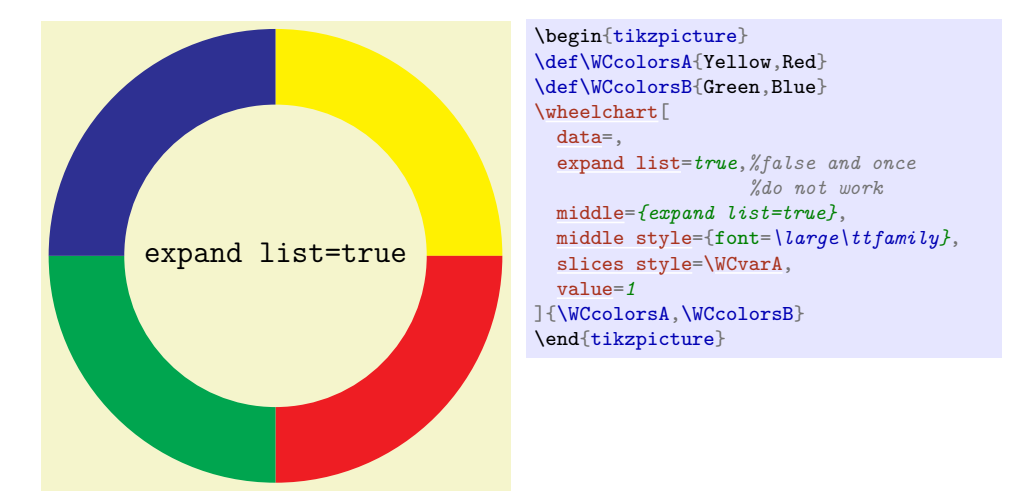

In the example below, we have to use expand list=true and the command \expandonce from the package etoolbox.

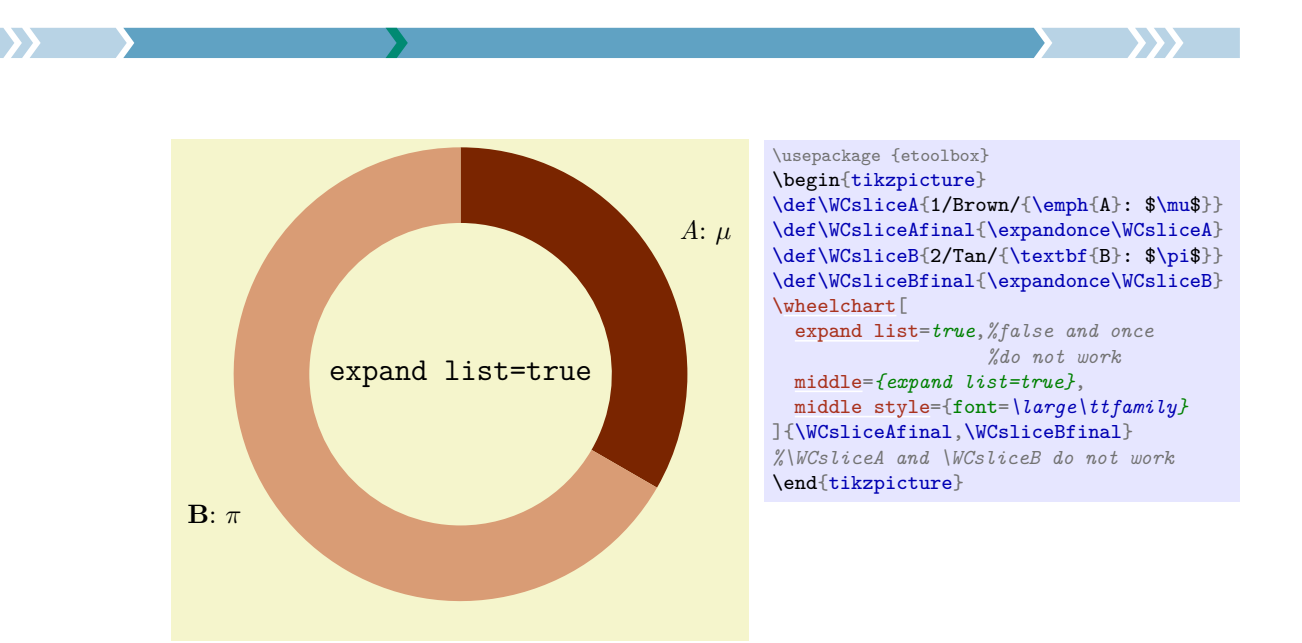

## <span id="page-22-3"></span>/wheelchart/expand list items=false|once|true (no default, initially false)

\def\WClistB{c/d}*%*

\wheelchart<sup>[</sup>

}

\def\WCdata{\WClistA/\WClistB}*%* \texttt{expand list items}*%* \foreach\expandlistitems in {false,once,true}{*%*

> [expand list items=](#page-22-3)*\expandlistitems*, [legend=](#page-25-7)*{; \texttt{\expandlistitems}:*

[expand list=](#page-20-4)*false*,

*[\WCvarA}](#page-7-2)*, [legend only,](#page-25-8) [value=](#page-55-0)*1* ]{\WCdata}*%*

This key is similar to the key expand list but applies to the items in the *(wheelchart data)* of the command \wheelchart which correspond to a slice of the wheelchart.

expand list items; false:  $a/b/c/d$ ; once:  $a/b$ ; true: a \def\WClistA{a/b}%

#### <span id="page-22-2"></span>/wheelchart/explode={ $\{value\}$ } (default 0.2, initially 0)

This key will shift the slices of the wheelchart with  $\langle value \rangle$  with respect to the center of the wheelchart.

# /wheelchart/for loop end={ $\{code\}$  (no default, initially empty)

The slices of the wheelchart, the wheel lines determined by the key wheel lines and the different kinds of data are placed in for loops. If the key for loop end is set then the  $\langle code \rangle$  given to this key will be executed at the end of the body of these for loops.

### <span id="page-22-0"></span>/wheelchart/for loop start={ $\{code\}$ } (no default, initially empty)

This key is similar to the key for loop end but the  $\langle code \rangle$  given to this key will be executed at the start of the body of the for loops.

### <span id="page-22-1"></span>/wheelchart/gap={ $\{value\}$ } (default 0.05, initially 0)

The *(value)* of this key defines half the distance between two slices of the wheelchart. This key does *not* apply if a plot is used.

## <span id="page-22-4"></span>/wheelchart/gap max angle={h*angle*i} (no default, initially 180)

If the value of the key gap is too large then a slice can partly disappear such as for example below when gap max angle is 155°. The  $\langle angle \rangle$  of the key gap max angle determines the inner arc of the slice as illustrated in the examples below.

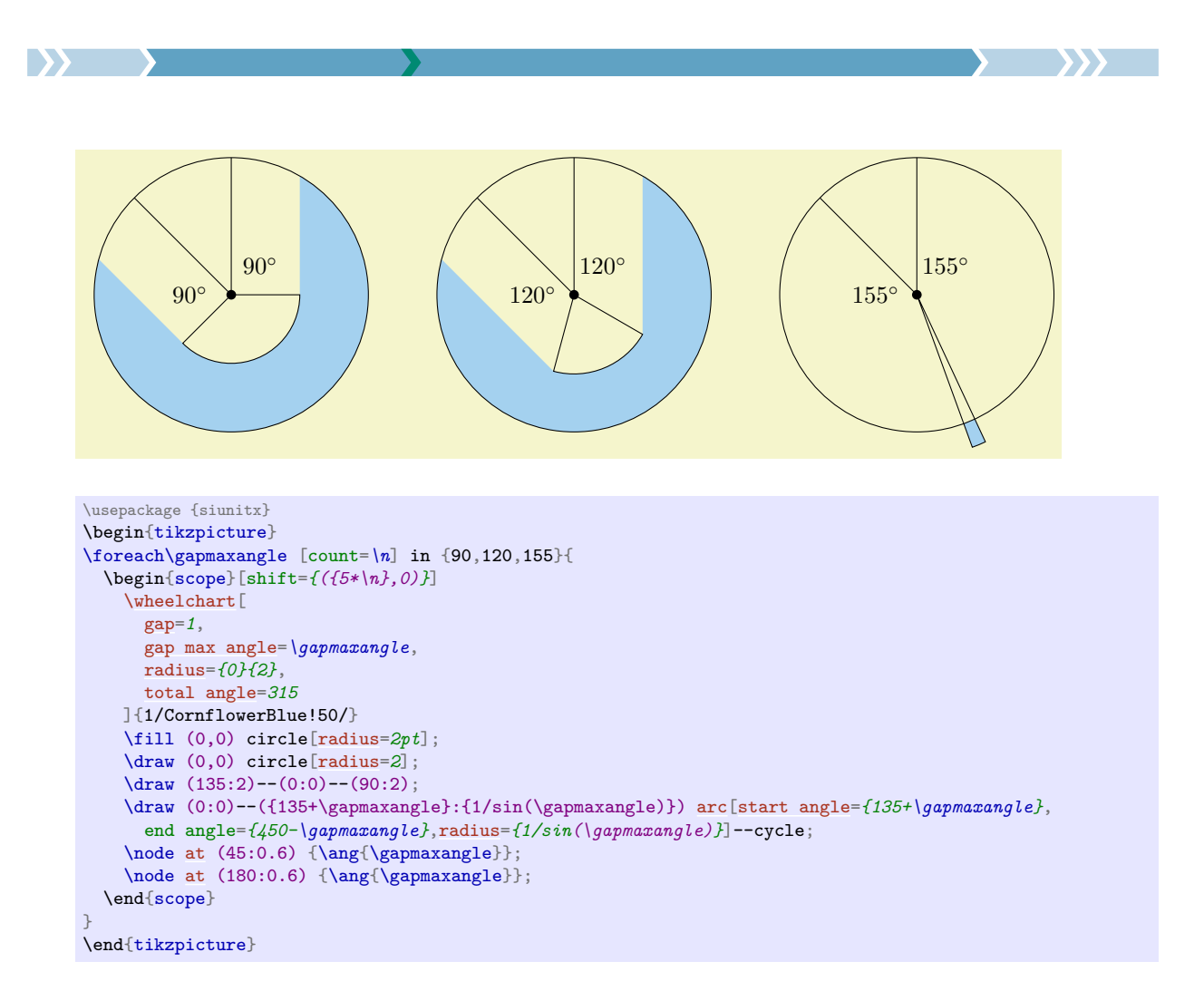

## <span id="page-23-0"></span>/wheelchart/gap polar={ $\{value\}$ } (default 1, initially 0)

The *(value)* of this key defines half the polar gap in degrees between two slices of the wheelchart. Note the difference between the keys explode, gap and gap polar. This is illustrated in the examples below.

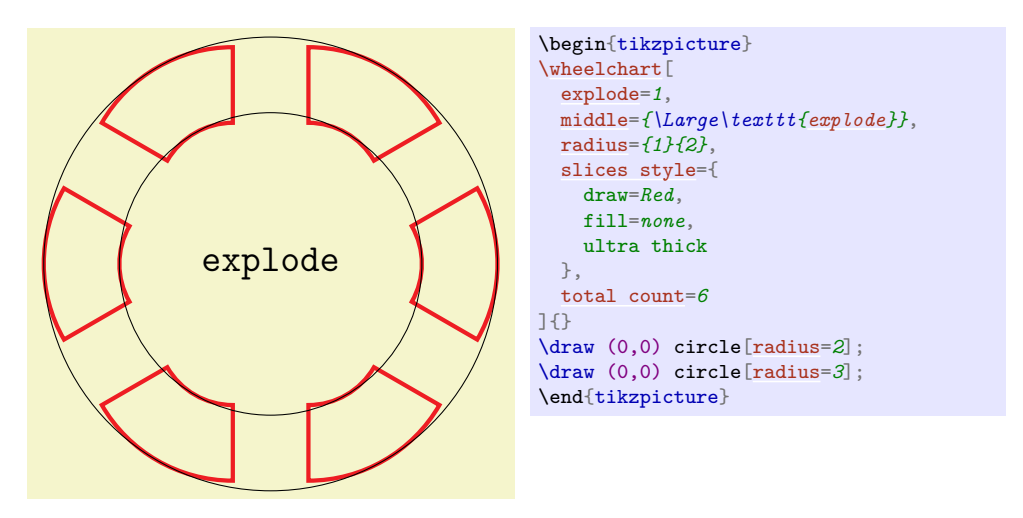

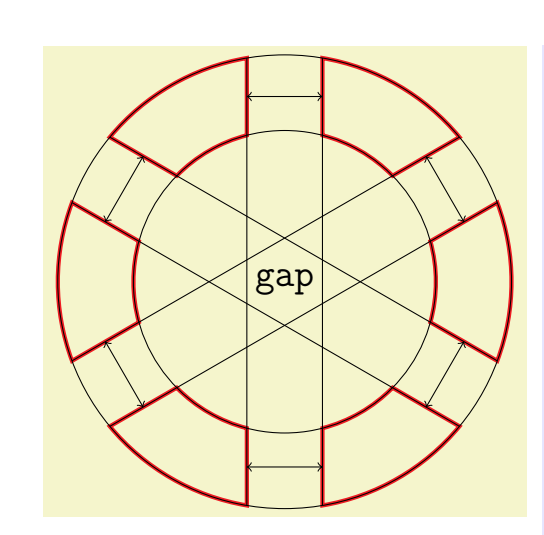

\begin{tikzpicture} \wheelchart<sup>[1]</sup> [gap=](#page-22-1)*0.5*, [legend entry=](#page-25-0)*{ \draw (\WCcoordinate{outer end}) --(\WCcoordinate[\WCcount -2] {outer start}); \draw[<->] (\WCpoint{1}{0}{0.5}{0}) --(\WCpoint[\WCcount +1] {0}{0}{0.5}{0}); }*, [middle=](#page-32-0)*{\Large\texttt[{gap}](#page-22-1)}*, [slices style=](#page-53-1){ draw=*Red*, fill=*none*, ultra thick }, [total count=](#page-54-0)*6* ]{} \draw (0,0) circle[\[radius=](#page-36-0)*2*]; \draw (0,0) circle[\[radius=](#page-36-0)*3*]; \end{tikzpicture}

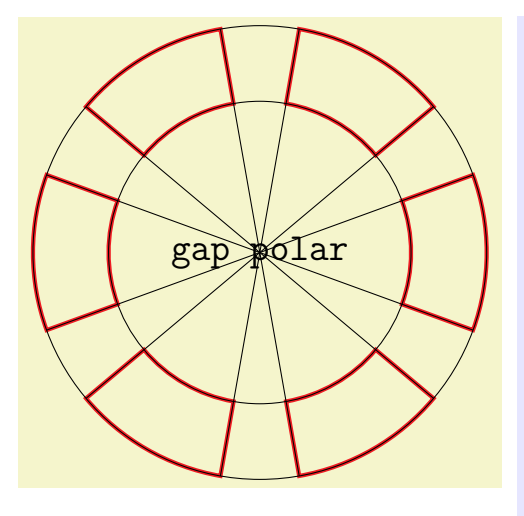

\begin{tikzpicture} [\wheelchart\[](#page-2-1) [gap polar=](#page-23-0)*10*, legend entry{1,2,3}=*{ \draw (\WCcoordinate{outer start}) --(\WCcoordinate[\WCcount +3] {outer start}); \draw (\WCcoordinate{outer end}) --(\WCcoordinate[\WCcount +3] {outer end}); }*, [middle=](#page-32-0)*{\Large\texttt[{gap](#page-22-1) polar}}*, [slices style=](#page-53-1){ draw=*Red*, fill=*none*, ultra thick }, [total count=](#page-54-0)*6* ]{} \draw (0,0) circle[\[radius=](#page-36-0)*2*]; \draw (0,0) circle[\[radius=](#page-36-0)*3*]; \end{tikzpicture}

# <span id="page-24-1"></span>/wheelchart/gap radius={ $\{value\}$ } (default 0.05, initially 0)

**B** 

The *(value*) of this key will be added to inner radius and substracted from outer radius.

25

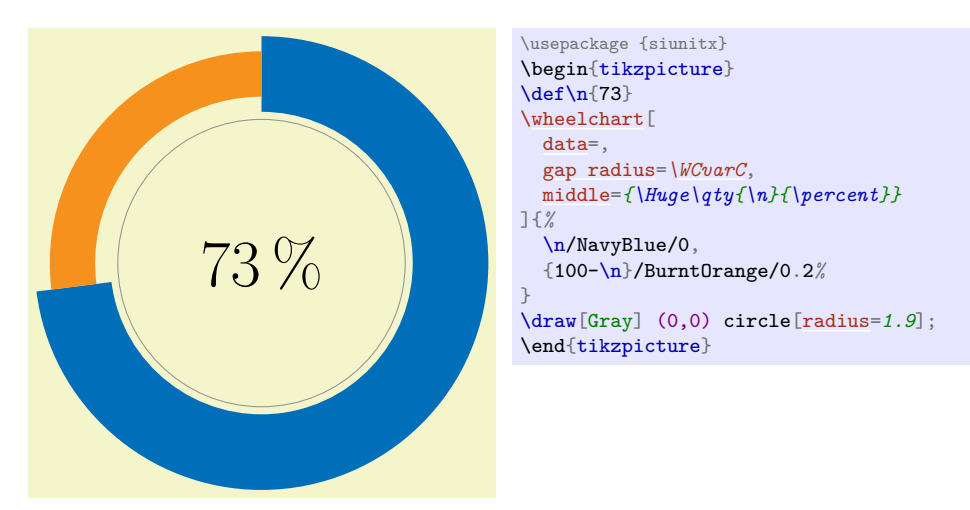

<span id="page-24-0"></span> $\mathcal{N}$ wheelchart/header= $\{ \langle list \rangle \}$  (no default)

The items in the  $\langle list \rangle$  determine the names in the macros  $\langle \langle prefix \rangle \langle name \rangle$ .

<span id="page-25-3"></span>/wheelchart/header prefix={h*prefix*i} (no default, initially WC)

The  $\langle prefix \rangle$  is used in the macros  $\langle \langle prefix \rangle \langle name \rangle$ .

<span id="page-25-1"></span>/wheelchart/inner data={ $\{ \text{text}\}$ } (no default, initially empty)

This key contains the  $\langle text \rangle$  which will be placed at each slice of the wheelchart. The  $\langle text \rangle$  is placed in a node. The style of this node is given as follows. First, the option align=left is given. Thereafter, the style of the key inner data style is added.

<span id="page-25-4"></span>/wheelchart/inner data angle pos={h*value*i} (no default, initially 0.5)

/wheelchart/inner data angle shift={h*angle*i} (no default, initially 0)

<span id="page-25-9"></span>/wheelchart/inner data pos={ $\{value\}$ } (no default, initially 0)

<span id="page-25-5"></span>/wheelchart/inner data sep={ $\{value\}$ } (no default, initially 0.2)

These keys determine the position of the contents of the key inner data similar as the corresponding keys for the key data. No lines are drawn for the inner data.

<span id="page-25-2"></span>/wheelchart/inner data style={ $\{options\}$ } (style, no default, initially empty)

This key accepts a list of keys which will be applied to the node where the contents of the key inner data is placed.

<span id="page-25-10"></span> $\mathcal{N}$ wheelchart/inner plot={ $\{code\})$ 

The  $\langle code \rangle$  is a coordinate definition which will be used for the inner parts of the slices of the wheelchart. In the  $\langle code \rangle$ , #1 and #2 can be used where #1 corresponds to the angle and #2 corresponds to the radius. For example, a circle can be obtained with inner plot={{#1}:{#2}}.

/wheelchart/inner plot style={ $\{options\}$ } (style, no default, initially empty)

This key accepts a list of keys which will be applied to the plot determined by the key inner plot.

/wheelchart/inner radius={ $\{value\}$ } (no default, initially 2)

The *(value)* of this key defines the inner radius of the wheelchart.

<span id="page-25-7"></span>/wheelchart/legend={ $\{code\}$ } (no default, initially empty)

The (code) given to this key will be executed at the end of the command **\wheelchart**.

<span id="page-25-6"></span>/wheelchart/legend columns={h*number*i} (no default, initially 1)

If the key legend row is used then the maximum number of times that the  $\langle code \rangle$  given to the key legend row appears on one row is determined by  $\langle number \rangle$ . The environment (for example tabular, tabularx from the package tabularx, tabulary from the package tabulary or tblr from the package tabularray) which contains the macro \WClegend needs to have a suitable column specification according with  $\langle number \rangle$  and the key legend row.

<span id="page-25-0"></span>/wheelchart/legend entry={ $\{code\}$  (no default, initially empty)

The  $\langle code \rangle$  given to this key will be executed for each slice of the wheelchart.

# <span id="page-25-8"></span>/wheelchart/legend only= $\langle boolean \rangle$  (default true, initially false)

If true then only the legend is constructed. This does *not* apply to the key legend entry.

In this case it is *not* necessary to place the command \wheelchart in a tikzpicture environment.

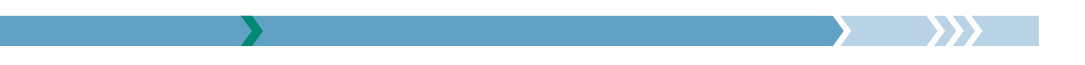

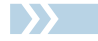

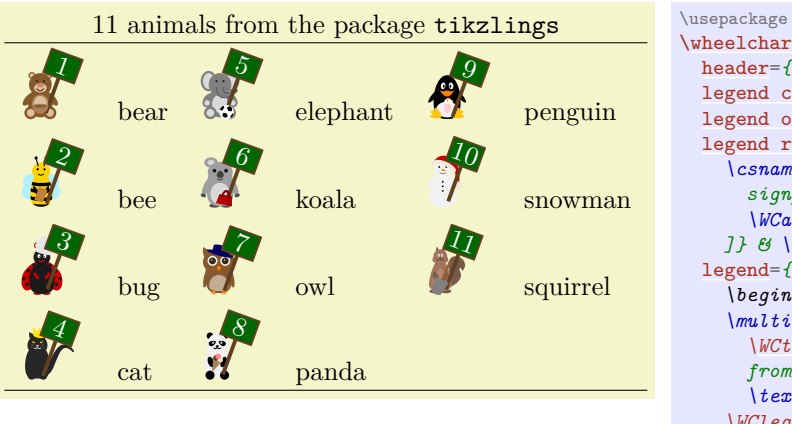

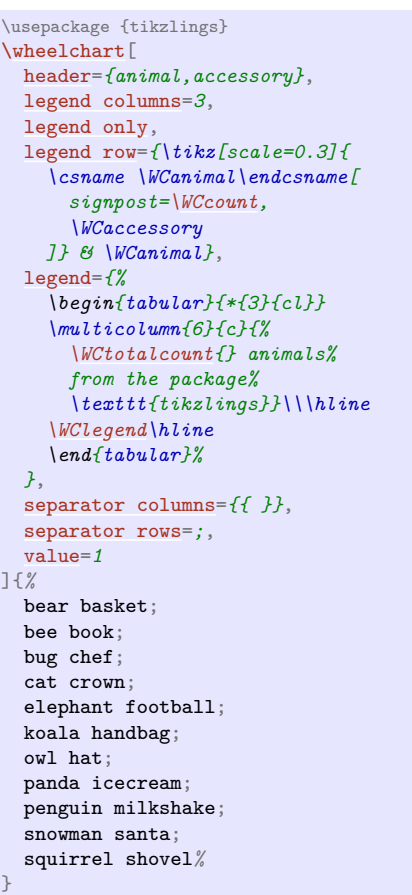

# <span id="page-26-0"></span> $\mathcal{N}$ wheelchart/legend row= $\{\langle code \rangle\}$  (no default)

If this key is set then a legend consisting of rows for an environment such as tabular, tabularx from the package tabularx, tabulary from the package tabulary or tblr from the package tabularray is constructed using the  $\langle code \rangle$  for each slice of the wheelchart.

If a tblr environment from the package tabularray is used then the option expand=\WClegend needs to be given to this tblr environment and \UseTblrLibrary{counter} is required.

The maximum number of times that the  $\langle code \rangle$  appears on one row is determined by the key legend columns.

The code automatically inserts  $\&$  and  $\&$  after the  $\langle code \rangle$  if necessary.

The result is stored in the macro \WClegend.

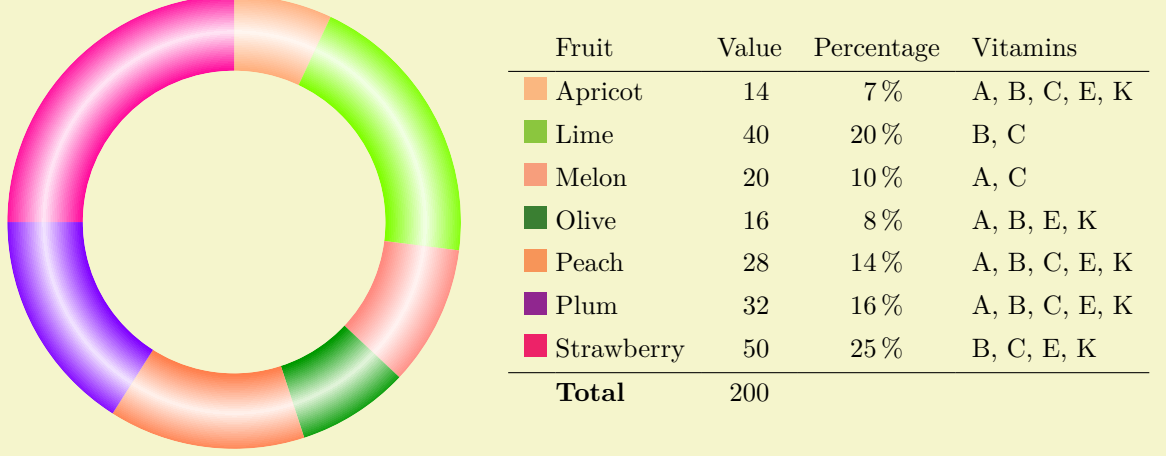

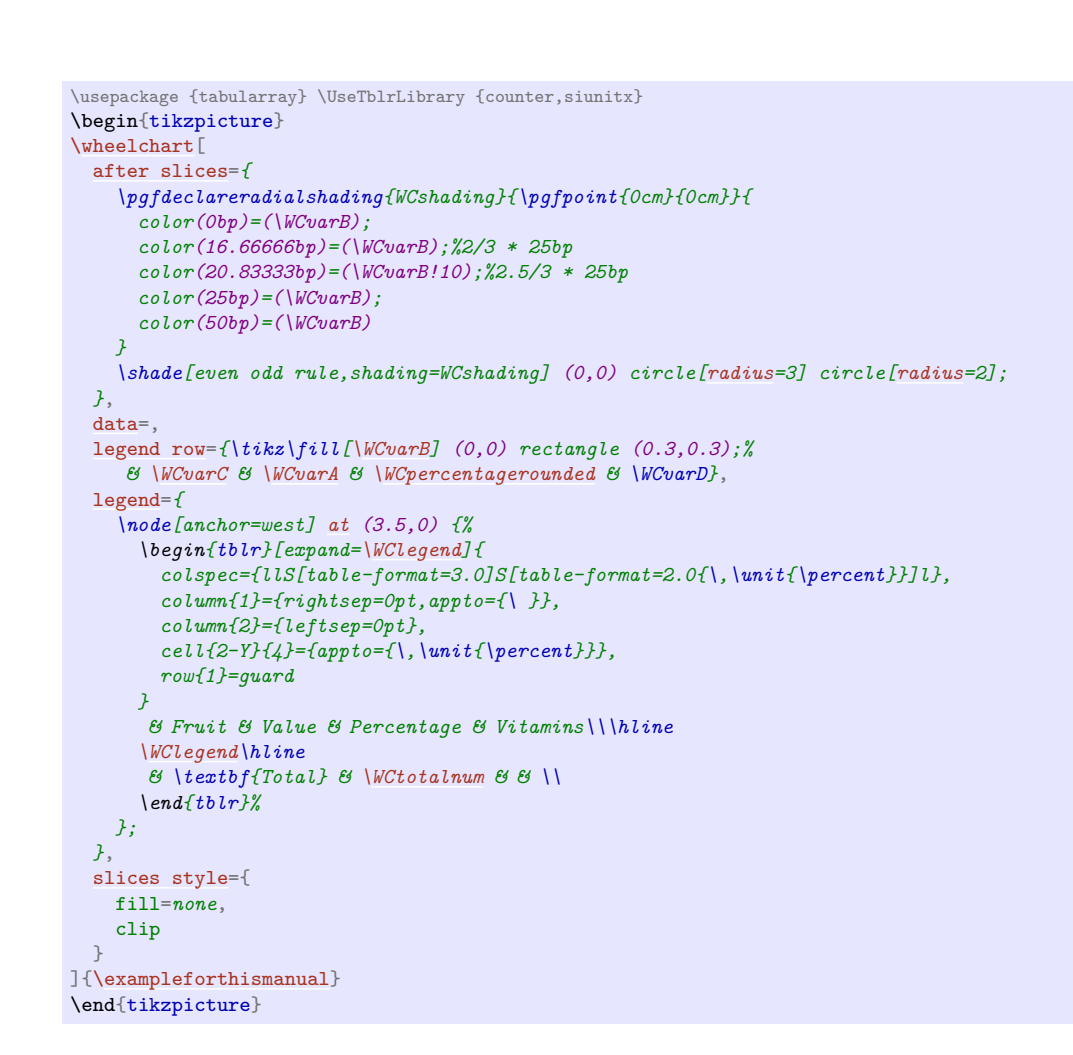

### <span id="page-27-0"></span>/wheelchart/lines={ $\{value\}$ } (default 1, initially 0)

The *(value)* is used in the positioning of the contents of the key data. The end point of the lines is determined similarly but without the key data sep.

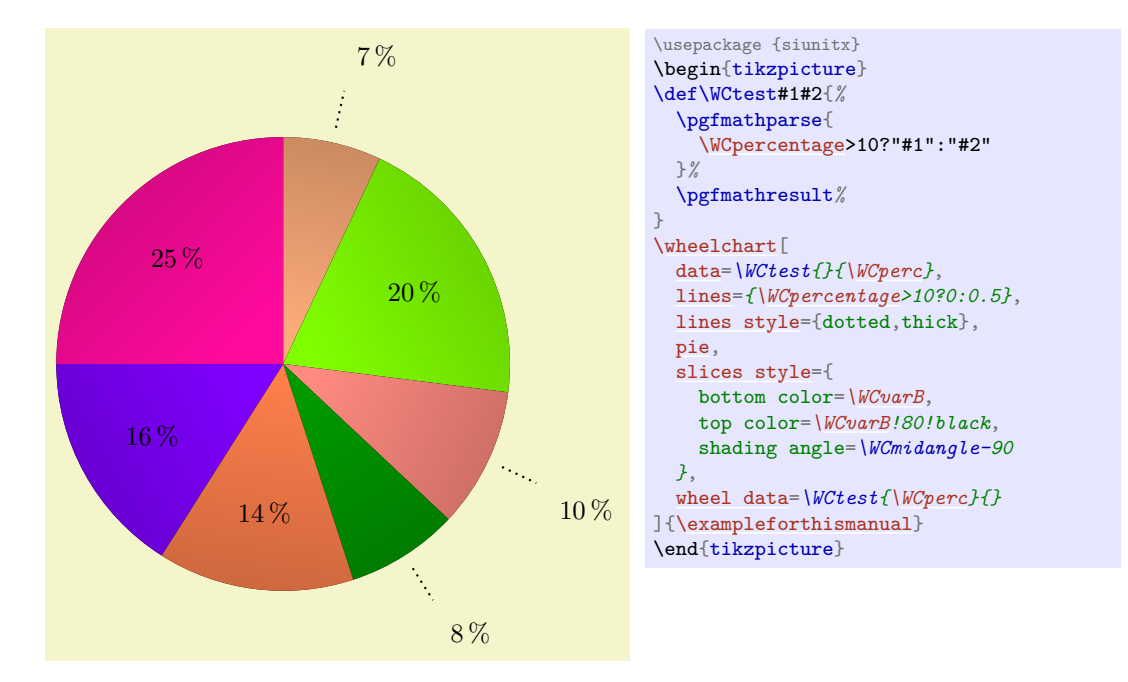

28

<span id="page-27-1"></span>/wheelchart/lines angle pos={ $\{value\}$ } (no default, initially 0.5)

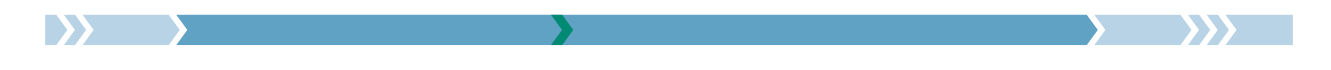

#### /wheelchart/lines angle shift={ $\langle angle\rangle$ } (no default, initially 0)

These keys are similar to the corresponding keys for data but determine the start point of the lines.

#### <span id="page-28-0"></span>/wheelchart/lines ext={ $\{value\}$ } (default 0.5, initially 0)

If the  $\langle value \rangle$  of this key is nonzero and lines ext fixed is false then the lines between the wheelchart and the contents of the key data will be extended horizontally with a length defined by  $\langle value \rangle$ .

#### <span id="page-28-2"></span>/wheelchart/lines ext bottom dir=left|right (no default, initially right)

## /wheelchart/lines ext dir=left|right (no default)

The default direction in which the lines between the wheelchart and the contents of the key data will be extended horizontally if lines  $ext \neq 0$  is determined by Table [2](#page-28-1) and illustrated in the following example. This can be overruled by giving an explicit value to this key. Note that rounding errors can occur in the computation of the angle which is used to determine the default direction according to Table [2.](#page-28-1)

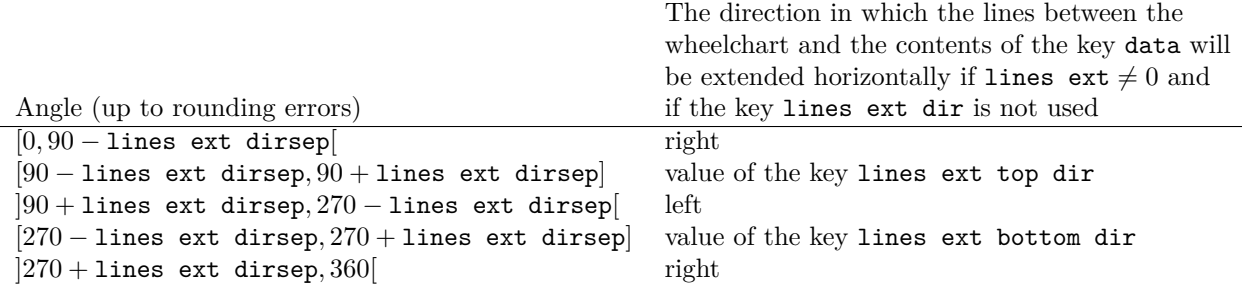

<span id="page-28-1"></span>Table 2: The direction in which the lines between the wheelchart and the contents of the key data will be extended horizontally if lines  $ext \neq 0$  and if the key lines ext dir is not used.

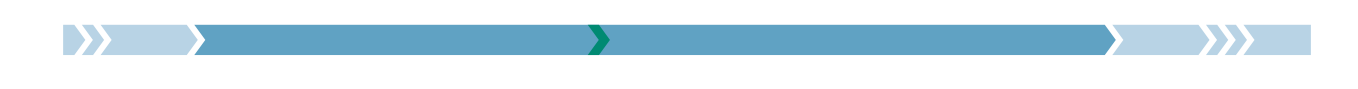

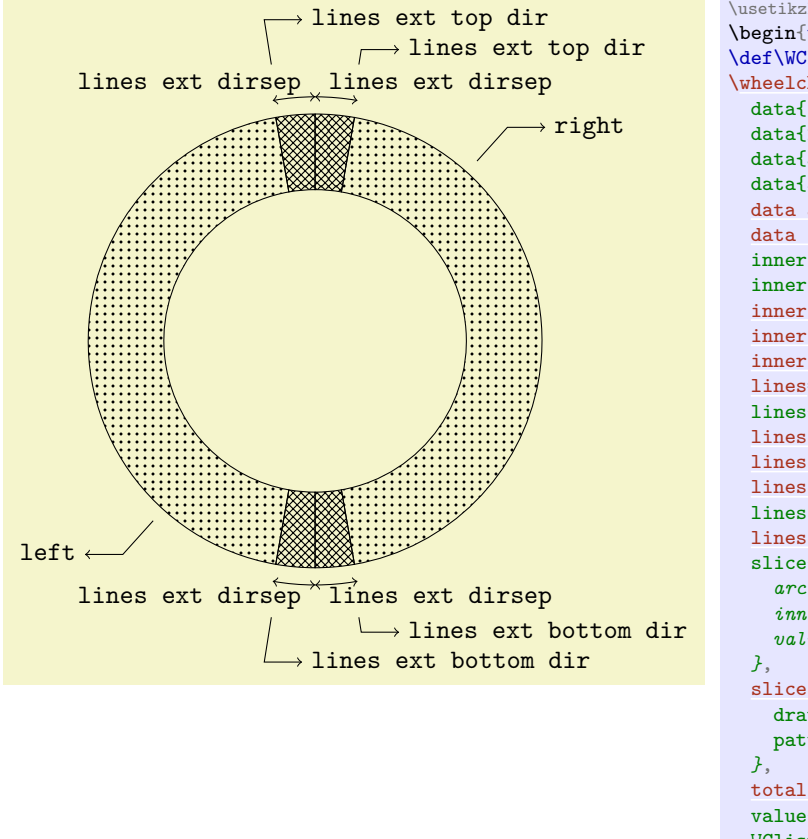

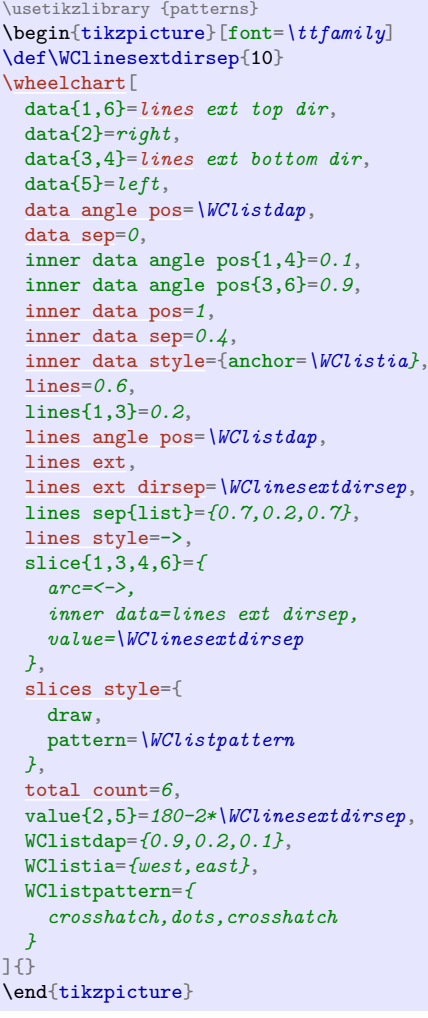

# <span id="page-29-4"></span>/wheelchart/lines ext dirsep= $\{\langle angle\rangle\}$  (no default, initially 0)

This key determines half the angle in degrees of the segment to which the keys lines ext bottom dir and lines ext top dir apply.

<span id="page-29-3"></span><span id="page-29-2"></span><span id="page-29-1"></span>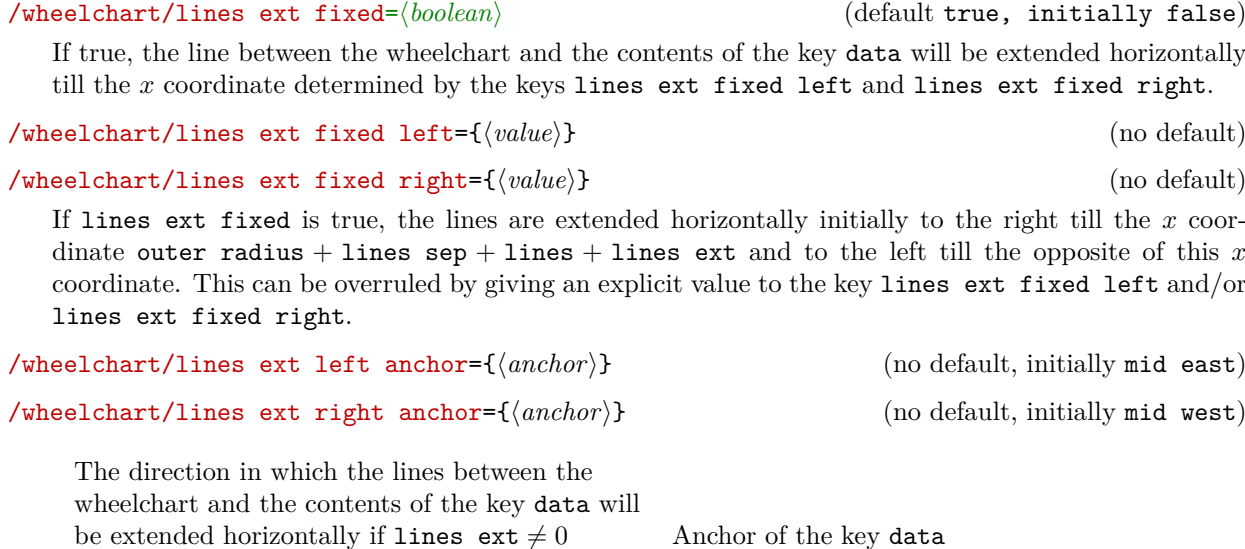

<span id="page-29-0"></span>Table 3: Anchor of the key data in the case that lines  $ext + 0$ .

<span id="page-29-6"></span><span id="page-29-5"></span>left value of the key lines ext left anchor right value of the key lines ext right anchor

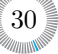

<span id="page-30-3"></span><span id="page-30-1"></span>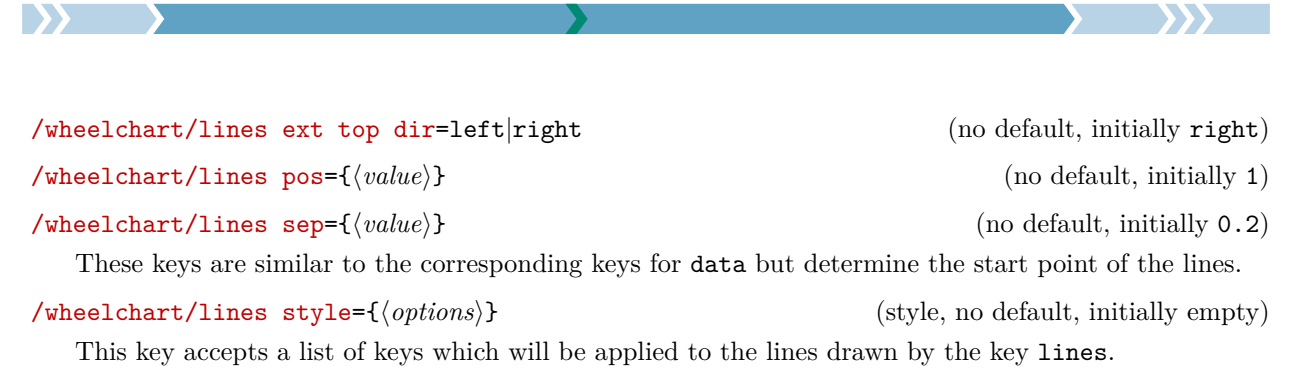

<span id="page-30-2"></span><span id="page-30-0"></span>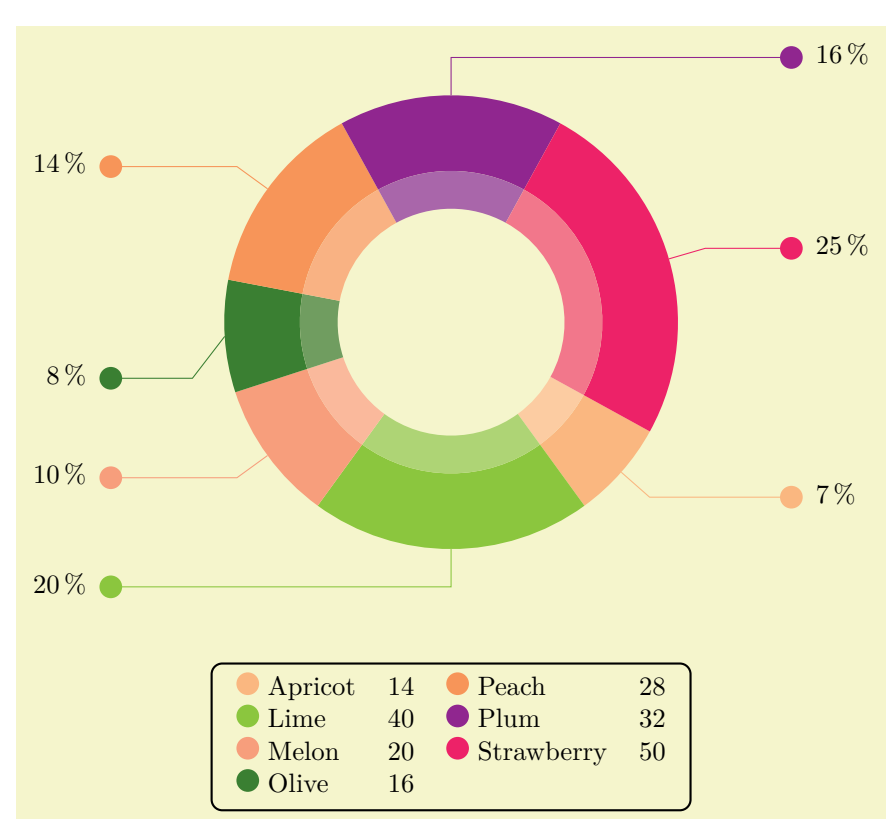

```
\usepackage {siunitx} \usetikzlibrary {decorations.markings}
\begin{tikzpicture}
\wheelchart[
 data=\WCperc,
 data angle pos{4}=0.2,
% data style={outer xsep=4pt},
 legend columns=2,
  legend row={\tikz\fill[\WCvarB] (0,0) circle[radius=0.15]; & \WCvarC & $\WCvarA$},
  legend={
    \node[anchor=north,draw,rounded corners,thick] at (0,-4.5) {%
      \begin{tabular}{*{2}{l@{ }lr}}%
      \WClegend%
      \end{tabular}%
   };
  },
  lines=0.5,
  lines ext=1,
 lines ext bottom dir=left,
 lines ext dirsep=1,
  lines ext fixed,
 lines ext top dir=right,
 lines sep=0,
 lines style={
    \WCvarB,
   postaction=decorate,
   decoration={
     markings,
      mark=at position 1 with {\fill[\WCvarB] (0,0) circle[radius=0.15];}
   }
 },
 start angle=331.2
]{\exampleforthismanual}
\wheelchart [
 data=,
 radius={1.5}{2},
 slices style=\WCvarB!70,
 start angle=331.2
]{\exampleforthismanual}
\end{tikzpicture}
```
D) i

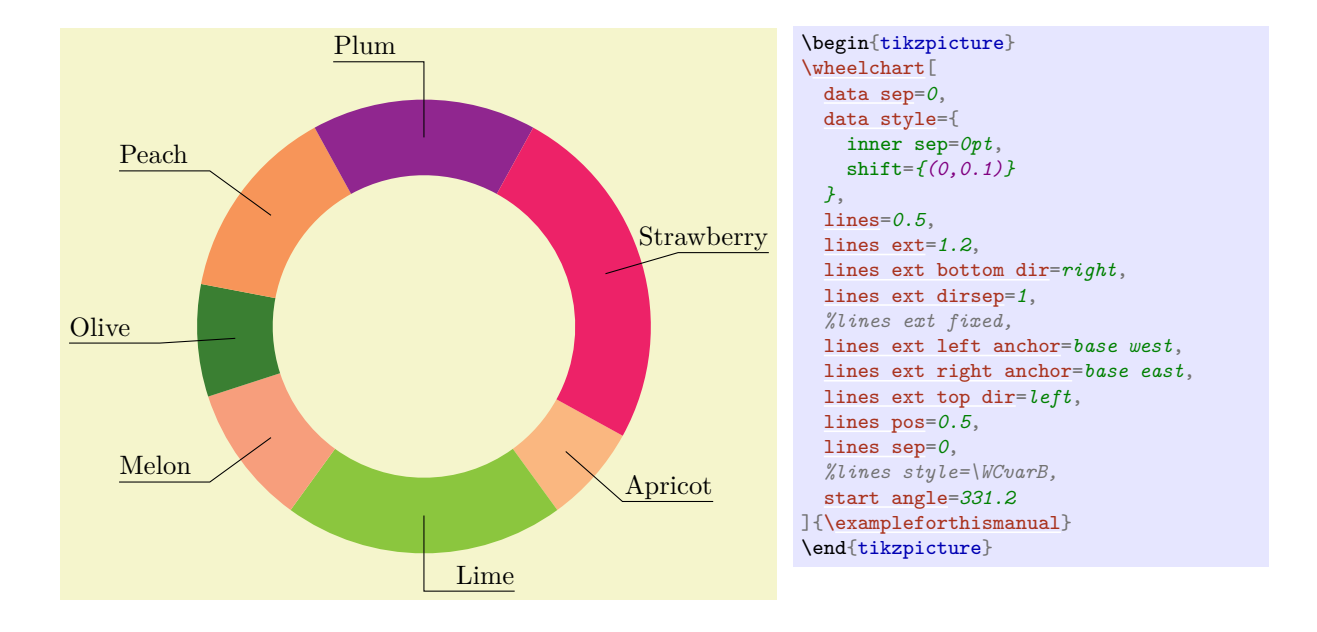

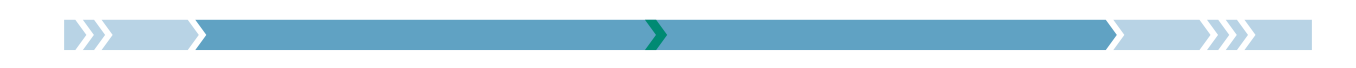

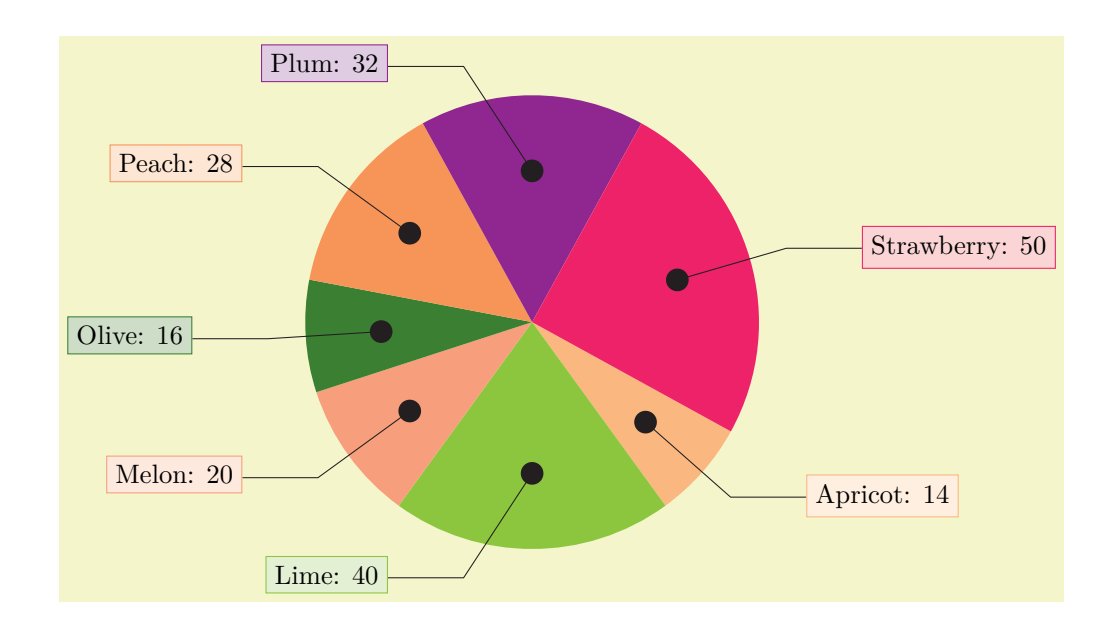

```
\usetikzlibrary {decorations.markings}
\begin{tikzpicture}
\wheelchart[
  data=\WCvarC: \WCvarA,
  data angle shift=\WCvarG,
  data sep=0,
 data style={draw=\WCvarB,fill=\WCvarB!20},
  lines=1.5,
  lines ext=1,
  lines sep=-1,
  lines style={
    Black,
    postaction=decorate,
    decoration={
      markings,
      mark=at position 0 with {\fill[Black] (0,0) circle[radius=0.15];}
    }
  },
  pie,
  start angle=331.2
]{\exampleforthismanual}
\end{tikzpicture}
```
### <span id="page-32-0"></span> $\mathcal{N}$ wheelchart/middle={ $\{ \text{text}\}$ } (no default, initially empty)

This key contains the  $\langle text \rangle$  which will be placed at the center of the wheelchart. The  $\langle text \rangle$  is placed in a node. The style of this node is given as follows. First, the option align=center is given. Thereafter, the style of the key middle style is added.

```
/wheelchart/middle fill={/options}} (style, no default, initially empty)
   If this key is set then the middle of the wheelchart will be filled with this style. This requires a fixed
   inner and outer radius for all slices. This key does not apply if a plot is used.
/wheelchart/middle style={/options}} (style, no default, initially empty)
   This key accepts a list of keys which will be applied to the node where the contents of the key middle
   is placed.
```

```
/wheelchart/name={\langle name \rangle} (no default, initially wheelchart@name)
```
This key defines the  $\langle name \rangle$  of the local bounding box around the wheelchart.

# <span id="page-32-3"></span>/wheelchart/outer plot={ $\{code\})$

This key is similar to the key inner plot but determines the outer parts of the slices of the wheelchart.

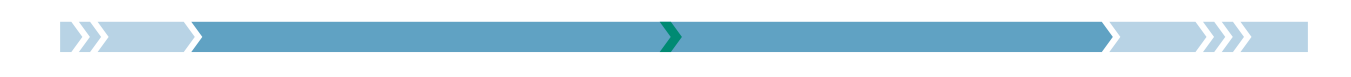

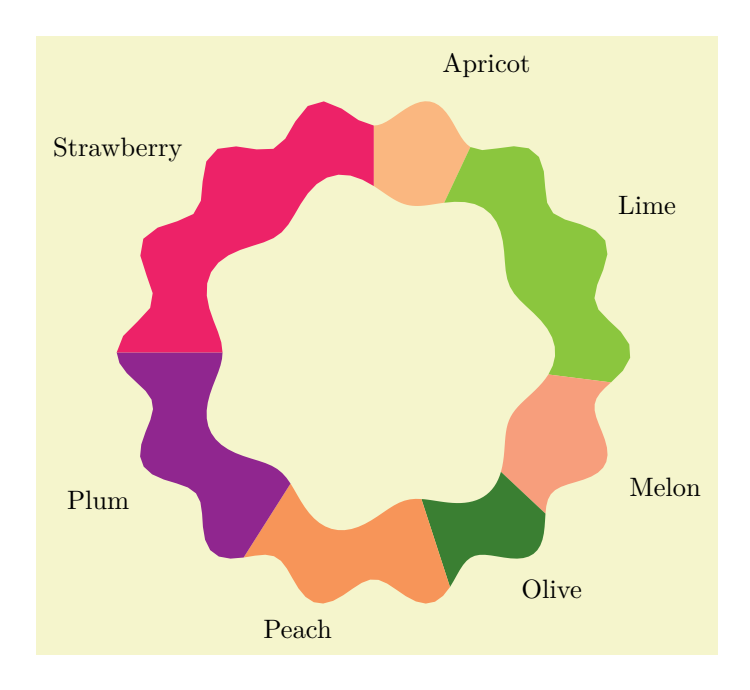

```
\begin{tikzpicture}
\wheelchart<sup>[1]</sup>
  inner plot={{#1}:{#2+0.2*(cos(#1*\WCtotalcount)+1)}},
  outer plot={{#1}:{#2+0.2*(cos(#1*\WCtotalcount*2)+1)}}
]{\exampleforthismanual}
\end{tikzpicture}
```
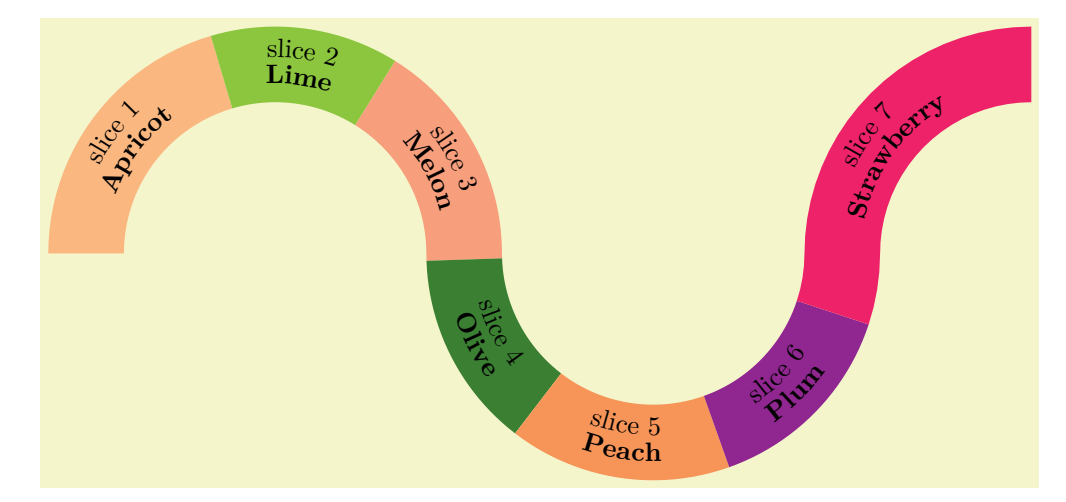

```
\usetikzlibrary {decorations.text}
\begin{tikzpicture}
\wheelchart[
 arc data=slice \WCcount\\|\bfseries|\WCvarC,
 arc data expand=f,
 arc data pos=0.5,
 arc data line sep factor=1.5,
 data=,
 domain=0:450,
 inner plot={
   {int((#1)/180)*5+(0.5-((-1)^Mod(int((#1)/180),2))*2.5)*cos(#1)},
   {(2.5-((-1)^Mod(int((#1)/180),2))*0.5)*sin(#1)}
 },
  outer plot={
   \{int((\#1)/180)*5+(-0.5-((-1)^{n})\mod(int((\#1)/180),2))*2.5)*cos(\#1)\},{(2.5+((-1)^Mod(int((#1)/180),2))*0.5)*sin(#1)}
  },
  value=width("\WCvarC")
]{\exampleforthismanual}
\end{tikzpicture}
```
34**VITIN** 

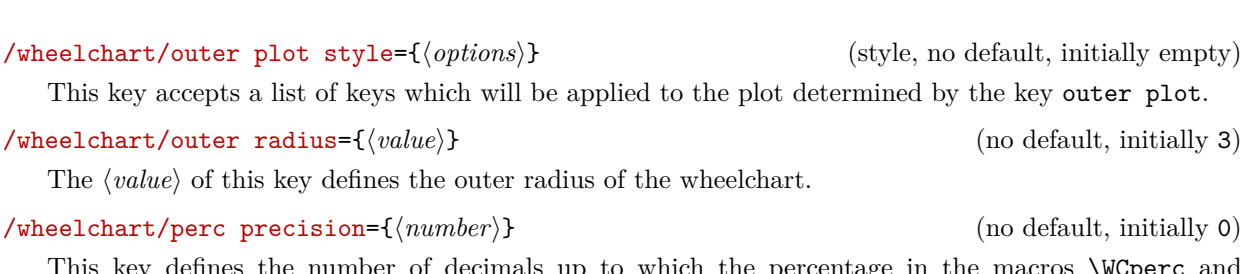

This key defines the number of decimals up to which the percentage in the macros \WCperc and \WCpercentagerounded is rounded. The rounding is performed with l3fp. With the initial setting, for example 49.5 and 50.5 are both rounded to 50. With perc precision= $\{0,1\}$ , 49.5 is rounded to 50 and 50.5 to 51.

# <span id="page-34-0"></span> $\mathcal{L}$  /wheelchart/pie= $\langle boolean \rangle$  (default true, initially false)

If true, the inner radius of the wheelchart is set to 0.

# <span id="page-34-1"></span> $\mathcal{N} = \{code} \tag{no default}$  (no default)

This key sets inner plot and outer plot.

Peach

Since the *let operation* from the Ti*k*Z library calc is used, it is not possible to use the variable names  $\n\langle n, \, \langle p, \, \rangle \rangle$  and  $\langle y, \, \langle p, \, \langle p \rangle \rangle$ .

Note that positions depend on the domain and *not* on the length of the plot. For example below, data angle pos=0.5. The corresponding value of the domain is 1 which gives the x coordinate 1 which is *not* in the middle of the plot. Whereas wheel data angle pos=sqrt(2)/2. The corresponding value is not in the middle of the plot. Whereas wheel data angle  $pos = sqrt(2)/2$ . The cordinate 2 which is in the middle of the plot.

\begin{tikzpicture}

# text A text B \wheelchart<sup>[</sup> [domain=](#page-19-0)*0:2*, [plot=](#page-34-1)*{{(#1)^2},{#2}}*, [wheel data=](#page-55-1)*text B*, [wheel data angle pos=](#page-55-4)*sqrt(2)/2* ]{1/BrickRed/text A} \end{tikzpicture} Apricot Lime Melon Plum Strawberry \begin{tikzpicture} \wheelchart [plot=](#page-34-1)*{{#1}:{0.5\*(sin(#1\*3)+1)+#2}}* ][{\exampleforthismanual}](#page-2-2) \end{tikzpicture}

**Olive** 

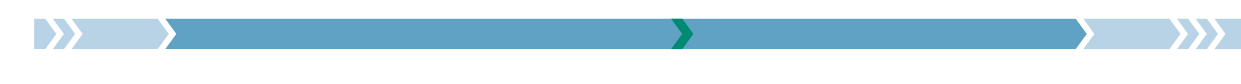

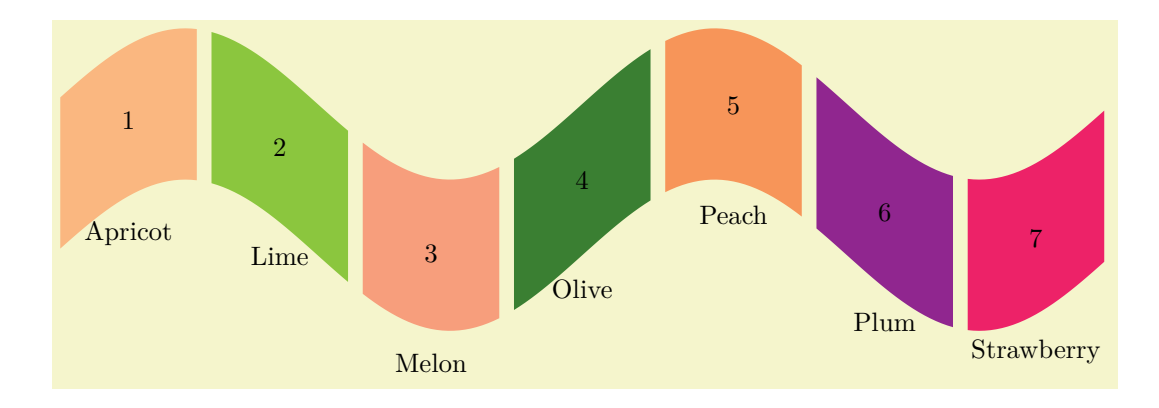

\begin{tikzpicture} \wheelchart<sup>[1]</sup> [domain=](#page-19-0)*0:720*, [gap polar=](#page-23-0)*5*, [plot=](#page-34-1)*{{#1\*3.5/180},{sin(#1)-#2}}*, [radius=](#page-36-0)*{0}{2}*, [value=](#page-55-0)*1*, [wheel data=](#page-55-1)*[\WCcount](#page-4-2)*, [wheel data pos=](#page-55-2)*0.5* ][{\exampleforthismanual}](#page-2-2) \end{tikzpicture}

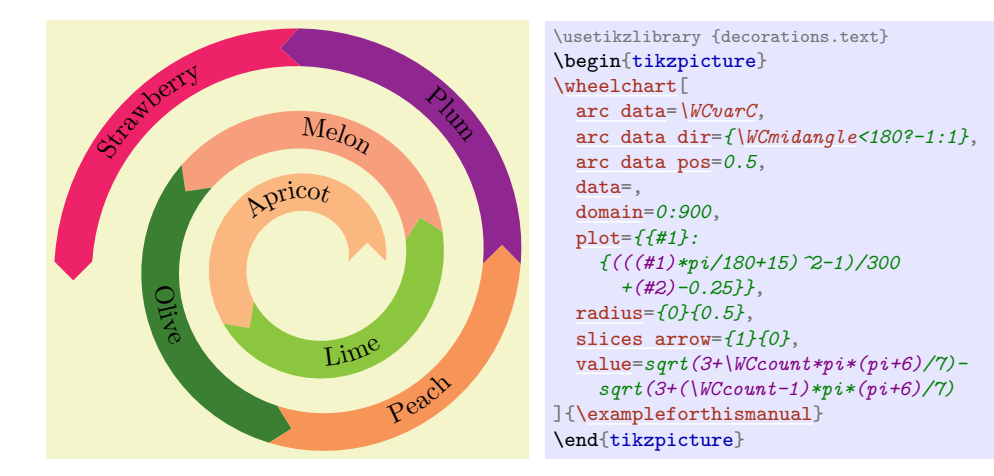

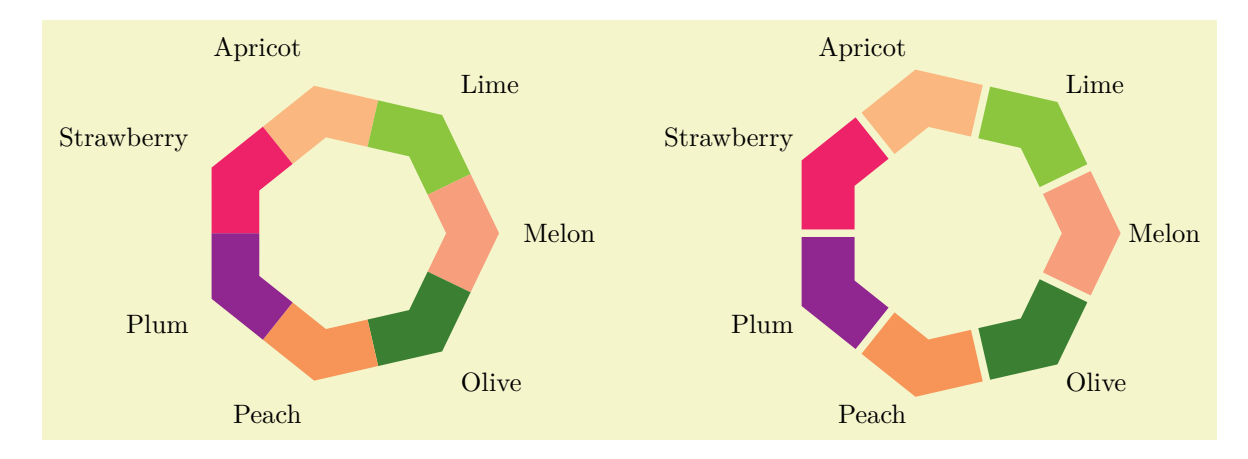
<span id="page-36-2"></span>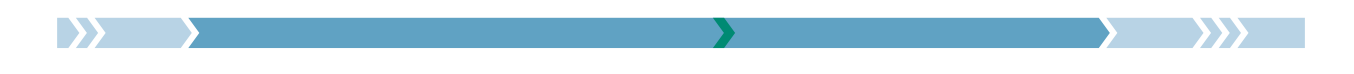

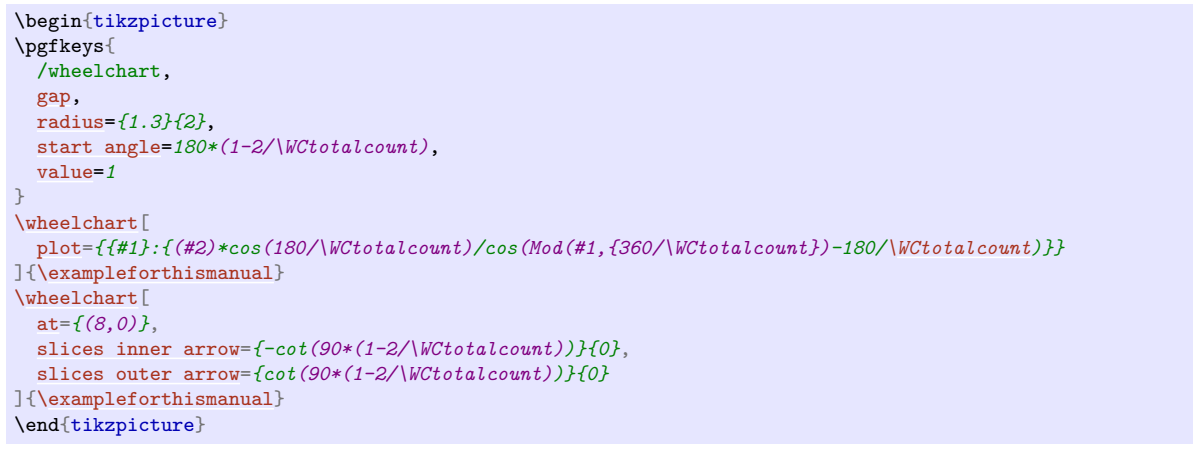

# /wheelchart/plot style={ $\{options\}$ } (style, no default, initially empty)

<span id="page-36-0"></span>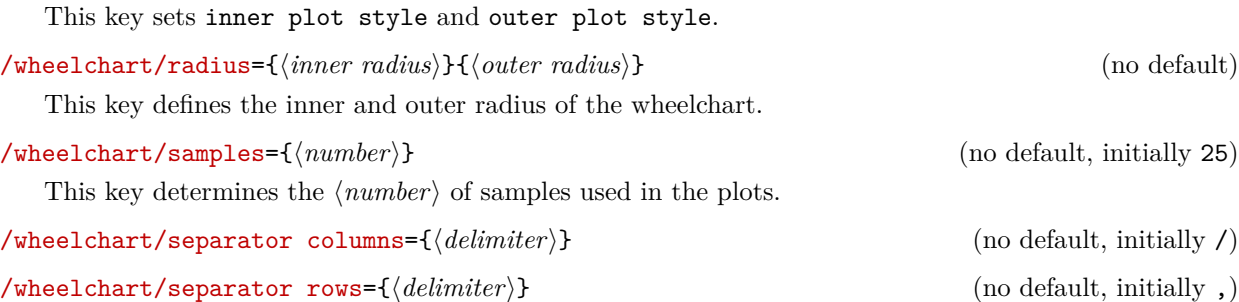

The  $\langle \text{wheel} \rangle$  in the command **\wheelchart** is a list in which the items are separated by the value of the key separator rows. Each item in this list corresponds to one slice of the wheelchart and consists of data separated by the value of the key separator columns.

# <span id="page-36-1"></span>/wheelchart/slices={ $\langle path \rangle$ } (no default)

If this key is set then the shape of the slices of the wheelchart is defined by  $\langle path \rangle$ .

In the following example, a ; is placed at the beginning of the argument for the key slices because there is no path to be filled. Thereafter, a node is placed still within the argument for the key slices.

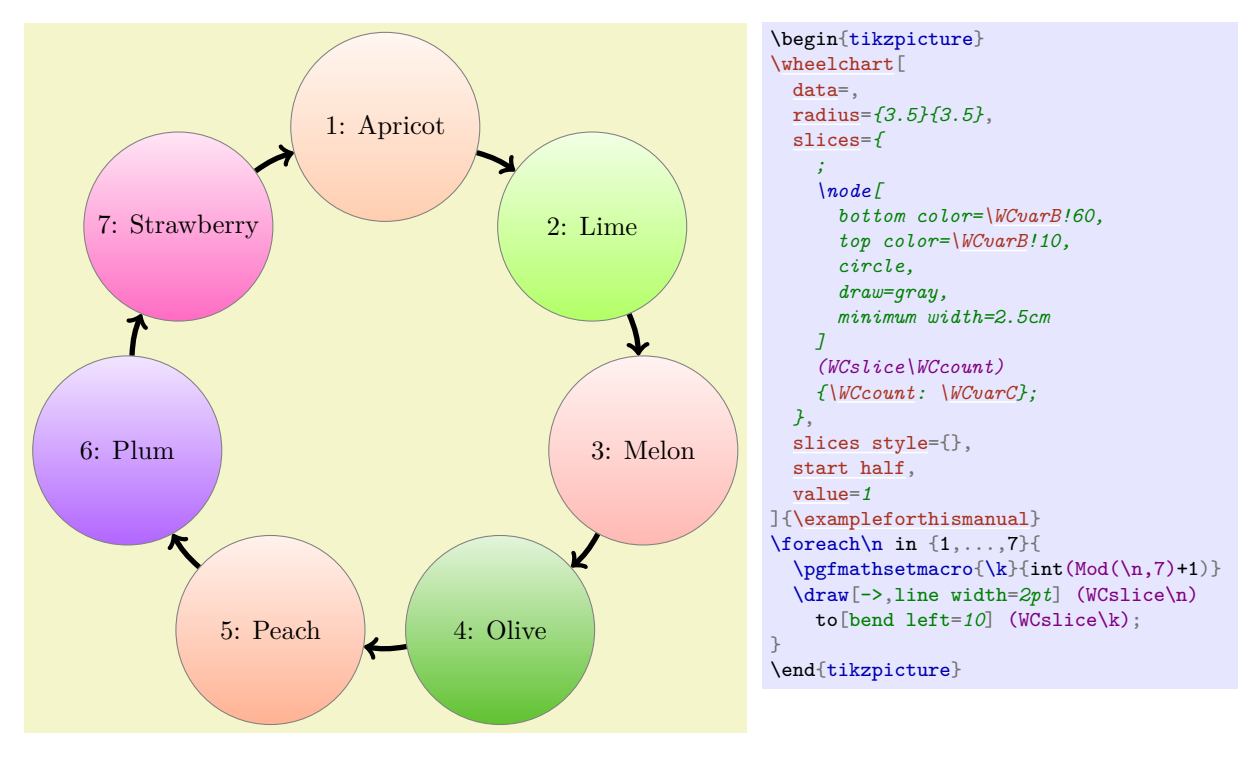

<span id="page-37-1"></span>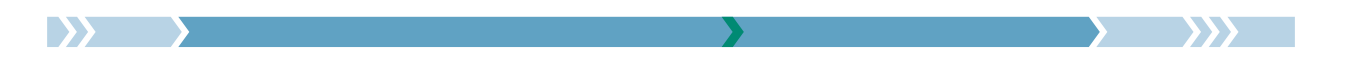

# /wheelchart/slices angle pos={ $\{value\}$ } (no default, initially 0.5)

### /wheelchart/slices angle shift={ $\langle angle\}$ } (no default, initially 0)

These keys determine the position of the slices if the key slices is used similar as the corresponding keys for the key data.

Below we list some keys to modify the shape of the slices. These keys only affect the shape of the slices and *not* the computation of the inner and outer sides. In particular, these keys do *not* affect the placement of arc, arc data, data, inner data, lines, wheel data and wheel lines. If this placement should be changed then the keys inner plot and outer plot can be used.

# <span id="page-37-0"></span>/wheelchart/slices arc= $\{\langle value 1\rangle\}\{\langle value 2\rangle\}$  (no default)

This key sets slices end arc and slices start arc but uses the opposite of  $\langle value 1 \rangle$  for slices start arc.

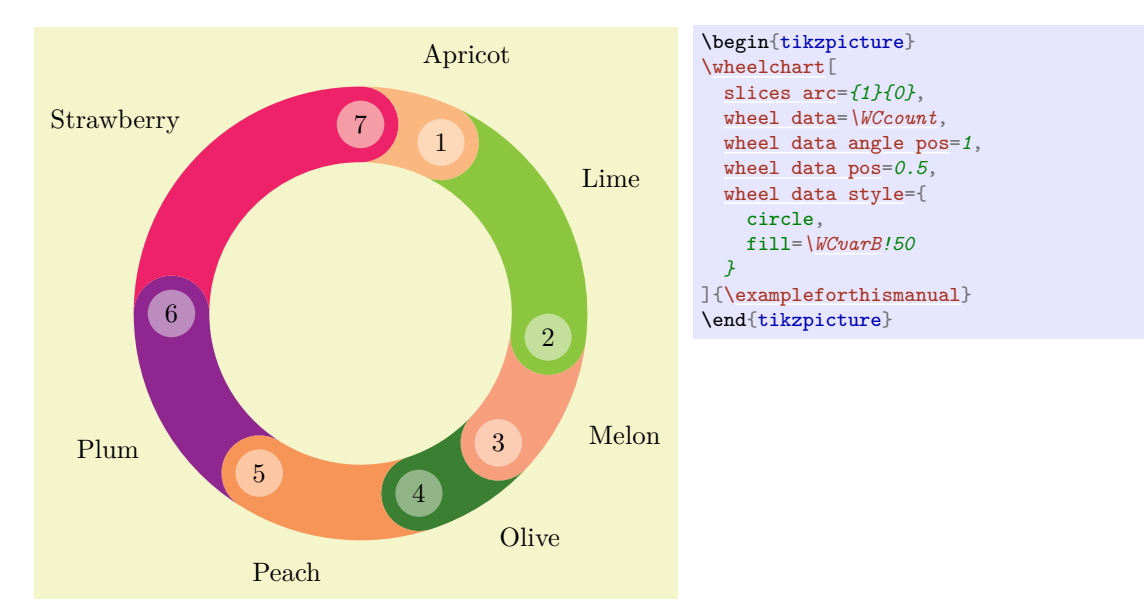

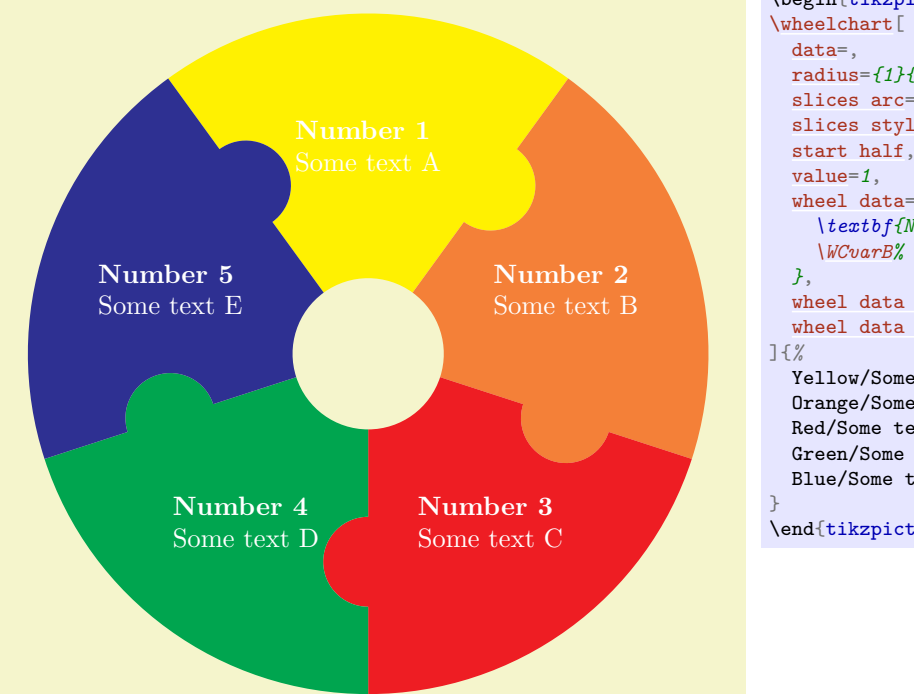

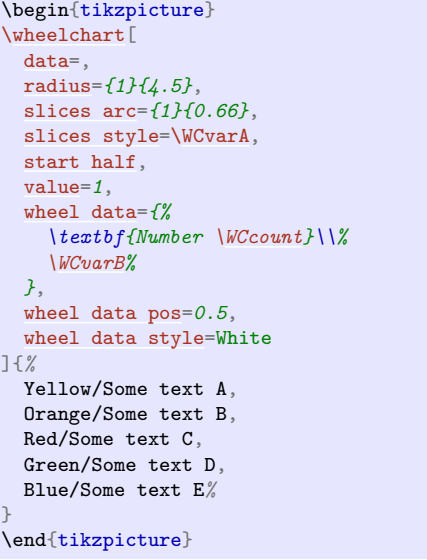

<span id="page-38-3"></span>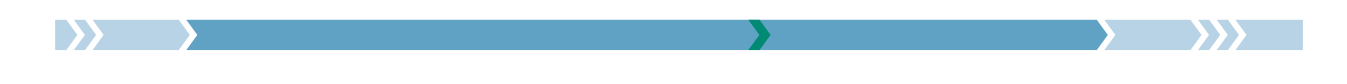

#### <span id="page-38-0"></span>/wheelchart/slices arc inner end= $\langle boolean \rangle$  (default true, initially false)

If true then the keys slices end arc, slices inner arc and slices start arc are set such that the inner part and the end of each of the slices of the wheelchart form one arc and such that the start has the opposite curvature as the end.

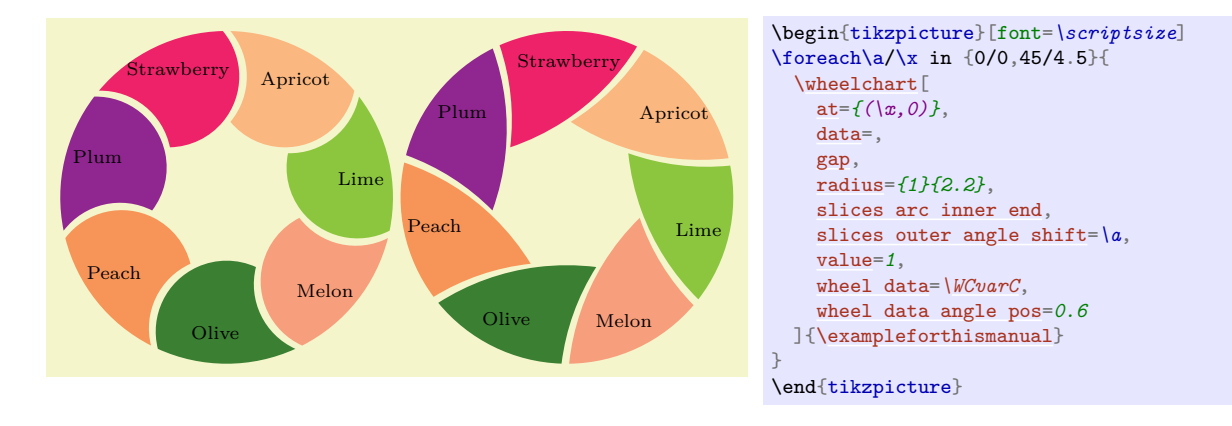

#### <span id="page-38-1"></span>/wheelchart/slices arc inner end start= $\langle boolean \rangle$  (default true, initially false)

If true then the keys slices end arc, slices inner arc and slices start arc are set such that the inner part and the end of each of the slices of the wheelchart form one arc and such that the start has the same curvature as the end.

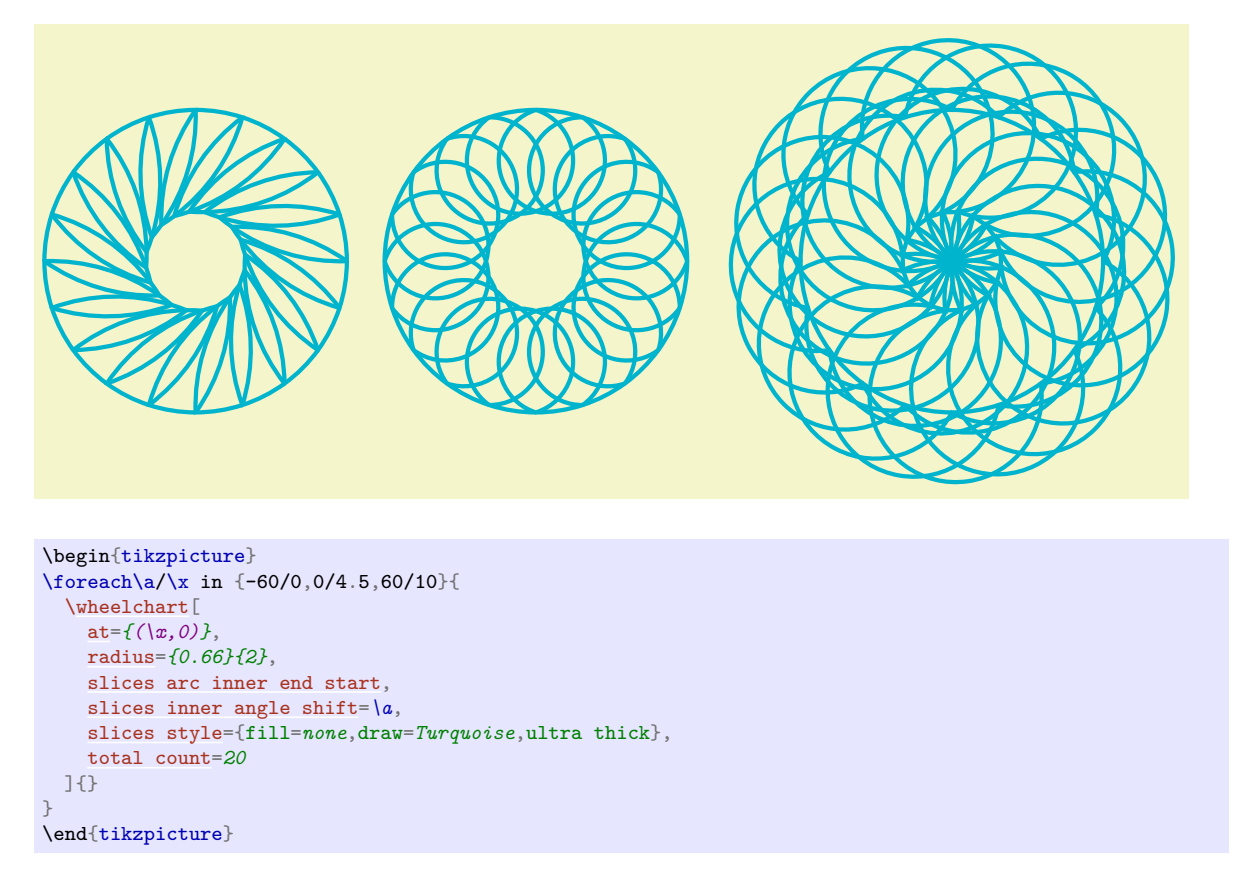

#### <span id="page-38-2"></span>/wheelchart/slices arc inner start= $\langle boolean \rangle$  (default true, initially false)

If true then the keys slices end arc, slices inner arc and slices start arc are set such that the inner part and the start of each of the slices of the wheelchart form one arc and such that the end has the opposite curvature as the start.

<span id="page-39-2"></span>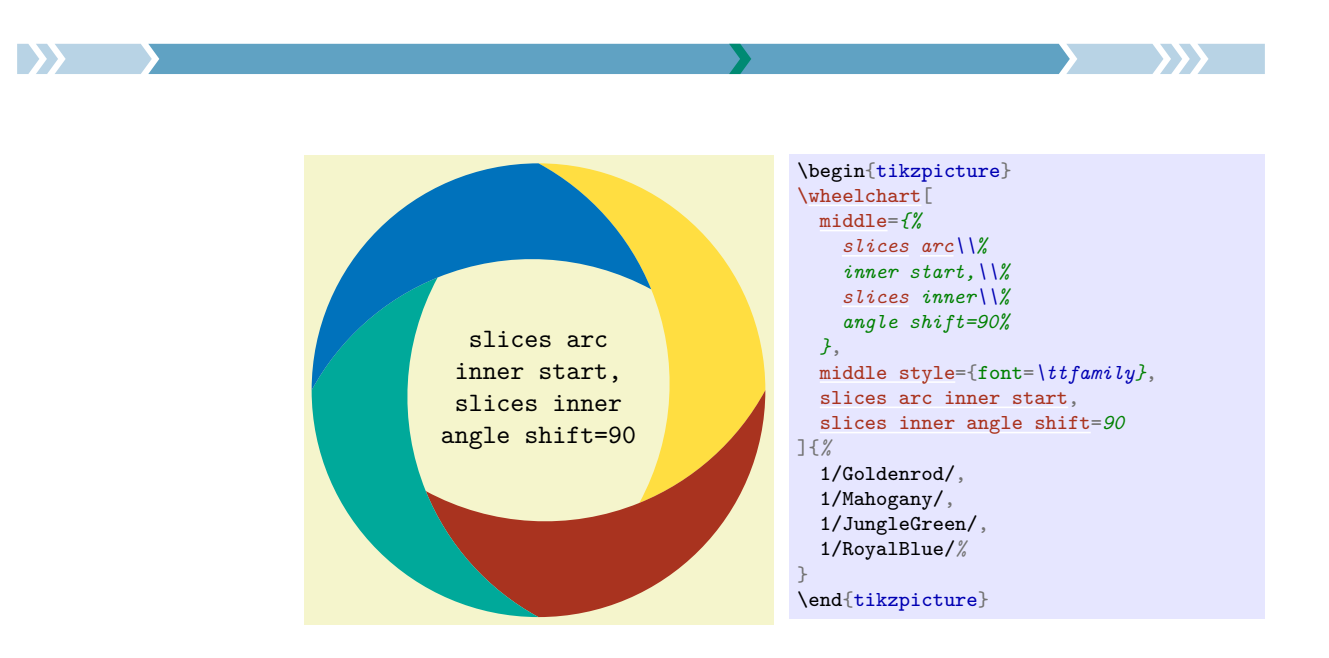

# <span id="page-39-0"></span>/wheelchart/slices arc inner start end= $\langle boolean \rangle$  (default true, initially false)

If true then the keys slices end arc, slices inner arc and slices start arc are set such that the inner part and the start of each of the slices of the wheelchart form one arc and such that the end has the same curvature as the start.

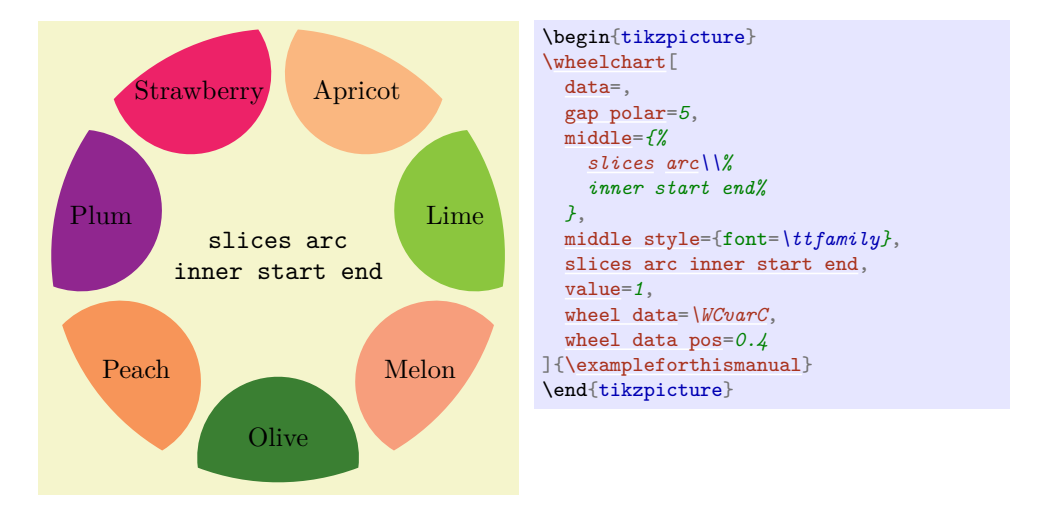

# <span id="page-39-1"></span>/wheelchart/slices arc match={ $\{arg 1\}$ }{ $\{num 1\}$ }{ $\{num 2\}$ }{ $\{ning 3\}$ }{ $\{arg 3\}$ }{ $\{arg 4\}$ } (no default)

This key modifies the shape of the slices according to the 7 arguments.

Here,  $\langle arg \ 1 \rangle$  must be end, inner, outer or start and  $\langle arg \ 2 \rangle$ ,  $\langle arg \ 3 \rangle$  and  $\langle arg \ 4 \rangle$  must be inner end, inner start, outer end or outer start. For example, the key slices arc inner end sets slices arc match={inner}{1}{-1}{1}{inner end}{inner start}{outer end}.

<span id="page-40-2"></span>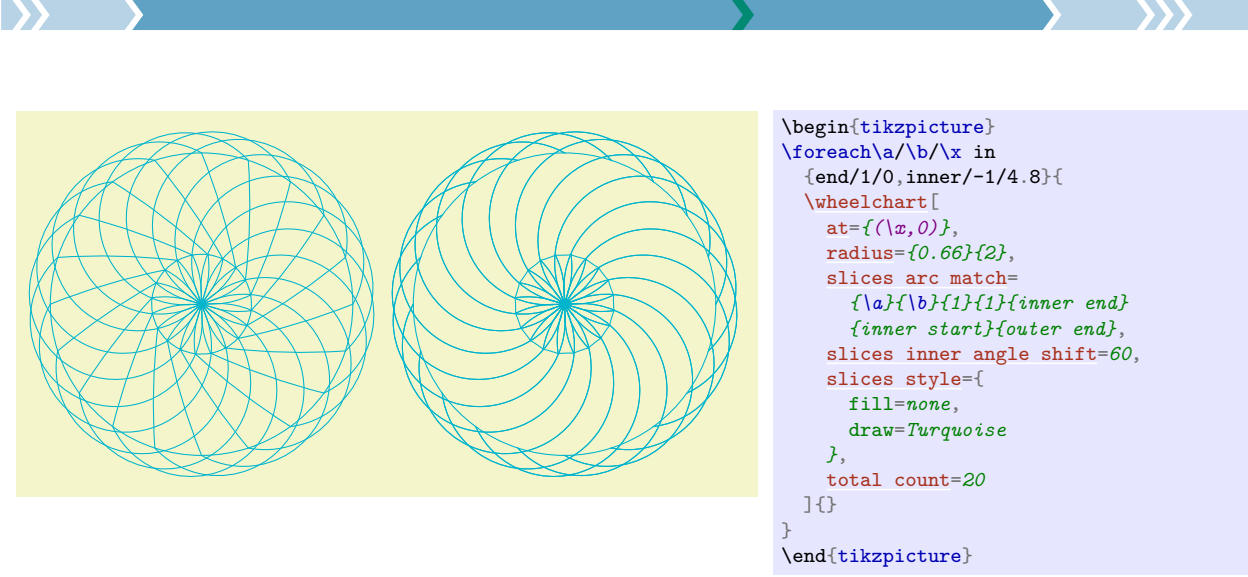

#### /wheelchart/slices arc outer end= $\langle boolean \rangle$  (default true, initially false)

If true then the keys slices end arc, slices outer arc and slices start arc are set such that the outer part and the end of each of the slices of the wheelchart form one arc and such that the start has the opposite curvature as the end.

# <span id="page-40-0"></span>/wheelchart/slices arc outer end start= $\langle boolean \rangle$  (default true, initially false)

If true then the keys slices end arc, slices outer arc and slices start arc are set such that the outer part and the end of each of the slices of the wheelchart form one arc and such that the start has the same curvature as the end.

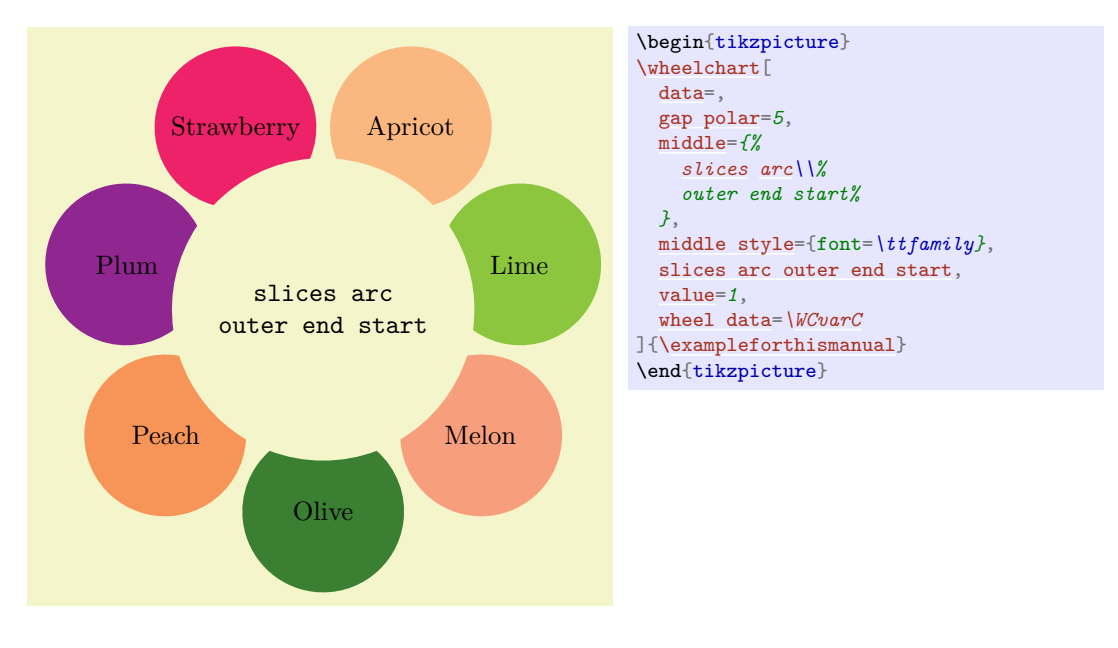

# <span id="page-40-1"></span>/wheelchart/slices arc outer start= $\langle boolean \rangle$  (default true, initially false)

If true then the keys slices end arc, slices outer arc and slices start arc are set such that the outer part and the start of each of the slices of the wheelchart form one arc and such that the end has the opposite curvature as the start.

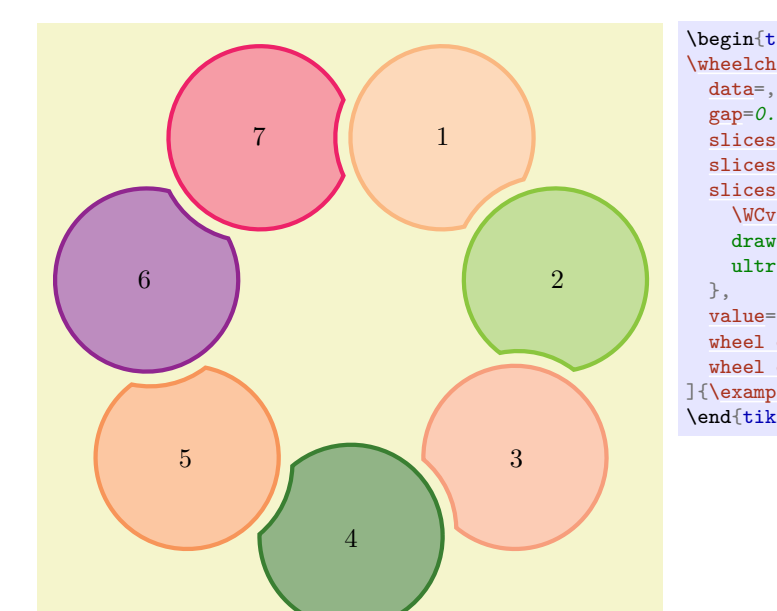

\begin{tikzpicture}  $\text{Wheelchart}$ [gap=](#page-22-0)*0.1*, slices arc inner start. [slices arc outer start,](#page-40-1) [slices style=](#page-53-1){ [\WCvarB!](#page-7-0)50, draw=*[\WCvarB](#page-7-0)*, ultra thick [value=](#page-55-0)*1*,

[wheel data=](#page-55-1)*[\WCcount](#page-4-0)*, [wheel data pos=](#page-55-3)*0.8* ][{\exampleforthismanual}](#page-2-1) \end{tikzpicture}

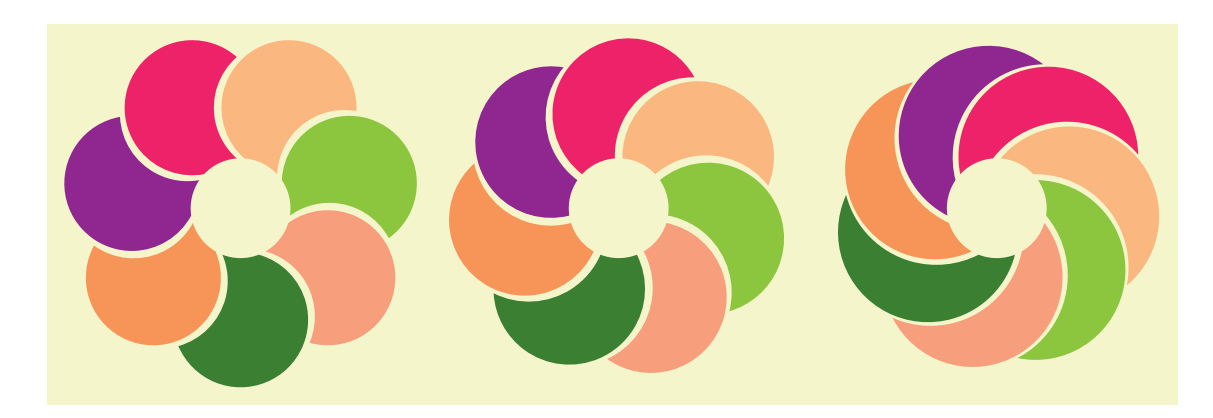

\begin{tikzpicture}  $\frac{1}{x}$  in  $\{0/0, 45/5, 90/10\}$ \wheelchart [ [at=](#page-13-0)*{(\x,0)}*, [data=](#page-14-0), [gap,](#page-22-0) [radius=](#page-36-0)*{0.66}{2}*, [slices arc outer start,](#page-40-1) [slices outer angle shift=](#page-49-0)*\a*, [value=](#page-55-0)*1* ][{\exampleforthismanual}](#page-2-1) } \end{tikzpicture}

<span id="page-41-2"></span>IX.

### /wheelchart/slices arc outer start end= $\langle boolean \rangle$  (default true, initially false)

If true then the keys slices end arc, slices outer arc and slices start arc are set such that the outer part and the start of each of the slices of the wheelchart form one arc and such that the end has the same curvature as the start.

# <span id="page-41-1"></span>/wheelchart/slices Arrow={ $\langle angle\rangle$ } (no default)

This key sets slices end to --(\WCpoint{1}{(angle)}{0.5}{0})--(\WCpoint{1}{0}{0}{0}) and slices start to --(\WCpoint{0}{\angle}}{0.5}{0})--cycle.

<span id="page-41-0"></span>/wheelchart/slices arrow={ $\{value 1\}$ }{ $\{value 2\}$  (no default)

This key is similar to the key slices arc but draws an arrow.

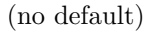

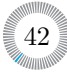

<span id="page-42-0"></span>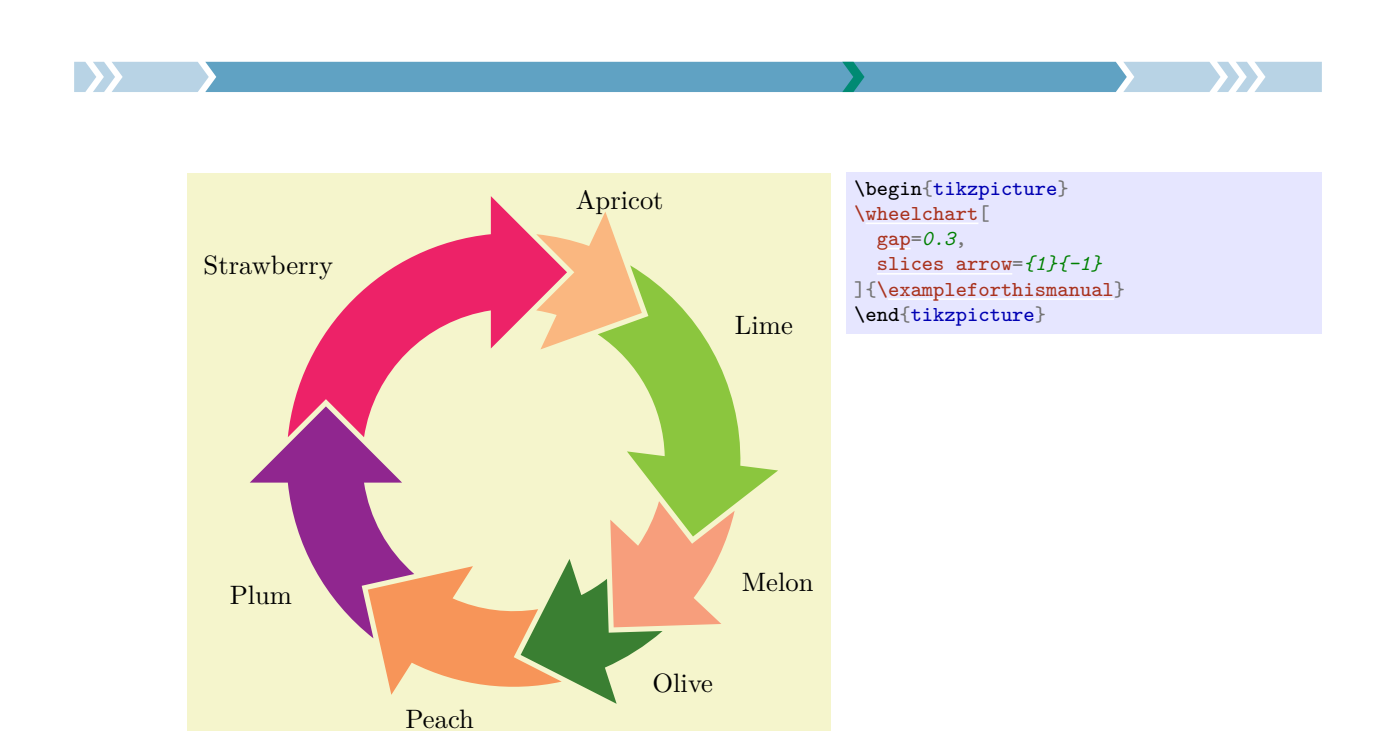

The example below compares arrows constructed with the key slices Arrow and the key slices arrow. Using the key slices Arrow, the arrow tip lies on the circle but the line segments do *not* have the same length. Using the key slices arrow, the arrow tip does *not* lie on the circle but the line segments have the same length.

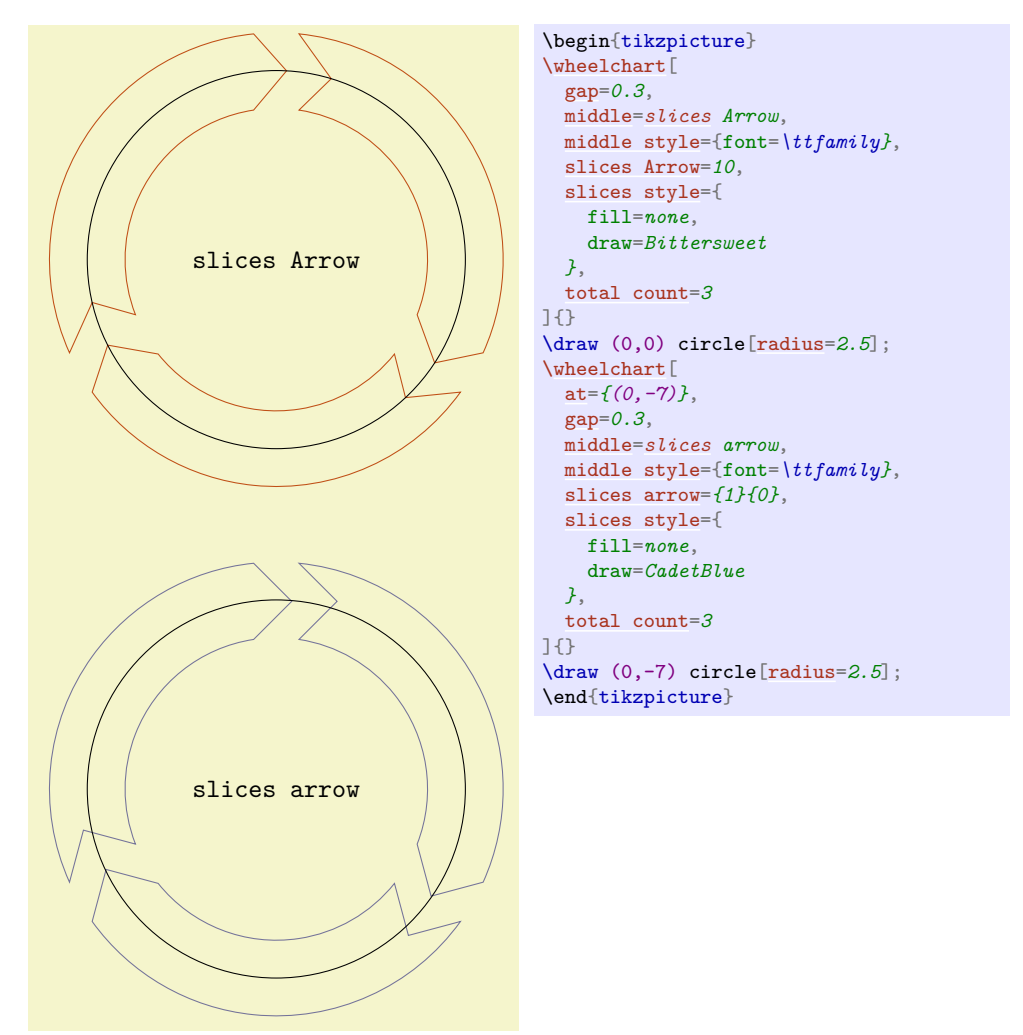

43

 $\mathcal{N}$ wheelchart/slices end= $\{\langle path \rangle\}$  (no default)

<span id="page-43-1"></span>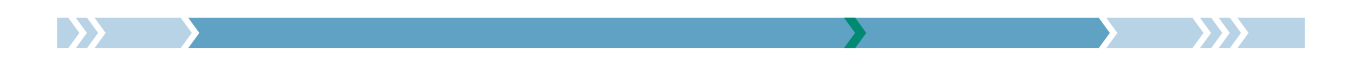

This key determines the end of the slice. Initially, this is a line segment from the outer end to the inner end of the slice.

<span id="page-43-0"></span>/wheelchart/slices end arc= $\{value 1\}$ } $\{value 2\}$  (no default)

This key determines the end of the slice.

The effect of  $\langle value 1 \rangle$  and  $\langle value 2 \rangle$  is shown in the figure and the table below.

If  $\{value 1\} > 0$  then the arc points outwards the slice. If  $\{value 1\} < 0$  then the arc points inwards the slice. Here, outwards and inwards are relative to the orientation of the four-sided polygon formed by the points whose coordinates are determined by the inner and outer radius of the first slice and the start angle and the angle at the inverse of the key samples between the start angle and the end angle of the first slice. If the start angle and the end angle of the first slice are equal then the end angle of the last slice is used instead. If this test is inconclusive then the orientation is set according to the key counterclockwise.

If  $\langle value 1 \rangle = 0$  then a line segment is drawn.

If  $\langle value 1 \rangle$  and  $\langle value 2 \rangle$  are negative then an arc is drawn which behaves the same as an arc with  $\langle value 2 \rangle = 0$  and such that its radius matches the radius of the arc corresponding to setting  $\langle value 1 \rangle$ to its opposite. This is illustrated in the table below.

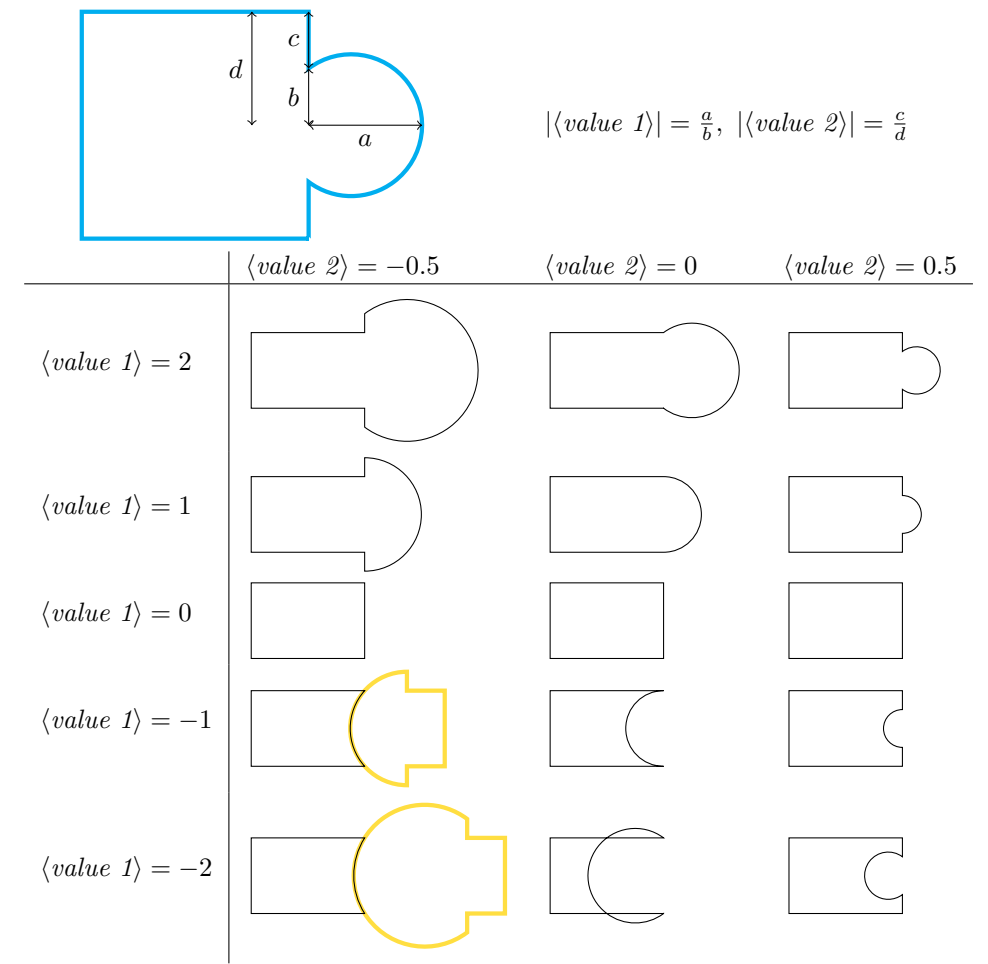

\begin{tikzpicture} \wheelchart<sup>[1]</sup> [for loop start=](#page-22-1)*{ \definecolor{WCcolor}{wave}{ \fpeval{380+(\WCcount-1)\* 340/(\WCtotalcount-1)}} }*, [gap polar=](#page-23-0)*180[/\WCtotalcount](#page-6-0)*, [radius=](#page-36-0)*{1.5}{3}*, [slices end arc=](#page-43-0)*{-0.6}{0}*, [slices start arc=](#page-52-0)*{1.2}{0}*, [slices style=](#page-53-1)WCcolor, [total count=](#page-54-0)*20* ]{} \end{tikzpicture}

# <span id="page-44-1"></span>/wheelchart/slices end arrow= $\{\langle value 1\rangle\}\{\langle value 2\rangle\}$  (no default)

This key is similar to the key slices end arc but draws an arrow.

# /wheelchart/slices end to= $\{\langle value 1\rangle\}\{\langle value 2\rangle\}$  (no default)

This key sets the to path operation for the end of the slice. The angle at the inner side is determined by  $\langle value 1 \rangle$  and the angle at the outer side is determined by  $\langle value 2 \rangle$ .

# <span id="page-44-0"></span> $\mathcal{N}$ wheelchart/slices inner= $\{\langle path \rangle\}$  (no default)

<span id="page-44-2"></span>D)

This key determines the inner part of the slice. Initially, this is an arc from the inner end to the inner start of the slice.

<span id="page-45-1"></span>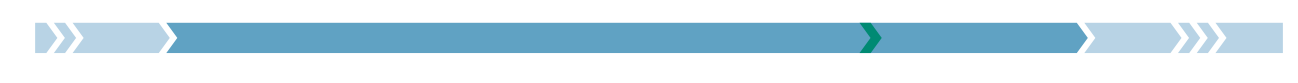

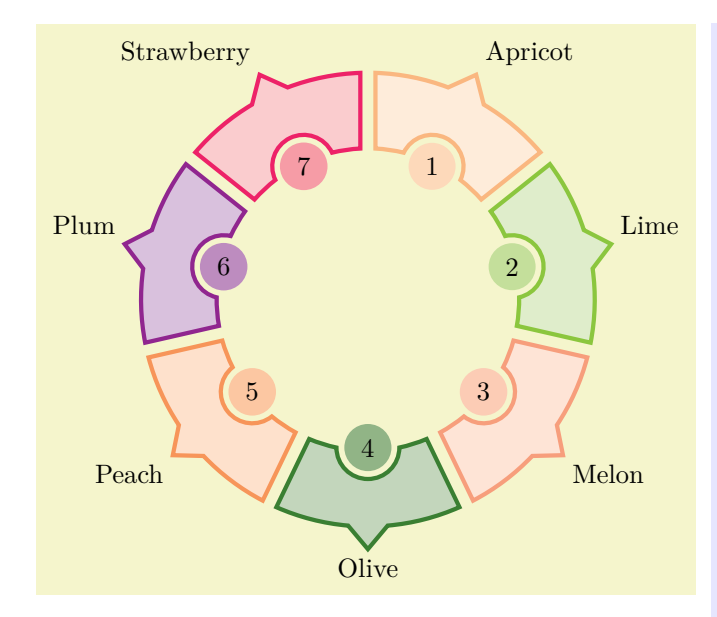

\begin{tikzpicture}  $\def\{a{5}\}\$ \def\b{12} [\wheelchart\[](#page-2-0) [data sep=](#page-15-0)*0.3*, [gap=](#page-22-0)*0.1*, [inner data=](#page-25-0)*[\WCcount](#page-4-0)*, [inner data sep=](#page-25-1)*2-2\*cos(\b)*, [inner data style=](#page-25-2){ circle, fill=*[\WCvarB!](#page-7-0)50 }*, [slices inner=](#page-44-0)*{ [arc\[](#page-11-0) [start angle=](#page-53-0)[\WCangle{](#page-3-0)1}{0}{0}{0}, end angle[=\WCangle{](#page-3-0)0.5}{\b}{0}{0}, [radius](#page-36-0)[=\WCradius{](#page-6-1)0}{0} ] [arc\[](#page-11-0) [start angle=](#page-53-0)\WCmidangle-90, end angle[=\WCmidangle+](#page-5-0)90, [radius=](#page-36-0)2\*sin(\b) ] [arc\[](#page-11-0) [start angle=](#page-53-0) [\WCangle{](#page-3-0)0.5}{-\b}{0}{0}, end angle[=\WCangle{](#page-3-0)0}{0}{0}{0}, [radius](#page-36-0)[=\WCradius{](#page-6-1)0}{0} ] }*, [slices outer=](#page-48-0)*{ [arc\[](#page-11-0) [start angle=](#page-53-0)[\WCangle{](#page-3-0)0}{0}{1}{0}, end angle[=\WCangle{](#page-3-0)0.5}{-\a}{1}{0}, [radius](#page-36-0)[=\WCradius{](#page-6-1)1}{0} ] --(\WCpoint{0.5}{0}{1}{0.3}) --(\WCpoint{0.5}{\a}{1}{0}) [arc\[](#page-11-0) [start angle=](#page-53-0) [\WCangle{](#page-3-0)0.5}{\a}{1}{0}, end angle[=\WCangle{](#page-3-0)1}{0}{1}{0}, [radius](#page-36-0)[=\WCradius{](#page-6-1)1}{0} ] }*, [slices style=](#page-53-1){ draw=*[\WCvarB](#page-7-0)*, fill=*[\WCvarB!](#page-7-0)25*, ultra thick }, [value=](#page-55-0)*1* ][{\exampleforthismanual}](#page-2-1) \end{tikzpicture}

/wheelchart/slices inner angle reduce={ $\langle angle\rangle$ } (no default) This key sets slices inner end angle shift to  $-\langle angle \rangle$  and slices inner start angle shift to  $\langle angle \rangle.$ 

<span id="page-45-0"></span>/wheelchart/slices inner angle shift={ $\langle angle\}$ } (no default)

This key sets slices inner end angle shift and slices inner start angle shift to  $\langle angle \rangle$ .

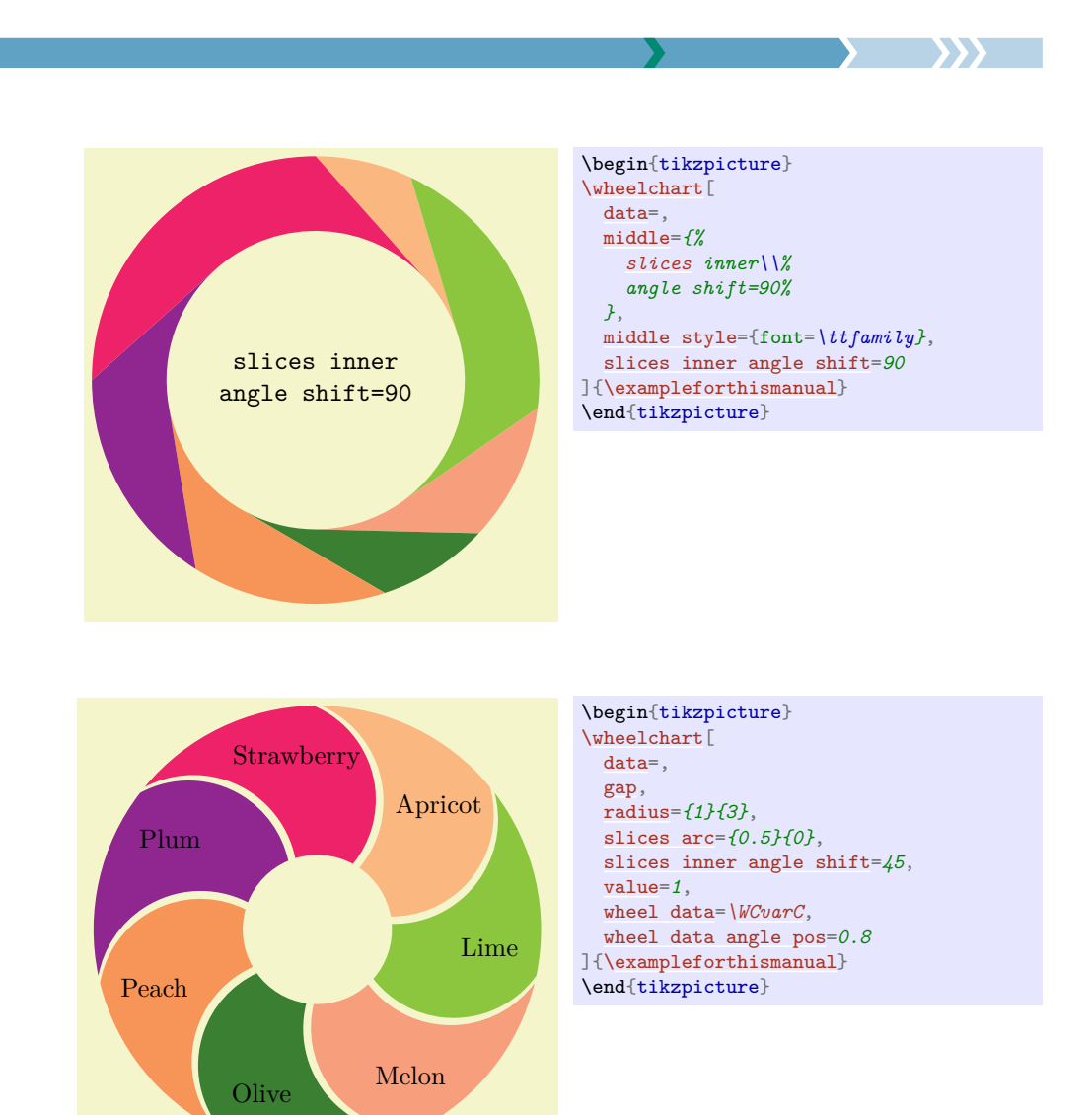

 $\rightarrow$ 

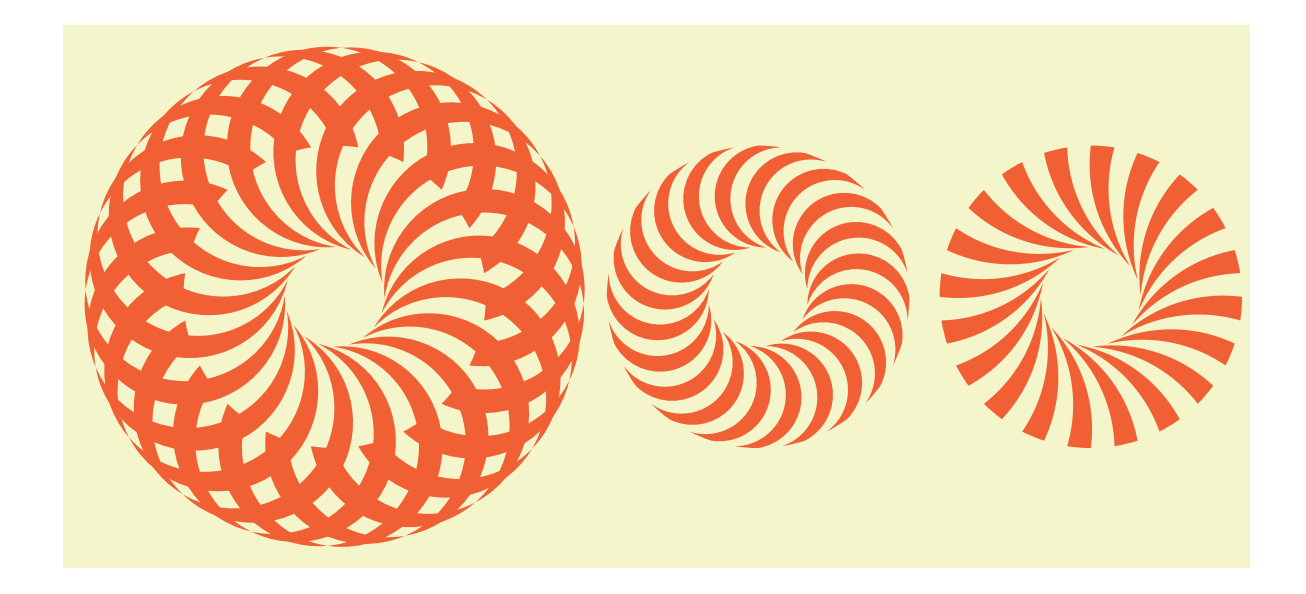

<span id="page-47-3"></span>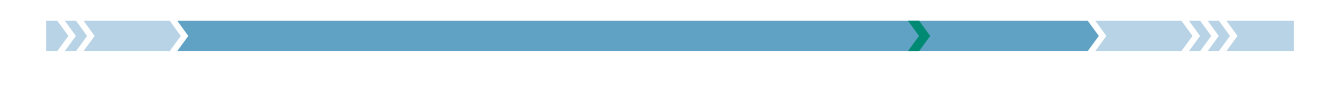

\begin{tikzpicture}  $\frac{\frac{1}{8}}{\frac{x}{\pi} \cdot \frac{60}{0.05660}}$ [\wheelchart\[](#page-2-0) [at=](#page-13-0)*{(\x,0)}*, [radius=](#page-36-0)*{0.66}{2}*, [slices arc inner start,](#page-38-2) [slices inner angle shift=](#page-45-0)*\a*, [slices style=](#page-53-1){fill=*\WClistcolors}*, [total count=](#page-54-0)*40*, WClistcolors=*{RedOrange,none}* ]{} } \end{tikzpicture}

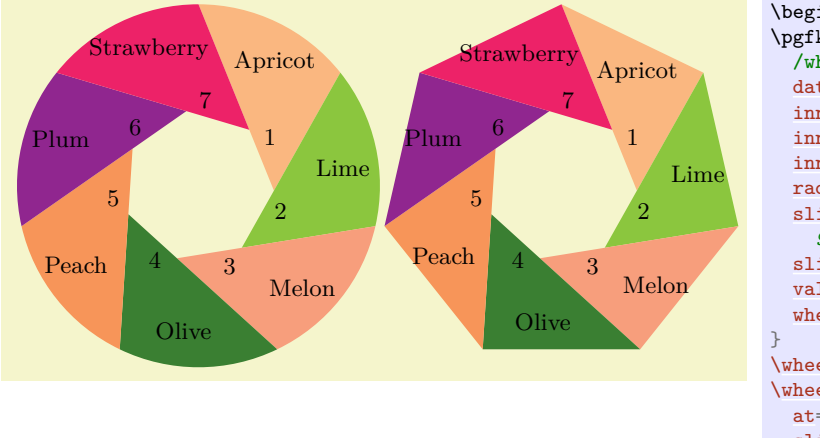

```
\begin{tikzpicture}[font=\small]
\pgfkeys{
  /wheelchart,
  data=,
  inner data=\WCcount,
  inner data pos=0.1,
  inner data sep=0,
  radius={1}{2.4},
  slices inner angle shift=
    90-180/\WCtotalcount,
  slices inner arc={0}{0},
  value=1,
  wheel data=\WCvarC
\wheelchart{\exampleforthismanual}
\wheelchart[
  at={(4.8,0)},
  slices outer arc={0}{0},
 wheel data pos=0.58
]{\exampleforthismanual}
\end{tikzpicture}
```
### <span id="page-47-1"></span>/wheelchart/slices inner arc= $\{\langle value 1 \rangle\}$  $\{\langle value 2 \rangle\}$  (no default)

This key is similar to the key slices end arc but sets the inner part of the slice.

#### <span id="page-47-2"></span>/wheelchart/slices inner arc tangent= $\langle boolean \rangle$  (default true, initially false)

If true then the key slices inner arc is set such that the arc is tangent to the end and start of the slice if possible. Note that this is not possible for all settings for keys such as plot and slices inner angle shift.

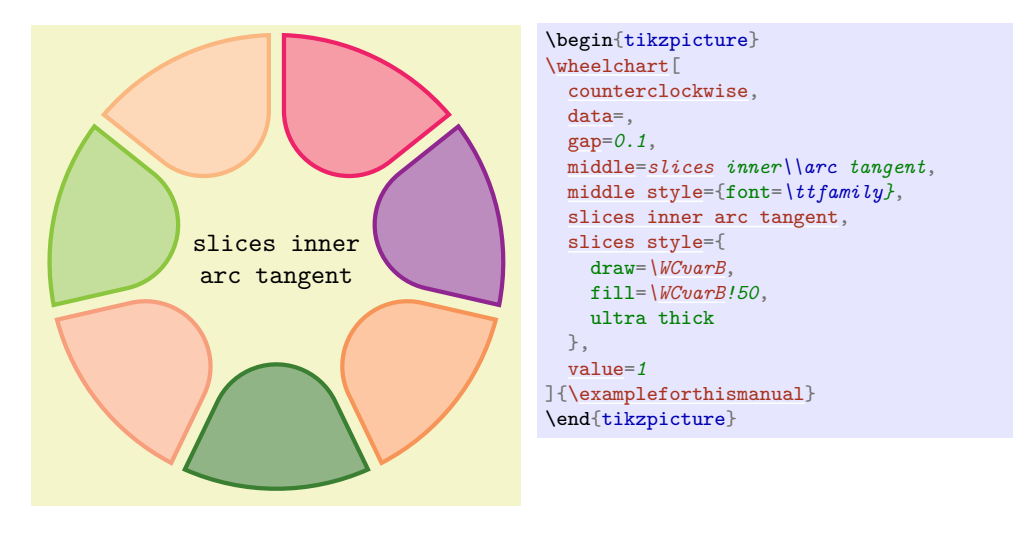

<span id="page-47-0"></span>/wheelchart/slices inner arrow= $\{value 1\}$ } $\{value 2\}$  (no default)

This key is similar to the key slices end arrow but sets the inner part of the slice.

<span id="page-48-2"></span>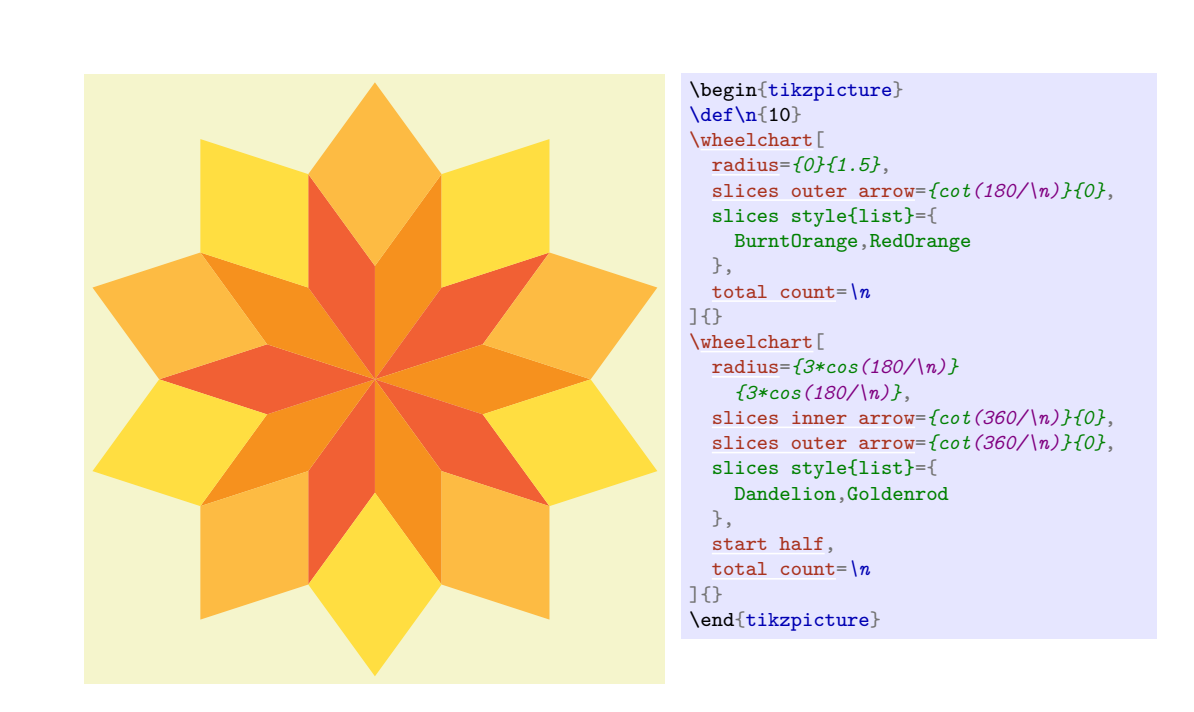

### /wheelchart/slices inner end angle shift={h*angle*i} (no default, initially 0)

The end angle of the inner part of the slice will be modified such that the angle between the end and the inner part of the slice is shifted with  $\langle angle \rangle$  (taking into account the key counterclockwise). The behavior of this key depends on whether a plot is used.

# /wheelchart/slices inner start angle shift={h*angle*i} (no default, initially 0)

This key is similar to the key slices inner end angle shift but modifies the start angle of the inner part of the slice.

# /wheelchart/slices inner to={ $\{value 1\}$ } $\{value 2\}$  (no default)

This key sets the to path operation for the inner part of the slice. The angle at the start is determined by  $\langle value 1 \rangle$  and the angle at the end is determined by  $\langle value 2 \rangle$ .

#### <span id="page-48-0"></span> $\mathcal{W}$  /wheelchart/slices outer={ $\{path\}$ } (no default)

This key determines the outer part of the slice. Initially, this is an arc from the outer start to the outer end of the slice.

# <span id="page-48-1"></span>/wheelchart/slices outer angle reduce={ $\{angle\}$ } (no default)

This key sets slices outer end angle shift to  $-\langle angle \rangle$  and slices outer start angle shift to  $\langle angle \rangle$ .

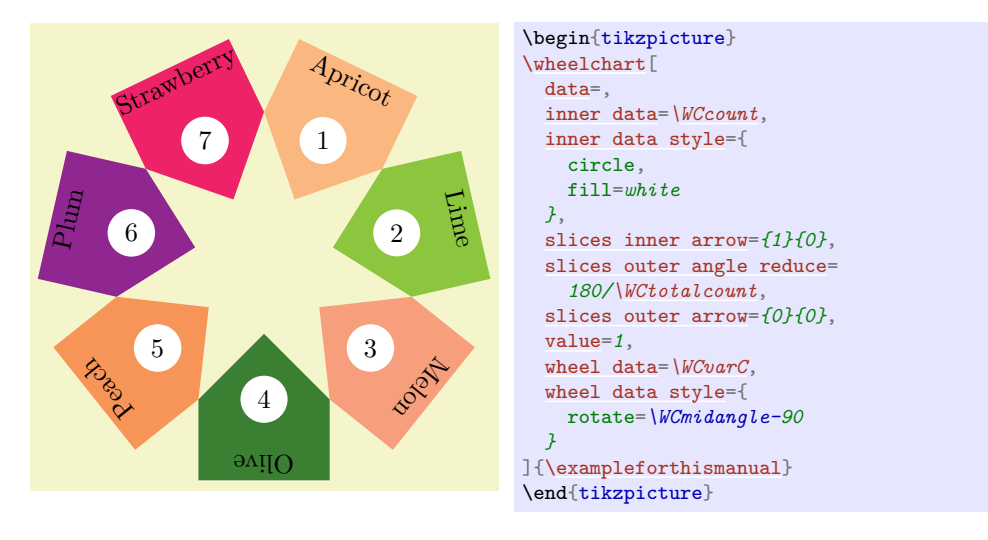

<span id="page-49-3"></span>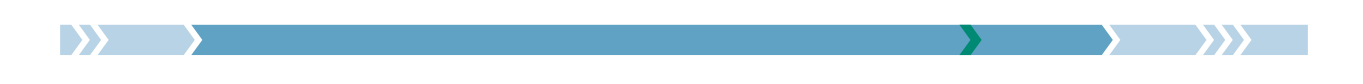

### <span id="page-49-0"></span>/wheelchart/slices outer angle shift={ $\langle angle\}$ } (no default)

This key sets slices outer end angle shift and slices outer start angle shift to  $\langle angle \rangle$ .

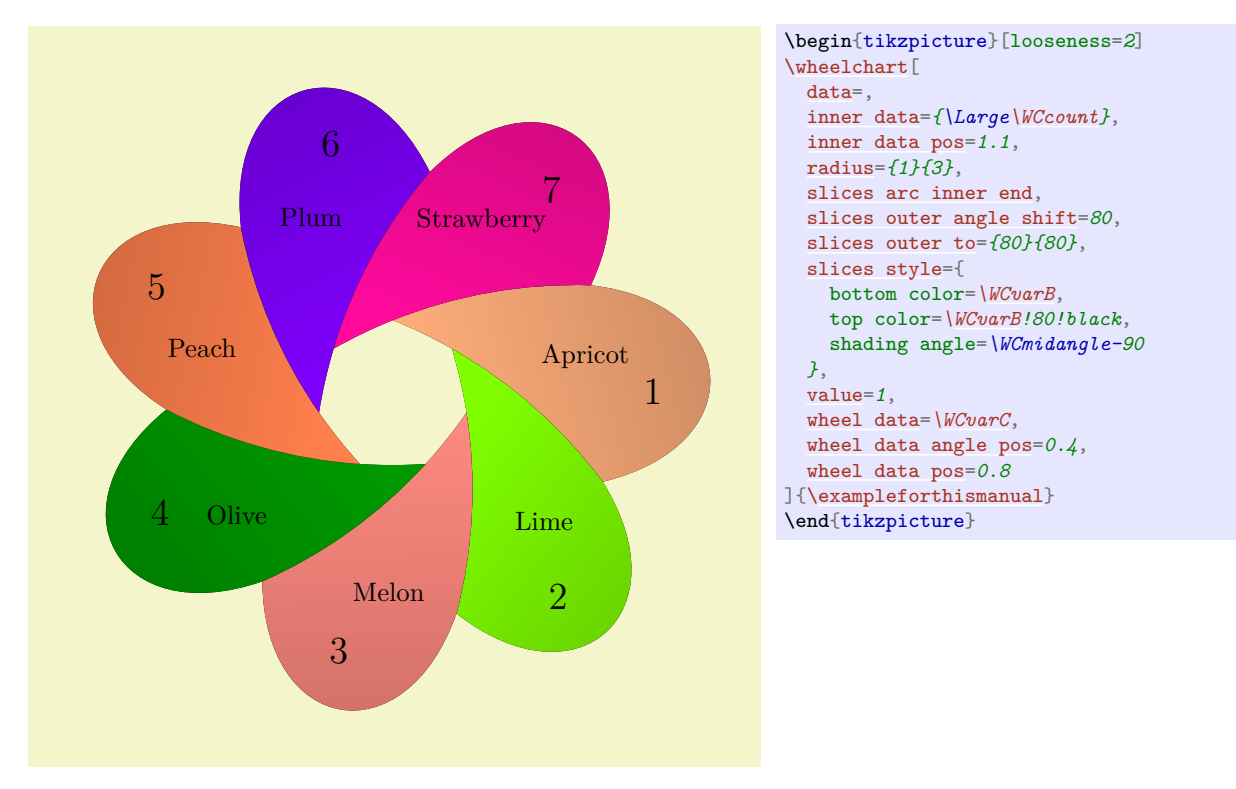

### <span id="page-49-1"></span>/wheelchart/slices outer arc={ $\{value 1\}$ }{ $\{value 2\}$  (no default)

This key is similar to the key slices end arc but sets the outer part of the slice.

#### <span id="page-49-2"></span>/wheelchart/slices outer arc tangent= $\langle boolean \rangle$  (default true, initially false)

If true then the key slices outer arc is set such that the arc is tangent to the end and start of the slice if possible. Note that this is not possible for all settings for keys such as plot and slices inner angle shift.

<span id="page-50-1"></span>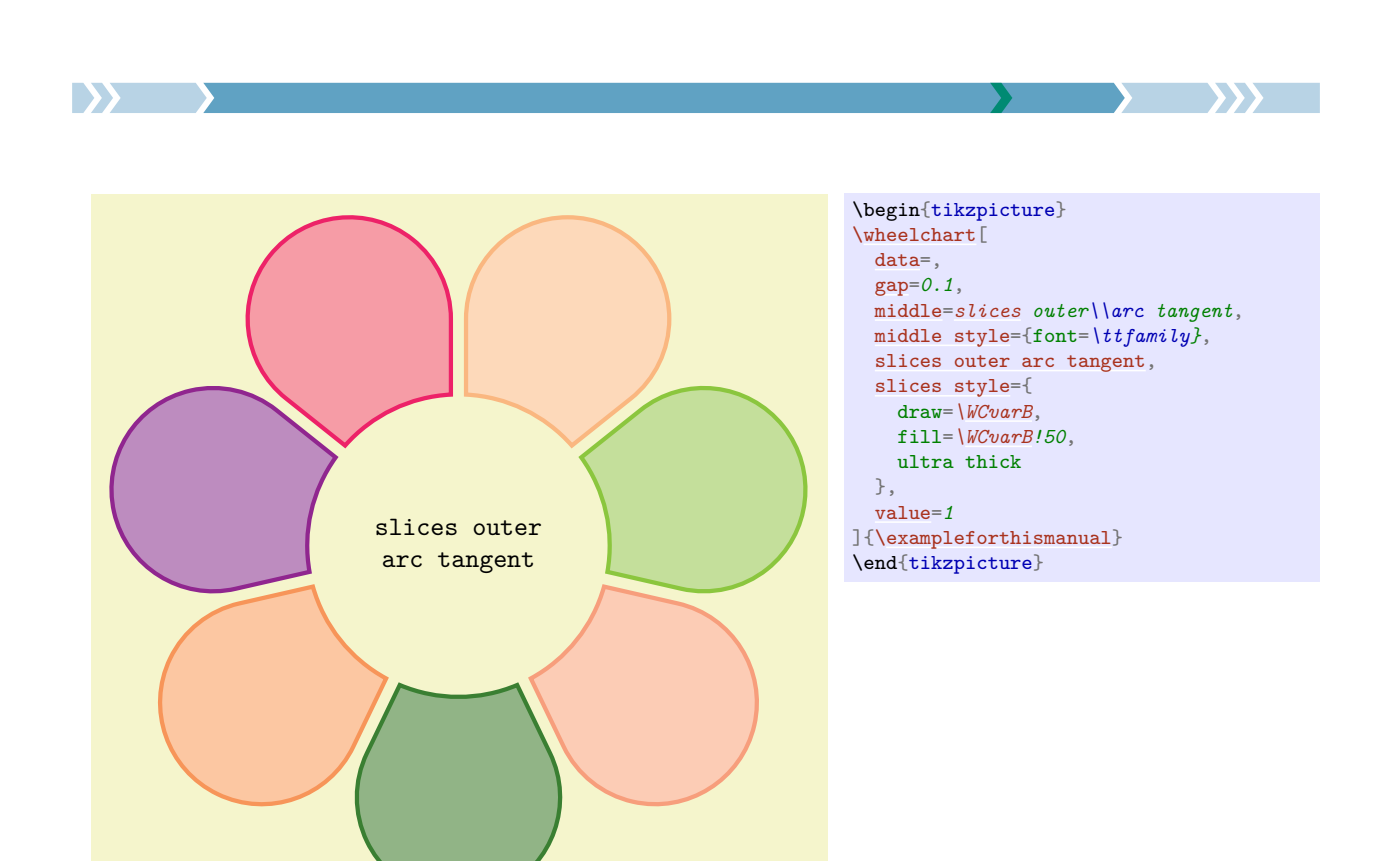

# <span id="page-50-0"></span>/wheelchart/slices outer arrow= $\{\langle value 1 \rangle\}\{\langle value 2 \rangle\}$  (no default)

This key is similar to the key slices end arrow but sets the outer part of the slice.

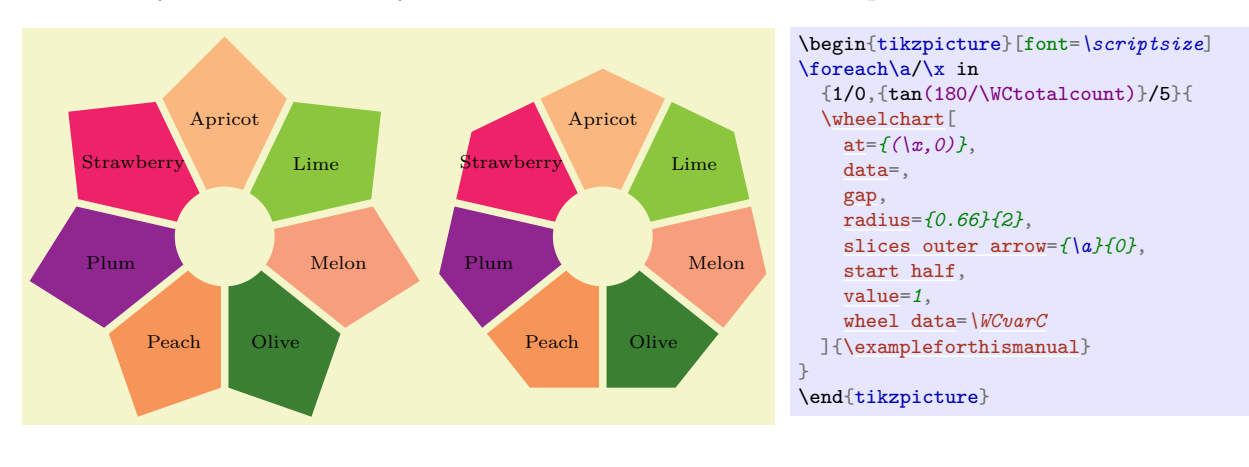

 $\boxed{51}$ 

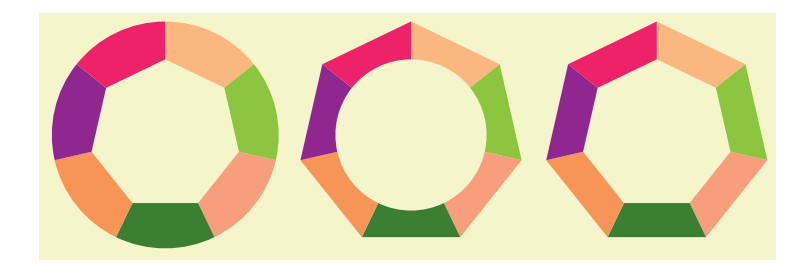

\begin{tikzpicture} \pgfkeys{ /wheelchart, [data=](#page-14-0), [radius=](#page-36-0)*{1}{1.5}*, [value=](#page-55-0)*1* } [\wheelchart\[](#page-2-0) [slices inner arrow=](#page-47-0)*{0}{0}* ][{\exampleforthismanual}](#page-2-1) \wheelchart [ [at=](#page-13-0)*{(3.25,0)}*, [slices outer arrow=](#page-50-0)*{0}{0}* ][{\exampleforthismanual}](#page-2-1) \wheelchart [ [at=](#page-13-0)*{(6.5,0)}*, [slices inner arrow=](#page-47-0)*{0}{0}*, [slices outer arrow=](#page-50-0)*{0}{0}* ][{\exampleforthismanual}](#page-2-1) \end{tikzpicture}

<span id="page-51-1"></span>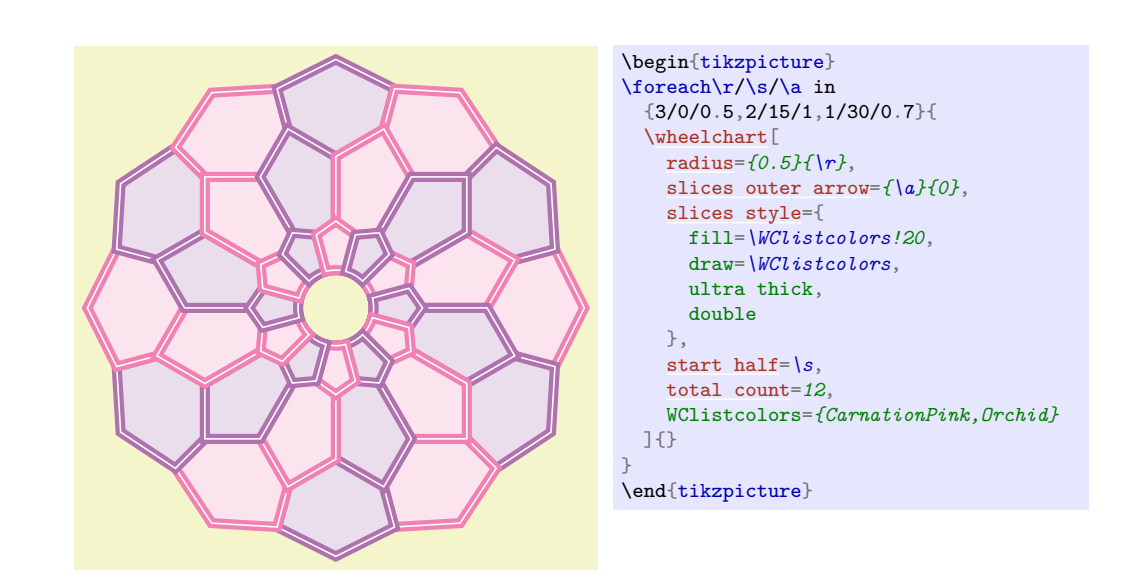

### /wheelchart/slices outer end angle shift={h*angle*i} (no default, initially 0)

The end angle of the outer part of the slice will be modified such that the angle between the end and the inner (not the outer) part of the slice is shifted with  $\langle angle \rangle$  (taking into account the key counterclockwise). The behavior of this key depends on whether a plot is used.

#### /wheelchart/slices outer start angle shift={h*angle*i} (no default, initially 0)

This key is similar to the key slices outer end angle shift but modifies the start angle of the outer part of the slice.

#### <span id="page-51-0"></span>/wheelchart/slices outer to={ $\{value 1\}$ } $\{value 2\}$  (no default)

This key sets the to path operation for the outer part of the slice. The angle at the start is determined by  $\langle value 1 \rangle$  and the angle at the end is determined by  $\langle value 2 \rangle$ .

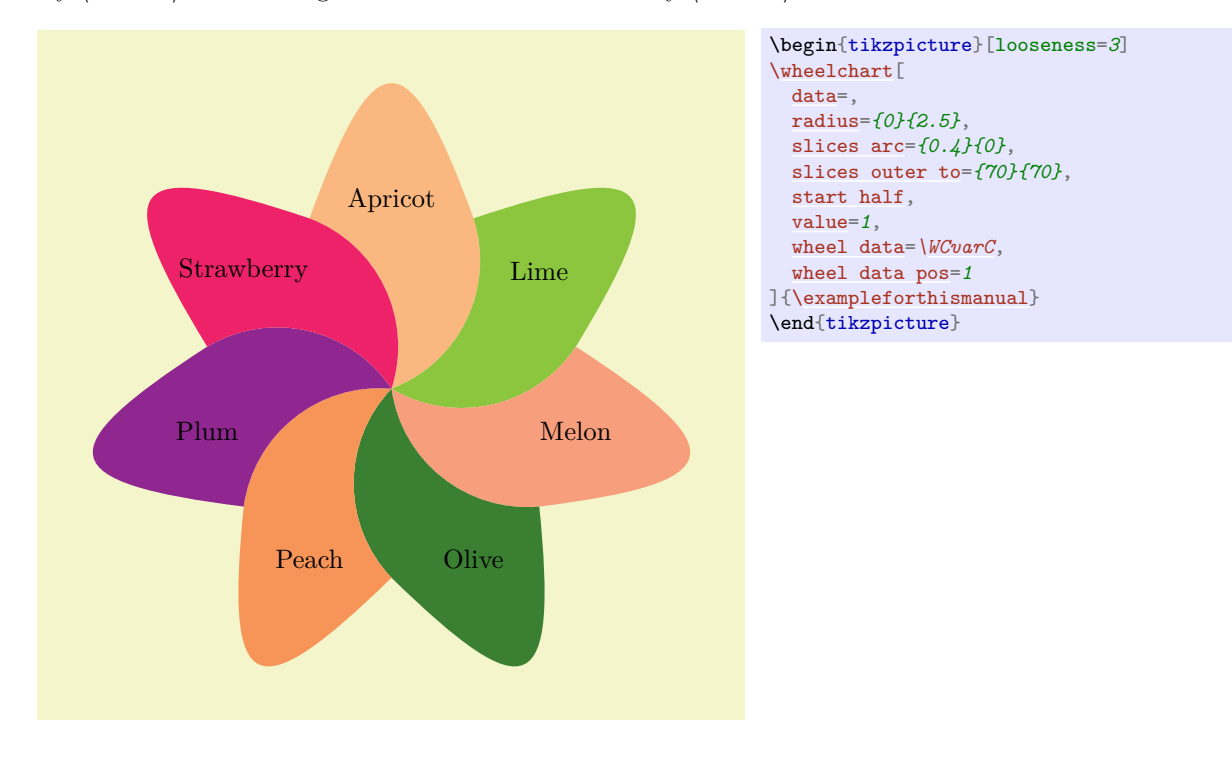

#### /wheelchart/slices pos={ $\{value\}$ } (no default, initially 0.5)

This key determines the position of the slices if the key slices is used similar as the corresponding key for the key data.

<span id="page-52-3"></span>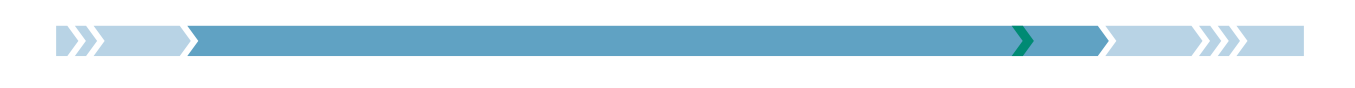

### <span id="page-52-1"></span>/wheelchart/slices scope={ $\{options\}$ } (style, no default, initially empty)

This key accepts a list of keys which will be applied to the scope in which the slices of the wheelchart, the wheel lines determined by the key wheel lines and the different kinds of data are placed.

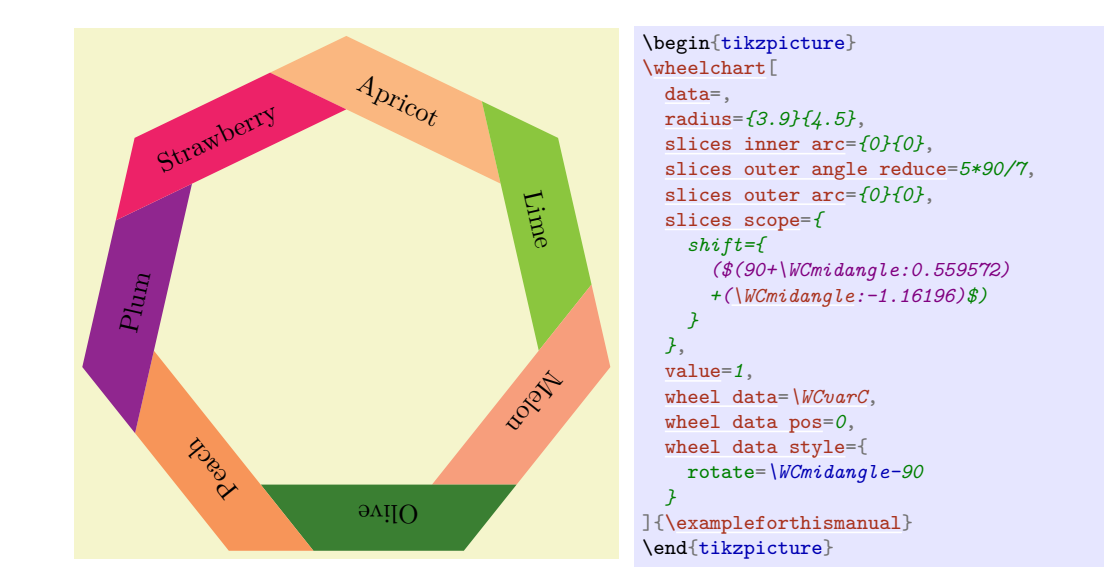

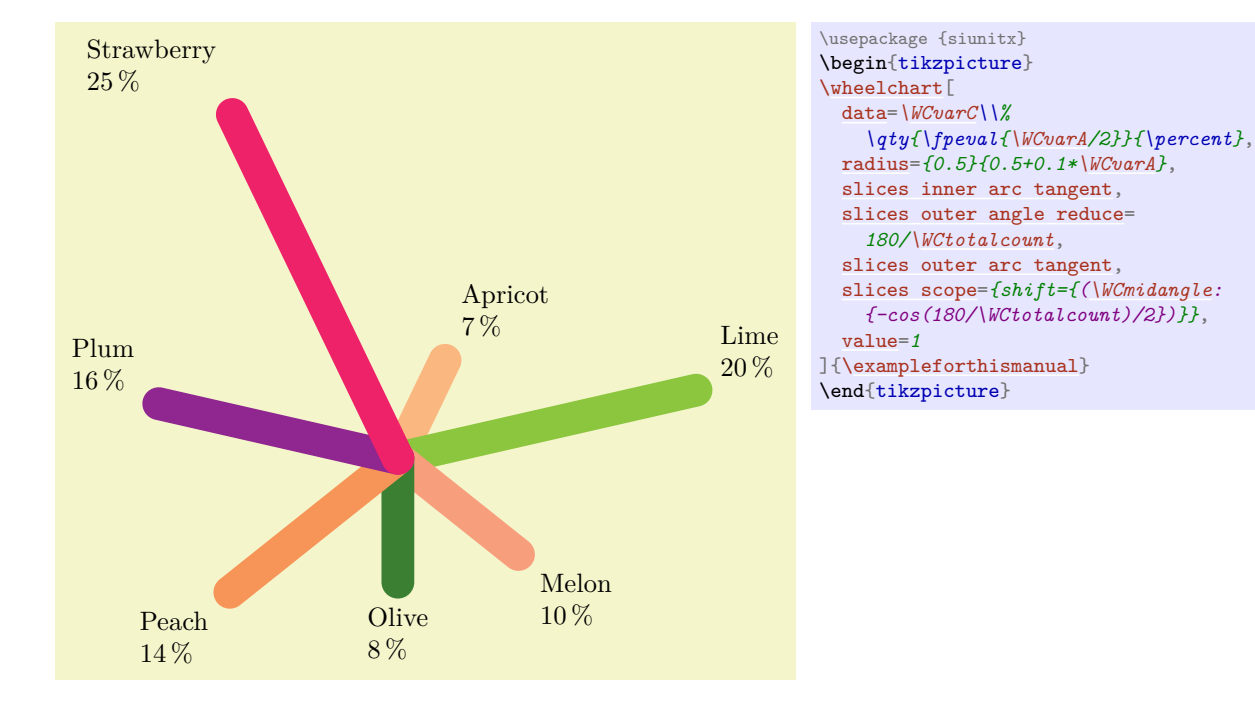

#### /wheelchart/slices sep={ $\{value\}$ } (no default, initially 0)

This key determines the position of the slices if the key slices is used similar as the corresponding key for the key data.

#### $\mathcal{N}$ wheelchart/slices start={ $\{path\}$ } (no default)

This key determines the start of the slice. Initially, this is a line segment from the inner start to the outer start of the slice.

### <span id="page-52-0"></span>/wheelchart/slices start arc= $\{value 1\}$ } $\{value 2\}$  (no default)

This key is similar to the key slices end arc but sets the start of the slice.

#### <span id="page-52-2"></span>/wheelchart/slices start arrow= $\{value 1\}$ } $\{value 2\}$  (no default)

This key is similar to the key slices end arrow but sets the start of the slice.

<span id="page-53-4"></span>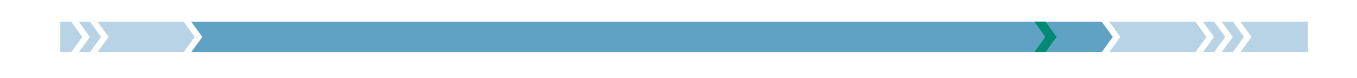

#### /wheelchart/slices start to={ $\{value 1\}$ } $\{value 2\}$  (no default)

This key sets the to path operation for the start of the slice. The angle at the inner side is determined by  $\langle value 1 \rangle$  and the angle at the outer side is determined by  $\langle value 2 \rangle$ .

#### <span id="page-53-1"></span>/wheelchart/slices style={ $\{options\}$ } (style, no default, initially \WCvarB)

This key defines the style of the slices of the wheelchart.

#### <span id="page-53-3"></span>/wheelchart/slices to={*\value 1*}}{*\value 2*}} (no default)

This key sets slices end to and slices start to but uses the opposite respective values for slices start to.

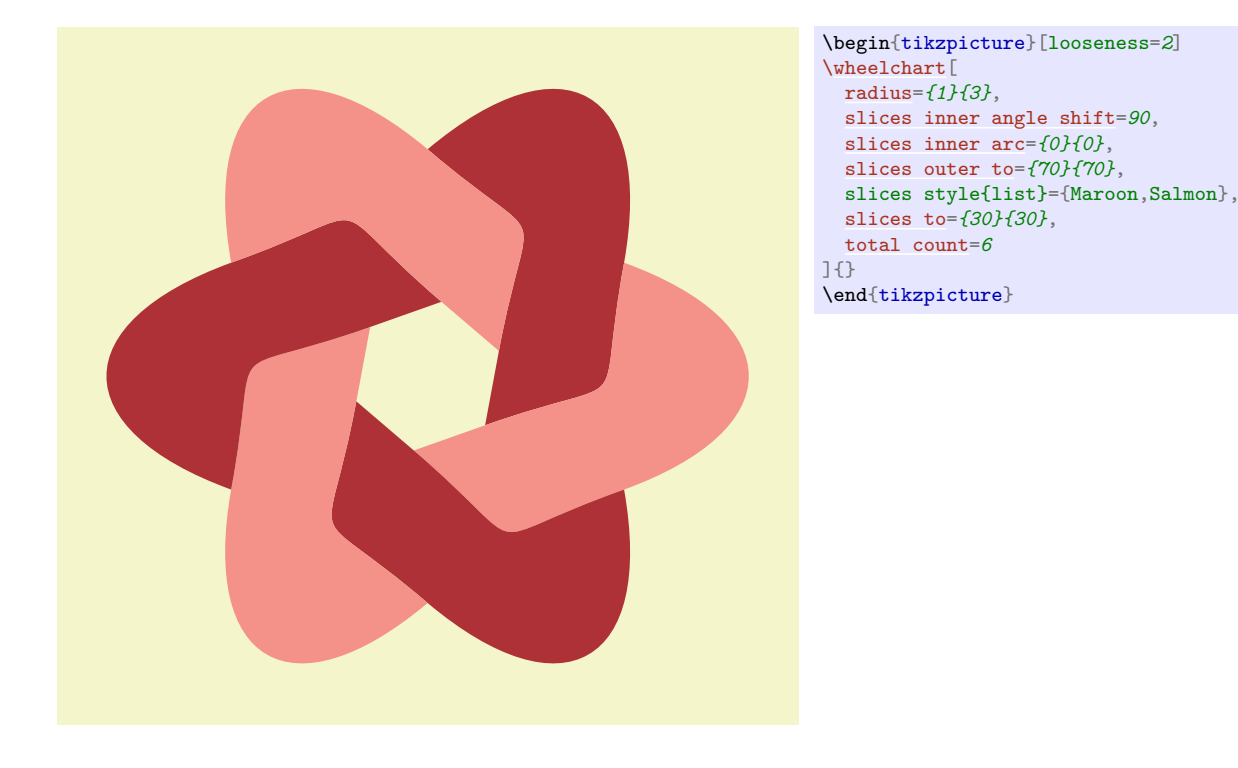

#### $\mathcal{N}$ wheelchart/slice{ $\langle range \rangle$ }={ $\langle options \rangle$ } (style, no default, initially empty)

This key accepts a list of keys from the wheelchart key family. The  $\langle range \rangle$  is mandatory and must be non-empty. It is processed with \foreach with the option parse=true. Hereafter the elements are processed with  $\f{p_eval:n}$ . The *(options)* will only be applied to a slice if the number of the slice is in the  $\langle range \rangle$ . The  $\langle range \rangle$  only makes sense for a key which is processed for each slice. For example, the  $\langle \text{range} \rangle$  does not make sense for the key middle.

#### <span id="page-53-0"></span>/wheelchart/start angle={h*angle*i} (no default, initially 90)

This key defines the *(angle)* in degrees at which the first slice of the wheelchart starts.

#### <span id="page-53-2"></span>/wheelchart/start half={ $\langle angle\rangle$ } (default 90)

This key sets the start angle such that the middle of the first slice of the wheelchart is positioned at  $\langle angle \rangle$  in degrees.

#### /wheelchart/title={ $\{text{text}\}$ } (no default, initially empty)

This key contains the  $\langle text \rangle$  which will be placed above the wheelchart. The  $\langle text \rangle$  is placed in a node. The x coordinate of this node is the x coordinate of the center of the wheelchart, which is defined by the key at. In general, this is *not* the same as the x coordinate of the center of the local bounding box around the wheelchart. The  $y$  coordinate of this node is at a value determined by the key title sep above the north of the local bounding box around the wheelchart. The style of this node is given as follows. First, the options anchor=south,align=center are given. Thereafter, the style of the key title style is added.

#### /wheelchart/title left={ $\{ \text{text}\}$ } (no default, initially empty)

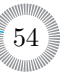

<span id="page-54-2"></span>This key contains the  $\langle text \rangle$  which will be placed above left of the wheelchart. The  $\langle text \rangle$  is placed in a node. This node is placed at a value determined by the key title left sep above the north west of the local bounding box around the wheelchart. The style of this node is given as follows. First, the options anchor=south west,align=left are given. Thereafter, the style of the key title left style is added.

/wheelchart/title left sep={ $\{value\}$ } (no default, initially 0.5) The node where the contents of the key title left is placed is at  $\langle value \rangle$  above the north west of the local bounding box around the wheelchart.

/wheelchart/title left style={/*options*}} (style, no default, initially empty) This key accepts a list of keys which will be applied to the node where the contents of the key title left is placed.

# /wheelchart/title sep={ $\{value\}$ } (no default, initially 0.5)

The y coordinate of the node where the contents of the key title is placed is at  $\langle value \rangle$  above the north of the local bounding box around the wheelchart.

# /wheelchart/title style={ $\langle options \rangle$ } (style, no default, initially empty)

This key accepts a list of keys which will be applied to the node where the contents of the key title is placed.

# /wheelchart/total angle={h*angle*i} (no default, initially 360)

This key defines the total  $\langle angle \rangle$  in degrees of the wheelchart.

# <span id="page-54-0"></span>/wheelchart/total count={h*number*i} (no default)

If this key is set then the number of slices of the wheelchart is determined by  $\langle number \rangle$ . Moreover, \WCvarA is defined as 1 and \WCvarB and \WCvarC are defined to be empty.

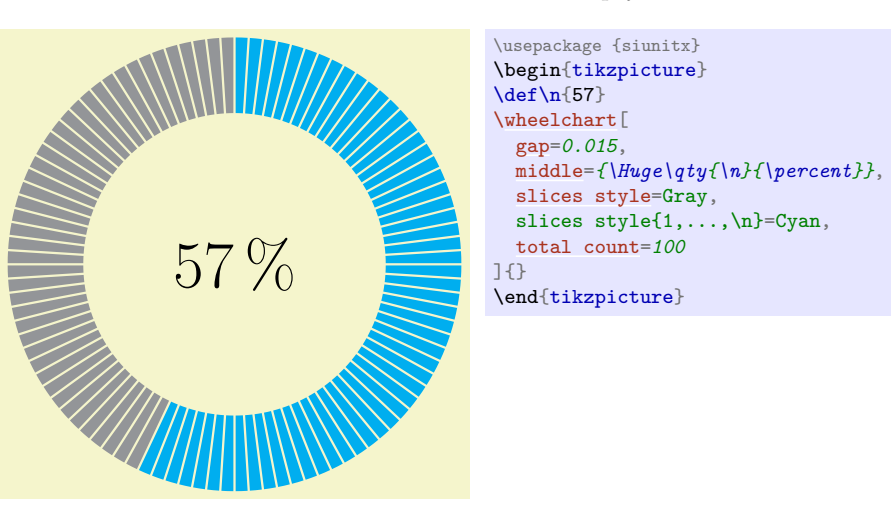

# <span id="page-54-1"></span>/wheelchart/triangle proportional area= $\{ \langle width \rangle\} \{ \langle height \rangle\}$  (no default)

This key configures the plot such that a triangular shape is obtained. The value is proportional to the area and *not* to the height. Moreover, it sets samples=2 and wheel data pos=0.5. The point  $(0,0)$  is at the top. This can be shifted with the key at.

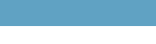

<span id="page-55-7"></span>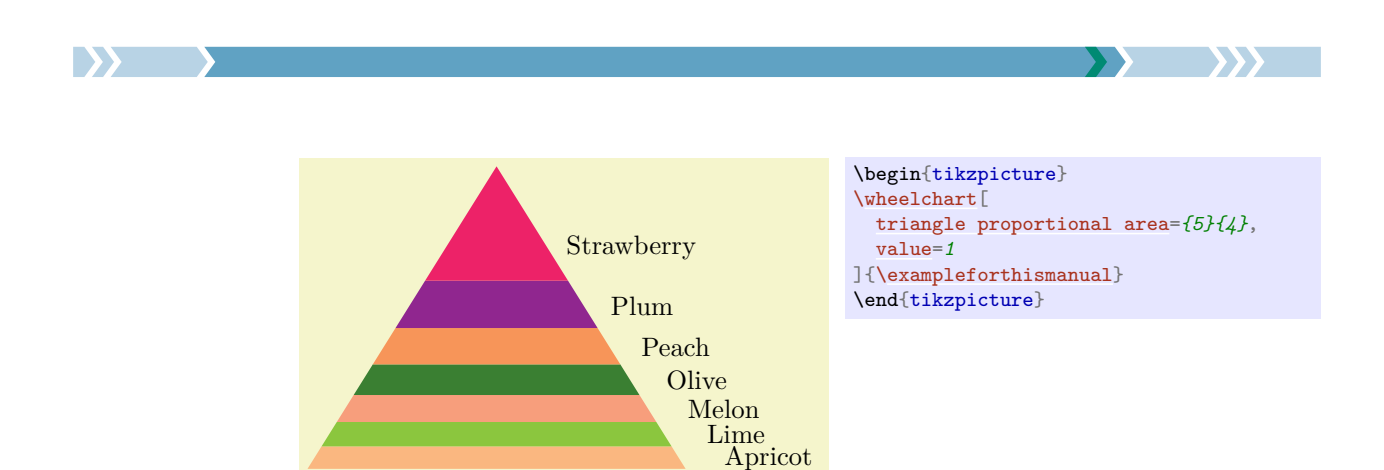

# <span id="page-55-5"></span>/wheelchart/triangle proportional height={ $\{width\}$ } (height)} (no default)

This key configures the plot such that a triangular shape is obtained. The value is proportional to the height and *not* to the area. Moreover, it sets samples=2 and wheel data pos=0.5. The point  $(0, 0)$  is at the top. This can be shifted with the key at.

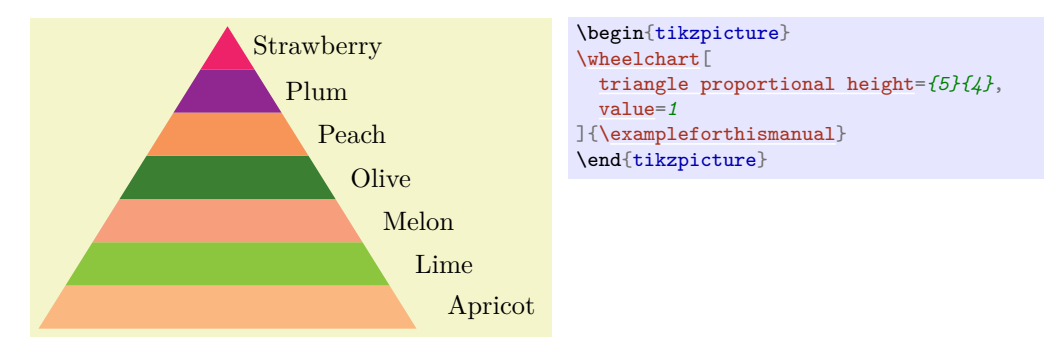

# <span id="page-55-0"></span>/wheelchart/value={ $\{value\}$ } (no default, initially \WCvarA)

This key defines the  $\langle value \rangle$  which corresponds to the size of each slice of the wheelchart.

# /wheelchart/WClist $\langle name \rangle = {\langle list \rangle}$  (no default)

This key locally defines a macro  $WClist(name)$  which gives the element in the  $\langle list \rangle$  with as index  $\W$ Ccount modulo the length of the *list*). The *list* is expanded once and processed using a clist. In particular, blank arguments are ignored. An empty argument in the  $\langle list \rangle$  can be obtained with {}. Items containing a, can be obtained by surrounding it with  $\{$  and  $\}$  such as WClistA= $\{$  $\{a,b\}$ , $\{c,d\}$  $\}$ . If \def\mylist{a,b,c} and WClistA=\mylist then \WClistA gives a,b,c for each slice. On the other hand, if WClistA/.expanded=\mylist then \WClistA alternates between a, b and c.

### <span id="page-55-1"></span>/wheelchart/wheel data={ $\{ \text{text}\}$ } (no default, initially empty)

This key contains the  $\langle text \rangle$  which will be placed on top of each slice of the wheelchart. The  $\langle text \rangle$ is placed in a node. The style of this node is given as follows. First, the option align=left is given. Thereafter, the style of the key wheel data style is added.

<span id="page-55-3"></span><span id="page-55-2"></span>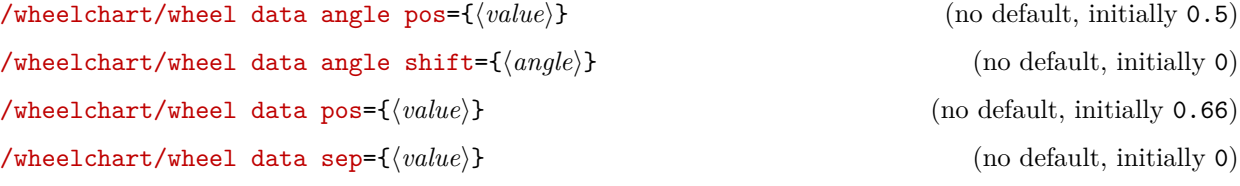

These keys determine the position of the contents of the key wheel data similar as the corresponding keys for the key data.

<span id="page-55-4"></span>/wheelchart/wheel data style={ $\{options\}$ } (style, no default, initially empty)

This key accepts a list of keys which will be applied to the node where the contents of the key wheel data is placed.

<span id="page-55-6"></span>/wheelchart/wheel lines={\*options*}} (style, no default, initially empty)

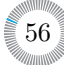

<span id="page-56-2"></span>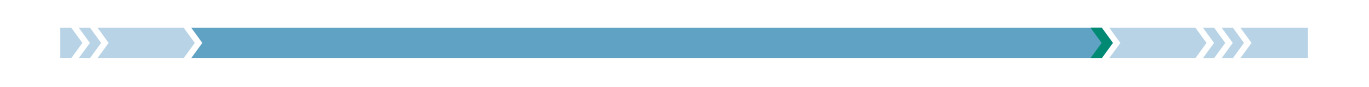

If this key is set then lines with the style determined by this key will be drawn inside the slices of the wheelchart. The number of these lines depends on the value of the key value.

Below is the example from [\[5,](#page-63-0) Subsection 7.6] recreated with the package wheelchart.

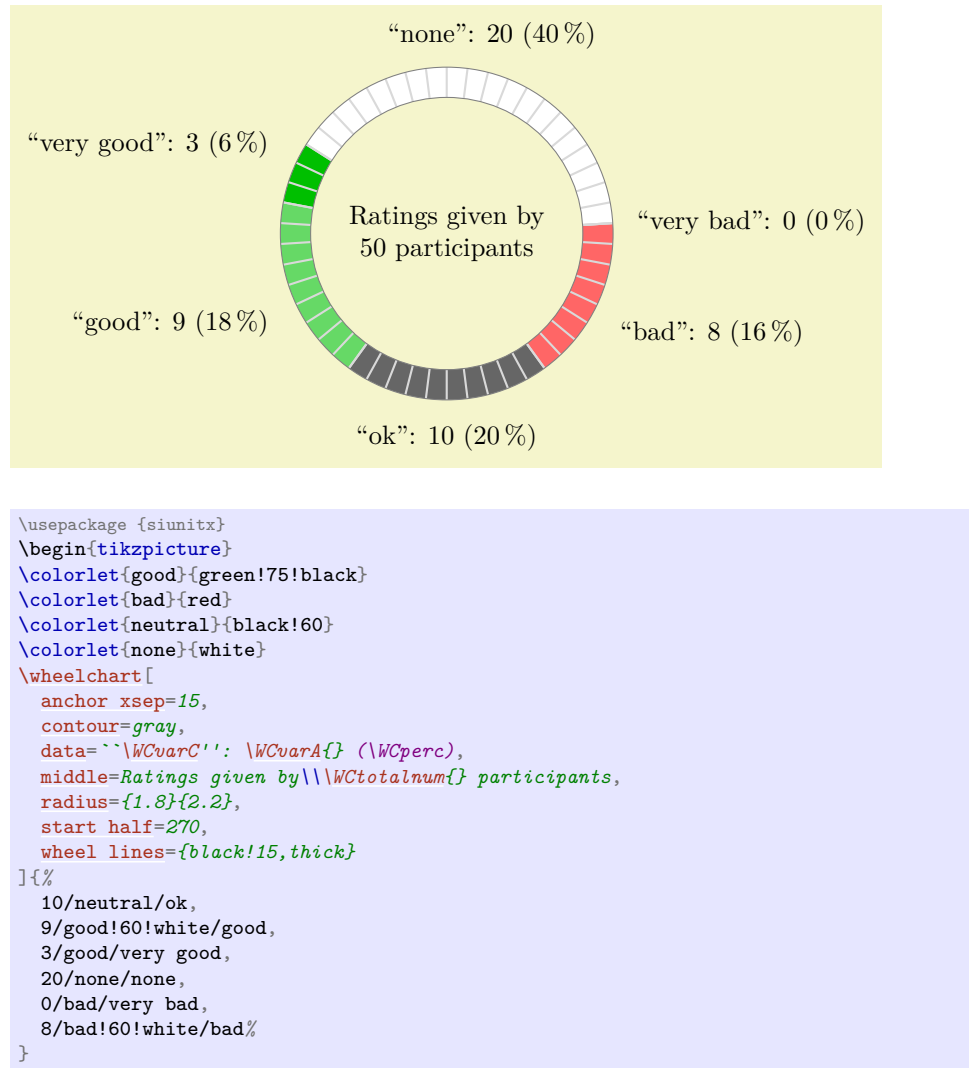

# \end{tikzpicture}

#### <span id="page-56-0"></span>/wheelchart/xbar={ $\{width\}$ }{ $\{height\}$ } (no default)

This key sets domain=0: $\{\langle width \rangle\}$ , plot= $\{\{\#1\}, \{\#2\}\}$ , radius={0}{ $\langle height \rangle\}$ , samples=2 and also wheel data pos=0.5. The point  $(0, 0)$  is below left of the bar. This can be shifted with the key at. Note that since this key sets in particular the outer parts of the slices, keys such as slices outer arc must be placed *after* the key xbar to be applied.

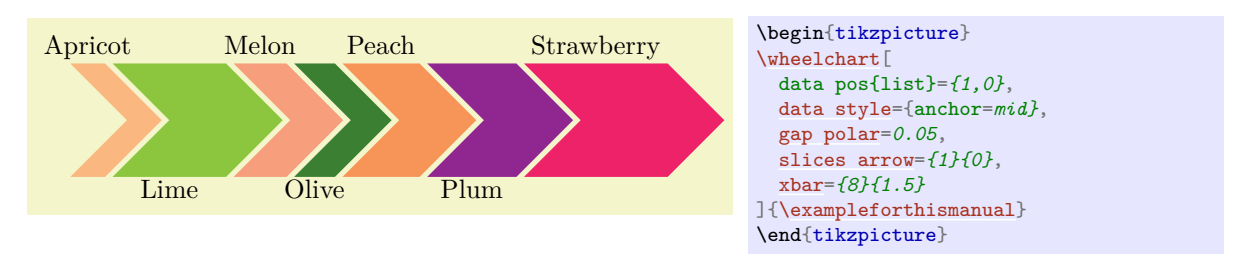

# <span id="page-56-1"></span>/wheelchart/ybar={ $\{width\}$ } (height)} (and the set of the set of the set of the set of the set of the set of the set of the set of the set of the set of the set of the set of the set of the set of the set of the set of the

This key sets domain=0: $\{\langle height \rangle\}$ , plot={ $\{\#2\}$ ,  $\{\#1\}$ }, radius={0}{ $\langle width \rangle\}$ , samples=2 and also wheel data pos=0.5. The point  $(0, 0)$  is below left of the bar. This can be shifted with the key at.

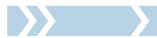

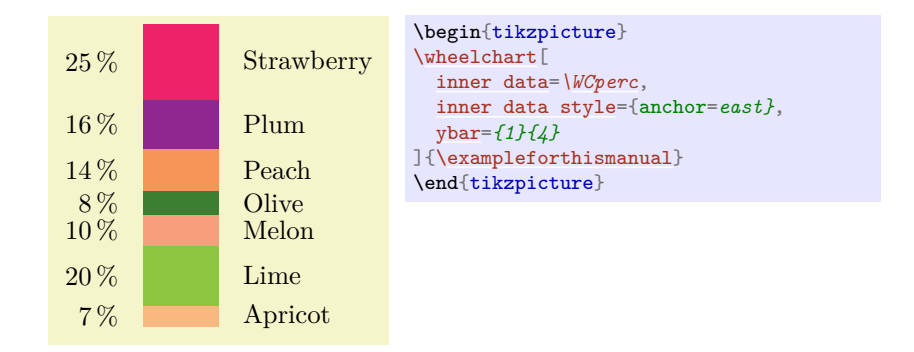

 $\sum_{i=1}^n a_i$ 

# **5 Additional examples**

The following example is an answer to the question on [https://tex.stackexchange.com/questions/43](https://tex.stackexchange.com/questions/433848/is-there-a-way-to-make-sunburst-charts-multi-level-pie-charts-in-latex) [3848/is-there-a-way-to-make-sunburst-charts-multi-level-pie-charts-in-latex](https://tex.stackexchange.com/questions/433848/is-there-a-way-to-make-sunburst-charts-multi-level-pie-charts-in-latex).

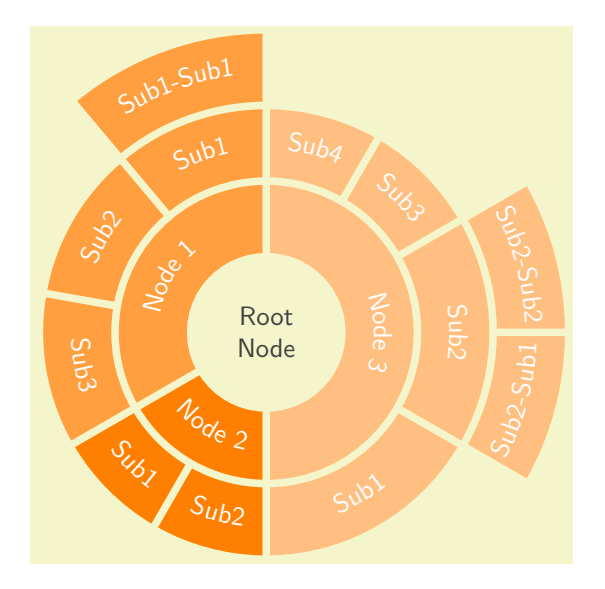

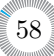

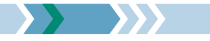

```
\usepackage {etoolbox} \usepackage {listofitems} \usetikzlibrary {decorations.text}
\begin{tikzpicture}
\sffamily
\readlist\WCcolors{orange!50,orange!75,orange}
\pgfkeys{
  /wheelchart,
 arc data=\WCvarB,
 arc data dir={\WCmidangle<180?-1:1},
 arc data pos=0.5,
 arc data style={text color=white},
 counterclockwise,
 data=,
  gap,
  gap radius,
  slices style={
    /utils/exec={
      \ifdefempty{\WCvarB}{
        \def\WCcolor{none}
        \def\WCoverlay{true}
      }{
        \edef\WCcolor{\WCcolors[\fpeval{\WCmidangle<90?1:(\WCmidangle<210?2:(\WCmidangle<270?3:1))}]}
        \def\WCoverlay{false}
      }
    },
    fill=\WCcolor,
   overlay=\WCoverlay
  }
}
\wheelchart<sup>[</sup>
 middle=Root\\Node,
 middle style=darkgray,
 radius={1}{2}
]{2/Node 1,1/Node 2,3/Node 3}
\wheelchart<sup>[1]</sup>
 radius={2}{3}
]{4/Sub1,4/Sub2,4/Sub3,3/Sub1,3/Sub2,6/Sub1,6/Sub2,3/Sub3,3/Sub4}
\wheelchart[
 radius={3}{4}
]{4/Sub1-Sub1,20/,3/Sub2-Sub1,3/Sub2-Sub2,6/}
\end{tikzpicture}
```
 $\sum$ 

The following example is an answer to the question on [https://tex.stackexchange.com/questions/44](https://tex.stackexchange.com/questions/447920/pie-chart-with-color-palette-info-inside-and-legend) [7920/pie-chart-with-color-palette-info-inside-and-legend](https://tex.stackexchange.com/questions/447920/pie-chart-with-color-palette-info-inside-and-legend).

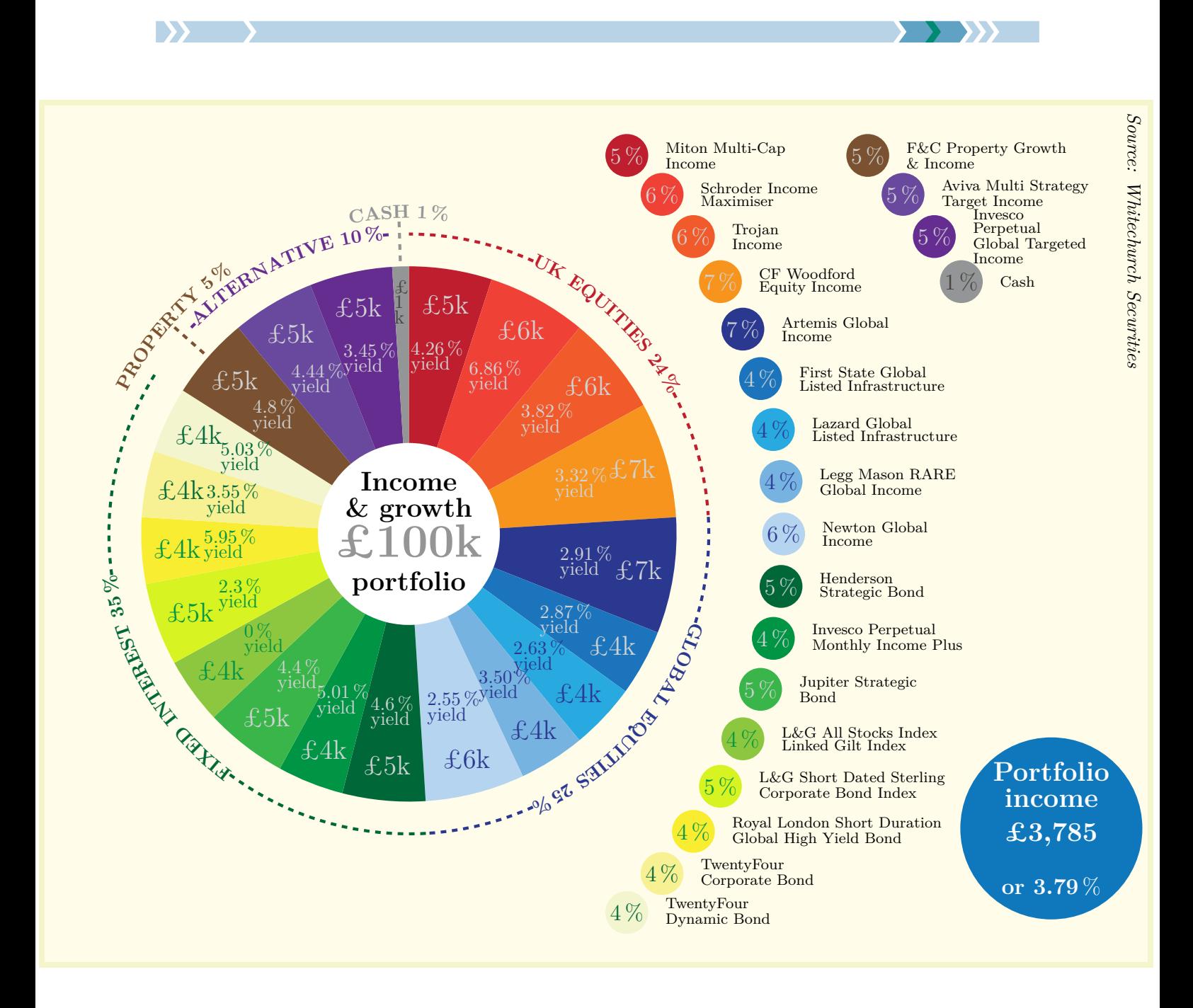

```
\usepackage {siunitx} \usetikzlibrary {decorations.text}
\begin{tikzpicture}
\ExplSyntaxOn
\seq_set_from_clist:Nn \l_tmpa_seq { 190~ 30~ 46 , 240~ 65~ 54 , 241~ 90~ 43 , 247~148~ 30 , 43~ 56~144 , 28~117~188 , 40~170~225 ,
                                      119~179~225 , 181~212~239 , 0~104~ 56 , 0~148~ 69 , 57~181~ 74 , 141~199~ 63 , 215~244~ 34 ,
                                     249~237~ 50 , 248~241~148 , 242~245~205 , 123~ 82~ 49 , 104~ 73~158 , 102~ 45~145 , 148~149~151 }
\label{lem:main} $$\seq\_map\_indexed\_inline: Nn \l_tmp\_seq {\ \definecolor{ \; slice#1 } {\ RGB } {\#2} } \\ExplSyntaxOff
\definecolor{background}{RGB}{255 253 234}\definecolor{disc}{RGB}{ 15 119 188}
\definecolor{text1}{RGB}{209 211 212}\definecolor{text2}{RGB}{ 67 66 63}
\sisetup{group-separator={,},group-minimum-digits=4,text-series-to-math=true}
\fill[background] (-6.8,-8) rectangle (13.8,8);
\pgfkeys{/wheelchart,data=,radius={1.7}{5}}
\wheelchart<sup>[</sup>
 arc data{18,21}=|\bfseries|\WCvarE{} \WCperc,
  arc data pos=1.2,
  arc data style={text color=slice\WCcount},
  inner data{1,...,20}=\qty{\WCvarC}{\percent}\\[-4pt]yield,
  inner data pos=0.5,
  inner data style=\WCvarB,
  legend entry={
    \fill[slice\WCcount,shift={({int((\WCcount-1)/17)*4.5-3},0)}] ({45-Mod({\WCcount-1},17)*90/16}:10) circle[radius=0.4]
    node[\WCvarB,font=\large] {\WCperc}
   node[black,shift={(0.6,0)},anchor=west,font=\footnotesize,align=left,execute at begin node={\baselineskip=7pt}] {\WCvarD};
  },
  lines{18,21}=0.75,
  lines sep=0.1,
  lines style={slice\WCcount,dashed,ultra thick},
  middle=Income\\[-4pt]\& growth\\{\Huge\textcolor{slice21}{\pounds 100k}}\\portfolio,
  middle fill=white,
  middle style={font=\bfseries\Large},
  slices style=slice\WCcount,
  wheel data={\Large \pounds\WCvarA k},
  data{]\WCvarA\\[-4pt]k,
  wheel data pos=0.8,
  wheel data style=\WCvarB
]{%
  5/text1/4.26/Miton Multi-Cap\\Income/,
  6/text1/6.86/Schroder Income\\Maximiser/,
  6/text1/3.82/Trojan\\Income/,
  7/text1/3.32/CF Woodford\\Equity Income/,
  7/text1/2.91/Artemis Global\\Income/,
  4/text1/2.87/First State Global\\Listed Infrastructure/,
  4/slice5/2.63/Lazard Global\\Listed Infrastructure/,
  4/slice5/3.50/Legg Mason RARE\\Global Income/,
  6/slice5/2.55/Newton Global\\Income/,
  5/text1/4.6/Henderson\\Strategic Bond/,
  4/text1/5.01/Invesco Perpetual\\Monthly Income Plus/,
  5/text1/4.4/Jupiter Strategic\\Bond/,
  4/slice11/0/L\&G All Stocks Index\\Linked Gilt Index/,
  5/slice11/2.3/L\&G Short Dated Sterling\\Corporate Bond Index/,
  4/slice11/5.95/Royal London Short Duration\\Global High Yield Bond/,
  4/slice10/3.55/TwentyFour\\Corporate Bond/,
  4/slice10/5.03/TwentyFour\\Dynamic Bond/,
  5/text1/4.8/F\&C Property Growth\\\& Income/PROPERTY,
  5/text1/4.44/Aviva Multi Strategy\\Target Income/,
  5/text1/3.45/Invesco\\Perpetual\\Global Targeted\\Income/,
  1/text2/0.01/Cash/CASH%
}
\pgfkeys{/wheelchart,arc={draw=\WCvarB,dashed,ultra thick},arc around text,arc data{1,2,3,5}=|\bfseries|\WCvarC{} \WCvarA{\,}
{\unit{\percent}},arc data pos=1.1,arc data style={text color=\WCvarB},arc pos=1.1,slices style={fill=none},value{5}=12}
\wheelchart{%
  24/slice1/UK EQUITIES,
  25/slice5/GLOBAL EQUITIES,
  35/slice10/FIXED INTEREST,
  3/none/,
  10/slice20/ALTERNATIVE,
  1/none/%
}
\fill[disc] (12,-5.5) circle[radius=1.7]
 node[white,font=\Large\bfseries,align=center] {Portfolio\\[-4pt]income\\\pounds\num{3785}\\[10pt]{\large or \qty{3.79}{\percent}}};
\node[rotate=270,anchor=north west] at (13.8,8) {\emph{Source: Whitechurch Securities}};
\end{tikzpicture}
```
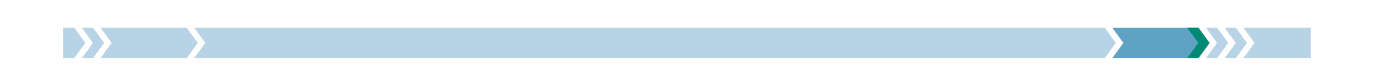

The following example is an answer to the question on [https://tex.stackexchange.com/questions/47](https://tex.stackexchange.com/questions/477310/cyclic-flowchart-in-tikz) [7310/cyclic-flowchart-in-tikz](https://tex.stackexchange.com/questions/477310/cyclic-flowchart-in-tikz).

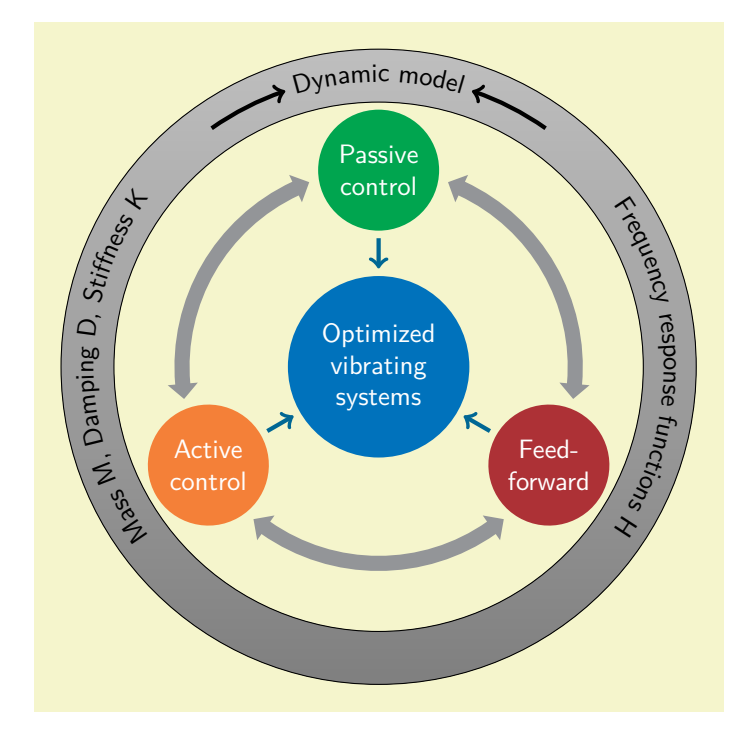

```
\usetikzlibrary {decorations.text}
\begin{tikzpicture}
\sffamily
\wheelchart [
  data=,
  middle=Optimized\\vibrating\\systems,
  middle fill=RoyalBlue,
  middle style=white,
  radius={1.2}{4},
  slices={(0,0) circle[radius=0.8];},
  slices style=\WCvarA,
  start half,
  value=1,
  wheel data=\WCvarB,
  wheel data pos=0.5,
  wheel data style={
    white,
    align=center
  }
]{%
  Green/Passive\\control,
  Maroon/Feed-\\forward,
  Orange/Active\\control%
\overline{ }\wheelchart [
  gap polar=25,
  radius={2.5}{2.7},
  slices end arrow={1}{-1},
  slices start arrow={1}{-1},
  slices style=Gray,
  total count=3
]{}
\foreach\n in {-30,90,210}{
  \draw[->,MidnightBlue,ultra thick]
    (\n\ln:1.7) --(\n\ln:1.3);
}
\fill[
  top color=Gray!50,
  bottom color=Gray,
  draw,
  even odd rule
] (0,0) circle[radius=3.5]
  circle[radius=4.2];
\wheelchart[
  arc{2}={
    <-,
    ultra thick
  },
  arc around text,
  arc data=~\WCvarA~,
  arc data pos=0.5,
  arc pos=0.5,
  data=,
  gap polar=10,
  radius={3.5}{4.2},
  slices style={fill=none},
  start half=180,
  value=1
]{%
  {Mass M, Damping D, Stiffness K},
  Dynamic model,
  Frequency response functions H,
  %
}
\end{tikzpicture}
```
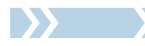

# **6 Version history**

**Version 1.0 (2022/09/11)** First version.

# **Version 2.0 (2023/12/03)**

- **–** The package now mainly uses LATEX3 syntax.
- **–** Improved the definition of the path of the slices.
- **–** Many internal computations are now performed with \fp\_eval:n instead of pgfmath for higher accuracy and to allow larger values. This applies in particular to the computation of \WCpercentage, \WCpercentagerounded and \WCtotalnum. Hence \WCpercentagerounded can be parsed by siunitx since its definition does not involve \pgfmathprintnumberto anymore and \WCtotalnum does not end with .0 if it is an integer.
- **–** The number of data which can be given to each slice of the wheelchart and accessed by \WCvarA and so on is not limited to 26 anymore.
- **–** Added the macros \WCcountdiscrete, \WCetocthelinkedname, \WCetocthelinkednumber, \WCetocthelinkedpage, \WCetocthename, \WCetocthenumber, \WCetocthenumberofpages, \WCetocthepage, \WClegend, \WClist $\langle name \rangle$  and  $\langle \langle prepare \rangle$ .
- **–** Added the keys after slices, arc, arc around text, arc data, arc data align, arc data angle pos, arc data angle shift, arc data dir, arc data pos, arc data sep, arc data style, arc first half, arc pos, arc second half, arc sep, before slices, caption left sep, caption sep, data angle pos, data pos, discrete, discrete factor, discrete partitioning, discrete pic, discrete sort, discrete space at borders, domain, etoc code, etoc count total pages, etoc level, etoc name, etoc use name, expand list items, for loop end, for loop start, gap max angle, gap radius, header, header prefix, inner data angle pos, inner data angle shift, inner data pos, inner plot, inner plot style, legend columns, legend only, legend row, lines angle pos, lines angle shift, lines ext dir, lines ext fixed left, lines ext fixed right, lines pos, outer plot, outer plot style, parse, plot, plot style, samples, separator columns, separator rows, slices angle pos, slices angle shift, slices arc inner end, slices arc inner end start, slices arc inner start, slices arc inner start end, slices arc match, slices arc outer end, slices arc outer end start, slices arc outer start, slices arc outer start end, slices end to, slices inner angle reduce, slices inner angle shift, slices inner arc, slices inner arc tangent, slices inner arrow, slices inner end angle shift, slices inner start angle shift, slices inner to, slices outer angle reduce, slices outer angle shift, slices outer arc, slices outer arc tangent, slices outer arrow, slices outer end angle shift, slices outer start angle shift, slices outer to, slices pos, slices scope, slices sep, slices start to, slices to, slice{ $\{range\}$ }, title left sep, title sep, triangle proportional area, triangle proportional height, WClist $\langle name \rangle$ , wheel data angle pos, wheel data angle shift, wheel data sep, xbar and ybar.
- $-$  Added the possibility to give a *{range}* to the keys such that the options given to the key will only be applied to a slice if the number of the slice is in the  $\langle range \rangle$ .
- $-$  Added the possibility to give a  $\langle list \rangle$  to the keys.
- The *(wheelchart data*) are not processed with **\foreach** anymore but instead with one of \seq\_set\_split:Nee, \seq\_set\_split:Nen or \seq\_set\_split:Neo depending on the keys expand list and expand list items. Thus syntax which is specific to how \foreach processes a list does not work anymore, such as the dots notation and the repeating of the last entry if some entry in the list has fewer entries than required.
- **–** If the key start angle is set after the key start half then v1.0 preserved the setting of the key start half. In v2.0, the setting is determined by the key which is set last.

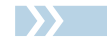

- **–** In v1.0, the value of the key data angle shift was also applied to inner data, lines and wheel data. In v2.0, this is not the case anymore. Instead there are now separate keys inner data angle shift, lines angle shift, wheel data angle shift and also arc data angle shift.
- **–** In v1.0, the key data sep was not applied if the key lines ext was used. In v2.0, this is not the case anymore.
- **–** In v1.0, a negative value for the key lines was not applied. In v2.0, this is not the case anymore.

# **Version 3.0 (2024/03/08)**

- **–** Improved the parametrization of the slices in the case that no plot is used. In particular, the arc and arc data are placed with an arc if no plot is used whereas in v2.0, these were placed with a plot even if no plot was used. Also, the computation of \WCdataangle and \WCmidangle is more precise than in v2.0.
- **–** Optimized the code. The compilation is faster than in v2.0.
- **–** Added the commands \WCangle, \WCcoordinate, \WCpoint and \WCradius.
- **–** Added the keys arc around line, arc data expand, arc data line sep factor, slices Arrow, slices end, slices inner, slices outer and slices start.
- **–** Changed the definition of \WCperc in the key arc data so that \WCperc follows the arc or plot.
- **–** Added the possibility that the contents of the key arc data consists of multiple lines separated by  $\setminus \setminus$ .
- **–** Reduced the functionality of the keys contour and middle fill to require a fixed inner and outer radius for all slices.
- **–** Removed the key parse. The values of applicable keys are parsed with \pgfmathparse. If a value should be parsed with l3fp then \fpeval can be used.
- **–** In v2.0, the key arc data angle shift was not taken into account for the key arc in combination with the key arc around text. This is fixed in v3.0.
- $-$  In v2.0, the number of items for each slice in the *(wheelchart data)* which can be accessed with the macros \WCvarA and so on was determined by the number of items for the last slice. For example,  $data{1}=\W{varD}$  in combination with the  $\langle wheelchart \ data \rangle$  1/black/A/a,2/gray/B was not possible with v2.0. This is not a limitation anymore with v3.0.

**Version 4.0 (2024/07/28)**

- **–** Added the keys arc data lines pos and arc data lines shift.
- **–** Solved an incompatibility if \\ is used in a key such as data inside an environment such as center.

# **References**

- [1] Jake, *How can I produce a 'ring (or wheel) chart' like that on page 88 of the* PGF *manual?*, [https:](https://tex.stackexchange.com/questions/17898/how-can-i-produce-a-ring-or-wheel-chart-like-that-on-page-88-of-the-pgf-manu/18105#18105) [//tex.stackexchange.com/questions/17898/how-can-i-produce-a-ring-or-wheel-chart-lik](https://tex.stackexchange.com/questions/17898/how-can-i-produce-a-ring-or-wheel-chart-like-that-on-page-88-of-the-pgf-manu/18105#18105) [e-that-on-page-88-of-the-pgf-manu/18105#18105](https://tex.stackexchange.com/questions/17898/how-can-i-produce-a-ring-or-wheel-chart-like-that-on-page-88-of-the-pgf-manu/18105#18105), 2011.
- [2] Jens-Uwe Morawski, piechartMP, Manual for Preliminary Version, [https://ctan.org/pkg/piechar](https://ctan.org/pkg/piechartmp) [tmp](https://ctan.org/pkg/piechartmp), 2002.
- [3] Dominique Rodriguez, Michael Sharpe, Herbert Voß, pstricks-add additionals Macros for pstricks, Manual for version 3.94, <https://ctan.org/pkg/pstricks-add>, 2023.
- [4] Nicola L.C. Talbot, *User Manual for datatool bundle version 2.32*, <https://ctan.org/pkg/datatool>, 2019.
- <span id="page-63-0"></span>[5] Till Tantau, *The Ti*k*Z and* pgf *Packages*, Manual for version 3.1.10, <https://ctan.org/pkg/pgf>, 2023.
- [6] Yuan Xu, *Drawing Pie Chart by using* pgf-pie, Manual for version 0.7, [https://ctan.org/pkg/pgf-p](https://ctan.org/pkg/pgf-pie) [ie](https://ctan.org/pkg/pgf-pie), 2022.

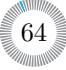

# **Index**

 $\langle\langle prefix \rangle \langle name \rangle, 8$  $\langle\langle prefix \rangle \langle name \rangle, 8$ after slices key, [11](#page-10-1) anchor xsep key, [11](#page-10-1) anchor ysep key, [11](#page-10-1) arc key, [12](#page-11-3) arc around line key, [12](#page-11-3) arc around text key, [12](#page-11-3) arc data key, [12](#page-11-3) arc data align key, [12](#page-11-3) arc data angle pos key, [12](#page-11-3) arc data angle shift key, [12](#page-11-3) arc data dir key, [13](#page-12-4) arc data expand key, [13](#page-12-4) arc data line sep factor key, [13](#page-12-4) arc data lines pos key, [13](#page-12-4) arc data lines shift key, [13](#page-12-4) arc data pos key, [13](#page-12-4) arc data sep key, [13](#page-12-4) arc data style key, [13](#page-12-4) arc first half key, [13](#page-12-4) arc pos key, [13](#page-12-4) arc second half key, [13](#page-12-4) arc sep key, [13](#page-12-4) at key, [14](#page-13-1) before slices key, [14](#page-13-1) caption key, [14](#page-13-1) caption left key, [14](#page-13-1) caption left sep key, [14](#page-13-1) caption left style key, [14](#page-13-1) caption sep key, [14](#page-13-1) caption style key, [14](#page-13-1) contour key, [15](#page-14-3) counterclockwise key, [15](#page-14-3) data key, [15](#page-14-3) data angle pos key, [16](#page-15-1) data angle shift key, [16](#page-15-1) data pos key, [16](#page-15-1) data sep key, [16](#page-15-1) data style key, [17](#page-16-1) discrete key, [17](#page-16-1) discrete factor key, [17](#page-16-1) discrete partitioning key, [17](#page-16-1) discrete pic key, [18](#page-17-0) discrete sort key, [18](#page-17-0) discrete space at borders key, [19](#page-18-0) domain key, [20](#page-19-0) etoc code key, [20](#page-19-0) etoc count total pages key, [21](#page-20-0) etoc level key, [21](#page-20-0) etoc name key, [21](#page-20-0) etoc use name key, [21](#page-20-0) \exampleforthismanual, [3](#page-2-2)

expand list key, [21](#page-20-0) expand list items key, [23](#page-22-2) explode key, [23](#page-22-2) for loop end key, [23](#page-22-2) for loop start key, [23](#page-22-2) gap key, [23](#page-22-2) gap max angle key, [23](#page-22-2) gap polar key, [24](#page-23-1) gap radius key, [25](#page-24-1) header key, [25](#page-24-1) header prefix key, [26](#page-25-5) inner data key, [26](#page-25-5) inner data angle pos key, [26](#page-25-5) inner data angle shift key, [26](#page-25-5) inner data pos key, [26](#page-25-5) inner data sep key, [26](#page-25-5) inner data style key, [26](#page-25-5) inner plot key, [26](#page-25-5) inner plot style key, [26](#page-25-5) inner radius key, [26](#page-25-5) legend key, [26](#page-25-5) legend columns key, [26](#page-25-5) legend entry key, [26](#page-25-5) legend only key, [26](#page-25-5) legend row key, [27](#page-26-0) lines key, [28](#page-27-1) lines angle pos key, [28](#page-27-1) lines angle shift key, [29](#page-28-0) lines ext key, [29](#page-28-0) lines ext bottom dir key, [29](#page-28-0) lines ext dir key, [29](#page-28-0) lines ext dirsep key, [30](#page-29-0) lines ext fixed key, [30](#page-29-0) lines ext fixed left key, [30](#page-29-0) lines ext fixed right key, [30](#page-29-0) lines ext left anchor key, [30](#page-29-0) lines ext right anchor key, [30](#page-29-0) lines ext top dir key, [31](#page-30-0) lines pos key, [31](#page-30-0) lines sep key, [31](#page-30-0) lines style key, [31](#page-30-0) middle key, [33](#page-32-3) middle fill key, [33](#page-32-3) middle style key, [33](#page-32-3) name key, [33](#page-32-3) outer plot key, [33](#page-32-3) outer plot style key, [35](#page-34-1) outer radius key, [35](#page-34-1) perc precision key, [35](#page-34-1) pie key, [35](#page-34-1) plot key, [35](#page-34-1)

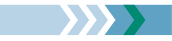

plot style key, [37](#page-36-2) radius key, [37](#page-36-2) samples key, [37](#page-36-2) separator columns key, [37](#page-36-2) separator rows key, [37](#page-36-2) slices key, [37](#page-36-2) slices angle pos key, [38](#page-37-1) slices angle shift key, [38](#page-37-1) slices arc key, [38](#page-37-1) slices arc inner end key, [39](#page-38-3) slices arc inner end start key, [39](#page-38-3) slices arc inner start key, [39](#page-38-3) slices arc inner start end key, [40](#page-39-2) slices arc match key, [40](#page-39-2) slices arc outer end key, [41](#page-40-2) slices arc outer end start key, [41](#page-40-2) slices arc outer start key, [41](#page-40-2) slices arc outer start end key, [42](#page-41-2) slices Arrow key, [42](#page-41-2) slices arrow key, [42](#page-41-2) slices end key, [43](#page-42-0) slices end arc key, [44](#page-43-1) slices end arrow key, [45](#page-44-2) slices end to key, [45](#page-44-2) slices inner key, [45](#page-44-2) slices inner angle reduce key, [46](#page-45-1) slices inner angle shift key, [46](#page-45-1) slices inner arc key, [48](#page-47-3) slices inner arc tangent key, [48](#page-47-3) slices inner arrow key, [48](#page-47-3) slices inner end angle shift key, [49](#page-48-2) slices inner start angle shift key, [49](#page-48-2) slices inner to key, [49](#page-48-2) slices outer key, [49](#page-48-2) slices outer angle reduce key, [49](#page-48-2) slices outer angle shift key, [50](#page-49-3) slices outer arc key, [50](#page-49-3) slices outer arc tangent key, [50](#page-49-3) slices outer arrow key, [51](#page-50-1) slices outer end angle shift key,  $52$ slices outer start angle shift key,  $52$ slices outer to key, [52](#page-51-1) slices pos key, [52](#page-51-1) slices scope key, [53](#page-52-3) slices sep key, [53](#page-52-3) slices start key, [53](#page-52-3) slices start arc key, [53](#page-52-3) slices start arrow key, [53](#page-52-3) slices start to key, [54](#page-53-4) slices style key, [54](#page-53-4) slices to key, [54](#page-53-4) slice $\{\langle range\rangle\}$  key, [54](#page-53-4) start angle key, [54](#page-53-4) start half key, [54](#page-53-4) title key, [54](#page-53-4) title left key, [54](#page-53-4)

title left sep key, [55](#page-54-2) title left style key, [55](#page-54-2) title sep key, [55](#page-54-2) title style key, [55](#page-54-2) total angle key, [55](#page-54-2) total count key, [55](#page-54-2) triangle proportional area key, [55](#page-54-2) triangle proportional height key,  $56$ value key, [56](#page-55-7) \WCangle, [4](#page-3-1) \WCcoordinate, [5](#page-4-1) \WCcount, [5](#page-4-1) \WCcountdiscrete, [5](#page-4-1) \WCdataangle, [5](#page-4-1) \WCetocthelinkedname, [5](#page-4-1) \WCetocthelinkednumber, [5](#page-4-1) \WCetocthelinkedpage, [6](#page-5-2) \WCetocthename, [6](#page-5-2) \WCetocthenumber, [6](#page-5-2) \WCetocthenumberofpages, [6](#page-5-2) \WCetocthepage, [6](#page-5-2) \WClegend, [6](#page-5-2) WClist $\langle$ *name* $\rangle$  key, [56](#page-55-7)  $\WClist\langle name \rangle, 6$  $\WClist\langle name \rangle, 6$ \WCmidangle, [6](#page-5-2) \WCperc, [6](#page-5-2) \WCpercentage, [7](#page-6-3) \WCpercentagerounded, [7](#page-6-3) \WCpoint, [7](#page-6-3) \WCradius, [7](#page-6-3) \WCtotalcount, [7](#page-6-3) \WCtotalnum, [7](#page-6-3) \WCvarA, [8](#page-7-3) \WCvarB, [8](#page-7-3) \WCvarC, [8](#page-7-3) wheel data key, [56](#page-55-7) wheel data angle pos key, [56](#page-55-7) wheel data angle shift key,  $56$ wheel data pos key, [56](#page-55-7) wheel data sep key, [56](#page-55-7) wheel data style key, [56](#page-55-7) wheel lines key, [56](#page-55-7) \wheelchart, [3](#page-2-2) /wheelchart/ after slices, [11](#page-10-1) anchor xsep, [11](#page-10-1) anchor ysep, [11](#page-10-1) arc, [12](#page-11-3) arc around line, [12](#page-11-3) arc around text, [12](#page-11-3) arc data, [12](#page-11-3) arc data align, [12](#page-11-3) arc data angle pos, [12](#page-11-3) arc data angle shift, [12](#page-11-3) arc data dir, [13](#page-12-4) arc data expand, [13](#page-12-4) arc data line sep factor,  $13$ 

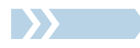

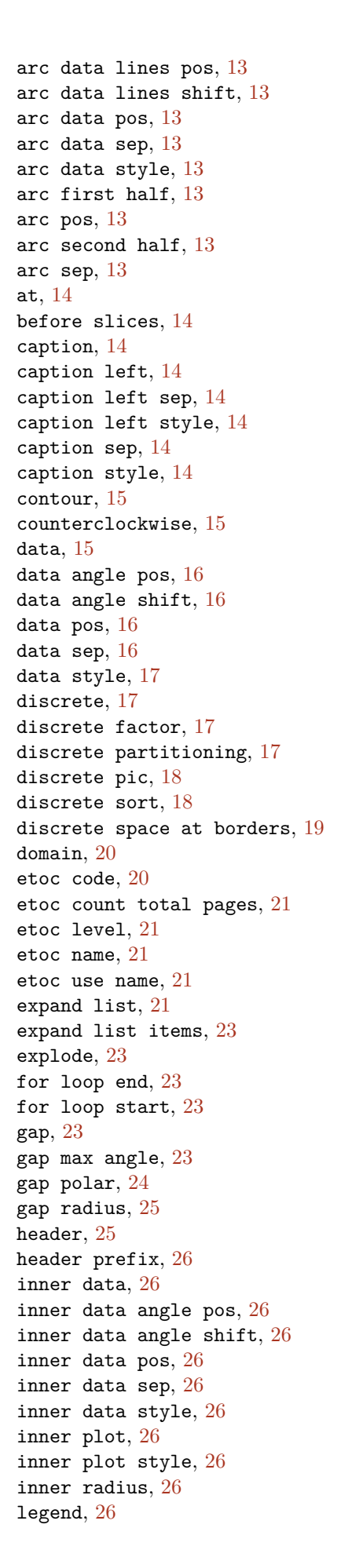

```
legend columns, 26
legend entry, 26
legend only, 26
legend row, 27
lines, 28
lines angle pos, 28
lines angle shift, 29
lines ext, 29
lines ext bottom dir, 29
lines ext dir, 29
lines ext dirsep, 30
lines ext fixed, 30
lines ext fixed left, 30
lines ext fixed right, 30
lines ext left anchor, 30
lines ext right anchor, 30
lines ext top dir, 31
lines pos, 31
lines sep, 31
lines style, 31
middle, 33
middle fill, 33
middle style, 33
name, 33
outer plot, 33
outer plot style, 35
outer radius, 35
perc precision, 35
pie, 35
plot, 35
plot style, 37
radius, 37
samples, 37
37
separator rows, 37
slices, 37
slices angle pos, 38
slices angle shift, 38
slices arc, 38
slices arc inner end, 39
39
slices arc inner start, 39
slices arc inner start end, 40
slices arc match, 40
slices arc outer end, 41
slices arc outer end start, 41
slices arc outer start, 41
slices arc outer start end, 42
slices Arrow, 42
slices arrow, 42
slices end, 43
slices end arc, 44
slices end arrow, 45
slices end to, 45
slices inner, 45
slices inner angle reduce, 46
slices inner angle shift, 46
slices inner arc, 48
```
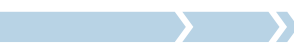

slices inner arc tangent, [48](#page-47-3) slices inner arrow, [48](#page-47-3) slices inner end angle shift, [49](#page-48-2) slices inner start angle shift, [49](#page-48-2) slices inner to, [49](#page-48-2) slices outer, [49](#page-48-2) slices outer angle reduce, [49](#page-48-2) slices outer angle shift, [50](#page-49-3) slices outer arc,  $50$ slices outer arc tangent,  $50$ slices outer arrow,  $51$ slices outer end angle shift, [52](#page-51-1) slices outer start angle shift, [52](#page-51-1) slices outer to, [52](#page-51-1) slices pos, [52](#page-51-1) slices scope, [53](#page-52-3) slices sep, [53](#page-52-3) slices start, [53](#page-52-3) slices start arc, [53](#page-52-3) slices start arrow, [53](#page-52-3) slices start to, [54](#page-53-4) slices style, [54](#page-53-4) slices to, [54](#page-53-4) slice{ $\langle range \rangle$ }, [54](#page-53-4) start angle, [54](#page-53-4)

I >> = =

```
start half, 54
   title, 54
   title left, 54
  title left sep, 55
  title left style, 55
  title sep, 55
   title style, 55
   total angle, 55
   total count, 55
   triangle proportional area, 55
   56
   value, 56
   WClist\langlename\rangle56
   wheel data, 56
   56
   56
   56
   wheel data sep, 5656
   wheel lines, 56
   xbar, 57
   ybar, 57
xbar key, 57
```
ybar key, [57](#page-56-2)

# **<sup>A</sup> The source code**

```
%% wheelchart.sty

%% Copyright 2022-2024 Matthias Floré%
% This work may be distributed and/or modified under the
% conditions of the LaTeX Project Public License, either version 1.3c% of this license or (at your option) any later version.% The latest version of this license is in
% http://www.latex-project.org/lppl.txt
% and version 1.3c or later is part of all distributions of LaTeX% version 2005/12/01 or later.\frac{1}{6}
% This work has the LPPL maintenance status `maintained'.\frac{9}{6}
% The Current Maintainer of this work is Matthias Floré.\frac{9}{6}
% This work consists of the files wheelchart.pdf, wheelchart.sty,% wheelchart.tex and README.md.
\NeedsTeXFormat{LaTeX2e}\RequirePackage{tikz}
\usetikzlibrary{calc}
\ProvidesExplPackage{wheelchart}{2024/07/28}{4.0}{Diagrams with circular or other shapes using TikZ and LaTeX3}
```
# **A.1 Variables**

```
\newcounter { g__wheelchart_WCcount_counter }
```

```
\bool_new:N \l__wheelchart_arc_bool
\bool_new:N \l__wheelchart_contour_bool
\bool_new:N \g__wheelchart_def_angle_radius_shift_bool
\bool_new:N \l__wheelchart_discrete_bool
\bool_new:N \l__wheelchart_etoc_use_name_bool
\bool_new:N \l__wheelchart_legend_only_bool
\bool_new:N \l__wheelchart_legend_row_bool
\bool_new:N \l__wheelchart_lines_ext_dir_bool
\bool_new:N \l__wheelchart_middle_fill_bool
\bool_new:N \l__wheelchart_pie_bool
```

```
\bool_new:N \l__wheelchart_plot_bool
\bool_new:N \l__wheelchart_slices_bool
\bool_new:N \l__wheelchart_wheel_lines_bool
\box_new:N \l__wheelchart_arc_data_box
\box_new:N \g__wheelchart_if_text_box
\clist_new:N \l__wheelchart_header_clist
\clist_new:N \g__wheelchart_slice_range_for_loop_clist
\clist_new:N \l__wheelchart_slice_range_local_clist
\fp_new:N \l__wheelchart_abs_half_angle_minus_new_angle_minus_gap_polar_fp
\fp_new:N \l__wheelchart_anchor_xsep_fp
\fp_new:N \l__wheelchart_anchor_ysep_fp
\fp_new:N \g__wheelchart_angle_fp
\fp_new:N \l__wheelchart_arc_around_line_fp
\fp_new:N \l__wheelchart_arc_data_angle_pos_fp
\fp_new:N \l__wheelchart_arc_data_angle_shift_fp
\fp_new:N \g__wheelchart_arc_data_aux_i_fp
\fp_new:N \g__wheelchart_arc_data_aux_ii_fp
\fp_new:N \l__wheelchart_arc_data_dir_fp
\fp_const:Nn \c__wheelchart_arc_data_end_factor_center_fp { 0.5 }
\pi_{\pi} \fp_const:Nn \c__wheelchart_arc_data_end_factor_left_fp { 1 }
\fp_const:Nn \c__wheelchart_arc_data_end_factor_right_fp { 0 }
\fp_new:N \l__wheelchart_arc_data_line_sep_factor_fp
\fp_new:N \l__wheelchart_arc_data_lines_pos_fp
\fp_new:N \l__wheelchart_arc_data_lines_shift_fp
\fp_new:N \l__wheelchart_arc_data_pos_fp
\fp_new:N \l__wheelchart_arc_data_radius_plot_false_fp
\fp_new:N \l__wheelchart_arc_data_sep_fp
\fp_new:N \g__wheelchart_arc_data_slice_length_fp
\fp_new:N \l__wheelchart_arc_data_start_angle_plot_false_fp
\fp_const:Nn \c__wheelchart_arc_data_start_factor_center_fp { -0.5 }
\fp_const:Nn \c__wheelchart_arc_data_start_factor_left_fp { 0 }
\fp_const:Nn \c__wheelchart_arc_data_start_factor_right_fp { -1 }
\fp_new:N \l__wheelchart_arc_data_text_pos_fp
\fp_new:N \l__wheelchart_arc_data_total_angle_plot_false_fp
\fp_new:N \l__wheelchart_arc_pos_fp
```
 $\mathcal{L}$ 

\fp\_new:N \l\_\_wheelchart\_arc\_radius\_fp \fp\_new:N \l\_\_wheelchart\_arc\_sep\_fp \fp\_new:N \l\_\_wheelchart\_arc\_start\_angle\_fp \fp\_new:N \l\_\_wheelchart\_coord\_determinant\_fp \fp\_new:N \g\_\_wheelchart\_coord\_x\_fp \fp\_new:N \g\_\_wheelchart\_coord\_y\_fp \fp\_new:N \l\_\_wheelchart\_counter\_or\_clockwise\_fp \fp\_new:N \g\_\_wheelchart\_def\_angle\_angle\_fp \fp\_new:N \l\_\_wheelchart\_discrete\_end\_length\_fp \fp\_new:N \l\_\_wheelchart\_discrete\_factor\_fp \fp\_new:N \l\_\_wheelchart\_discrete\_inner\_length\_fp \fp\_new:N \l\_\_wheelchart\_discrete\_level\_fp \fp\_new:N \l\_\_wheelchart\_discrete\_level\_end\_length\_fp \fp\_new:N \l\_\_wheelchart\_discrete\_level\_start\_length\_fp \fp\_new:N \l\_\_wheelchart\_discrete\_levels\_sum\_fp \fp\_new:N \l\_\_wheelchart\_discrete\_outer\_length\_fp \fp\_new:N \l\_\_wheelchart\_discrete\_start\_length\_fp \fp\_new:N \l\_\_wheelchart\_discrete\_sublevel\_end\_length\_fp \fp\_new:N \l\_\_wheelchart\_discrete\_sublevel\_start\_length\_fp \fp\_new:N \l\_\_wheelchart\_gap\_fp \fp\_new:N \l\_\_wheelchart\_gap\_max\_angle\_fp \fp\_new:N \l\_\_wheelchart\_gap\_max\_angle\_def\_fp \fp\_new:N \l\_\_wheelchart\_gap\_polar\_fp \fp\_new:N \l\_\_wheelchart\_gap\_radius\_fp \fp\_new:N \g\_\_wheelchart\_half\_ex\_over\_one\_cm\_fp \fp\_new:N \l\_\_wheelchart\_inner\_data\_angle\_pos\_fp \fp\_new:N \l\_\_wheelchart\_inner\_data\_angle\_shift\_fp \fp\_new:N \l\_\_wheelchart\_inner\_data\_pos\_fp \fp\_new:N \l\_\_wheelchart\_inner\_data\_sep\_fp \fp\_new:c { g\_\_wheelchart\_inner~end\_x\_fp } \fp\_new:c { g\_\_wheelchart\_inner~end\_y\_fp } \fp\_new:N \l\_\_wheelchart\_inner\_radius\_fp \fp\_new:c { g\_\_wheelchart\_inner~start\_x\_fp } \fp\_new:c { g\_\_wheelchart\_inner~start\_y\_fp } \fp\_new:N \l\_\_wheelchart\_lines\_fp \fp\_new:N \l\_\_wheelchart\_lines\_angle\_pos\_fp \fp\_new:N \l\_\_wheelchart\_lines\_angle\_shift\_fp \fp\_new:N \l\_\_wheelchart\_lines\_ext\_fp \fp\_new:N \l\_\_wheelchart\_lines\_ext\_dirsep\_fp

```
\fp_new:N \l__wheelchart_lines_ext_fixed_left_fp
\fp_new:N \l__wheelchart_lines_ext_fixed_right_fp
\fp_new:N \l__wheelchart_lines_pos_fp
\fp_new:N \l__wheelchart_lines_sep_fp
\fp_new:N \g__wheelchart_new_angle_fp
\fp_new:c { g__wheelchart_outer~end_x_fp }
\fp_new:c { g__wheelchart_outer~end_y_fp }
\fp_new:N \l__wheelchart_outer_radius_fp
\fp_new:c { g__wheelchart_outer~start_x_fp }
\fp_new:c { g__wheelchart_outer~start_y_fp }
\fp_new:N \g__wheelchart_previous_coord_x_fp
\fp_new:N \g__wheelchart_previous_coord_y_fp
\fp_new:N \l__wheelchart_samples_fp
\fp_new:N \l__wheelchart_slices_angle_fp
\fp_new:N \l__wheelchart_slices_angle_pos_fp
\fp_new:N \l__wheelchart_slices_angle_shift_fp
\fp_new:N \l__wheelchart_slices_arc_A_fp
\fp_new:N \l__wheelchart_slices_arc_A_abs_fp
\fp_new:N \l__wheelchart_slices_arc_angle_fp
\fp_new:N \l__wheelchart_slices_arc_B_fp
\fp_new:N \l__wheelchart_slices_arc_coord_fp
\fp_new:N \l__wheelchart_slices_arc_rotate_fp
\fp_new:N \l__wheelchart_slices_arrow_A_fp
\fp_new:N \l__wheelchart_slices_arrow_B_fp
\fp_new:N \l__wheelchart_slices_arrow_coord_fp
\fp_new:N \l__wheelchart_slices_inner_end_angle_shift_fp
\fp_new:N \l__wheelchart_slices_inner_start_angle_shift_fp
\fp_new:N \g__wheelchart_slices_orientation_fp
\fp_new:N \l__wheelchart_slices_orientation_new_angle_fp
\fp_new:N \l__wheelchart_slices_outer_end_angle_shift_fp
\fp_new:N \l__wheelchart_slices_outer_start_angle_shift_fp
\fp_new:N \l__wheelchart_slices_pos_fp
\fp_new:N \l__wheelchart_slices_sep_fp
\fp_new:N \l__wheelchart_start_angle_fp
\fp_new:N \l__wheelchart_total_angle_fp
\fp_new:N \l__wheelchart_total_count_fp
\fp_new:N \l__wheelchart_wheel_data_angle_pos_fp
\fp_new:N \l__wheelchart_wheel_data_angle_shift_fp
\fp_new:N \l__wheelchart_wheel_data_pos_fp
```
```
\fp_new:N \l__wheelchart_wheel_data_sep_fp
```

```
\int_new:N \g__wheelchart_discrete_count_int
\int_new:N \l__wheelchart_discrete_levels_int
\int_new:N \l__wheelchart_discrete_partitioning_first_index_int
\int_new:N \l__wheelchart_discrete_partitioning_second_index_int
\int_new:N \l__wheelchart_discrete_sort_int
\int_new:N \l__wheelchart_discrete_space_at_borders_int
\int_set:Nn \l__wheelchart_discrete_space_at_borders_int { -1 }
\int_new:N \l__wheelchart_discrete_sublevels_int
\int_new:N \l__wheelchart_etoc_count_total_pages_int
\int_new:N \l__wheelchart_legend_columns_int
\int_new:N \l__wheelchart_legend_rows_int
\int_new:N \l__wheelchart_lines_ext_bottom_dir_int
\int_new:N \l__wheelchart_lines_ext_dir_int
\int_const:Nn \c__wheelchart_lines_ext_dir_left_int { -1 }
\int_const:Nn \c__wheelchart_lines_ext_dir_right_int { 1 }
\int_new:N \l__wheelchart_lines_ext_top_dir_int
\int_new:N \l__wheelchart_max_list_items_int
\text{degree} \ \text{const}: Nn \c \text{wheelchart} \text{degree} \{ \setminus \{ (.+ ) \} \}
```

```
\regex_const:Nn \c__wheelchart_key_braces_regex { [\w\s]+\{(.+)\} }
```

```
\seq_new:N \l__wheelchart_arc_data_seq
\seq_new:N \l__wheelchart_discrete_coefficients_first_seq
\seq_new:N \l__wheelchart_discrete_coefficients_second_seq
\seq_new:N \l__wheelchart_discrete_points_seq
\seq_new:N \l__wheelchart_list_seq
\seq_new:N \l__wheelchart_list_items_seq
```

```
\tl_new:N \WClegend
\tl_const:Nn \c__wheelchart_arc_around_text_aux_tl
 \mathcal{L}sign ( \l_wheelchart_arc_data_dir_fp ) *
      (\cs:w c_wheelchart arc_data_start_factor \l_wheelchart arc_data_align_tl _fp \cs_end:

 + \cs:w c__wheelchart_arc_data_end_factor_\l__wheelchart_arc_data_align_tl _fp \cs_end: )
```

```
}
\tl_new:N \l__wheelchart_arc_data_align_tl
\tl_new:N \l__wheelchart_data_anchor_tl
\tl_new:N \l__wheelchart_etoc_level_tl
\tl_new:N \l__wheelchart_etoc_name_tl
\tl_new:N \l__wheelchart_expand_list_tl
\tl_new:N \l__wheelchart_expand_list_items_tl
\tl_new:N \l__wheelchart_inner_plot_variable_tl
\tl_new:N \l__wheelchart_key_name_tl
\tl_new:N \l__wheelchart_key_range_tl
\tl_new:N \l__wheelchart_legend_row_tl
\tl_new:N \g__wheelchart_name_tl
\tl_new:N \l__wheelchart_outer_plot_variable_tl
\tl_new:N \l__wheelchart_plot_variable_tl
\tl_new:N \l__wheelchart_slice_range_index_tl
\tl_new:N \l__wheelchart_slices_tl
\tl_new:N \g__wheelchart_totalcount_tl
\tl_new:N \l__wheelchart_type_tl
\tl_set:Nn \l__wheelchart_type_tl { default }
```

```
74
```
## **A.2 Functions**

```
\cs_generate_variant:Nn \seq_set_split:Nnn { Nen , Neo , Nnf }
\cs_generate_variant:Nn \tl_build_put_right:Nn { NV }
```

```
\cs_new_protected:Npn \__wheelchart_arc_around_text_plot_false:nn #1#2
 \mathcal{F}\fp_set:Nn \l__wheelchart_arc_start_angle_fp
      {\__wheelchart_def_angle_plot_false:nnnnn{ \WCcount }
          { \l__wheelchart_arc_data_angle_pos_fp }
          \mathcal{F}( 0.5 * \c wheelchart arc around text aux tl + #2 - 0.5 ) * \g_wheelchart arc data aux ii fp
            + \l_ wheelchart arc data angle shift fp
          \mathbf{r}
{ \l__wheelchart_arc_pos_fp }
          { \l__wheelchart_arc_sep_fp + \g__wheelchart_half_ex_over_one_cm_fp }
```

```
}
\path
[ draw , / wheelchart / arc_style , / wheelchart / arc_#1_half ]
 ( \fp_use:N \l__wheelchart_arc_start_angle_fp \c_colon_str \fp_use:N \l__wheelchart_arc_radius_fp )
      arc
[ start~angle = \fp_use:N \l__wheelchart_arc_start_angle_fp ,
         endangle =

\__wheelchart_def_angle_plot_false:nnnnn{ \WCcount }
            {#2}
{ 0 }
{ \l__wheelchart_arc_pos_fp }
             { \l__wheelchart_arc_sep_fp + \g__wheelchart_half_ex_over_one_cm_fp } ,
radius = \fp\_use:N \l\lrcorner_{unc\_radius\_fp}] ;}\cs_new_protected:Npn \__wheelchart_arc_around_text_plot_true:nnn #1#2#3
 \mathcal{A}\__wheelchart_convex_comb_coord_plot:nnnnnnn
{ draw , / wheelchart / arc_style , / wheelchart / arc_#1_half }{ 1 }
{ 0 }\mathcal{L}\l_ wheelchart_plot_variable_tl *
       \fp_eval:n\mathcal{L}\l__wheelchart_arc_data_angle_pos_fp + 0.5 * \g__wheelchart_arc_data_aux_ii_fp *(\c wheelchart_arc_around_text_aux_tl + #2 )
         }
 + (#3) * ( 1 - \l__wheelchart_plot_variable_tl )}\{ \ l_-\text{wheelchart}\_\text{p}{ \l__wheelchart_arc_pos_fp }
     { \l__wheelchart_arc_sep_fp }
 }
```

```
\cs_new_protected:Npn \__wheelchart_caption_and_title:nnnnn #1#2#3#4#5
 \sqrt{2}\__wheelchart_if_text:nnn {#1} { o }
     \mathcal{L}\node [ anchor = #2 , align = #3 , / wheelchart / #1_style ]
 at ( $ (#4) + ( 0 , { #5 * ( \pgfkeysvalueof { / wheelchart / #1~sep } ) } ) $ )
          \{ \pmb{\rightarrow} f \};
     }}\cs_new:Npn \__wheelchart_convex_comb_coord_aux:n #1 { (#1) }
\cs_generate_variant:Nn \__wheelchart_convex_comb_coord_aux:n { o }
\cs_new:Npn \__wheelchart_convex_comb_coord_def:nnnn #1#2#3#4
 { $\sim (
        \__wheelchart_inner_plot:nn\mathcal{L}\fp_eval:n\mathcal{F}( 1 - (#1) ) * \csin g_{\text{velocity}} wheelchart_slice_inner_start_angle_\WCcount _fp \cs_end:
                 + (#1) * \cs:w g__wheelchart_slice_inner_end_angle_\WCcount _fp \cs_end: + \l__wheelchart_counter_or_clockwise_fp * (#2)}}\{ \fp\_eval:n \ {\text{cs}:w \ g\_wheelchart\_inner\_radius\_WCcount \ f \ \cs\_end: - (\#4) \ }</math>\lambda
 ! { \fp_eval:n {#3} } !
       (\__wheelchart_outer_plot:nn{\fp_eval:n{( 1 - (\#1) ) * \csin g wheelchart slice outer start angle WCcount fp \csened:
                 + (#1) * \cs:w g__wheelchart_slice_outer_end_angle_\WCcount _fp \cs_end:+ \lvert \cdot \rvert wheelchart counter or clockwise fp * (#2)
```
 $\mathfrak{D}$ 

```
}}\{ \f \rightarrow \f \rightarrow \f \rightarrow \g \pmod{4} \} )
 $%note the () around the #i's to keep these contents together}\cs_new_protected:Npn \__wheelchart_convex_comb_coord_plot_aux:nnnn #1#2#3#4
 \mathcal{L}\path [#1] plot
      \Gammadomain = {#2} \ \c_{\text{colon}} \ str \ {#3},
 samples = \fp_use:c { g__wheelchart_samples_\WCcount _fp } ,
       variable = \lvert wheelchart plot variable tl
     \overline{1}
 ( {#4} ) ;}\cs_generate_variant:Nn \__wheelchart_convex_comb_coord_plot_aux:nnnn { nnno }
\cs_new_protected:Npn \__wheelchart_convex_comb_coord_plot:nnnnnnn #1#2#3#4#5#6#7
 {\__wheelchart_convex_comb_coord_plot_aux:nnno {#1} {#2} {#3}
      {\ \setminus \_\texttt{wheelchart\_convex\_comb\_coord\_def:nnnn \ \{ #4\} \ \{ #5\} \ \{ #6\} \ \{ \ \setminus g\_\texttt{wheelchart\_half\_ex\_over\_one\_cmp + (#7) \ \} \ \} }}\cs_new_protected:Npn \__wheelchart_def_angle_aux:
 \mathcal{L}\fp_gset:Nn \g__wheelchart_def_angle_angle_fp
     \mathcal{L} atand\sim (
\overline{\phantom{a}}\pgf@xx * ( \y \{ 1_wheelchart_def_angle_2 } - \y \{ 1_wheelchart_def_angle_1 } )
- \pgf@xy * ( \x{ 1_wheelchart_def_angle_2 } - \x{ 1_wheelchart_def_angle_1 } )\overline{\phantom{a}}
 / \l__wheelchart_coord_determinant_fp ,\overline{\phantom{a}}
```
 $\mathcal{Z}_1$ 

```
\pgf@yy * ( \chi { l\_wheelchart_def\_angle_2 } - \chi { l\_wheelchart_def\_angle_1 } )
- \pgf@yx * ( \ly \{ l\_wheel chart\_def\_angle_2 \} - \ly \{ l\_wheel chart\_def\_angle_1 \} )
\overline{\phantom{a}}
 / \l__wheelchart_coord_determinant_fp\overline{\phantom{a}}
}%\pgf@xx and so on are necessary if an option such as [x={(-0.5,0)},y={(0,0.5)}] is given to the tikzpicture}
```

```
\cs_new_protected:Npn \__wheelchart_def_angle:nnnn #1#2#3#4
 \mathcal{L}\bool_if:NTF \l__wheelchart_plot_bool
      {\path let
\p { l__wheelchart_def_angle_1 } = \__wheelchart_point_plot_true:nnnnn { \WCcount } {#1} {#2} { 0 } {#4} ,
             \pmb{\text{u}_\text{m}} { \pmb{\text{l}_\text{m}} { \pmb{\text{l}_\text{m}} { \pmb{\text{l}_\text{m}} { \pmb{\text{l}_\text{m}} { \pmb{\text{l}_\text{m}} { \pmb{\text{l}_\text{m}} { \pmb{\text{l}_\text{m}} { \pmb{\text{l}_\text{m}} { \pmb{\text{l}_\text{m}} { \pmb{\text{l}_\text{m}} { \pmb{\text{l}_\text{m}} { \pmb{\text{l}_\text{m}} {
             in\Gamma/ utils / exec =\left\{ \right.\bool_gset:Nn \g__wheelchart_def_angle_radius_shift_bool
                         {\fp_compare_p:n\mathcal{F}\y \{ 1_wheelchart_def_angle_2 } - \y \{ 1_wheelchart_def_angle_1 } == 0
\&\&\x \{ l_wheelchart_def_angle_2 } - \x \{ l_wheelchart_def_angle_1 } == 0
                              \mathfrak{g}}
\bool_if:NF \g__wheelchart_def_angle_radius_shift_bool
                          { \__wheelchart_def_angle_aux: }
                    }] ;
\bool_if:NT \g__wheelchart_def_angle_radius_shift_bool
            {\path let\pi { l<sub>-</sub>wheelchart_def_angle_1 } =
                     \__wheelchart_point_plot_true:nnnnn { \WCcount } {#1} {#2} { 0 }
                       \{ \ f_1 \ =val:n \{ (\#4) + 1 / \ \csc w \ g_-\ wheelchart_samples_\WCcount _f p \ cs_-\end: \},
```

```
\pmb{\in} { \pmb{\quad 1\_wheel} chart_def_angle_2 } =
                     \__wheelchart_point_plot_true:nnnnn { \WCcount } {#1} {#2} { 1 }
                        \{ \ftp\_eval:n \{ (+4) + 1 / \cs:w g\_wheelchart\_samples\_ \WCcount _fp \cs\_end: } \} in [ / utils / exec = { \__wheelchart_def_angle_aux: } ]
 ;}
\pgfmathparse { Mod ( \fp_use:N \g__wheelchart_def_angle_angle_fp , 360 ) }
       }
{\pgfmathparse { Mod ( \__wheelchart_def_angle_plot_false:nnnnn { \WCcount } {#1} {#2} {#3} {#4} , 360 ) }
       }}\cs_new:Npn \__wheelchart_def_angle_plot_false_aux_angle:nn #1#2
 {(1 - (\#2)) *
        (\cs:w g__wheelchart_slice_outer_start_angle_#1_fp \cs_end:- \cos w g<sub>_w</sub>heelchart_slice_inner_start_angle_#1_fp \cs_end:
        )
 + (#2) * ( \cs:w g__wheelchart_slice_outer_end_angle_#1_fp \cs_end: - \cs:w g__wheelchart_slice_inner_end_angle_#1_fp \cs_end: )}\cs_new:Npn \__wheelchart_def_angle_plot_false:nnnnn #1#2#3#4#5
  {\fp_eval:n\mathcal{F}\fp_compare:nNnTF { \__wheelchart_def_angle_plot_false_aux_angle:nn {#1} {#2} } = { 0 }
            { 0 }\left\vert \cdot \right\rangle asind\sim (
\sim (and \sim 100 \sim 100 \sim 100 \sim 100 \sim 100 \sim 100 \sim 100 \sim 100 \sim 100 \sim 100 \sim 100 \sim 100 \sim 100 \sim 100 \sim 100 \sim 100 \sim 100 \sim 100 \sim 100 \sim 100 \sim 100 \sim 100 \sim 100 \sim sqrt\left(\sim (
                            ( \cs: w \ge wheelchart outer radius #1 fp \cs: w \ge wheelchart inner radius #1 fp \cs: w \ge w- \cs:w g_wheelchart_outer_radius_#1_fp \cs_end: * \cs:w g_wheelchart_inner_radius_#1_fp \cs_end: *
\sim (and \sim 100 \sim 100 \sim 100 \sim 100 \sim 100 \sim 100 \sim 100 \sim 100 \sim 100 \sim 100 \sim 100 \sim 100 \sim 100 \sim 100 \sim 100 \sim 100 \sim 100 \sim 100 \sim 100 \sim 100 \sim 100 \sim 100 \sim 100 \sim
```

```
 2 + 2 * cosd ( \__wheelchart_def_angle_plot_false_aux_angle:nn {#1} {#2} )
                           + \cs:w g_wheelchart_outer_radius_#1_fp \cs_end: * \cs:w g_wheelchart_inner_radius_#1_fp \cs_end:
 *(\overline{\phantom{a}} sind ( \__wheelchart_def_angle_plot_false_aux_angle:nn {#1} {#2} )
\sqrt{\ } wheelchart_def_radius:nnn {#1} {#4} {#5}
)\hat{2}\sim 2
) )\overline{\phantom{a}}
 + \cs:w g__wheelchart_inner_radius_#1_fp \cs_end: *\sim (
                       \csc w g__wheelchart_inner_radius_#1_fp \cs_end:
- \ \cos:w g<sub>r</sub>wheelchart_outer_radius_#1_fp \csim w
 * cosd ( \__wheelchart_def_angle_plot_false_aux_angle:nn {#1} {#2} )
\overline{\phantom{a}}/ \angle_wheelchart_def_radius:nnn {#1} {#4} {#5}
\sim ) and \sim 100 \sim 100 \sim 100 \sim 100 \sim 100 \sim 100 \sim 100 \sim 100 \sim 100 \sim 100 \sim 100 \sim 100 \sim 100 \sim 100 \sim 100 \sim 100 \sim 100 \sim 100 \sim 100 \sim 100 \sim 100 \sim 100 \sim 100 \sim
 * \cs:w g__wheelchart_outer_radius_#1_fp \cs_end: * sind ( \__wheelchart_def_angle_plot_false_aux_angle:nn {#1} {#2} )
 /\sim (and \sim 100 \sim 100 \sim 100 \sim 100 \sim 100 \sim 100 \sim 100 \sim 100 \sim 100 \sim 100 \sim 100 \sim 100 \sim 100 \sim 100 \sim 100 \sim 100 \sim 100 \sim 100 \sim 100 \sim 100 \sim 100 \sim 100 \sim 100 \sim( \cs: w g_wheelchart_outer_radius#1_fp \cs:ed: + \cs: w g_wheelchart_inner_radius#1_fp \cs end: ) ^ 2- 2 * \cs:w g_wheelchart_outer_radius_#1_fp \cs_end: * \cs:w g_wheelchart_inner_radius_#1_fp \cs_end:
 * ( 1 + cosd ( \__wheelchart_def_angle_plot_false_aux_angle:nn {#1} {#2} ) )
\overline{\phantom{a}}\overline{\phantom{a}}}
 + ( 1 - (#2) ) * ( \cs:w g__wheelchart_slice_inner_start_angle_#1_fp \cs_end: ) + (#2) * ( \cs:w g__wheelchart_slice_inner_end_angle_#1_fp \cs_end: ) + \l__wheelchart_counter_or_clockwise_fp * (#3)}}\cs_new_protected:Npn \__wheelchart_def_coord:nnnn #1#2#3#4
 \mathcal{F}\path let \pmb{\pmb{\rho}} { \pmb{l}_{\text{wheel} \text{} \text{1}_\text{model}}( \ \ \csc w \ \_\ \ \ \hbox{theelchart}\ _\mathit{2\_plot:nn} \ \ \csc \ _4 \ { \ \ \t{fp\_use:c \ \ f \ g \_\ \ \ \hbox{theelchart}\ _\mathit{2\_radius}\ \ \ \ \ \ \ \csc \ _4 p } } )
```

```
 in\Gamma/ utils / exec ={\fp_gset:cn { g__wheelchart_#1_x_fp }
                   \mathcal{L}( \pgf@yy * \x { 1_wheel chart_count } - \pgf@yx * \y { 1_wheel chart_count } ) / \l1_wheel chart_count_count_t@geterminant_fp}
\fp_gset:cn { g__wheelchart_#1_y_fp }
                   {( \begin{array}{rcl} \text{+ } & \text{+ } & \\mathbf{I}}]
 coordinate ( g__wheelchart_slice_\WCcount _#2~#3_coordinate ) at ( \p { l__wheelchart_coord } )
        ;}\cs_new_protected:Npn \__wheelchart_def_fp:nn #1#2
 \mathcal{F}\pgfmathparse { \pgfkeysvalueof { / wheelchart / #2 } }
     \fp\_set: cn \ { 1\_wheelchart\_#1_fp } { \pgfmathresult }}\cs_new_protected:Npn \__wheelchart_def_gap:nn #1#2
 \mathcal{F}\fp_gset:cn { g__wheelchart_#1_gap_\WCcount _fp }
      \mathcal{A}(\#2) * \sin{\theta} (min ( \l_wheelchart_abs_half_angle_minus_new_angle_minus_gap_polar_fp , \l_wheelchart_gap_max_angle_def_fp ) )
\sim 0.000 \sim 0.000 \sim
\l__wheelchart_gap_fp ?
 min ( \cs:w g__wheelchart_abs_half_angle_minus_new_angle_\WCcount _fp \cs_end: , \l__wheelchart_gap_max_angle_def_fp ) :
 asind ( min ( \l__wheelchart_gap_fp / ( (#2) + 1 - sign (#2) ) , 1 ) ) + \l__wheelchart_gap_polar_fp% note the min (\ldots, 1) so that the asind is always defined
          %also note the + 1 - sign (#2) so that the denominator is also nonzero if #2 = 0
       }
```
 $\infty$ 

}

82

```
\cs_new_protected:Npn \__wheelchart_def_inner_radius:
 \mathcal{F}\bool_if:NTF \l__wheelchart_pie_bool
      \{ \left( \frac{p}{s+1} \right) \in \mathbb{Z} \} , \{ 0 \}{\pgfmathparse { \pgfkeysvalueof { / wheelchart / inner~radius } }
        \fp_set:Nn \l__wheelchart_inner_radius_fp { \pgfmathresult + \l__wheelchart_gap_radius_fp }
     }}
```
## \cs\_new\_protected:Npn \\_\_wheelchart\_def\_orientation:

```
{%determine the orientation, this is necessary even if no plot is used, for example if%inner radius > outer radius then \gtrsim_wheelchart_slices_orientation_fp is different from
 %\l__wheelchart_counter_or_clockwise_fp
\fp_set:Nn \l__wheelchart_slices_orientation_new_angle_fp
      {\g__wheelchart_angle_fp +\overline{\phantom{a}}\gtrsim wheelchart_new_angle_fp == \gtrsim wheelchart_angle_fp
 ?
\l__wheelchart_counter_or_clockwise_fp * \l__wheelchart_total_angle_fp :
\g__wheelchart_new_angle_fp - \g__wheelchart_angle_fp )
 / \cs:w g__wheelchart_samples_1_fp \cs_end:}
\path let\pmb{\downarrow} { l__wheelchart_slices_orientation_1 } =
        \left(\__wheelchart_outer_plot:nn
{ \fp_use:N \g__wheelchart_angle_fp }
             \{ \left( \frac{1}{p_2} \right) \in \mathbb{Z} \} , \{ \left( \frac{1}{p_2} \right) \} ) ,\pmb{\downarrow} { \pmb{\quad 1\_wheel chart\_slices\_orientation_2} } =
         (\__wheelchart_outer_plot:nn
```

```
{ \fp_use:N \l__wheelchart_slices_orientation_new_angle_fp }
               \{ \left\langle \phi \right\rangle_{\text{1}} \in \mathbb{Z}^d \text{ and } \left\{ \left\langle \phi \right\rangle_{\text{2}} \in \mathbb{Z}^d \text{ and } \left\{ \left\langle \phi \right\rangle_{\text{3}} \in \mathbb{Z}^d \text{ and } \left\{ \left\langle \phi \right\rangle_{\text{4}} \in \mathbb{Z}^d \text{ and } \left\{ \left\langle \phi \right\rangle_{\text{5}} \in \mathbb{Z}^d \text{ and } \left\{ \left\langle \phi \right\rangle_{\text{6}} \in \mathbb{Z}^d \text{ and } \left\{ \left\langle \phi \right ) ,\pmb{\text{p}} { \pmb{1}_{\pmb{-}} wheelchart_slices_orientation_3 } =
          (\__wheelchart_inner_plot:nn
{ \fp_use:N \l__wheelchart_slices_orientation_new_angle_fp }
               \{ \left( \frac{1}{p_2} \right) \in \mathbb{Z} \} , \{ \left( \frac{1}{p_2} \right) \} ) ,\pmb{\downarrow} { \pmb{\quad 1\_wheel chart\_slices\_orientation\_4} } =
          (\__wheelchart_inner_plot:nn
{ \fp_use:N \g__wheelchart_angle_fp }
               \{ \left( \frac{1}{p_2} \right) \in \mathbb{Z} \} , \{ \left( \frac{1}{p_2} \right) \} )
 in\Gamma/ utils / exec =
               {\fp_gset:Nn \g__wheelchart_slices_orientation_fp
                     { sign\epsilon\sim (
0.1 * \y \{ 1_wheelchart_slices_orientation_1 }
* ( \overline{X} { 1_wheelchart_slices_orientation_4 } - \overline{X} { 1_wheelchart_slices_orientation_2 } )
+ 0.1 * \y { 1__wheelchart_slices_orientation_2 }
* ( \overline{X} { 1_wheelchart_slices_orientation_1 } - \overline{X} { 1_wheelchart_slices_orientation_3 } )
 + 0.1 * \y { l__wheelchart_slices_orientation_3 }
* ( \overline{X} { 1_wheelchart_slices_orientation_2 } - \overline{X} { 1_wheelchart_slices_orientation_4 } )
+ 0.1 * \vee { 1__wheelchart_slices_orientation_4 }
* ( \overline{X} { 1_wheelchart_slices_orientation_3 } - \overline{X} { 1_wheelchart_slices_orientation_1 } )
\overline{\phantom{a}}
 * sign ( \l__wheelchart_coord_determinant_fp )}}]
 ;%the terms are multiplied with 0.1 to try to avoid an overflow\pi_c (non-independent \{ \gtrsim \mu_c \ is determined to \pi_c ) = { 0 }
       { \fp_gset_eq:NN \g__wheelchart_slices_orientation_fp \l__wheelchart_counter_or_clockwise_fp }
```
}

 $\mathcal{F}$ 

```
\cs_new_protected:Npn \__wheelchart_def_outer_radius:
 \mathcal{F}\pgfmathparse { \pgfkeysvalueof { / wheelchart / outer~radius } }
    \fp_set:Nn \l__wheelchart_outer_radius_fp { \pgfmathresult - \l__wheelchart_gap_radius_fp }
 }
```

```
\cs_new:Npn \__wheelchart_def_radius:nnn #1#2#3
```

```
\fp_eval:n\mathcal{L}( 1 - (\#2) ) * ( \cs:w g__wheelchart_inner_radius_#1_fp \cs_end: - (\#3) )
      + (\#2) * (\csc w g wheelchart outer radius #1 fp \cs end: + (#3) )
    }}
```

```
84
```

```
\cs_new_protected:Npn \__wheelchart_def_slice_angle:nnnn #1#2#3#4
 \mathcal{L}\fp_gzero_new:c { g__wheelchart_slice_#1_#2_angle_\WCcount _fp }
   \bool_if:NTF \l__wheelchart_plot_bool
     {\fp_gset:cn { g__wheelchart_slice_#1_#2_angle_\WCcount _fp }
         {\cs:w g__wheelchart_#3angle_fp \cs_end: +\sim (
              \l_ wheelchart_counter_or_clockwise_fp *

 ( (#4) * \cs:w g__wheelchart_#1_gap_\WCcount _fp \cs_end: + \cs:w l__wheelchart_slices_#1_#2_angle_shift_fp \cs_end: )\overline{\phantom{a}}}}
{\fp_gset:cn { g__wheelchart_slice_#1_#2_angle_\WCcount _fp }
         {\cs:w g__wheelchart_#3angle_fp \cs_end: +\sim (
              \l__wheelchart_counter_or_clockwise_fp *\sim (
```

```
(#4) * \cs:w g_wheelchart #1 gap \WCcount fp \cs end: + \cs:w l_wheelchart slices #1 #2 angle shift fp \cs_end:
                           - asind\overline{\phantom{a}}\csc w g wheelchart inner radius \WCocount fp \csin w end:
* sind ( \csc w l__wheelchart_slices_#1_#2_angle_shift_fp \csc_end: )
                               / \csc w g wheelchart outer radius \WCcount fp \cs end:
\overline{\phantom{a}}\overline{\phantom{a}}\overline{\phantom{a}}}}}\cs_new_protected:Npn \__wheelchart_def_slice_keys:n #1
 \mathcal{L}{%note the double braces \{\{\ldots\}\} so that the contents is in a group

%and in particular, pgfkeys which are specific to the current slice are local for this slice\clist_if_in:NVT \l__wheelchart_slice_range_local_clist \WCcount
         {\pgfkeys { / wheelchart , slice_final /. expanded = { \exp_not:v { 1 _wheelchart_slice_\WCcount _keys_clist } } }
            \pgfkeys{ / wheelchart, slice final style }
         }
#1}}\cs_new_protected:Npn \__wheelchart_def_WClegend:
 \mathcal{F}\int_set:Nn \l__wheelchart_legend_columns_int
        { \fp_eval:n { ceil ( \WCtotalcount / ceil ( \WCtotalcount / ( \pgfkeysvalueof { / wheelchart / legend~columns } ) ) ) } }
     \tl_build_begin:N \WClegend
        \int \int \mathrm{Compare:} \ \mathrm{NnTF} \ \{ \ l \ \lneq \ell \ \mathrm{lehart\_legend\_columns\_int} \ \} = \{ 1 \ \}{\int \int _{\mathbb{R}} f \cdot \int _{\mathbb{R}} f \cdot \int{\int_set:Nn \l__wheelchart_legend_rows_int
                { \fp_eval:n { ceil ( \WCtotalcount / \l__wheelchart_legend_columns_int ) } }
             \int_step_inline:nn { \l__wheelchart_legend_rows_int - 1 }
               {
```

```
\int_step_inline:nn { \l__wheelchart_legend_columns_int - 2 }
             \{\ \setminus \_\text{wheelchart\_legend\_append:nn \ \{ \ #\#1 + \ \setminus \_\text{wheelchart\_legend\_rows\_int \ *\ #\# \#1 \ \} \ \{ \ \& \ \} \ \}\int_compare:nNnF { ##1 + ( \l__wheelchart_legend_columns_int - 1 ) * \l__wheelchart_legend_rows_int } > { \WCtotalcount }
            \mathcal{L}\__wheelchart_legend_append:nn
{ ##1 + ( \l__wheelchart_legend_columns_int - 1 ) * \l__wheelchart_legend_rows_int }
                { & }}\setminus_wheelchart_legend_append:nn { ##1 + 1 } { \setminus }
        \mathbf{I}
\int_step_inline:nn { \l__wheelchart_legend_columns_int - 2 }
        \{\ \setminus \_\text{wheelchart\_legend\_append:nn \ \{ \ \setminus \_\text{wheelchart\_legend\_rows\_int} \ * \ (\ \#\#\texttt{1 + 1 } \ ) \ \} \ \{ \ \& \ \} \ \}\int_compare:nNnF { \l__wheelchart_legend_columns_int * \l__wheelchart_legend_rows_int } > { \WCtotalcount }
        { \__wheelchart_legend_append:nn { \l__wheelchart_legend_columns_int * \l__wheelchart_legend_rows_int } { & } }
   \mathcal{L}\setminus__wheelchart_legend_append:nn { 1 } { \setminus\setminus }%at the moment it is unnecessary to set g__wheelchart_WCcount_counter to 1
 %but this is done to be future-proof if the contents of \WClegend would be parsed in a way that prohibits the value for%g_wheelchart WCcount counter to be larger than WCtotalcount
\tl_build_end:N \WClegend
\cs_set:Npn \WCcount { \theg__wheelchart_WCcount_counter }
\cs_set:Npn \WCpercentage { \cs:w l__wheelchart_WCpercentage_\theg__wheelchart_WCcount_counter \cs_end: }
\cs_set:Npn \WCpercentagerounded { \cs:w l__wheelchart_WCpercentagerounded_\theg__wheelchart_WCcount_counter \cs_end: }
\str_if_eq:eeTF { \l__wheelchart_type_tl } { etoc }
 \mathcal{F}\cs_set:Npn \WCetocthelinkedname
      { \cs:w g__wheelchart_etoc_item_\l__wheelchart_etoc_name_tl _the_linked_name_\theg__wheelchart_WCcount_counter \cs_end: }
    \cs_set:Npn \WCetocthelinkednumber
      \{ \ \cos:w\ g\_\text{wheelchart\_etoc\_item\_l\_\text{wheelchart\_etoc\_name\_tl\_the\_linked\_number\_hbeg\_wheelchart\_WCcount\_counter\_cs\_end: } \}\cs_set:Npn \WCetocthelinkedpage
      { \cs:w g__wheelchart_etoc_item_\l__wheelchart_etoc_name_tl _the_linked_page_\theg__wheelchart_WCcount_counter \cs_end: }
    \cs_set:Npn \WCetocthename
      { \cs:w g__wheelchart_etoc_item_\l__wheelchart_etoc_name_tl _the_name_\theg__wheelchart_WCcount_counter \cs_end: }
    \cs_set:Npn \WCetocthenumber
      \{ \csin g\_wheelchart\_etoc\_item\_\\l\_wheelchart\_etoc\_name\_tl\_the\_number\_theg\_wheelchart\_WCcount\_counter~\cs\_end: \}\cs_set:Npn \WCetocthepage
      { \cs:w g__wheelchart_etoc_item_\l__wheelchart_etoc_name_tl _the_page_\theg__wheelchart_WCcount_counter \cs_end: }
    \cs_set:Npn \WCetocthenumberofpages
      { \cs:w g__wheelchart_etoc_item_\l__wheelchart_etoc_name_tl _the_number_of_pages_\theg__wheelchart_WCcount_counter \cs_end: }
 }
```

```
86
```

```
{\clist_if_empty:NTF \l__wheelchart_header_clist
         \mathcal{F}\int_step_inline:nn { \l__wheelchart_max_list_items_int }
             \mathcal{F}\cs_set:cpn { WCvar\int_to_Alph:n {##1} }
                 \{ \csin 1_wheelchart_item_WCvar\int_to_Alph:n \{ \# 1 \}_\theg__wheelchart_WCcount_counter \cs_end: }
             }}
{\int_step_inline:nn { \l__wheelchart_max_list_items_int }
             {\cs_set:cpn { \pgfkeysvalueof { / wheelchart / header~prefix } \clist_item:Nn \l__wheelchart_header_clist {##1} }
                 \left\{ \right.\cs:w
 l__wheelchart_item_\pgfkeysvalueof { / wheelchart / header~prefix }
                      \clist_item:Nn \l__wheelchart_header_clist {##1}_\theg__wheelchart_WCcount_counter
                   \cs_end:\mathcal{L}}}}
\setcounter { g__wheelchart_WCcount_counter } { 1 }
 }\cs_new:Npn \__wheelchart_diff_atan:nnnn #1#2#3#4
 { Mod\sim (
       \fp_eval:n{\g_wheelchart_slices_orientation_fp *
\sim (
                atand\sim (
                   \cs:w g_wheelchart_#3_y_fp \cs_end: - \cs:w g__wheelchart_#4_y_fp \cs_end: ,
                   \cs:w g_wheelchart_#3_x_fp \cs_end: - \cs:w g_wheelchart_#4_x_fp \cs_end:
\overline{\phantom{a}}
 - atand
```

```
\sim (
                    \cs:w g_wheelchart #1 y_fp \cs_end: - \cs:w g_wheelchart #2 y_fp \cs_end: ,
                    \cs:w g_wheelchart #1_x_fp \cs_end: - \cs:w g_wheelchart #2_x_fp \cs_end:
\overline{\phantom{a}}\overline{\phantom{a}}} ,
 360
 )%note the Mod 360 because for example cos(90/2)\neq cos(-270/2)}\cs_new_protected:Npn \__wheelchart_discrete_algorithm:
 \mathcal{F}\setminus_wheelchart_def_fp:nn { discrete_factor } { discrete~factor }
    \__wheelchart_def_fp:nn { gap_radius } { gap~radius }
   \__wheelchart_def_outer_radius:
\__wheelchart_def_inner_radius:
\int_compare:nNnT { \l__wheelchart_discrete_space_at_borders_int } = { -1 }
     \left\{ \right.\pgfkeys\mathcal{L} / errors / boolean~expected /. expanded ={ discrete~space~at~borders }
{ \pgfkeysvalueof { / wheelchart / discrete~space~at~borders } }
          }}
\seq_clear:N \l__wheelchart_discrete_points_seq
    \bool_if:NTF \l__wheelchart_plot_bool
     \left\{ \right.\__wheelchart_def_fp:nn { samples } { samples }
        \fp_zero:N \l__wheelchart_discrete_outer_length_fp
        \__wheelchart_discrete_def_coord:nn { outer } { 0 }
        \int_step_inline:nn { \fp_use:N \l__wheelchart_samples_fp - 1 }
          \mathcal{F}\__wheelchart_discrete_def_coord:nn { outer } {##1}
            \fp_add:Nn \l__wheelchart_discrete_outer_length_fp
              \mathcal{L} sqrt
```

```
\left(\sim (
```

```
( \gtrsim wheelchart coord x fp - \gtrsim wheelchart previous coord x fp ) ^ 2

 + ( \g__wheelchart_coord_y_fp - \g__wheelchart_previous_coord_y_fp ) ^ 2\overline{\phantom{a}}}}\__wheelchart_discrete_def_coord:nn { inner } { \l__wheelchart_samples_fp - 1 }
        \fp_set:Nn \l__wheelchart_discrete_end_length_fp
         \mathcal{F} sqrt\overline{(\ }\sim (
               ( \gtrsim wheelchart_coord_x_fp - \gtrsim wheelchart_previous_coord_x_fp ) ^ 2

 + ( \g__wheelchart_coord_y_fp - \g__wheelchart_previous_coord_y_fp ) ^ 2\overline{\phantom{a}}}
\fp_zero:N \l__wheelchart_discrete_inner_length_fp
        \int_step_inline:nnnn { \fp_use:N \l__wheelchart_samples_fp - 2 } { -1 } { 0 }
         \left\{ \right.\__wheelchart_discrete_def_coord:nn { inner } {##1}
            \fp_add:Nn \l__wheelchart_discrete_inner_length_fp
             \mathcal{L} sqrt\left(\sim (
                    ( \gtrsim wheelchart_coord x_fp - \g_ wheelchart_previous_coord x_fp ) ^ 2

 + ( \g__wheelchart_coord_y_fp - \g__wheelchart_previous_coord_y_fp ) ^ 2\overline{\phantom{a}}}}
\__wheelchart_discrete_def_coord:nn { outer } { 0 }
        \fp_set:Nn \l__wheelchart_discrete_start_length_fp
         { sqrt\epsilon\sim (
                (\qquad_{g_\text{w}}wheelchart_coord_x_fp - \gtrsim_{g_\text{w}}wheelchart_previous_coord_x_fp ) ^ 2

 + ( \g__wheelchart_coord_y_fp - \g__wheelchart_previous_coord_y_fp ) ^ 2\overline{\phantom{a}}}}\fp_set:Nn \l__wheelchart_discrete_outer_length_fp
```
{

```
{ abs ( \l wheelchart total angle fp * deg * \l wheelchart outer radius fp ) }
    \pi_{\rm p\_set:Nm} \lceil \Delta_{\rm p\_wheel} \rceil and \lceil \Delta_{\rm p\_table} \rceil and \lceil \Delta_{\rm p\_wheel} \rceil and \lceil \Delta_{\rm p\_wheel} \rceil and \lceil \Delta_{\rm p\_table} \rceil and \lceil \Delta_{\rm p\_table} \rceil and \lceil \Delta_{\rm p\_table} \rceil and \lceil \Delta_{\rm p\_table} \rceil and \lceil \Delta_{\rm p\_table} \rceil and \lceil \Delta_{\rm\fp_set:Nn \l__wheelchart_discrete_inner_length_fp
     { abs ( \l wheelchart total angle fp * deg * \l wheelchart inner radius fp ) }
   %note the abs (... ) because \l_wheelchart total angle fp can be negative

%and \l__wheelchart_outer_radius_fp can be smaller than \l__wheelchart_inner_radius_fp
\fp_set_eq:NN \l__wheelchart_discrete_start_length_fp \l__wheelchart_discrete_end_length_fp
 }
\str_case:enF { \pgfkeysvalueof { / wheelchart / discrete~partitioning } }
 \left\{ \right.{ radius }{\int_set:Nn \l__wheelchart_discrete_partitioning_first_index_int { 1 }
        \int_set:Nn \l__wheelchart_discrete_partitioning_second_index_int { 2 }
        \fp_set_eq:NN \l__wheelchart_discrete_level_start_length_fp \l__wheelchart_discrete_inner_length_fp
        \fp_set_eq:NN \l__wheelchart_discrete_level_end_length_fp \l__wheelchart_discrete_outer_length_fp
        \fp_set_eq:NN \l__wheelchart_discrete_sublevel_start_length_fp \l__wheelchart_discrete_start_length_fp
        \bf\phi\\mathcal{L}
{ angle }\mathcal{L}\int_set:Nn \l__wheelchart_discrete_partitioning_first_index_int { 2 }
        \int_set:Nn \l__wheelchart_discrete_partitioning_second_index_int { 1 }
        \fp_set_eq:NN \l__wheelchart_discrete_level_start_length_fp \l__wheelchart_discrete_start_length_fp
        \fp_set_eq:NN \l__wheelchart_discrete_level_end_length_fp \l__wheelchart_discrete_end_length_fp
        \fp_set_eq:NN \l__wheelchart_discrete_sublevel_start_length_fp \l__wheelchart_discrete_inner_length_fp
        \fp_set_eq:NN \l__wheelchart_discrete_sublevel_end_length_fp \l__wheelchart_discrete_outer_length_fp
        \int_set:Nn \l__wheelchart_discrete_sort_int { 3 - \l__wheelchart_discrete_sort_int }
      \mathbf{I}}
{\pgfkeys{ / errors / unknown~choice~value /. expanded ={ discrete~partitioning }
{ \pgfkeysvalueof { / wheelchart / discrete~partitioning } }
     }}
\int_set:Nn \l__wheelchart_discrete_levels_int
```

```
{\fp_eval:n{ max\overline{\mathcal{L}}\overline{\phantom{a}} round\sim (
                      sqrt\epsilon\overline{\phantom{a}}\sim (and \sim 100 \sim 100 \sim 100 \sim 100 \sim 100 \sim 100 \sim 100 \sim 100 \sim 100 \sim 100 \sim 100 \sim 100 \sim 100 \sim 100 \sim 100 \sim 100 \sim 100 \sim 100 \sim 100 \sim 100 \sim 100 \sim 100 \sim 100 \sim ( \l__wheelchart_discrete_sublevel_start_length_fp + \l__wheelchart_discrete_sublevel_end_length_fp )* \lvert wheelchart discrete factor fp

 / ( \l__wheelchart_discrete_level_start_length_fp + \l__wheelchart_discrete_level_end_length_fp ) )
 * \WCtotalnum\overline{\phantom{a}}\overline{\phantom{a}} ,\mathbf{1}1 and 1\overline{\phantom{a}}}}
\int_gzero:N \g__wheelchart_discrete_count_int
    \fp_zero:N \l__wheelchart_discrete_levels_sum_fp
    \int_step_inline:nn { \l__wheelchart_discrete_levels_int - 1 }
     \mathcal{F}\fp_set:Nn \l__wheelchart_discrete_level_fp
          \mathcal{F}( ##1 - 0.5 * ( 1 + \l__wheelchart_discrete_space_at_borders_int ) )

 / ( \l__wheelchart_discrete_levels_int - \l__wheelchart_discrete_space_at_borders_int )}\pi_{1} \fp_add:Nn \lceil \cdot \rceil \l_wheelchart_discrete_level_fp }
        \int_set:Nn \l__wheelchart_discrete_sublevels_int
          {\fp_eval:n{ round\sim (
\sim (
```

```
\overline{\phantom{a}}( ##1 ) * \l wheelchart discrete level start length fp
                           + \l_ wheelchart discrete levels sum fp
* ( \lq\lq\lq\_wheelchart\_discrete\_level\_end\_length\_fp - \lq\lq\lq\lq\_wheelchart\_discrete\_level\_start\_length\_fp )
) /\overline{\phantom{a}}\l__wheelchart_discrete_levels_int * 0.5* ( \lceil \cdot \rceil \lceil \cdot \rceil \lceil \cdot\overline{\phantom{a}}\overline{\phantom{a}}
 * \WCtotalnum - \g__wheelchart_discrete_count_int\overline{\phantom{a}}}}\int \int g_d dN \log \delta , wheelchart_discrete_count_int \int \int f_u wheelchart_discrete_sublevels_int \int\int_compare:nNnTF { \l__wheelchart_discrete_sublevels_int } = { 1 }
           {\seq_put_right:Ne \l__wheelchart_discrete_points_seq
               \mathcal{L} 0.5 /
\fp_use:N \l__wheelchart_discrete_level_fp
               \mathcal{L}}
{\int_step_inline:nn { \l__wheelchart_discrete_sublevels_int }
               {\seq_put_right:Ne \l__wheelchart_discrete_points_seq
                    {\fp_eval:n\mathcal{F}( ####1 - 0.5 * ( 1 + \lceil wheelchart_discrete_space_at_borders_int ) )

 / ( \l__wheelchart_discrete_sublevels_int - \l__wheelchart_discrete_space_at_borders_int )}%the denominator is 0 if \lceil \cdot \rceil wheelchart_discrete_sublevels_int = \lceil \cdot \rceil wheelchart_discrete_space_at_borders_int = 1
                      %thus the case when \l_wheelchart discrete sublevels int = 1 is treated separately above
 /
\fp_use:N \l__wheelchart_discrete_level_fp
```

```
}}}}
\int_compare:nNnTF { \l__wheelchart_discrete_levels_int } = { 1 }
     \{ \left( \frac{p}{s} \right) \in \mathbb{R} \} and \left( \left( \frac{p}{s} \right) \right){\fp_set:Nn \l__wheelchart_discrete_level_fp
         \mathcal{L}1 - 0.5 * (1 - \lceil \frac{1}{2} \rceil) wheelchart_discrete_space_at_borders_int )

 / ( \l__wheelchart_discrete_levels_int - \l__wheelchart_discrete_space_at_borders_int )}}
\int_set:Nn \l__wheelchart_discrete_sublevels_int { \fp_eval:n { round ( \WCtotalnum - \g__wheelchart_discrete_count_int ) } }
    \int \int \mathrm{Cov} = \{ 1 \}{\seq_put_right:Ne \l__wheelchart_discrete_points_seq
         { 0.5 /
\fp_use:N \l__wheelchart_discrete_level_fp
         \mathbf{I}}
{\int_step_inline:nn { \l__wheelchart_discrete_sublevels_int }
         {\seq_put_right:Ne \l__wheelchart_discrete_points_seq
             {\fp_eval:n{( ##1 - 0.5 * ( 1 + \l_ wheelchart_discrete_space_at_borders_int ) )

 / ( \l__wheelchart_discrete_sublevels_int - \l__wheelchart_discrete_space_at_borders_int )} /
\fp_use:N \l__wheelchart_discrete_level_fp
             }}}
\seq_sort:Nn \l__wheelchart_discrete_points_seq
```

```
{\seq_set_split:Nnn \l__wheelchart_discrete_coefficients_first_seq { / } {##1}
         \seq_set_split:Nnn \l__wheelchart_discrete_coefficients_second_seq { / } {##2}
        \fp_compare:nNnTF\{ \ \texttt{Seq\_item:} \ \texttt{Nn } \lnot\texttt{l\_wheel} \text{discrete\_coefficients\_first\_seq } \{ \ \lnot\texttt{l\_wheel} \text{discrete\_sort\_int } \} \} >\{ \ \texttt{seq\_item:} \ \1__wheelchart_discrete_coefficients_second_seq \{ \ \lvert \ \ \texttt{l\_wheel\_start\_discrete\_sort\_int} \ \} \}{ \sort_return_swapped: }
           { \sort_return_same: }
      }
\int_gzero:N \g__wheelchart_discrete_count_int
    \__wheelchart_for_loop:n\left\{ \right.\pgfkeysvalueof { / wheelchart / before~slices }
         \int\int_S \begin{bmatrix} \phi: \phi \end{bmatrix} \begin{bmatrix} \phi: \phi \end{bmatrix} \begin{bmatrix} \phi: \phi \end{bmatrix} \begin{bmatrix} \phi: \phi \end{bmatrix} \begin{bmatrix} \phi: \phi \end{bmatrix} \begin{bmatrix} \phi: \phi \end{bmatrix} \begin{bmatrix} \phi: \phi \end{bmatrix} \begin{bmatrix} \phi: \phi \end{bmatrix}%note that \fp_eval:n { round ( ... ) } is necessary even when the value is an integer because pgfmath

%could have added .0 and then \int_step_inline:nn { \cs:w g__wheelchart_value_\WCcount _fp \cs_end: } would give the messages%Missing character: There is no . in font nullfont! Missing character: There is no 0 in font nullfont!\mathcal{L}\int_gincr:N \g__wheelchart_discrete_count_int
             \cs_set:Npe \WCcountdiscrete { \int_use:N \g__wheelchart_discrete_count_int }
             \seq_set_split:Nne \l__wheelchart_discrete_coefficients_first_seq { / }
               \{ \searrow\%Naturally, an error occurs if the sum of the rounded values of the key value is%greater than the rounded value of \WCtotalnum.

%For example if there are 2 values 1.6 and 1.7 then these numbers are 4 and 3 and then there is no 4-th item in the list.%However only positive integer values make practical sense for this diagram.\bool_if:NTF \l__wheelchart_plot_bool
               {\coordinate ( g__wheelchart_slice_##1_####1_coordinate ) at\sim (
 $\overline{\phantom{a}}\__wheelchart_inner_plot:nn{\fp_eval:n{\l__wheelchart_start_angle_fp + \l__wheelchart_counter_or_clockwise_fp * \l__wheelchart_total_angle_fp *\overline{\phantom{a}}
```

```
\seq_item:Nn \l__wheelchart_discrete_coefficients_first_seq
                                              { \l__wheelchart_discrete_partitioning_first_index_int }
 )}}
{ \fp_use:N \l__wheelchart_inner_radius_fp }
\overline{\phantom{a}}\mathbf{I}Property and the company's company's company's company's company's company's company's company's company's company's company's company's company's company's company's company's company's company's company's company's com
                             {\seq_item:Nn \l__wheelchart_discrete_coefficients_first_seq
                                  { \l__wheelchart_discrete_partitioning_second_index_int }
                            }Property and the company's company's company's company's company's company's company's company's company's company's company's company's company's company's company's company's company's company's company's company's com
\overline{\phantom{a}}\__wheelchart_outer_plot:nn\mathcal{L}\fp_eval:n\mathcal{L}\l_wheelchart_start_angle_fp + \l_wheelchart_counter_or_clockwise_fp * \l_wheelchart_total_angle_fp *
(\seq_item:Nn \l__wheelchart_discrete_coefficients_first_seq
                                              { \l__wheelchart_discrete_partitioning_first_index_int }
 )}}
{ \fp_use:N \l__wheelchart_outer_radius_fp }
\overline{\phantom{a}} $) : \qquad \qquad\coordinate ( g__wheelchart_slice_##1_####1_coordinate ) at\sim (
                       \fp_eval:n\mathcal{F}\l__wheelchart_start_angle_fp + \l__wheelchart_counter_or_clockwise_fp * \l__wheelchart_total_angle_fp *(\seq_item:Nn \l__wheelchart_discrete_coefficients_first_seq
                                    { \l__wheelchart_discrete_partitioning_first_index_int }
```
}{

```
) ) and (}
\c_colon_str\fp_eval:n\mathcal{F}\l wheelchart inner radius fp

 + \seq_item:Nn \l__wheelchart_discrete_coefficients_first_seq
                                   { \l__wheelchart_discrete_partitioning_second_index_int }
                                  * (\lvert \cdot \rvert wheelchart_outer_radius_fp - \lvert \cdot \rvert wheelchart_inner_radius_fp )
                             } ) ;}
\pic [ / wheelchart / slices_style ] at ( g__wheelchart_slice_##1_####1_coordinate )
                   { code = {\pmb{\times}} | {\pmb{\times}} | {\pmb{\times}} | {\pmb{\times}} | {\pmb{\times}} | {\pmb{\times}} | {\pmb{\times}} | {\pmb{\times}} | {\pmb{\times}} | {\pmb{\times}} | {\pmb{\times}} | {\pmb{\times}} | {\pmb{\times}} | {\pmb{\times}} | {\pmb{\times}} | {\pmb{\times}} | {\pmb{\times}} | {\pmb{\times}} | {\pmb{\times}} | {\pmb{\times}} | {\pmb{\times}} | {\pmb{\times}}}
\pgfkeysvalueof { / wheelchart / after~slices }
       }}\cs_new_protected:Npn \__wheelchart_discrete_def_coord:nn #1#2
 \mathcal{F}\fp_gset_eq:NN \g__wheelchart_previous_coord_x_fp \g__wheelchart_coord_x_fp
     \fp_gset_eq:NN \g__wheelchart_previous_coord_y_fp \g__wheelchart_coord_y_fp
    \__wheelchart_def_coord:nnnn{ coord }{#1}{}
{\fp_eval:n\mathcal{L}\lceil wheelchart_start_angle_fp + ( ( #2 ) / ( \lceil wheelchart_samples_fp - 1 ) )
                * \l__wheelchart_counter_or_clockwise_fp * \l__wheelchart_total_angle_fp\mathcal{L}}}
```

```
\cs_new_protected:Npn \__wheelchart_for_loop:n #1
 {
```

```
\__wheelchart_for_loop_initial:n\sqrt{2}\__wheelchart_def_slice_keys:n{\cs_set_eq:Nc \WCpercentage { l__wheelchart_WCpercentage_\WCcount }
           \cs_set_eq:Nc \WCpercentagerounded { l__wheelchart_WCpercentagerounded_\WCcount }
           \cs_set:Npe \WCdataangle
             { \fp_use:c { g__wheelchart_WCdataangle_\WCcount _fp } }
           \cs_set:Npe \WCmidangle
             { \fp_use:c { g__wheelchart_WCmidangle_\WCcount _fp } }
           \Delta \%so that these macros can be used in the key for loop start\begin { scope }
             \Gamma shift = { ( \WCmidangle \c_colon_str \fp_use:c { g__wheelchart_explode_\WCcount _fp } ) } ,
                / wheelchart / slices_scope]
#1
\end { scope }
           \pgfkeysvalueof { / wheelchart / for~loop~end }
         \mathcal{L}}}\cs_new_protected:Npn \__wheelchart_for_loop_initial:n #1
 \mathcal{F}\str_case:en { \l__wheelchart_type_tl }
     {{ default }{\clist_if_empty:NTF \l__wheelchart_header_clist
             \mathcal{L}\int_step_inline:nn { \WCtotalcount }
                 \mathcal{F}\cs_set:Npe \WCcount {##1}
                   \int_step_inline:nn { \l__wheelchart_max_list_items_int }
                     \{ \ \cos\_set\_eq:cc \ \{ \ WCvar\int_t \to \alpha \ \{ \# \# \# \ 1 \} \ \} \ \{ \ 1\_wheelchart\_item\_WCvar\int_t \to \alpha \ \{ \# \# \# \ 1 \ \} \ \}#1}
```

```
}
{\int_step_inline:nn { \WCtotalcount }
                 {\cs_set:Npe \WCcount {##1}
                    \int_step_inline:nn { \l__wheelchart_max_list_items_int }
                     \mathcal{F}\cs_set_eq:cc
{ \pgfkeysvalueof { / wheelchart / header~prefix } \clist_item:Nn \l__wheelchart_header_clist {####1} }
                         { l__wheelchart_item_\pgfkeysvalueof { / wheelchart / header~prefix }
                            \clist_item:Nn \l__wheelchart_header_clist {####1}_##1
                         }}
#1}}}
{ totalcount }\mathcal{L}\int_step_inline:nn { \WCtotalcount }
             \mathcal{L}\cs_set:Npe \WCcount {##1}
               #1}}
{ etoc }{\int_step_inline:nn { \WCtotalcount }
             {\cs_set:Npe \WCcount {##1}
                \cs_set_eq:Nc \WCetocthelinkedname { g__wheelchart_etoc_item_\l__wheelchart_etoc_name_tl _the_linked_name_##1 }
                \cs_set_eq:Nc \WCetocthelinkednumber { g__wheelchart_etoc_item_\l__wheelchart_etoc_name_tl _the_linked_number_##1 }
                \cs_set_eq:Nc \WCetocthelinkedpage { g__wheelchart_etoc_item_\l__wheelchart_etoc_name_tl _the_linked_page_##1 }
                \cos_5et_eq:Nc \W{Cetochename} { g\_wheelchart\_etoc\_item\_l\_wheelchart\_etoc\_name_tl _the_name_##1 }
                \cs_set_eq:Nc \WCetocthenumber { g__wheelchart_etoc_item_\l__wheelchart_etoc_name_tl _the_number_##1 }
                \cs_set_eq:Nc \WCetocthepage { g__wheelchart_etoc_item_\l__wheelchart_etoc_name_tl _the_page_##1 }
                \cs_set_eq:Nc \WCetocthenumberofpages { g__wheelchart_etoc_item_\l__wheelchart_etoc_name_tl _the_number_of_pages_##1 }
               #1
```

```
}}}}\cs_new_protected:Npn \__wheelchart_gdef_count_fp:nn #1#2
 {\fp_gzero_new:c { g__wheelchart_#1_\WCcount _fp }
    \pgfmathparse { \pgfkeysvalueof { / wheelchart / #2 } }
    \fp\_gset: cn \ { g\_wheelchart\_#1_\WCcount\_fp \ } {\ \pgfnathresult }}\cs_new_protected:Npn \__wheelchart_if_text:nnn #1#2#3
  {
%https://tex.stackexchange.com/questions/42280/expand-away-empty-macros-within-ifthenelse%https://tex.stackexchange.com/questions/44919/proper-way-to-detect-empty-blank-text\begin { pgfinterruptpicture }
      \DeclareDocumentCommand \\ {#2} {}
     %for arc data, \setminus is used with seq_set_split so has no optional argument thus then #2 is empty
     %otherwise, #2 is o
%no s because an optional star does not apply in a node
%no ! because a space between \\ and its optional argument is allowed in a node
%https://tex.stackexchange.com/questions/459853/savebox-within-tikzpicture-results-in-an-empty-savebox\hbox_gset:Nn \g__wheelchart_if_text_box { \pgfkeysvalueof { / wheelchart / #1 } }
    \end { pgfinterruptpicture }
    \dim_compare:nNnT { \box_wd:N \g__wheelchart_if_text_box } > { 0 pt }
      { {#3} }
 }\cos_{\texttt{new}}\text{protected: Npn } \sum_{\texttt{wheel} } \text{chart}_\texttt{initial: n}#1
 \mathcal{F}\str_case:en { \l__wheelchart_type_tl }
     {{ default }\mathcal{L}\tl_if_empty:nTF {#1}
              { \cs_set:Npn \WCtotalcount { 0 } }
              {
```

```
\cs:w seq_set_split:Ne\l__wheelchart_expand_list_tl \cs_end:
                       \l wheelchart list seq

{ \pgfkeysvalueof { / wheelchart / separator~rows } }
                       {#1}
\cs_set:Npe \WCtotalcount { \seq_count:N \l__wheelchart_list_seq }
                     \int_zero:N \l__wheelchart_max_list_items_int
                     \seq_map_indexed_inline:Nn \l__wheelchart_list_seq
                       \mathcal{F}\cos: w \text{ seq_set\_split:Ne\l_{\text{\_}}wheel\text{-}expand\_list\_items\_tl \text{ } \cdots \text{ } end:\l__wheelchart_list_items_seq

{ \pgfkeysvalueof { / wheelchart / separator~columns } }
                            {##2}
\int_compare:nNnT { \seq_count:N \l__wheelchart_list_items_seq } > { \l__wheelchart_max_list_items_int }
                             \{ \int \left[ \left( \frac{1}{1 - \frac{1}{1 -%make sure that the namespace 1 wheelchart item below is unique
                          \clist_if_empty:NTF \l__wheelchart_header_clist
                            \left\{ \right.\seq_map_indexed_inline:Nn \l__wheelchart_list_items_seq
                                  \{\ \cos\_set: \text{cpn} \ \{ \ l\_\text{wheelchart}\_\text{item\_WCvar\int_t \text{dpn:n} \ \{ \#\#\#\#\}\ \} \ \}}
{\seq_map_indexed_inline:Nn \l__wheelchart_list_items_seq
                                 \mathcal{F}\cs_set:cpn\mathcal{L} l__wheelchart_item_\pgfkeysvalueof { / wheelchart / header~prefix }
                                          \clist_item:Nn \l__wheelchart_header_clist {####1}_##1
                                       }
{####2}}}}}
{ totalcount }\cs_set:Npe \WCtotalcount { \fp_use:N \l__wheelchart_total_count_fp }
                \cs_set:Npn \WCvarA { 1 }
                \cs_set:Npn \WCvarB {}
```
}

{

```
\cs_set:Npn \WCvarC {}
          \mathcal{L}
{ etoc }{\bool_if:NTF \l__wheelchart_etoc_use_name_bool
               \mathcal{F}\int\int_0^{\infty} f(x) dx is f for \int_0^{\infty} g(x) dx and \int_0^{\infty} f(x) dx and \int_0^{\infty} f(x) dx and \int_0^{\infty} f(x) dx and \int_0^{\infty} f(x) dx and \int_0^{\infty} f(x) dx and \int_0^{\infty} f(x) dx and \int_0^{\infty} f(x) dx and \int_0^{\infty} f(x) dx and \int_0^{\infty} f(x\{ \ \setminus cs\_set: \texttt{WCtotalcount} \ \{ \ \setminus int\_use:c \ \{ \ \texttt{g\_wheelchart\_etoc\_item\_} \ \_ \ \ \} \ \} \ \}{ \cs_set:Npn \WCtotalcount { 0 } }
               }
{\IfPackageLoadedTF { etoc } {}
                    { \PackageError { wheelchart } { The~package~etoc~must~be~loaded~to~use~the~key~etoc~level } {} }
                  \etocsetlevel { part } { 0 }
                  \etocsetlevel { chapter } { 0 }
                  \etocsetlevel { section } { 0 }
                  \etocsetlevel { subsection } { 0 }
                  \etocsetlevel { subsubsection } { 0 }
                  \etocsetlevel { paragraph } { 0 }
                  \etocsetlevel { subparagraph } { 0 }
                  \etocsetlevel { \l__wheelchart_etoc_level_tl } { -1 }%these level changes are local to the current group
                  \etocsetnexttocdepth { -1 }%only for the next toc
                  \etocsetstyle { \l__wheelchart_etoc_level_tl } {} {}
                    {\int_compare:nNnT { \cs:w g__wheelchart_etoc_item_\l__wheelchart_etoc_name_tl _count_int \cs_end: } > { 0 }
                        \mathcal{F}\cs_gset:cpe{ g__wheelchart_etoc_item_\l__wheelchart_etoc_name_tl\_the_number_of_pages_\int_use:c { {\tt g\_wheelchart\_etoc\_item\_l\_wheel\_theelchart\_etoc\_name\_tl\_count\_int} }
                              }{\int_eval:n{\etocthepage -\cs:w
 g__wheelchart_etoc_item_\l__wheelchart_etoc_name_tl
 _the_page_\int_use:c { g__wheelchart_etoc_item_\l__wheelchart_etoc_name_tl _count_int }
                                      \cs_end:
```

```
}}}
\int_gincr:c { g__wheelchart_etoc_item_\l__wheelchart_etoc_name_tl _count_int }
                 \cs_gset_eq:cN{ g__wheelchart_etoc_item_\l__wheelchart_etoc_name_tl
 _the_linked_name_\int_use:c { g__wheelchart_etoc_item_\l__wheelchart_etoc_name_tl _count_int }
                   }
\etocthelinkedname\cs_gset_eq:cN\mathcal{F} g__wheelchart_etoc_item_\l__wheelchart_etoc_name_tl_the_linked_number_\int_use:c { g__wheelchart_etoc_item_\l__wheelchart_etoc_name_tl _count_int }
                   }
\etocthelinkednumber\cs_gset_eq:cN{g_wheelchart_etoc_item \l_wheelchart_etoc_name_tl

 _the_linked_page_\int_use:c { g__wheelchart_etoc_item_\l__wheelchart_etoc_name_tl _count_int }
                   }
\etocthelinkedpage\cs_gset_eq:cN\mathcal{L} g__wheelchart_etoc_item_\l__wheelchart_etoc_name_tl
 _the_name_\int_use:c { g__wheelchart_etoc_item_\l__wheelchart_etoc_name_tl _count_int }
                   }
\etocthename
\cs_gset_eq:cN{ g__wheelchart_etoc_item_\l__wheelchart_etoc_name_tl
 _the_number_\int_use:c { g__wheelchart_etoc_item_\l__wheelchart_etoc_name_tl _count_int }
                    }
\etocthenumber\cs_gset_eq:cN{ g__wheelchart_etoc_item_\l__wheelchart_etoc_name_tl
 _the_page_\int_use:c { g__wheelchart_etoc_item_\l__wheelchart_etoc_name_tl _count_int }
                   }
```

```
\etocthepage
                 }
{}
\int_gzero_new:c { g__wheelchart_etoc_item_\l__wheelchart_etoc_name_tl _count_int }
               \pgfkeysvalueof { / wheelchart / etoc~code }
               \int_compare:nNnT { \cs:w g__wheelchart_etoc_item_\l__wheelchart_etoc_name_tl _count_int \cs_end: } > { 0 }
                 \mathcal{F}\cs_gset:cpe\mathcal{F} g__wheelchart_etoc_item_\l__wheelchart_etoc_name_tl
 _the_number_of_pages_\int_use:c { g__wheelchart_etoc_item_\l__wheelchart_etoc_name_tl _count_int }
                     }
{\int_eval:n
                         {\l__wheelchart_etoc_count_total_pages_int + 1 -\cs:w
 g__wheelchart_etoc_item_\l__wheelchart_etoc_name_tl
 _the_page_\int_use:c { g__wheelchart_etoc_item_\l__wheelchart_etoc_name_tl _count_int }
                           \cs_end:}}}
\cs_set:Npe \WCtotalcount { \int_use:c { g__wheelchart_etoc_item_\l__wheelchart_etoc_name_tl _count_int } }
             }}
\cs_set:Npn \WCtotalnum { 0 }
   \__wheelchart_for_loop_initial:n\__wheelchart_def_slice_keys:n\{\ \setminus \_\text{wheelchart\_gdef\_count\_fp:nn \ \{ \ value \ \} \ \}\cs_set:Npe \WCtotalnum { \fp_eval:n { \WCtotalnum + \cs:w g__wheelchart_value_\WCcount _fp \cs_end: } }

\int_step_inline:nn { \WCtotalcount }
       \cs_set:cpe { l__wheelchart_WCpercentage_##1 }
         \{ \pmod{m} \ \{ \sum w g_\text{wheelchart\_value_\##1_fp} \subset \text{WCtotalnum} / 100 \} \}\cs_set:cpe { l__wheelchart_WCpercentagerounded_##1 }
```
}

{

}

 $\mathcal{L}$ 

```
{ \fp_eval:n { round ( \cs:w l__wheelchart_WCpercentage_##1 \cs_end: , \pgfkeysvalueof { / wheelchart / perc~precision } ) } }
   \rightarrow}
```

```
\cs_new_protected:Npn \__wheelchart_inner_and_wheel_data:n #1
 \mathcal{L}\__wheelchart_if_text:nnn { #1~data } { o }
     \mathcal{L}\__wheelchart_def_fp:nn { #1_data_angle_pos } { #1~data~angle~pos }
        \__wheelchart_def_fp:nn { #1_data_angle_shift } { #1~data~angle~shift }
        \__wheelchart_def_fp:nn { #1_data_pos } { #1~data~pos }
        \__wheelchart_def_fp:nn { #1_data_sep } { #1~data~sep }
        \node [ align = left , / wheelchart / #1_data_style ] at
          \cs:w __wheelchart_point_plot_\bool_to_str:N \l__wheelchart_plot_bool :nnnnn \cs_end:
            { \WCcount }
            \{\ \cos:w\ l\_{wheel} \text{data\_angle\_pos\_fp} \ \cos\_l\}\{\ \cos:w\ l\_{whole}chart\_#1\_data\_angle\_shift\_fp\ \cos\_end: \}\{ \csc w 1<sub>-</sub>wheelchart_#1_data_pos_fp \cs_end: }
            \{\ \cos:w\ l\_{whole}chart_#1_data_sep_fp\csimeq\{ \pgfkeysvalueof { / wheelchart / #1~data } } ;
     }}\cs_new:Npn \__wheelchart_inner_plot:nn #1#2
 { {#1} \c_colon_str {#2} }
\cs_new_protected:Npn \__wheelchart_legend_append:nn #1#2
 \mathcal{L}\tl_build_put_right:NV \WClegend \l__wheelchart_legend_row_tl%note the V specifier so that \WClegend can also be combined
   %with an S column of the package siunitx and so that \WClegend can be used in a tblr environment of the package tabularray%and then the option expand=\WClegend needs to be given to the tblr environment
\tl_build_put_right:Nn \WClegend { \protect \setcounter { g__wheelchart_WCcount_counter } }%note the \protect for in case that
   %\WClegend would be parsed in a particular way
%note that the counter g__wheelchart_WCcount_counter is defined globally and at the end of the previous \l__wheelchart_legend_row_tl
```

```
%so that this value is defined and has the right value at the start of the next \lceil wheelchart legend row tl
```
%if \WClegend is used in a tblr environment of the package tabularray then \UseTblrLibrary{counter} is required

```
\tl_build_put_right:Ne \WClegend { { \int_eval:n {#1} } }
```

```
\tl_build_put_right:Nn \WClegend {#2}
```
 $10<sup>4</sup>$ 

```
}\cs_new:Npn \__wheelchart_mod:n #1
 \mathcal{F}\int_eval:n\mathcal{F}\int_mod:nn { (\#1) - \int_compare:nNnTF \{\#1\} > \{ 0 \} \{ 1 \} \{ \gtrsim \text{N} \} { \g__wheelchart_totalcount_tl }
+ \int_compare:nNnTF {#1} > { 0 } { 1 } { \g__wheelchart_totalcount_tl }
      }}\cs_new:Npn \__wheelchart_outer_plot:nn #1#2
  { {#1} \c_colon_str {#2} }
\cs_new:Npn \__wheelchart_point_plot_false:nnnnn #1#2#3#4#5
  \{ ( \_{\_\}wheelchart_def_angle_plot_false:nnnnn \{ \#1 \} \{ \#2 \} \{ \#3 \} \{ \#4 \} \{ \#5 \} \setminus \_{\_\_}wheelchart_def_radius:nnn \{ \#1 \} \{ \#4 \} \{ \#5 \} \} \}\cs_new:Npn \__wheelchart_point_plot_true:nnnnn #1#2#3#4#5
  \{ \setminus \_\_ \text{wheelchart}\_\text{convex}\_\text{cond}\_\text{aux:o} \ \{ \ \setminus \_\_ \text{wheelchart}\_\text{convex}\_\text{cond}\_\text{def:nnnn} \ \ \{ \#2 \} \ \ \{ \#3 \} \ \ \{ \#4 \} \ \ \} \ \}\cs_new_protected:Npn \__wheelchart_slices_arc:nnnnnn #1#2#3#4#5#6
 {{\sqrt{ }/ utils / exec =\mathcal{L}\pgfmathparse {#1}
               \fp_set:Nn \l__wheelchart_slices_arc_A_fp { \pgfmathresult }
              #6\{fp\_set: Nn \  \lceil \_ \mathsf{wheel} \cdot \mathsf{chart\_slices\_arc\_A\_abs\_fp} \mid \mathsf{abs} \ (\lceil \lceil \_ \mathsf{wheel} \cdot \mathsf{chart\_slices\_arc\_A\_fp} \mid \mathsf{abs} \ \rceil\{p\} < \{0.01\}\mathcal{L}\pgfmathparse {#2}
                    \fp_set:Nn \l__wheelchart_slices_arc_B_fp { \pgfmathresult }
                    \fp_set:Nn \l__wheelchart_slices_arc_rotate_fp
```
 $\mathcal{F}$ 

105

atand

```
\overline{\phantom{a}}\cs:w g_wheelchart #3 y_fp \cs_end: - \cs:w g_wheelchart #4 y_fp \cs_end: ,
                                \cos: wg wheelchart #3 x fp \cs end: - \cs:w g_wheelchart #4 x fp \cs end:
)}
\fp_set:Nn \l__wheelchart_slices_arc_coord_fp
                        \mathcal{F}\l__wheelchart_slices_arc_A_fp < 0 && \l__wheelchart_slices_arc_B_fp < 0?<br>?
                           \Omega<u>na matang pangangan na mga pangangang na mga pangangang na mga pangangang na mga pangangang na mga pangang na </u>
                           \cdot: 1999 - 1999 - 1999 - 1999 - 1999 - 1999 - 1999 - 1999 - 1999 - 1999 - 1999 - 1999 - 1999 - 1999 - 1999 - 199

\l__wheelchart_slices_arc_B_fp}
\fp_set:Nn \l__wheelchart_slices_arc_angle_fp
                        \mathcal{L}\l__wheelchart_slices_arc_A_fp < 0 && \l__wheelchart_slices_arc_B_fp < 0?<br>?

 acosd\overline{\phantom{a}} 2 /(( min ( \lceil wheelchart slices arc B fp , 0 ) - 1 )
* ( ( 1 / \lceil \cdot \rceil \lceil \cdot \rceil 
) ) and (\overline{\phantom{a}}in the contract of the contract of the contract of the contract of the contract of the contract of the contract of
atand ( ( \l__wheelchart_slices_arc_A_fp - ( 1 / \l__wheelchart_slices_arc_A_fp ) ) / 2 )
                        }%note the min (\lceil \cdot \rceil wheelchart slices arc B fp, 0 ) so that the acosd is always defined
                  }\left| \right\rangle
\fp_compare:nNnTF { \l__wheelchart_slices_arc_A_abs_fp } < { 0.01 }
          {#5}\fp_compare:nNnT { \l__wheelchart_slices_arc_B_fp } < { 1 }
                {\tp_{compare: nNnF {\l_1\_wheelchart\_slices\_arc\_coord_fp } = { 0 }\sqrt{2} --
```
]

{

```
\sim (
 $(g wheelchart slice \WCcount #3 coordinate )

 ! { \fp_eval:n { \l__wheelchart_slices_arc_coord_fp / 2 } } !
                   ( g__wheelchart_slice_\WCcount _#4_coordinate ) $\overline{\phantom{a}}}arc arc

[ start~angle ={\fp_eval:n\mathcal{F}\l__wheelchart_slices_arc_rotate_fp- \g__wheelchart_slices_orientation_fp * \l__wheelchart_slices_arc_angle_fp
                  \mathcal{L}} ,
 end~angle ={\fp_eval:n\mathcal{F}\l__wheelchart_slices_arc_rotate_fp + \g__wheelchart_slices_orientation_fp *
 ( sign ( \l__wheelchart_slices_arc_A_fp ) * 180 + \l__wheelchart_slices_arc_angle_fp )}} ,
 radius ={\fp_eval:n{0.25 * ( 1 - \lceil \frac{1}{2} \rceil) wheelchart_slices_arc_B_fp )

 * abs ( ( 1 / \l__wheelchart_slices_arc_A_fp ) + \l__wheelchart_slices_arc_A_fp ) * sqrt(( \csc:w g_wheelchart_#3_x_fp \csin g_wheelchart_#4_x_fp \csim g_w+ ( \cs:w g__wheelchart_#3_y_fp \cs:w g__wheelchart_#4_y_fp \cs:end: ) ^ 2
\overline{\phantom{a}}}}
```

```
]}\tp_{compare: nNnF {\l_1\_wheelchart\_slices\_arc\_coord_fp } = { 0 }{#5}}}}\cs_new_protected:Npn \__wheelchart_slices_arrow:nnnnn #1#2#3#4#5
 {{\Gamma/ utils / exec ={\pgfmathparse {#1}
            \fp_set:Nn \l__wheelchart_slices_arrow_A_fp { \pgfmathresult }
            \pi_{p\_compare:nNnF} \{ \lceil \frac{1}{n\_wheel} \rceil \leq 1 \} = \{ 0 \}{\pgfmathparse {#2}
                \fp_set:Nn \l__wheelchart_slices_arrow_B_fp { \pgfmathresult }
                \fp_set:Nn \l__wheelchart_slices_arrow_coord_fp
                 \left\{ \right.\l__wheelchart_slices_arrow_A_fp < 0 && \l__wheelchart_slices_arrow_B_fp < 0 ? 0 : \l__wheelchart_slices_arrow_B_fp}}}]\tp_{compare:nNnTF} {\l_1\_wheelchart\_slices\_arrow_A_fp} = \{ 0 \}{#5}{\fp_compare:nNnT { \l__wheelchart_slices_arrow_B_fp } < { 1 }
           \mathcal{L}\pi_{\text{p\_compare}}: nNnF \{ \l_-\text{wheelchart\_slices\_arrow\_coord\_fp } \} = \{ 0 \}{ --\sim (
 $ ( g__wheelchart_slice_\WCcount _#3_coordinate )
 ! { \fp_eval:n { \l__wheelchart_slices_arrow_coord_fp / 2 } } !
```
```
( g wheelchart slice \WCcount #4 coordinate )
 $\overline{\phantom{a}}}\frac{1}{2} --\sim (and \sim 100 \sim 100 \sim 100 \sim 100 \sim 100 \sim 100 \sim 100 \sim 100 \sim 100 \sim 100 \sim 100 \sim 100 \sim 100 \sim 100 \sim 100 \sim 100 \sim 100 \sim 100 \sim 100 \sim 100 \sim 100 \sim 100 \sim 100 \sim\fp_eval:n{\overline{\phantom{a}}\cs:w g_wheelchart_#3_x_fp \cs_end: + \cs:w g_wheelchart_#4_x_fp \cs_end: +
\overline{\phantom{a}}\gtrsim wheelchart_slices_orientation_fp * (\lceil ) wheelchart_slices_arrow_coord_fp - 1 )
                                            * \l__wheelchart_slices_arrow_A_fp* ( \cs:w g__wheelchart_#3_y_fp \cs:w g__wheelchart_#4_y_fp \cs:ew g_
) ) and (\overline{\phantom{a}}/2} ,
\fp_eval:n{\overline{\phantom{a}}\cs:w g_wheelchart_#3_y_fp \cs_end: + \cs:w g_wheelchart_#4_y_fp \cs_end: +
\overline{\phantom{a}}\gtrsim wheelchart slices_orientation_fp * (\lvert \cdot \rvert wheelchart_slices_arrow_coord_fp - 1 )
                                           * \lvert \cdot \rvert wheelchart slices arrow A fp
* ( \csc w g_\text{wheel} \cdot \csc w g_\text{wheel} \cdot \csc w g_\text{wheel} \cdot \csc w g_\text{shell} \cdot \csc w g_\text{shell} \cdot \csc w g_\text{cell} \cdot \csc w g_\text{shell} \cdot \csc w g_\text{cell} \cdot \csc w g_\text{cell} \cdot \csc w g_\text{cell} \cdot \csc w g_\text{cell} \cdot \csc w g_\text{cell} \cdot \csc w g_\text{cell} \cdot \csc w g_\text{cell} \cdot \csc w g_\text{cell} \cdot \csc w g_\text{cell} \cdot \csc w g_\text{cell} \cdot \csc w g_\text{cell} \cdot\overline{\phantom{a}}\overline{\phantom{a}}/ 2}\overline{\phantom{a}}\{ \lceil \log_2 \rceil \leq \lceil \log_2 \rceil \leq \lceil \log_2 \rceil{ --\sim (
 $ ( g__wheelchart_slice_\WCcount _#4_coordinate )
 ! { \fp_eval:n { \l__wheelchart_slices_arrow_coord_fp / 2 } } !
```

```
(g wheelchart slice \WCcount #3 coordinate )
 $\overline{\phantom{a}}}}
#5}}}\cs_new:Npn \__wheelchart_slices_to:nn #1#2
 { to\Gamma out = { \fp_eval:n { - \g__wheelchart_slices_orientation_fp * sign ( \l__wheelchart_coord_determinant_fp ) * (#1) } } ,
 in = { \fp_eval:n { \g__wheelchart_slices_orientation_fp * sign ( \l__wheelchart_coord_determinant_fp ) * ( (#2) - 180 ) } } ,
        relative]}\cs_new:Npn \__wheelchart_wheel_lines_aux:nn #1#2
 \mathcal{L}\fp_eval:n\mathcal{F}( 1 - (\#1) / max ( round ( \cs: w g_wheelchart_value_\WCcount _fp \csend: ), 1 ) )
         * \cs:w g__wheelchart_slice_#2_start_angle_\WCcount _fp \cs_end:
 + (#1) * \cs:w g__wheelchart_slice_#2_end_angle_\WCcount _fp \cs_end:
 / max ( round ( \cs:w g__wheelchart_value_\WCcount _fp \cs_end: ) , 1 )}}
```
## **A.3 Pgfkeys**

```
\pgfkeys\mathcal{A} / wheelchart /. is~family , / wheelchart ,
```

```
after-slices /. initial = \{\}.
   anchor~xsep /. initial = 5.

 anchor~ysep /. initial = 5 ,arc /. style =
     \left\{ \right.bool set true = \lvert wheelchart arc bool ,
       arc style /. style = {#1}} ,
 arc_style /. style = {} ,
 arc~around~line /. initial = 1 ,
 arc~around~text /. default = true ,%this key is not set up with /.is choice or \bool_set:Nn%so that for example \WCvarA can be used as value for this key arc~around~text /. initial = false ,arc~data /. initial = \{\},

 arc~data~align /. code = { \tl_set:Nn \l__wheelchart_arc_data_align_tl {#1} } ,%this key is not set up with /.is choice
   %so that for example \WCvarA can be used as value for this key arc~data~align = center ,
 arc~data~angle~pos /. initial = 0.5 ,
 arc~data~angle~shift /. initial = 0 ,arc-data-dir /. initial = 1,

 arc~data~expand /. initial = n ,
 arc~data~line~sep~factor /. initial = 1 ,arc-data-lines-pos /. initial = 0.5,

 arc~data~lines~shift /. initial = 0 ,arc<sup>-</sup>data~pos /. initial = 1,

 arc~data~sep /. initial = 1 ex / 1 cm ,
 arc~data~style /. style = { arc_data_style /. style = {#1} } ,
   arc data style /. style = \{\},
arc~first~half /. style = { \arcsin\left(\frac{1}{2}\right) arc_first_half /. style = {#1} },
   arc_first_half /. style = \{\},
   \arccos /. initial = 1,
arc~second~half /. style = \{ arc_second_half /. style = \{#1\} } ,
   arc_second_half /. style = \{\},

 arc~sep /. initial = 1 ex / 1 cm ,at /. initial = \{ (0, 0) \},
before~slices /. initial = \{\} ,

 bool_set_true /. code = \bool_set_true:N #1 ,
   caption /. initial = \{\},
caption - caption~left /. initial = \{\} ,
```

```
caption~left~sep /. initial = 0.5.

 caption~left~style /. style = { caption~left_style /. style = {#1} } ,
   caption~left style /. style = \{\}.
   caption~sep /. initial = 0.5,

 caption~style /. style = { caption_style /. style = {#1} } ,
   caption_style /. style = \{\},
   contour /. style =
     \left\{ \right.bool set true = \lvert wheelchart contour bool ,
       contour style /. style = {#1}} ,
 contour_style /. style = {} ,
 counterclockwise /. is~choice ,counterclockwise / false /. code = { \fp_set:Nn \l__wheelchart_counter_or_clockwise_fp { -1 } } ,
    counterclockwise / false /. value~forbidden ,counterclockwise / true /. code = { \fp_set:Nn \l__wheelchart_counter_or_clockwise_fp { 1 } } ,
    counterclockwise / true /. value~forbidden , counterclockwise /. default = true , counterclockwise = false ,data /. initial = \{ \W CvarC \},
   data~angle~pos /. initial = 0.5,

 data~angle~shift /. initial = 0 ,data~pos /. initial = 1,

 data~sep /. initial = 0.2 ,
 data~style /. style = { data_style /. style = {#1} } ,
   data style /. style = \{\},
    discrete /. is~choice ,
 discrete / false /. code = \bool_set_false:N \l__wheelchart_discrete_bool ,
    discrete / false /. value~forbidden ,
 discrete / true /. code = \bool_set_true:N \l__wheelchart_discrete_bool ,
    discrete / true /. value~forbidden ,discrete /. default = true,
    discrete = false ,
 discrete~factor /. initial = 1 ,
 discrete~partitioning /. initial = radius ,discrete~pic /. initial = \{\},
    discrete~sort /. is~choice ,
 discrete~sort / angle /. code = { \int_set:Nn \l__wheelchart_discrete_sort_int { 1 } } ,
    discrete~sort / angle /. value~forbidden ,
```

```
discrete~sort / radius /. code = { \int_set:Nn \l__wheelchart_discrete_sort_int { 2 } } ,
    discrete~sort / radius /. value~forbidden , discrete~sort = angle ,
 discrete~space~at~borders /. is~choice ,%this key is not set up with /.is if because an initial value is unwanted for this key discrete~space~at~borders / false /. code = { \int_set:Nn \l__wheelchart_discrete_space_at_borders_int { 1 } } ,
    discrete~space~at~borders / false /. value~forbidden ,
 discrete~space~at~borders / true /. code = { \int_set:Nn \l__wheelchart_discrete_space_at_borders_int { 0 } } ,
    discrete~space~at~borders / true /. value~forbidden , discrete~space~at~borders /. default = true ,
 domain /. style~args /. expanded = { ##1 \c_colon_str ##2 }
     \left\{ \right. counterclockwise ,
 start~angle = {##1} ,
 total~angle = { (##2) - (##1) }} ,etoc~code /. initial = \{\kappa\},
 etoc~count~total~pages /. code = { \int_set:Nn \l__wheelchart_etoc_count_total_pages_int {#1} } ,
    etoc~level /. code =\mathcal{L}\tl_set:Nn \l__wheelchart_type_tl { etoc }
        \tl_set:Nn \l__wheelchart_etoc_level_tl {#1}
     } ,etoc~name /. code = \{\ \tilde{t}_\text{set}: \text{Nn } \lvert \underline{t}_\text{model} \text{ chart}_\text{set} \text{ frame}_t \text{#1} \} \}etoc~name = \{\}.

 etoc~use~name /. code =\mathcal{F}\tl_set:Nn \l__wheelchart_etoc_name_tl {#1}
        \tl_set:Nn \l__wheelchart_type_tl { etoc }
        \bool_set_true:N \l__wheelchart_etoc_use_name_bool
     } ,
 expand~list /. is~choice ,
 expand~list / false /. code = { \tl_set:Nn \l__wheelchart_expand_list_tl { n } } ,
    expand~list / false /. value~forbidden ,expand~list / once /. code = { \tl_set:Nn \l__wheelchart_expand_list_tl { o } } ,
    expand~list / once /. value~forbidden ,expand~list / true /. code = { \tl_set:Nn \l__wheelchart_expand_list_tl { e } } ,
    expand~list / true /. value~forbidden ,expand~list = once.

 expand~list~items /. is~choice ,
```

```
 expand~list~items / false /. code = { \tl_set:Nn \l__wheelchart_expand_list_items_tl { n } } ,
   expand~list~items / false /. value~forbidden.
expand~list~items / once /. code = { \tl_set:Nn \l__wheelchart_expand_list_items_tl { o } } ,
    expand~list~items / once /. value~forbidden ,expand~list~items / true /. code = { \tl_set:Nn \l__wheelchart_expand_list_items_tl { e } } ,
    expand~list~items / true /. value~forbidden , expand~list~items = false ,explode /. initial = 0,

 explode /. default = 0.2 ,
 for~loop~end /. initial = {} ,for\text{-loop}\text{-}start /. initial = \{\} ,
   gap /. initial = 0,

 gap /. default = 0.05 ,
 gap~max~angle /. initial = 180 ,gap-polar /. initial = 0,

 gap~polar /. default = 1 ,
 gap~radius /. initial = 0 ,
 gap~radius /. default = 0.05 ,%the same default value as for gapheader /. code = {\cl{ \clist_set:Nn \l}_\text{wheelchart}\nheader_clist {#1} },
   header~prefix /. initial = WC,
   inner-data /. initial = \{\},

 inner~data~angle~pos /. initial = 0.5 ,
 inner~data~angle~shift /. initial = 0 ,inner~data~pos /. initial = 0,

 inner~data~sep /. initial = 0.2 ,
 inner~data~style /. style = { inner_data_style /. style = {#1} } ,
   inner data style /. style = \{\},
   inner-plot /. style =
     \mathcal{F}bool set true = \lvert wheelchart plot bool ,

 / utils / exec = { \cs_set:Npn \__wheelchart_inner_plot:nn ##1##2 {#1} } ,
        slices~inner =\mathcal{F} -- plot\Box domain =
\fp_use:c { g__wheelchart_slice_inner_end_angle_\WCcount _fp }
                 \c_colon_str
\fp_use:c { g__wheelchart_slice_inner_start_angle_\WCcount _fp } ,
```

```
\verb|samples = \tp\_use:c { g\_wheel chart\_samples\_WCcount\_fp } ,
               variable = \lvert wheelchart inner plot variable tl .
               / wheelchart / inner_plot_style
             ]\left(\overline{\phantom{a}}\__wheelchart_inner_plot:nn
{ \l__wheelchart_inner_plot_variable_tl }
                  { \fp_use:c { g__wheelchart_inner_radius_\WCcount _fp } }
\overline{\phantom{a}}}} ,
 inner~plot~style /. style = { inner_plot_style /. style = {#1} } ,
   inner plot style /. style = \{\},
   inner-radius /. initial = 2,
   legend /. initial = \{\},

 legend~columns /. initial = 1 ,legend~entry /. initial = \{\},

 legend~only /. code = \bool_set:Nn \l__wheelchart_legend_only_bool { \cs:w c_#1_bool \cs_end: } ,
   legend~only \ell. default = true,
   leqed~conly = false,

 legend~row /. code =\sqrt{2}\bool_set_true:N \l__wheelchart_legend_row_bool
        \tl_set:Nn \l__wheelchart_legend_row_tl {#1}
     } ,
 lines /. initial = 0 ,
 lines /. default = 1 ,
 lines~angle~pos /. initial = 0.5 ,
 lines~angle~shift /. initial = 0 ,lines~ext /. initial = 0,

 lines~ext /. default = 0.5 ,
 lines~ext~bottom~dir /. code = { \int_set_eq:Nc \l__wheelchart_lines_ext_bottom_dir_int { c__wheelchart_lines_ext_dir_#1_int } } ,
    lines~ext~bottom~dir = right , lines~ext~dir /. code ={\bool_set_true:N \l__wheelchart_lines_ext_dir_bool
        \int_set_eq:Nc \l__wheelchart_lines_ext_dir_int { c__wheelchart_lines_ext_dir_#1_int }
     } ,
 lines~ext~dirsep /. initial = 0 ,
```

```
lines~ext~fixed /. default = true .%this key is not set up with /.is choice or \bool set:Nn
   %so that for example \WCvarA can be used as value for this key lines~ext~fixed /. initial = false , lines~ext~fixed~left /. initial =\left\{ \right.\fp_eval:n{\l wheelchart lines ext dir int *
\overline{\phantom{a}}\cs:w g_wheelchart_outer_radius_\WCcount _fp \cs_end: + \l_wheelchart_lines_sep_fp
               + \l__wheelchart_lines_fp + \l__wheelchart_lines_ext_fp )}} ,
 lines~ext~fixed~right /. initial ={\fp_eval:n\mathcal{L}\l wheelchart lines ext dir int *
\overline{\phantom{a}}\cos: wg wheelchart outer radius \WCcount fp \csin + \lceil w \rceil wheelchart lines sep fp
               + \l__wheelchart_lines_fp + \l__wheelchart_lines_ext_fp\overline{\phantom{a}}}} ,
 lines~ext~left~anchor /. initial = mid~east ,
 lines~ext~right~anchor /. initial = mid~west ,
 lines~ext~top~dir /. code = { \int_set_eq:Nc \l__wheelchart_lines_ext_top_dir_int { c__wheelchart_lines_ext_dir_#1_int } } ,
    lines~ext~top~dir = right ,
 lines~pos /. initial = 1 ,
 lines~sep /. initial = 0.2 ,
 lines~style /. style = { lines_style /. style = {#1} } ,
   lines_style \ell. style = \{\},
   middle /. initial = \{\},
    middle~fill /. style =\mathcal{L}bool_set_true = \lvert \lvert \lvert \rvert wheelchart_middle_fill_bool ,
       middle fill /. style = {#1}} ,
```

```
middle fill /. style = \{\}.

 middle~style /. style = { middle_style /. style = {#1} } ,
   middle style /. style = \{\}.
name /. code = \{\ \tilde{t}_\text{gset:Ne} \gtrsim \text{m-elect} \ {#1} } ,
    name = wheelchart@name , outer~plot /. style =\left\{ \right.bool set true = \lvert wheelchart plot bool ,

 / utils / exec = { \cs_set:Npn \__wheelchart_outer_plot:nn ##1##2 {#1} } ,
        slices~outer ={ -- plot\Gamma domain =
\fp_use:c { g__wheelchart_slice_outer_start_angle_\WCcount _fp }
               \c_colon_str\pi_{\text{p\_use:c}} \{ g_\text{wheel} \} , \pi_{\text{cell}} \} samples = \fp_use:c { g__wheelchart_samples_\WCcount _fp } ,
              variable = \lvert wheelchart outer plot variable tl,
              / wheelchart / outer plot style
           ]\epsilon\overline{\phantom{a}}\__wheelchart_outer_plot:nn
{ \l__wheelchart_outer_plot_variable_tl }
                { \fp_use:c { g__wheelchart_outer_radius_\WCcount _fp } }
\overline{\phantom{a}}}} ,
 outer~plot~style /. style = { outer_plot_style /. style = {#1} } ,
   outer_plot_style /. style = \{\},
    outer~radius /. initial = 3 ,
 perc~precision /. initial = 0 ,
 pie /. code = \bool_set:Nn \l__wheelchart_pie_bool { \cs:w c_#1_bool \cs_end: } ,
    pie /. default = true , pie = false ,
 plot /. style =\mathcal{L}innerrplot = {#1},
       outer-plot = {#1}
```

```
} ,
 plot~style /. style =\uparrowinner~plot~style = {#1},
       outer~plot~style = {#1}} ,
 radius /. style~2~args =\mathcal{F}inner~radius = {#1},
       outer~radius = {42}} ,
 samples /. initial = 25 ,%the same number as /tikz/samplesseparator~columns /. initial = /,
separator~rows /. initial = \{ , \} ,

 slice_final /. style = { slice_final_style /. style = {#1} } ,
   slice_final_style /. style = \{\},
    slices /. code ={\bool_set_true:N \l__wheelchart_slices_bool
        \tl_set:Nn \l__wheelchart_slices_tl {#1}
    } ,
 slices~angle~pos /. initial = 0.5 ,
 slices~angle~shift /. initial = 0 , slices~arc /. style~2~args =\mathcal{F}slices~start~arc = \{ - (+1) \} \{ \#2 \},
slices~end~arc = {#1} {#2}} ,
 slices~arc~inner~end /. is~choice ,
 slices~arc~inner~end / false /. style = {} ,
 slices~arc~inner~end / false /. value~forbidden ,slices~arc~inner~end / true /. style =
      { slices~arc~match = { inner } { 1 } { -1 } { 1 } { inner~end } { inner~start } { outer~end } } ,
    slices~arc~inner~end / true /. value~forbidden ,slices~arc~inner~end /. initial = false,
    slices~arc~inner~end /. default = true ,
 slices~arc~inner~end~start /. is~choice ,
 slices~arc~inner~end~start / false /. style = {} ,
 slices~arc~inner~end~start / false /. value~forbidden ,
```

```
 slices~arc~inner~end~start / true /. style ={ slices~arc~match = { inner } { 1 } { 1 } { inner~end } { inner~start } { outer~end } } ,
    slices~arc~inner~end~start / true /. value~forbidden , slices~arc~inner~end~start /. initial = false ,
 slices~arc~inner~end~start /. default = true , slices~arc~inner~start /. is~choice ,
 slices~arc~inner~start / false /. style = {} ,
 slices~arc~inner~start / false /. value~forbidden , slices~arc~inner~start / true /. style ={ slices~arc~match = { inner } { 1 } { -1 } { -1 } { inner~start } { inner~end } { outer~start } } ,
    slices~arc~inner~start / true /. value~forbidden , slices~arc~inner~start /. initial = false ,
 slices~arc~inner~start /. default = true , slices~arc~inner~start~end /. is~choice ,
 slices~arc~inner~start~end / false /. style = {} ,
 slices~arc~inner~start~end / false /. value~forbidden ,slices~arc~inner~start~end / true /. style =
      { slices~arc~match = { inner } { -1 } { -1 } { -1 } { inner~start } { inner~end } { outer~start } } ,
    slices~arc~inner~start~end / true /. value~forbidden , slices~arc~inner~start~end /. initial = false ,
 slices~arc~inner~start~end /. default = true ,slices~arc~match /. style~n~args = \{ 7 \}\mathcal{F} slices~end~arc = { (#2) * tan ( \__wheelchart_diff_atan:nnnn {#7} {#6} {#5} {#6} / 2 ) } { 0 } ,
 slices~start~arc = { (#3) * tan ( \__wheelchart_diff_atan:nnnn {#7} {#6} {#5} {#6} / 2 ) } { 0 } ,
 slices~#1~arc = { (#4) * tan ( \__wheelchart_diff_atan:nnnn {#5} {#7} {#6} {#7} / 2 ) } { 0 }
     } ,
 slices~arc~outer~end /. is~choice ,
 slices~arc~outer~end / false /. style = {} ,
 slices~arc~outer~end / false /. value~forbidden , slices~arc~outer~end / true /. style ={ slices~arc~match = { outer } { -1 } { 1 } { -1 } { outer~end } { outer~start } { inner~end } } ,
    slices~arc~outer~end / true /. value~forbidden , slices~arc~outer~end /. initial = false , slices~arc~outer~end /. default = true ,
 slices~arc~outer~end~start /. is~choice ,
 slices~arc~outer~end~start / false /. style = {} ,
 slices~arc~outer~end~start / false /. value~forbidden , slices~arc~outer~end~start / true /. style =
```

```
{ slices~arc~match = { outer } { -1 } { -1 } { -1 } { outer~end } { outer~start } { inner~end } } ,
    slices~arc~outer~end~start / true /. value~forbidden , slices~arc~outer~end~start /. initial = false ,
 slices~arc~outer~end~start /. default = true , slices~arc~outer~start /. is~choice ,
 slices~arc~outer~start / false /. style = {} ,
 slices~arc~outer~start / false /. value~forbidden , slices~arc~outer~start / true /. style ={ slices~arc~match = { outer } { -1 } { 1 } { 1 } { outer~start } { outer~end } { inner~start } } ,
   slices~arc~outer~start / true /, value~forbidden,
    slices~arc~outer~start /. initial = false , slices~arc~outer~start /. default = true , slices~arc~outer~start~end /. is~choice ,
 slices~arc~outer~start~end / false /. style = {} ,
 slices~arc~outer~start~end / false /. value~forbidden , slices~arc~outer~start~end / true /. style ={ slices~arc~match = { outer } { 1 } { 1 } { 0uter~start } { outer~end } { inner~start } } ,
    slices~arc~outer~start~end / true /. value~forbidden , slices~arc~outer~start~end /. initial = false ,
 slices~arc~outer~start~end /. default = true , slices~Arrow /. style =\mathcal{L} slices~end ={ -- ( \WCpoint { 1 } {#1} { 0.5 } { 0 } )
 -- ( \WCpoint { 1 } { 0 } { 0 } { 0 } )
        } ,
 slices~start =\sqrt{2} -- ( \WCpoint { 0 } {#1} { 0.5 } { 0 } )
           -- cycle}} ,
 slices~arrow /. style~2~args =\mathcal{F}slices~start~arrow = \{ - (+1) \} \{ #2 \},
slices~end~arrow = {#1} {#2}} ,slices~end /. initial = { -- (g_wheelchart_slice_\WCcount _inner~end_coordinate ) } ,
```

```
slices~end~arc /. style~2~args =
     { slices~end ={\__wheelchart_slices_arc:nnnnnn{#1}
{#2}
{ outer~end }
{ inner~end }
{ -- ( g__wheelchart_slice_\WCcount _inner~end_coordinate ) }{}}} ,
 slices~end~arrow /. style~2~args =\left\{ \right. slices~end ={\__wheelchart_slices_arrow:nnnnn{#1}
{#2}
{ outer~end }
{ inner~end }
{ -- ( g__wheelchart_slice_\WCcount _inner~end_coordinate ) }}} ,
 slices~end~to /. style~2~args ={ slices~end =\mathcal{L}\__wheelchart_slices_to:nn {#2} {#1}
            ( g__wheelchart_slice_\WCcount _inner~end_coordinate )}} ,
 slices~inner /. initial ={\fp_compare:nNnT { \cs:w g__wheelchart_inner_radius_\WCcount _fp \cs_end: } > { 0 }
          {\fp_compare:nNnT
{ \cs:w g__wheelchart_inner_gap_\WCcount _fp \cs_end: }
```

```
\sim and \sim and \sim \sim \sim \sim
{ \cs:w g__wheelchart_abs_half_angle_minus_new_angle_\WCcount _fp \cs_end: }
             \mathcal{F} arc
[ start~angle = \fp_use:c { g__wheelchart_slice_inner_end_angle_\WCcount _fp } ,
 end~angle = \fp_use:c { g__wheelchart_slice_inner_start_angle_\WCcount _fp } ,
radius = \n  <i>fp_use:c</i> { g_wheelchart_inner_radius_WCcount _fp }]}}} ,
 slices~inner~angle~reduce /. style =\left\{ \right.slices~inner~end~angle~shift = { - (+1) },
        slices~inner~start~angle~shift = {#1}} ,
 slices~inner~angle~shift /. style ={slices~inner~end~angle~shift = {#1},

 slices~inner~start~angle~shift = {#1}} ,
 slices~inner~arc /. style~2~args ={ slices~inner ={\__wheelchart_slices_arc:nnnnnn{#1}
{#2}
{ inner~end }
{ inner~start }
{ -- ( g__wheelchart_slice_\WCcount _inner~start_coordinate ) }{}}} ,
 slices~inner~arc~tangent /. is~choice ,
 slices~inner~arc~tangent / false /. code = {} ,
 slices~inner~arc~tangent / false /. value~forbidden , slices~inner~arc~tangent / true /. style =
```

```
{ slices~inner ={\__wheelchart_slices_arc:nnnnnn\{\ \setminus \_\text{wheelchart\_diff\_atan:nnnn \ \} \ \} \ inner~start } \{ outer~end \} \{ inner~end \} \}{ 0 }
{ inner~end }
{ inner~start }
{ -- ( g__wheelchart_slice_\WCcount _inner~start_coordinate ) }{\fp_compare:nNnTF { \l__wheelchart_slices_arc_A_fp } > { 359.99 }
                    \{ \left( \frac{p_s}{1} \right) \in \mathbb{R} \} , \left( \left( \frac{p_s}{1} \right) \right)\{ \infty, \infty\} \{ \infty, \infty\} , \{ \infty, \infty\} , \{ \infty, \infty\} and \{ \infty, \infty\} , \{ \infty, \infty\} arc \{ \infty, \infty\} \} \}}}} ,
 slices~inner~arc~tangent / true /. value~forbidden , slices~inner~arc~tangent /. initial = false , slices~inner~arc~tangent /. default = true ,slices~inner~arrow /. style~2~args =
      \mathcal{L} slices~inner =\mathcal{L}\__wheelchart_slices_arrow:nnnnn{#1}
{#2}
{ inner~end }
{ inner~start }
{ -- ( g__wheelchart_slice_\WCcount _inner~start_coordinate ) }}} ,
 slices~inner~end~angle~shift /. initial = 0 ,
 slices~inner~start~angle~shift /. initial = 0 , slices~inner~to /. style~2~args ={ slices~inner =\mathcal{L}\__wheelchart_slices_to:nn {#2} {#1}
              ( g__wheelchart_slice_\WCcount _inner~start_coordinate )
```

```
}} ,
 slices~outer /. initial =\mathcal{F} arc[ start~angle = \fp_use:c { g__wheelchart_slice_outer_start_angle_\WCcount _fp } ,
 end~angle = \fp_use:c { g__wheelchart_slice_outer_end_angle_\WCcount _fp } ,
radius = \n  <i>tp_use:c</i> { g_wheelchart_outer_radius_WCcount _fp }]} ,
 slices~outer~angle~reduce /. style =\mathcal{F}slices~outer~end~angle~shift = { - (+1) },
        slices~outer~start~angle~shift = {#1}} ,
 slices~outer~angle~shift /. style ={slices~outer~end~angle~shift = {#1},

 slices~outer~start~angle~shift = {#1}} ,
 slices~outer~arc /. style~2~args ={ slices~outer =\mathcal{L}\__wheelchart_slices_arc:nnnnnn{#1}
{#2}
{ outer~start }{ outer~end }
{ -- ( g__wheelchart_slice_\WCcount _outer~end_coordinate ) }{}}} ,
 slices~outer~arc~tangent /. is~choice ,
 slices~outer~arc~tangent / false /. code = {} ,
 slices~outer~arc~tangent / false /. value~forbidden , slices~outer~arc~tangent / true /. style =\mathcal{F}
```

```
 slices~outer ={\__wheelchart_slices_arc:nnnnnn\{\ \setminus \_\text{wheelchart\_diff\_atan:nnnn \ \} \ \} \ inner~start } \{ outer~end \} \{ inner~end \} \}{ 0 }
{ outer~start }{ outer~end }
{ -- ( g__wheelchart_slice_\WCcount _outer~end_coordinate ) }\mathcal{L}\fp_compare:nNnTF { \l__wheelchart_slices_arc_A_fp } > { 359.99 }
                  \{ \left( \frac{p_s}{1} \right) \in \mathbb{R} \} , \left( \left( \frac{p_s}{1} \right) \right){\pi_{\text{p\_compare}}: nNnTF { \lceil \cdot \rceil wheelchart_slices_arc_A_fp } = { 180 }
                      \{ \left( \frac{p_{set:NN}}{1_{model}} \right)\{ \}}}} ,
 slices~outer~arc~tangent / true /. value~forbidden , slices~outer~arc~tangent /. initial = false , slices~outer~arc~tangent /. default = true , slices~outer~arrow /. style~2~args ={ slices~outer =\mathcal{L}\__wheelchart_slices_arrow:nnnnn{#1}
{#2}
{ outer~start }{ outer~end }
{ -- ( g__wheelchart_slice_\WCcount _outer~end_coordinate ) }}} ,
 slices~outer~end~angle~shift /. initial = 0 ,
 slices~outer~start~angle~shift /. initial = 0 , slices~outer~to /. style~2~args ={ slices~outer =
```

```
{\__wheelchart_slices_to:nn {#1} {#2}
            ( g__wheelchart_slice_\WCcount _outer~end_coordinate )}} ,
 slices~pos /. initial = 0.5 ,
 slices~scope /. style = { slices_scope /. style = {#1} } ,
   slices_scope /. style = \{\},

 slices~sep /. initial = 0 ,slices~start /. initial = \{ -- cycle \} ,
    slices~start~arc /. style~2~args =\left\{ \right. slices~start ={\__wheelchart_slices_arc:nnnnnn
             {#1}
{#2}
{ inner~start }
{ outer~start }\{- - \text{ cycle }\}{f}}} ,
 slices~start~arrow /. style~2~args =\left\{ \right. slices~start ={\__wheelchart_slices_arrow:nnnnn{#1}
{#2}
{ inner~start }
{ outer~start }\{- - \text{ cycle }\}}} ,slices~start~to /. style~2~args = { slices~start = { \__wheelchart_slices_to:nn {#1} {#2} cycle } } ,
 slices~style /. style = { slices_style /. style = {#1} } ,
   slices_style /. style = \{\},
slices~style = \{ \WCvarB \},
```

```
 slices~to /. style~2~args =\mathcal{L}slices~end~to = {#1} {#2}slices~start~to = \{ - (+1) \} \{ - (+2) \}} ,
 start~angle /. initial = 90 , start~half /. style =\left\{ \right. start~angle =\left\{ \right.(+1) -
\fp_eval:n\uparrow\l__wheelchart_counter_or_clockwise_fp * \cs:w g__wheelchart_value_1_fp \cs_end: * 0.5* (\lceil wheelchart total angle fp / WCtotalnum )
             }}} ,
 start~half /. default = 90 ,title /. initial = \{\},

 title~left /. initial = {} ,
 title~left~sep /. initial = 0.5 ,
 title~left~style /. style = { title~left_style /. style = {#1} } ,
   title~left_style /. style = \{\},
   title~sep /. initial = 0.5,

 title~style /. style = { title_style /. style = {#1} } ,
   title style /. style = \{\},

 total~angle /. initial = 360 ,total~count \prime. code =
     {\tl_set:Nn \l__wheelchart_type_tl { totalcount }
        \pgfmathparse {#1}
        \fp_set:Nn \l__wheelchart_total_count_fp { \pgfmathresult }
     } ,
 triangle~proportional~area /. style~2~args =\mathcal{F}domain /. expanded = 0 \leq c colon str 1 ,

 plot = { { (##2) * sqrt ( 1 - (##1) ) * (#1) / 2 } , { - sqrt ( 1 - (##1) ) * (#2) } } ,
radius = \{-1\} \{ 1 \},
```

```
samples = 2.

 wheel~data~pos = 0.5} ,
 triangle~proportional~height /. style~2~args =\mathcal{F}domain /. expanded = 0 \leq c \leq 1,

 plot = { { (##2) * ( 1 - (##1) ) * (#1) / 2 } , { ( (##1) - 1 ) * (#2) } } ,
radius = \{-1\} \{ 1 \},
       samples = 2,

 wheel~data~pos = 0.5} ,value /. initial = \{ \WCvarA \},
   WC list /. code~2~args =
     \left\{ \right.\cs_set:cpn {#1}
          {\ \use: e {\ \clist\_item: nn {#2} {\ \int_mod:nn {\ \WCcount - 1 } {\ \clist\_count: n {#2}} + 1 } }%note the \use:e so that \WClist<name> also works when given as an argument to pgfmath%if the list contains a macro, for example%\begin{tikzpicture}%\def\n{1}
          %\wheelchart[

% value=\WClistA,% WClistA=\n
%]{\exampleforthismanual}%\end{tikzpicture}

%https://tex.stackexchange.com/questions/671298/clist-item-and-pgfmathsetmacro-causing-an-error} ,wheel~data /. initial = \{\} ,

 wheel~data~angle~pos /. initial = 0.5 ,
 wheel~data~angle~shift /. initial = 0 ,wheel~data~pos /. initial = 0.66,
   wheel~data~sep /. initial = 0,

 wheel~data~style /. style = { wheel_data_style /. style = {#1} } ,
   wheel_data_style /. style = \{\},
   wheel-lines /. style =
     \mathcal{F}bool_set_true = \lvert \cdot \rvert wheelchart_wheel_lines_bool,
       wheel_lines /. style = {#1}} ,
```

```
wheel lines /. style = \{\}.
    xbar /. style~2~args =
     \mathcal{F}domain /. expanded = 0 \setminus c\_{\text{color\_str} \{ \#1 \}}plot = { {#1} , {#2} } ,
radius = \{ 0 \} \{ \#2 \},
        samples = 2,

 wheel~data~pos = 0.5} ,
 ybar /. style~2~args =\left\{ \right.domain /. expanded = 0 \c{c}{\co}lon_str {#2},
plot = { {#42} , {#41} } ,
radius = { 0 } { } { } { } { } { } { } { } { }samples = 2,

 wheel~data~pos = 0.5} ,}\pgfkeys{ / wheelchart /. unknown /. code ={\tl_set:Ne \l__wheelchart_key_name_tl { \pgfkeyscurrentname }%it is necessary to define \l__wheelchart_key_name_tl
        %because \pgfkeyscurrentname will be overwritten by / errors / unknown~key /. expanded
        \regex_match:NVTF \c__wheelchart_braces_regex \l__wheelchart_key_name_tl
          {\tl_set:Ne \l__wheelchart_key_range_tl { \pgfkeyscurrentname }
             \regex_replace_all:NnN \c__wheelchart_braces_regex {} \l__wheelchart_key_name_tl
             \regex_replace_all:NnN \c__wheelchart_key_braces_regex { \1 } \l__wheelchart_key_range_tl
             \str_if_eq:eeTF { \l__wheelchart_key_range_tl } { list }
              \mathcal{L}\pgfkeys { / wheelchart , WC_list = { l__wheelchart_list_\l__wheelchart_key_name_tl } {#1} }
                \pgfkeys\mathcal{L} / wheelchart ,\lceil \Delta \rceil_wheelchart_key_name_tl /. expand~once = { \csc w l__wheelchart_list_\lceil \Delta \rceil_wheelchart_key_name_tl \csc w}}
```

```
129
```

```
\mathcal{L}\clist_gclear:N \g__wheelchart_slice_range_for_loop_clist
      \foreach \l__wheelchart_slice_range_index_tl [ parse = true ] in \l__wheelchart_key_range_tl
        \mathcal{F}\clist_gput_right:Ne \g__wheelchart_slice_range_for_loop_clist
             { \fp_eval:n { \l__wheelchart_slice_range_index_tl } }
        }
\clist_map_inline:Nn \g__wheelchart_slice_range_for_loop_clist
        \mathcal{F}\clist_if_in:NnF \l__wheelchart_slice_range_local_clist {##1}
             { \clist_put_right:Nn \l__wheelchart_slice_range_local_clist {##1} }
           \clist_if_exist:cF { l__wheelchart_slice_##1_keys_clist }
             { \clist_new:c { l__wheelchart_slice_##1_keys_clist } }
           \str_if_eq:eeTF { \l__wheelchart_key_name_tl } { slice }
             { \clist_put_right:cn { l__wheelchart_slice_##1_keys_clist } {#1} }
            \left\{ \right.\clist_put_right:ce { l__wheelchart_slice_##1_keys_clist }
                 \{ \exp_not:V \l_{\text{wheel} \exp_nade_t} \ \exp_not: n \{ = \#1 \} \}}\mathcal{L}}}
{\str_if_eq:eeTF { \str_range:Nnn \l__wheelchart_key_name_tl { 1 } { 6 } } { WClist }
    \{ \peasuredangle \gtrsim \frac{1}{\sqrt{1-\kappa}} \{ \pgfkeys { / errors / unknown~key /. expanded = { \l__wheelchart_key_name_tl } {#1} } }
}
```
}%this gives an error message if a key of the form <unknown key for wheelchart>{<range>} is given

## **A.4 Additional commands**

}

\NewExpandableDocumentCommand \WCangle { O { \WCcount } m m m m }  ${\ \setminus \_\texttt{wheelchart}\_\texttt{angle}\_\texttt{false:nnnnn} } \ \setminus \_\texttt{wheelchart}\_\texttt{mod:n} \ \{\ \setminus \_\texttt{modelchart}\_\texttt{mod:n} \ \{\ \texttt{\#1}} \ \} \ \{\texttt{\#2}} \ \{\texttt{\#3}} \ \{\texttt{\#4}} \ \{\texttt{\#5}} \ \}$ 

\NewExpandableDocumentCommand \WCcoordinate { O { \WCcount } m } { g\_\_wheelchart\_slice\_\\_\_wheelchart\_mod:n {#1}\_#2\_coordinate }

```
\NewExpandableDocumentCommand \WCpoint { O { \WCcount } m m m m }
 { \WCangle [#1] {#2} {#3} {#4} {#5} \c_colon_str \WCradius [#1] {#4} {#5} }
```
\NewExpandableDocumentCommand \WCradius { O { \WCcount } m m }

```
{\setminus\_wheel}chart_def_radius:nnn {\setminus\_wheel}nod:n {#1} } {#2} {#3} }
```
## **A.5 The command \wheelchart**

```
\NewDocumentCommand \wheelchart { O {} m }
 \mathcal{A}\{\%note the double braces \{\{\ldots\}\} so that the contents is in a group and so that & can be used in pgfmath in a tabular
      \pgfkeys { / wheelchart , #1 }
      \IfPackageLoadedTF { siunitx }
        { \cs_set:Npn \WCperc { \qty { \WCpercentagerounded } { \percent } } }
        { \cs_set:Npn \WCperc { \WCpercentagerounded \, \% } }%the definition of \WCperc is placed inside the command \wheelchart
       %so that \WCperc is not defined outside this command\bool_if:NTF \l__wheelchart_legend_only_bool
       \mathcal{F}\__wheelchart_initial:n {#2}
          \bool_if:NT \l__wheelchart_legend_row_bool
            { \__wheelchart_def_WClegend: }
          \pgfkeysvalueof { / wheelchart / legend }
       }
{\fp_set:Nn \l__wheelchart_coord_determinant_fp { \pgf@yy * \pgf@xx - \pgf@yx * \pgf@xy }
          \__wheelchart_def_fp:nn { total_angle } { total~angle }
          \__wheelchart_initial:n {#2}
          \tl_gset:Ne \g__wheelchart_totalcount_tl { \WCtotalcount }%\WCtotalcount is local and \g__wheelchart_totalcount_tl is global
         %because it is used in commands such as \WCangle thus must be available after the command \wheelchart\__wheelchart_def_fp:nn { start_angle } { start~angle }
          \fp_gset_eq:NN \g__wheelchart_angle_fp \l__wheelchart_start_angle_fp
         \__wheelchart_for_loop_initial:n{\__wheelchart_def_slice keys:n
                {\cs_set_eq:Nc \WCpercentage { l__wheelchart_WCpercentage_\WCcount }
                  \cs_set_eq:Nc \WCpercentagerounded { l__wheelchart_WCpercentagerounded_\WCcount }
                  \fp_{compare:nNnTF} \{ \WCcount \} = {\ WCtotalcount }
```

```
{\fp_gset:Nn \g__wheelchart_new_angle_fp
                         {\lceil \ \lambda \rceil}_\text{\tiny \_wheel}chart_start_angle_fp + \lceil \ \lambda \rceil_\text{\tiny \_wheel}counter_or_clockwise_fp * \lceil \ \lambda \rceil_\text{\tiny \_wheel}chart_total_angle_fp \}}
{\fp_gset:Nn \g__wheelchart_new_angle_fp
                         {\g__wheelchart_angle_fp +\overline{\phantom{a}}\l wheelchart counter_or_clockwise_fp * \cs:w g_wheelchart_value_\WCcount _fp \cs_end:
                               * (\lceil wheelchart total angle fp / WCtotalnum )
)}}
\__wheelchart_gdef_count_fp:nn { data_angle_pos } { data~angle~pos }
                   \__wheelchart_def_fp:nn { gap } { gap }
                   \__wheelchart_def_fp:nn { gap_max_angle } { gap~max~angle }
                   \__wheelchart_def_fp:nn { gap_polar } { gap~polar }
                   \__wheelchart_def_fp:nn { gap_radius } { gap~radius }
                   \__wheelchart_gdef_count_fp:nn { samples } { samples }
                   \__wheelchart_def_fp:nn { slices_inner_start_angle_shift } { slices~inner~start~angle~shift }
                   \setminus_wheelchart_def_fp:nn { slices_inner_end_angle_shift } { slices~inner~end~angle~shift }
                   \setminus_wheelchart_def_fp:nn { slices_outer_end_angle_shift } { slices~outer~end~angle~shift }
                   \setminus_wheelchart_def_fp:nn { slices_outer_start_angle_shift } { slices~outer~start~angle~shift }
                  \__wheelchart_def_outer_radius:
\__wheelchart_def_inner_radius:
\fp_gzero_new:c { g__wheelchart_inner_radius_\WCcount _fp }
                   \fp_gset_eq:cN { g__wheelchart_inner_radius_\WCcount _fp } \l__wheelchart_inner_radius_fp
                   \fp_gzero_new:c { g__wheelchart_outer_radius_\WCcount _fp }
                   \fp_gset_eq:cN { g__wheelchart_outer_radius_\WCcount _fp } \l__wheelchart_outer_radius_fp
                   \fp_gzero_new:c { g__wheelchart_abs_half_angle_minus_new_angle_\WCcount _fp }
                   \fp_gset:cn { g__wheelchart_abs_half_angle_minus_new_angle_\WCcount _fp }
                    { abs ( \g_wheelchart_angle_fp - \g_wheelchart_new_angle_fp ) / 2 }

\fp_set:Nn \l__wheelchart_abs_half_angle_minus_new_angle_minus_gap_polar_fp
                     \{ \csin g\_wheelchart\_abs\_half\_angle\_minus\_new\_angle\_WCcount\_fp \ \csim\ - \l1\_wheelchart\_gap\_polar\_fp \}\fp_gzero_new:c { g__wheelchart_outer_gap_\WCcount _fp }
                   \fp_gzero_new:c { g__wheelchart_inner_gap_\WCcount _fp }
                   \bool_if:NTF \l__wheelchart_plot_bool
                    \left\{ \right.
```

```
\fp_gset_eq:cN { g__wheelchart_outer_gap_\WCcount _fp } \l__wheelchart_gap_polar_fp
                            \fp_gset_eq:cN { g__wheelchart_inner_gap_\WCcount _fp } \l__wheelchart_gap_polar_fp
                        }
{\fp_set:Nn \l__wheelchart_gap_max_angle_def_fp
                              {\cs:w g__wheelchart_inner_radius_\WCcount _fp \cs_end: > 0?<br>?
                                90
 90\cdoten and the state of the state of the state of the state of the state of the state of the state of the state of
\overline{\phantom{a}}sind (\lceil wheelchart abs half angle minus new angle minus gap polar fp ) < 0.001
 ?\overline{\phantom{a}} 90 < \l__wheelchart_gap_max_angle_fp && \l__wheelchart_gap_max_angle_fp < 180 ?
\l__wheelchart_gap_max_angle_fpin the contract of the contract of the contract of the contract of the contract of the contract of the contract of the contract of the contract of the contract of the contract of the contract of the contract of the contrac
                                     90
 90)\thereforethe contract of the contract of the contract of the contract of the contract of the contract of the contract o
\overline{\phantom{a}}\l__wheelchart_gap_max_angle_fp < 90 || \l__wheelchart_gap_max_angle_fp > 180 ?<u>180</u>
in the contract of the contract of the contract of the contract of the contract of the contract of the contract of the contract of the contract of the contract of the contract of the contract of the contract of the contrac

\l__wheelchart_gap_max_angle_fp\overline{\phantom{a}}\overline{\phantom{a}}}\mathcal{L}_{\text{self\_gap:nn} \setminus \text{outer}} \setminus \mathcal{L}_{\text{self\_graph}} , \mathcal{L}_{\text{self\_graph}} \setminus \mathcal{L}_{\text{self\_graph}}\__wheelchart_def_gap:nn { inner } { \cs:w g__wheelchart_inner_radius_\WCcount _fp \cs_end: }
                            \fp_compare:nNnT { \l__wheelchart_abs_half_angle_minus_new_angle_minus_gap_polar_fp } > { 0.01 }
                              {\fp_gset:cn { g__wheelchart_inner_radius_\WCcount _fp }
                                    { max\epsilon\overline{\phantom{a}}\l wheelchart gap fp
```

```
 / sind( min(\l__wheelchart_abs_half_angle_minus_new_angle_minus_gap_polar_fp ,\l wheelchart gap max angle def fp
) and the contract of \mathcal{L} ) ,
\cs:w g__wheelchart_inner_radius_\WCcount _fp \cs_end:)}}}
\__wheelchart_def_slice_angle:nnnn { inner } { end } { new_ } { -1 }
                \__wheelchart_def_slice_angle:nnnn { inner } { start } {} { 1 }
                \__wheelchart_def_slice_angle:nnnn { outer } { end } { new_ } { -1 }
                \__wheelchart_def_slice_angle:nnnn { outer } { start } {} { 1 }
                \__wheelchart_def_angle:nnnn { 0.5 } { 0 } { 0.5 } { 0 }
                \cs_set:Npe \WCmidangle { \pgfmathresult }
                \backslash_wheelchart_gdef_count_fp:nn { data_angle_shift } { data~angle~shift }
                \__wheelchart_gdef_count_fp:nn { data_pos } { data~pos }
                \__wheelchart_gdef_count_fp:nn { data_sep } { data~sep }
                \__wheelchart_def_angle:nnnn
{ \cs:w g__wheelchart_data_angle_pos_\WCcount _fp \cs_end: }
                  { \cs:w g__wheelchart_data_angle_shift_\WCcount _fp \cs_end: }
                  \{\ \cos:w\ g\_\text{wheelchart}\_\text{data}\_\text{pos}\_\WCC\text{ount}\ _fp\ \csc\_end: \}\{\ \cos:w\ g\_\text{wheelchart}\_\text{data\_sep}\_\WCcount\ _fp\ \csimeq\ \}\cs_set:Npe \WCdataangle { \pgfmathresult }
                \__wheelchart_gdef_count_fp:nn { explode } { explode }
                \pgfkeysvalueof { / wheelchart / for~loop~start }%this must be placed after the definition of macros such as
                %\WCpercentage so that these macros can be used in the key for loop start\int_{\text{compare}: nNnT } \ \WCcount \ } = \{ 1 \}{\begin { scope }
                      [ shift = { ( \WCmidangle \c_colon_str \fp_use:c { g__wheelchart_explode_\WCcount _fp } ) } ,
                        / wheelchart / slices_scope]
```

```
\__wheelchart_def_orientation:\end { scope }
                   \Delta
\fp_gzero_new:c { g__wheelchart_WCdataangle_\WCcount _fp }
                  \fp_gset:cn { g__wheelchart_WCdataangle_\WCcount _fp } { \WCdataangle }
                  \fp_gzero_new:c { g__wheelchart_WCmidangle_\WCcount _fp }
                  \fp_gset:cn { g__wheelchart_WCmidangle_\WCcount _fp } { \WCmidangle }
                  \fp_gset_eq:NN \g__wheelchart_angle_fp \g__wheelchart_new_angle_fp
                  \pgfkeysvalueof { / wheelchart / for~loop~end }
               }}
\begin { scope } [ shift /. expanded = { \pgfkeysvalueof { / wheelchart / at } } ]
            \begin { scope } [ local~bounding~box /. expanded = \g__wheelchart_name_tl ]
              \bool_if:NT \l__wheelchart_middle_fill_bool
               \left\{ \right.\bool_if:NF \l__wheelchart_plot_bool
                   \mathcal{F}\ wheelchart def inner radius:

\fill [ / wheelchart / middle_fill ]
                        \pi_{\text{1}} \fp_compare:nNnTF { \lceil \cdot \rceil \interpretational_angle_fp } = { 360 }
                          \{ ( 0 , 0 ) circle [ radius = \fp_use:N \l__wheelchart_inner_radius_fp ] }
                         \mathcal{L}(0, 0)
 -- ( \fp_use:N \l__wheelchart_start_angle_fp \c_colon_str \fp_use:N \l__wheelchart_inner_radius_fp )
                            arc\lceil start~angle = \fp_use:N \l__wheelchart_start_angle_fp ,
                                end~angle =
\fp_eval:n\mathcal{L}\l__wheelchart_start_angle_fp
 + \l__wheelchart_counter_or_clockwise_fp * \l__wheelchart_total_angle_fp} ,
 radius = \fp_use:N \l__wheelchart_inner_radius_fp
                             \overline{1}
 -- cycle}\mathbf{z} ; and \mathbf{z} is a set of \mathbf{z} is a set of \mathbf{z} is a set of \mathbf{z}
```

```
}\mathbf{R}
\bool_if:NTF \l__wheelchart_discrete_bool
                { \__wheelchart_discrete_algorithm: }
               {\__wheelchart_for_loop:n{\pgfkeysvalueof { / wheelchart / before~slices }
                      \bool_if:NTF \l__wheelchart_slices_bool
                        {\__wheelchart_def_fp:nn { slices_angle_pos } { slices~angle~pos }
                          \setminus_wheelchart_def_fp:nn { slices_angle_shift } { slices~angle~shift }
                          \__wheelchart_def_fp:nn { slices_pos } { slices~pos }
                          \__wheelchart_def_fp:nn { slices_sep } { slices~sep }
                          \__wheelchart_def_angle:nnnn
{ \l__wheelchart_slices_angle_pos_fp }
                            { \l__wheelchart_slices_angle_shift_fp }
                            { \l__wheelchart_slices_pos_fp }
                            { \l__wheelchart_slices_sep_fp }
                          \fp_set:Nn \l__wheelchart_slices_angle_fp { \pgfmathresult }
                          \begin { scope }
                            \Gammashift /. expanded =
                                \sqrt{2}\cs:w __wheelchart_point_plot_\bool_to_str:N \l__wheelchart_plot_bool :nnnnn \cs_end:
                                     { \WCcount }
                                     { \l__wheelchart_slices_angle_pos_fp }
                                     { \l__wheelchart_slices_angle_shift_fp }
                                     { \l__wheelchart_slices_pos_fp }
                                     { \l__wheelchart_slices_sep_fp }
                                } ,rotate = \f{p_use:N \l} \l{1_wheelchart}\s{else\_angle_fp}\Box
\fill [ / wheelchart / slices_style ] \l__wheelchart_slices_tl
                          \end { scope }
                        }
{
```
%We do not use the let operation in the path  $\tilde{\tilde{\theta}}$  (wheelchart/slices\_style] ... because then  $\gamma_n, \gamma_n$ ,  $\gamma$  and  $\gamma$  can not be used as macro names inside the argument of a key which is applied

```
%on this path such as the key slices inner arc.
\__wheelchart_def_coord:nnnn { inner~end } { inner } { end }
                              { \fp_use:c { g__wheelchart_slice_inner_end_angle_\WCcount _fp } }
                            \__wheelchart_def_coord:nnnn { inner~start } { inner } { start }
                              { \fp_use:c { g__wheelchart_slice_inner_start_angle_\WCcount _fp } }
                            \__wheelchart_def_coord:nnnn { outer~end } { outer } { end }
                              { \fp_use:c { g__wheelchart_slice_outer_end_angle_\WCcount _fp } }
                            \__wheelchart_def_coord:nnnn { outer~start } { outer } { start }
                              { \fp_use:c { g__wheelchart_slice_outer_start_angle_\WCcount _fp } }
                            \fill [ / wheelchart / slices_style ]
                              ( g__wheelchart_slice_\WCcount _outer~start_coordinate )\pgfkeysvalueof { / wheelchart / slices~outer }
                              \pgfkeysvalueof { / wheelchart / slices~end }
                              \pgfkeysvalueof { / wheelchart / slices~inner }
                              \pgfkeysvalueof { / wheelchart / slices~start }
\mathbf{z} ; and the contract of the contract \mathbf{z} ; and \mathbf{z}\mathcal{L}
\pgfkeysvalueof { / wheelchart / after~slices }
                    \mathcal{L}\mathcal{L}
\__wheelchart_for_loop:n\sqrt{2}\bool_if:NT \l__wheelchart_wheel_lines_bool
                  %this is placed inside \ wheelchart for loop:n so that wheel lines can be applied for specific slices
                    \mathcal{F}\int_step_inline:nnn { 0 } { \fp_eval:n { round ( \cs:w g__wheelchart_value_\WCcount _fp \cs_end: ) } }
                       %note the \fp eval:n { round ( ... ) } to avoid the messages Missing character: There is no ... in font nullfont!
                         \left\{ \right.\bool_if:NTF \l__wheelchart_plot_bool
                             \left\{ \right.\draw [ / wheelchart / wheel_lines ]
\overline{\phantom{a}}\__wheelchart_inner_plot:nn\{\ \setminus \_\text{wheelchart\_wheel\_lines\_aux:nn \ \{\#\#\#\#\}\ \} \ \{ \ \text{inner } \ \} \ \}{ \fp_use:c { g__wheelchart_inner_radius_\WCcount _fp } }
\overline{\phantom{a}}\sim \sim --\epsilon\overline{\phantom{a}}\__wheelchart_outer_plot:nn
```

```
\{\ \setminus \_\text{wheelchart\_wheel\_lines\_aux:nn \ \{\#\#\#\#\}\ \} \ \{ \ \text{outer } \ \} \ \}{ \fp_use:c { g__wheelchart_outer_radius_\WCcount _fp } }
)и производство производство на селото на селото на селото на селото на селото на селото на селото на селото на<br>Селото на селото на селото на селото на селото на селото на селото на селото на селото на селото на селото на
                               }
{\draw [ / wheelchart / wheel_lines ]
\overline{\phantom{a}}\__wheelchart_wheel_lines_aux:nn {####1} { inner }
                                      \c_colon_str
\fp_use:c { g__wheelchart_inner_radius_\WCcount _fp }
)\qquad \qquad - --\overline{\phantom{a}}\__wheelchart_wheel_lines_aux:nn {####1} { outer }
                                      \c_colon_str
\fp_use:c { g__wheelchart_outer_radius_\WCcount _fp }
)\mathbf{z} ; the contract of the contract of the contract \mathbf{z}}}}}
\bool_if:NT \l__wheelchart_contour_bool
                 \mathcal{F}\bool_if:NF \l__wheelchart_plot_bool
                     {\__wheelchart_def_outer_radius:
\__wheelchart_def_inner_radius:\pi_{\text{1}} \fp_compare:nNnTF { \lceil \cdot \cdot \rceil \l__wheelchart_total_angle_fp } = { 360 }
                          \mathcal{A}\draw [ / wheelchart / contour_style ]
( 0 , 0 ) circle [ radius = \fp\_use:N \l\lrcorner_{\lnot}\n \lnot \lnot \lnot \lnot \lnot \lnot \lnot \lnot \lnot\draw [ / wheelchart / contour_style ]
( 0 , 0 ) circle [ radius = \fp\_use:N \l\_wheelChart\_outer\_radius_fp ] ;
                          }
{\draw [ / wheelchart / contour_style ]
( \ fp_use:N \l_ wheelchart_start_angle_fp \c_colon_str \fp_use:N \l_ wheelchart_inner_radius_fp )
```

```
 arc\lceil\texttt{start}\text{-} \verb|angle = \{fp\_use:N \ l__wheel chart\_start\_angle_fp \text{ } ,endangle =

\fp_eval:n{\l__wheelchart_start_angle_fp
 + \l__wheelchart_counter_or_clockwise_fp * \l__wheelchart_total_angle_fp} ,
 radius = \fp_use:N \l__wheelchart_inner_radius_fp
                           ]\overline{\phantom{m}} --\overline{\phantom{a}}\fp_eval:n{\1 wheelchart start angle fp

 + \l__wheelchart_counter_or_clockwise_fp * \l__wheelchart_total_angle_fp}
\c_colon_str
\fp_use:N \l__wheelchart_outer_radius_fp
)archives and the same state of the same state of the same state of the same state of the same state of the same state of the same state of the same state of the same state of the same state of the same state of the same st
                            \lceil start~angle =
\fp_eval:n\mathcal{L}\l__wheelchart_start_angle_fp
 + \l__wheelchart_counter_or_clockwise_fp * \l__wheelchart_total_angle_fp} ,end \text{-} \quad \texttt{q\_value} = \left(\frac{1}{1} \cdot \texttt{q\_state\_start\_angle\_fp} \right) radius = \fp_use:N \l__wheelchart_outer_radius_fp
                           ]
 -- cycle ;}}
\__wheelchart_for_loop:n
```
}

```
\__wheelchart_def_fp:nn { lines } { lines }
                    \__wheelchart_def_fp:nn { lines_angle_pos } { lines~angle~pos }
                    \__wheelchart_def_fp:nn { lines_angle_shift } { lines~angle~shift }
                    \__wheelchart_def_fp:nn { lines_ext } { lines~ext }
                    \__wheelchart_def_fp:nn { lines_pos } { lines~pos }
                    \__wheelchart_def_fp:nn { lines_sep } { lines~sep }
                    \{ \lceil \cdot \rceil \cdot \text{where} \rceil \} \equiv \{ 0 \}\left\{ \right.\bool_if:NF \l__wheelchart_lines_ext_dir_bool
                         \mathcal{F}\__wheelchart_def_fp:nn { lines_ext_dirsep } { lines~ext~dirsep }
                             \int_set:Nn \l__wheelchart_lines_ext_dir_int
                              \left\{ \right.\fp_eval:n{\overline{\phantom{a}}\WCdataangle < 90 - \1 wheelchart lines ext dirsep fp
 ?\mathbf{1}1\mathbf{r}in the contract of the contract of the contract of the contract of the contract of the contract of the contract of the contract of the contract of the contract of the contract of the contract of the contract of the contrac
                                       \overline{(\ }(\WCdataangle <= 90 + \l__wheelchart_lines_ext_dirsep_fp ?
\l__wheelchart_lines_ext_top_dir_inten and the state of the state of the state of the state of the state of the state of the state of the state of
(\WCdataangle < 270 - \l__wheelchart_lines_ext_dirsep_fp ?-1 -1\mathbf{L}: 100 Annual Annual Annual Annual Annual Annual Annual Annual Annual Annual Annual Annual Annual Annual Annual
                                            \overline{(\ }(\WCdataangle <= 270 + \l__wheelchart_lines_ext_dirsep_fprestaurante de la component de la component de la component de la component de la component de la component de<br>La component de la component de la component de la component de la component de la component de la component d
                                              \l_ wheelchart_lines_ext_bottom_dir_int
 :\overline{1}1)\overline{\phantom{a}}
```

```
140
```
{

```
 ) )}}}\backslash__wheelchart_def_fp:nn { lines_ext_fixed_left } { lines~ext~fixed~left }
                                \__wheelchart_def_fp:nn { lines_ext_fixed_right } { lines~ext~fixed~right }
                            }\pi_{\rm p\_compare: nF} { \lceil \frac{1}{\rm p\_wheel} \rceil == 0 && \lceil \frac{1}{\rm p\_wheel} \rceil == 0 }
                            \mathcal{F}\dagger \dagger / wheelchart / lines_style ] let \pmb{\rho} { \pmb{\rho} \qquad \qquad \qquad \qquad \qquad \qquad \qquad \qquad \qquad \qquad \qquad \qquad \qquad \qquad \qquad \qquad \qquad \qquad \qquad \qquad \qquad \qquad \qquad \qquad \qquad \qquad 
                                   \cs:w __wheelchart_point_plot_\bool_to_str:N \l__wheelchart_plot_bool :nnnnn \cs_end:
                                      { \WCcount }
                                      { \cs:w g__wheelchart_data_angle_pos_\WCcount _fp \cs_end: }
                                      { \cs:w g__wheelchart_data_angle_shift_\WCcount _fp \cs_end: }
                                      \{\ \cos:w\ g\_\text{wheelchart}\_\text{data}\_\text{pos}\_\WCC\text{ount}\ _fp\ \csc\_\end{min}\}\{\lceil \lambda \rceil_-\text{wheelchart}\_ \text{lines\_sep\_fp} + \lceil \lambda \rceil_-\text{wheelchart}\_ \text{lines\_fp} \}in a component and the state of the state of the state of the state of the state of the state of the state of the state of the state of the state of the state of the state of the state of the state of the state of the stat
                                      \cs:w __wheelchart_point_plot_\bool_to_str:N \l__wheelchart_plot_bool :nnnnn \cs_end:
                                        { \WCcount }
                                        { \l__wheelchart_lines_angle_pos_fp }
                                        { \l__wheelchart_lines_angle_shift_fp }
                                        { \l__wheelchart_lines_pos_fp }
                                        { \l__wheelchart_lines_sep_fp }
-- ( \pmb{\pmb{\backslash}} p { \pmb{1\_wheelchart\_lines\_1} } )
                                \{ \lceil \log_{\text{compare}}: nNnF \rceil \ \text{black} \} = \{ 0 \}\mathcal{F}\str_case:enF { \pgfkeysvalueof { / wheelchart / lines~ext~fixed } }
                                        {{ true }{ --({\fp_eval:n{\l__wheelchart_lines_ext_dir_int == 1restaurante de la component de la component de la component de la component de la component de la component de<br>La component de la component de la component de la component de la component de la component de la component d

\l__wheelchart_lines_ext_fixed_right_fp
```

```
: 100 Annual Annual Annual Annual Annual Annual Annual Annual Annual Annual Annual Annual Annual Annual Annual

\l__wheelchart_lines_ext_fixed_left_fp}} ,\y \{ 1__wheelchart_lines_1 }
 )}
{ false }\{ --++ ( \{ \left( \phi \right) \} , 0 ) } \} , 0 ) }
                              }
{\pgfkeys{ / errors / boolean~expected /. expanded ={ lines~ext~fixed }
{ \pgfkeysvalueof { / wheelchart / lines~ext~fixed } }
                                   }}
 coordinate\Gammashift ={\overline{\phantom{a}}{\fp_eval:n{\l__wheelchart_lines_ext_dir_int * \cs:w g__wheelchart_data_sep_\WCcount _fp \cs_end:}} ,\sim 0.000 \sim 0.000 \sim 0.000 \sim 0.000 \sim 0.000 \sim 0.000 \sim 0.000 \sim 0.000 \sim 0.000 \sim 0.000 \sim 0.000 \sim 0.000 \sim 0.000 \sim 0.000 \sim 0.000 \sim 0.000 \sim 0.000 \sim 0.000 \sim 0.000 \sim 0.000  )}]
 ( g__wheelchart_data_coordinate )}\mathcal{L}_{\mathcal{A}} ; and the contract of the contract \mathcal{L}_{\mathcal{A}}
\__wheelchart_if_text:nnn { data } { o }
```
}

```
\{p\} = \{ 0 \}\mathcal{L}\__wheelchart_def_fp:nn { anchor_xsep } { anchor~xsep }
                     \__wheelchart_def_fp:nn { anchor_ysep } { anchor~ysep }
                     \pgfmathparse\mathcal{F}( WCdataangle == 0 ? "west" \c{c} colon str
\left(\ \backslash \mathrm{WCdataangle}\ =\ =\ 90\ "south" \c\_{\mathrm{colon\_str}}\left(\ \backslash \textrm{WCdataangle}\ =\ =\ 180 ? "east" \c_{\rm colon\_str}
 ( \WCdataangle == 270 ? "north" \c_colon_str
 ( \WCdataangle <= \fp_use:N \l__wheelchart_anchor_ysep_fp ? "west" \c_colon_str
 ( \WCdataangle < 90 - \fp_use:N \l__wheelchart_anchor_xsep_fp ? "south~west" \c_colon_str
 ( \WCdataangle <= 90 + \fp_use:N \l__wheelchart_anchor_xsep_fp ? "south" \c_colon_str
 ( \WCdataangle < 180 - \fp_use:N \l__wheelchart_anchor_ysep_fp ? "south~east" \c_colon_str
 ( \WCdataangle <= 180 + \fp_use:N \l__wheelchart_anchor_ysep_fp ? "east" \c_colon_str
 ( \WCdataangle < 270 - \fp_use:N \l__wheelchart_anchor_xsep_fp ? "north~east" \c_colon_str
 ( \WCdataangle <= 270 + \fp_use:N \l__wheelchart_anchor_xsep_fp ? "north" \c_colon_str
 ( \WCdataangle < 360 - \fp_use:N \l__wheelchart_anchor_ysep_fp ? "north~west" \c_colon_str
                         "west"())))))))))))))))))))))))))))))))
                      }
\tl_set:Ne \l__wheelchart_data_anchor_tl { \pgfmathresult }
                     \coordinate\Gammaat =
\cs:w __wheelchart_point_plot_\bool_to_str:N \l__wheelchart_plot_bool :nnnnn \cs_end:
                            { \WCcount }
                            { \cs:w g__wheelchart_data_angle_pos_\WCcount _fp \cs_end: }
                            { \cs:w g__wheelchart_data_angle_shift_\WCcount _fp \cs_end: }
                            \{\ \cos:w\ g\_\text{wheelchart}\_\text{data}\_\text{pos}\_\WCC\text{ount}\ _fp\ \}\{\cs:w g__wheelchart_data_sep_\WCcount _fp \cs_end: +(\l__wheelchart_lines_fp == 0 ?\Omega\overline{0} :
\l__wheelchart_lines_sep_fp + \l__wheelchart_lines_fp
```
{

```
 )}\overline{1}
 ( g__wheelchart_data_coordinate ) ;}
{\pgfmathparse { \int_use:N \l__wheelchart_lines_ext_dir_int == 1 ? "right" \c_colon_str "left" }
                          \tl_set:Ne \l__wheelchart_data_anchor_tl
                            { \pgfkeysvalueof { / wheelchart / lines~ext~\pgfmathresult \c_space_tl anchor } }
                       }
\node [ anchor = \l__wheelchart_data_anchor_tl , align = left , / wheelchart / data_style ]
                       at ( g wheelchart data coordinate )

{ \pgfkeysvalueof { / wheelchart / data } } ;%a separate \node and not at the end of the \draw with lines_style
                       %so that the key lines style is not passed to this \node
                   }
\__wheelchart_def_fp:nn { arc_around_line } { arc~around~line }
                  \__wheelchart_def_fp:nn { arc_data_angle_pos } { arc~data~angle~pos }
                  \__wheelchart_def_fp:nn { arc_data_angle_shift } { arc~data~angle~shift }
                  \__wheelchart_def_fp:nn { arc_data_dir } { arc~data~dir }
                 %these are needed for arc data and arc\pgfinterruptpicture%
\fp_gset:Nn \g__wheelchart_half_ex_over_one_cm_fp { 0.5 ex / 1 cm }%
                 \endpgfinterruptpicture%
\fp_gset:Nn \g__wheelchart_arc_data_aux_ii_fp { 0 }
                  \__wheelchart_if_text:nnn { arc~data } {}
                   \mathcal{L}\cs_set:Npn \WCperc { \WCpercentagerounded { \, } { \% } }%so that \WCperc follows the arc if used in arc data
                     %this redefinition of \WCperc is local to the group of arc data\__wheelchart_def_fp:nn { arc_data_pos } { arc~data~pos }
                      \__wheelchart_def_fp:nn { arc_data_sep } { arc~data~sep }
                      \__wheelchart_def_fp:nn { arc_data_line_sep_factor } { arc~data~line~sep~factor }
                      \__wheelchart_def_fp:nn { arc_data_lines_pos } { arc~data~lines~pos }
                      \setminus_wheelchart_def_fp:nn { \arctan_data_lines_shift } { \arctan-data~lines~shift }
                      \cs:w seq_set_split:Nn\pgfkeysvalueof { / wheelchart / arc~data~expand } \cs_end:
                       \l__wheelchart_arc_data_seq{\uparrow} {\uparrow} {\uparrow} {\uparrow}
{ \pgfkeysvalueof { / wheelchart / arc~data } }
                      \seq_map_indexed_inline:Nn \l__wheelchart_arc_data_seq
                       {
```
```
\fp_set:Nn \l__wheelchart_arc_data_text_pos_fp
                      {\l wheelchart arc data pos fp + 4 * \g wheelchart slices orientation fp *
\overline{\phantom{a}}####1 - 1 - \l__wheelchart_arc_data_lines_pos_fp * ( \seq_count:N \l__wheelchart_arc_data_seq - 1 )
                            + \l__wheelchart_arc_data_lines_shift_fp)
 * sign ( \l__wheelchart_arc_data_dir_fp )
 * \l__wheelchart_arc_data_line_sep_factor_fp * \g__wheelchart_half_ex_over_one_cm_fp /\epsilon\overline{\phantom{a}}\csc w g wheelchart outer radius \WCcount fp \csc end:
- \cs:w g__wheelchart_inner_radius_\WCcount _fp \cs_end:
                           + 2 * \l wheelchart arc data sep fp
)
}%the sign is needed because \l__wheelchart_arc_data_dir_fp is not necessarily 1 or -1\hbox_set:Nn \l__wheelchart_arc_data_box
                      { \pgfinterruptpicture {####2} \endpgfinterruptpicture }
                     \fp_gset:Nn \g__wheelchart_arc_data_slice_length_fp { 1 }%this is necessary if the value is 0
                     \bool_if:NTF \l__wheelchart_plot_bool
                      \mathcal{L}\__wheelchart_convex_comb_coord_plot:nnnnnnn\mathcal{F} overlay ,decorate, \simdecoration =
                            \mathcal{L} text~along~path , text =\{ \} \{ \infty \} \} \,
                              raise = -0.5 ex,

 text~align = \l__wheelchart_arc_data_align_tl , / wheelchart / arc_data_style}
}%get the length of the path
%note the option overlay so that this does not increase the bounding box% note the \{\} at the start of text and the braces around \fp_gset:Nn ...
                         %so that the compilation does not stall{ 0 }
```

```
{ 1 }
{ \l__wheelchart_plot_variable_tl }
                                         { 0 }
{ \l__wheelchart_arc_data_text_pos_fp }
                                          { \l__wheelchart_arc_data_sep_fp }
                                       \__wheelchart_convex_comb_coord_plot:nnnnnnn{ decorate ,
 decoration ={ text~along~path ,text ={{ { \fp_gset:Nn \g__wheelchart_arc_data_aux_i_fp { \the \pgfdecoratedcompleteddistance } } }
                                                       ####2{\sqrt{2}\fp_gset:Nn \g__wheelchart_arc_data_aux_i_fp
                                                               {( \theta \rightarrow \gtrsim \theta ) ( \theta \rightarrow \phi ) and \theta \rightarrow \phi ) are \theta -wheelchart_arc_data_aux_i_fp \theta/ \chi wheelchart arc data slice length fp
                                                               \mathfrak{g}}}
} ,raise = -0.5 ex,

 text~align = \l__wheelchart_arc_data_align_tl , / wheelchart / arc_data_style}
}%note the double braces around \fp_gset:Nn ...
%so that for example arc data=text {\qty{5}{\percent}} is allowed%note that \def\mytext{}\path[decorate,decoration={text along path,text={\mytext}}] (0,0)--(1,1);
                                          %gives the message Missing character: There is no ... in font nullfont!, then%text={\pgfkeysvalueof { / wheelchart / arc~data }{}} can be used%if the \fpgset:Nn ... would not be present
                                          \{ \phi_1, \phi_2, \phi_3, \phi_4, \phi_5, \phi_6, \phi_7, \phi_8, \phi_9, \phi_9, \phi_1, \phi_1, \phi_2, \phi_3, \phi_7, \phi_8, \phi_9, \phi_1, \phi_2, \phi_3, \phi_7, \phi_8, \phi_9, \phi_1, \phi_2, \phi_3, \phi_4, \phi_7, \phi_8, \phi_9, \phi_1, \phi_2, \phi_3, \phi_4, \phi_7, \phi_8, \phi_9, \phi_1, \phi_2, \phi_3, \phi_4, \phi_7, \phi_8, \phi_\{ \phi_1, \phi_2, \phi_3, \phi_4, \phi_5, \phi_6, \phi_7, \phi_8, \phi_9, \phi_9, \phi_1, \phi_1, \phi_2, \phi_3, \phi_7, \phi_8, \phi_9, \phi_1, \phi_2, \phi_3, \phi_7, \phi_8, \phi_9, \phi_1, \phi_2, \phi_3, \phi_4, \phi_7, \phi_8, \phi_9, \phi_1, \phi_2, \phi_3, \phi_4, \phi_7, \phi_8, \phi_9, \phi_1, \phi_2, \phi_3, \phi_4, \phi_7, \phi_8, \phi_{\l_wheelchart_plot_variable_tl * \l_wheelchart_arc_data_dir_fp * 1.1
```

```
 * ( \dim_to_fp:n { \box_wd:N \l__wheelchart_arc_data_box } / \g__wheelchart_arc_data_slice_length_fp )
                                 + \l__wheelchart_arc_data_angle_pos_fp\mathcal{L}
{ \l__wheelchart_arc_data_angle_shift_fp }
                              { \l__wheelchart_arc_data_text_pos_fp }
                              { \l__wheelchart_arc_data_sep_fp }
                          }
{\fp_set:Nn \l__wheelchart_arc_data_radius_plot_false_fp
                              \mathcal{L}\__wheelchart_def_radius:nnn{ \WCcount }
                                  { \l__wheelchart_arc_data_text_pos_fp }
                                  { \l__wheelchart_arc_data_sep_fp + \g__wheelchart_half_ex_over_one_cm_fp }
                              }
\fp_set:Nn \l__wheelchart_arc_data_total_angle_plot_false_fp
                              {\box_wd:N \l__wheelchart_arc_data_box * 1.1 /
(sqrt ( abs ( \lceil wheelchart coord determinant fp ) )%this is necessary if an option such as
                                    \frac{0}{0}[x={(-0.5,0)}, y={(0,0.5)}] is given to the tikzpicture
                                    * \l wheelchart arc data radius plot false fp * deg
 )\mathcal{L}
\fp_set:Nn \l__wheelchart_arc_data_start_angle_plot_false_fp
                              \mathcal{F}\__wheelchart_def_angle_plot_false:nnnnn{ \WCcount }
                                  { \l__wheelchart_arc_data_angle_pos_fp }
                                  { \l__wheelchart_arc_data_angle_shift_fp }
                                  { \l__wheelchart_arc_data_text_pos_fp }
                                  { \l__wheelchart_arc_data_sep_fp + \g__wheelchart_half_ex_over_one_cm_fp }
                                 + \l__wheelchart_counter_or_clockwise_fp * \l__wheelchart_arc_data_dir_fp
 * \cs:w c__wheelchart_arc_data_start_factor_\l__wheelchart_arc_data_align_tl _fp \cs_end: * \l__wheelchart_arc_data_total_angle_plot_false_fp}
\path\Gamma decorate ,
```

```
 decoration ={ text~along~path ,text ={{ { \fp_gset:Nn \g__wheelchart_arc_data_aux_i_fp { \the \pgfdecoratedcompleteddistance } } }
                                                    ####2{{\fp_gset:Nn \g__wheelchart_arc_data_aux_i_fp
                                                            \mathcal{F}( \theta \rightarrow \gtrsim \theta ) ( \theta \rightarrow \phi ) and \theta \rightarrow \phi ) are \theta -wheelchart_arc_data_aux_i_fp \theta / \l__wheelchart_arc_data_radius_plot_false_fp}}}
} ,r_{\rm{noise}} = -0.5 ex ,

 text~align = \l__wheelchart_arc_data_align_tl , / wheelchart / arc_data_style}]\epsilon\overline{\phantom{a}}\fp_use:N \l__wheelchart_arc_data_start_angle_plot_false_fp
                                          \c_colon_str
\fp_use:N \l__wheelchart_arc_data_radius_plot_false_fp
\overline{\phantom{a}}arc
archives and the contract of the contract of the contract of the contract of the contract of the contract of t
                                           \sqrt{ }\verb|start-angle| = \frac{p_use:N \l__wheel} \l_2 = \ldots \l_4 \l_4 \l_4 \l_5 \l_5 \l_6 \l_7 \l_7 \l_8 \l_8 \l_9 \l_9 \l_1 \l_1 \l_2 \l_5 \l_6 \l_7 \l_8 \l_8 \l_9 \l_9 \l_1 \l_1 \l_2 \l_3 \l_4 \l_5 \l_7 \l_8 \l_8 \l_9 \l_1 \l_2 \l_4 \l_5 \l_7 \l_8 \l_9 \l_9 \l_1 \l_1 \l_2 \l_2 \l_4 \l_1 \l_2 \l_2 end~angle =
\fp_eval:n\mathcal{F}\l__wheelchart_arc_data_start_angle_plot_false_fp
 + \l__wheelchart_counter_or_clockwise_fp * \l__wheelchart_arc_data_dir_fp * \l__wheelchart_arc_data_total_angle_plot_false_fp}, where the contract of the contract of the contract of the contract of the contract of the contract of the contract of the contract of the contract of the contract of the contract of the contract of the contract of the c

 radius = \fp_use:N \l__wheelchart_arc_data_radius_plot_false_fp
```

```
]\mathbf{z} ; the contract of the contract of the contract \mathbf{z}\mathcal{L}
\fp_compare:nNnF { \g__wheelchart_arc_data_aux_i_fp } > { 0 }
                             {\PackageWarning { wheelchart }
                                 { The~arc~data~in~slice~\WCcount \c_space_tl did~(possibly)~not~fit.~
                                     Increase~the~absolute~value~of~arc~data~dir.
}%refer to \WCcount and not to \pgfkeysvalueof { / wheelchart / arc~data }%because the latter is not necessarily unique}\int \int \mathrm{curl} \, \{ \, \mathrm{curl} \} = \{ \ \ f_p\_\text{use}: \mathbb{N} \setminus \mathbb{N}_-\_\text{wheel} \}{ \fp_gset_eq:NN \g__wheelchart_arc_data_aux_ii_fp \g__wheelchart_arc_data_aux_i_fp }
                         }}
\bool_if:NT \l__wheelchart_arc_bool
                    {\__wheelchart_def_fp:nn { arc_pos } { arc~pos }
                       \__wheelchart_def_fp:nn { arc_sep } { arc~sep }
                       \str_case:enF { \pgfkeysvalueof { / wheelchart / arc~around~text } }
                         \left\{ \right.{ true }{\bool_if:NTF \l__wheelchart_plot_bool
                                 \mathcal{L}\__wheelchart_arc_around_text_plot_true:nnn { first } { -1 } { 0 }
                                    \__wheelchart_arc_around_text_plot_true:nnn { second } { 1 } { 1 }
                                 }
{\fp_gset:Nn \g__wheelchart_arc_data_aux_ii_fp
                                      {\g__wheelchart_arc_data_aux_ii_fp\frac{1}{1 - ( sqrt ( abs ( \lceil \frac{1}{1 -} wheelchart_coord_determinant_fp ) ) * deg )
                                      }
\fp_set:Nn \l__wheelchart_arc_radius_fp
                                      {\__wheelchart_def_radius:nnn{ \WCcount }
```

```
{ \l__wheelchart_arc_pos_fp }
              { \l__wheelchart_arc_sep_fp + \g__wheelchart_half_ex_over_one_cm_fp }
         }
\__wheelchart_arc_around_text_plot_false:nn { first } { 0 }
        \__wheelchart_arc_around_text_plot_false:nn { second } { 1 }
     }}
{ false }{\bool_if:NTF \l__wheelchart_plot_bool
     {\__wheelchart_convex_comb_coord_plot:nnnnnnn{ draw , / wheelchart / arc_style }{ 0 }
{ 1 }
{ \l__wheelchart_plot_variable_tl }
         { 0 }
{ \l__wheelchart_arc_pos_fp }
          { \l__wheelchart_arc_sep_fp }
     }
{\fp_set:Nn \l__wheelchart_arc_radius_fp
         \mathcal{F}\__wheelchart_def_radius:nnn{ \WCcount }
              { \l__wheelchart_arc_pos_fp }
              { \l__wheelchart_arc_sep_fp + \g__wheelchart_half_ex_over_one_cm_fp }
         }
\fp_set:Nn \l__wheelchart_arc_start_angle_fp
         {\__wheelchart_def_angle_plot_false:nnnnn{ \WCcount }
             { 0 }
{ 0 }
{ \l__wheelchart_arc_pos_fp }
              { \l__wheelchart_arc_sep_fp + \g__wheelchart_half_ex_over_one_cm_fp }
         }
\path
[ draw , / wheelchart / arc_style ]
```

```
( \ fp_use:N \l_ wheelchart_arc_start_angle_fp \c_colon_str \fp_use:N \l_ wheelchart_arc_radius_fp )archives and the control of the control of the control of the control of the control of the control of the con
                                             [\verb|start-angle = \frac{p_use:N \l}__wheelechart_arc_start_angle_fp \;, end~angle =
\__wheelchart_def_angle_plot_false:nnnnn{ \WCcount }
                                                   { 1 }
{ 0 }
{ \l__wheelchart_arc_pos_fp }
                                                    { \l__wheelchart_arc_sep_fp + \g__wheelchart_half_ex_over_one_cm_fp } ,
 radius = \fp_use:N \l__wheelchart_arc_radius_fp
                                            ], настана в селото на селото на селото на селото на селото на селото на селото на селото на селото на селото н<br>В селото на селото на селото на селото на селото на селото на селото на селото на селото на селото на селото н
                                     }}}
{\pgfkeys\mathcal{L} / errors / boolean~expected /. expanded ={ arc~around~text }
{ \pgfkeysvalueof { / wheelchart / arc~around~text } }
                                }}}
\__wheelchart_inner_and_wheel_data:n { inner }
                     \setminus_wheelchart_inner_and_wheel_data:n { wheel }
                     \pgfkeysvalueof { / wheelchart / legend~entry }
                  }
\bool_if:NT \l__wheelchart_legend_row_bool
                   { \__wheelchart_def_WClegend: }
                \__wheelchart_if_text:nnn { middle } { o }
                   \{ \node \; [ \; align = center , / \; wheelchart / \; middle\_style ] \; at \; ( \; 0 , \; 0 ) \; { \pgfkeysvalueof \; / \; wheelchart / \; middle } \; \} \; \}\pgfkeysvalueof { / wheelchart / legend }
              \end { scope }
             \__wheelchart_caption_and_title:nnnnn\{ caption~left \} \{ north~west \} \{ left \} \{ \setminusg__wheelchart_name_tl .south~west \} \{ -1 \}\__wheelchart_caption_and_title:nnnnn
```

```
\{ caption \} \{ north \} \{ center \} \{ \setminus_{g_-\text{wheelchart\_name\_tl}} .south \neg | 0 , 0 \} \{ -1 \}\__wheelchart_caption_and_title:nnnnn\{ title~left \} \{ south~west \} \{ left \} \{ \setminus g__wheelchart_name_tl .north~west \} \{ 1 \}\__wheelchart_caption_and_title:nnnnn\{ title \} \{ south \} \{ center \} \{ \setminus g \subseteq wheelchart_name_tl .north -| 0 , 0 \} \{ 1 \}\end { scope }
      }}}
```
\endinput